# Package 'MultBiplotR'

April 6, 2021

Type Package Title Multivariate Analysis Using Biplots in R Version 1.3.30 Date 2021-03-30 Author Jose Luis Vicente-Villardon Maintainer Jose Luis Vicente-Villardon <villardon@usal.es> Description Several multivariate techniques from a biplot perspective. It is the translation (with many improvements) into R of the previous package developed in 'Matlab'. The package contains some of the main developments of my team during the last 30 years together with some more standard techniques. Package includes: Classical Biplots, HJ-Biplot, Canonical Biplots, MANOVA Biplots, Correspondence Analysis, Canonical Correspondence Analysis, Canonical STATIS-ACT, Logistic Biplots for binary and ordinal data, Multidimensional Unfolding, External Biplots for Principal Coordinates Analysis or Multidimensional Scaling, among many others. References can be found in the help of each procedure.

License GPL  $(>= 2)$ 

Encoding UTF-8

Repository CRAN

**Depends**  $R (= 4.0.0)$ 

#### **Suggests**

Imports MASS, scales, geometry, deldir, mirt, GPArotation, optimr, Hmisc, car, dunn.test, gplots, lattice, polycor, dae, rgl, xtable, mvtnorm

## LazyData yes

Archs i386, x64

NeedsCompilation no

Date/Publication 2021-04-06 08:50:09 UTC

# R topics documented:

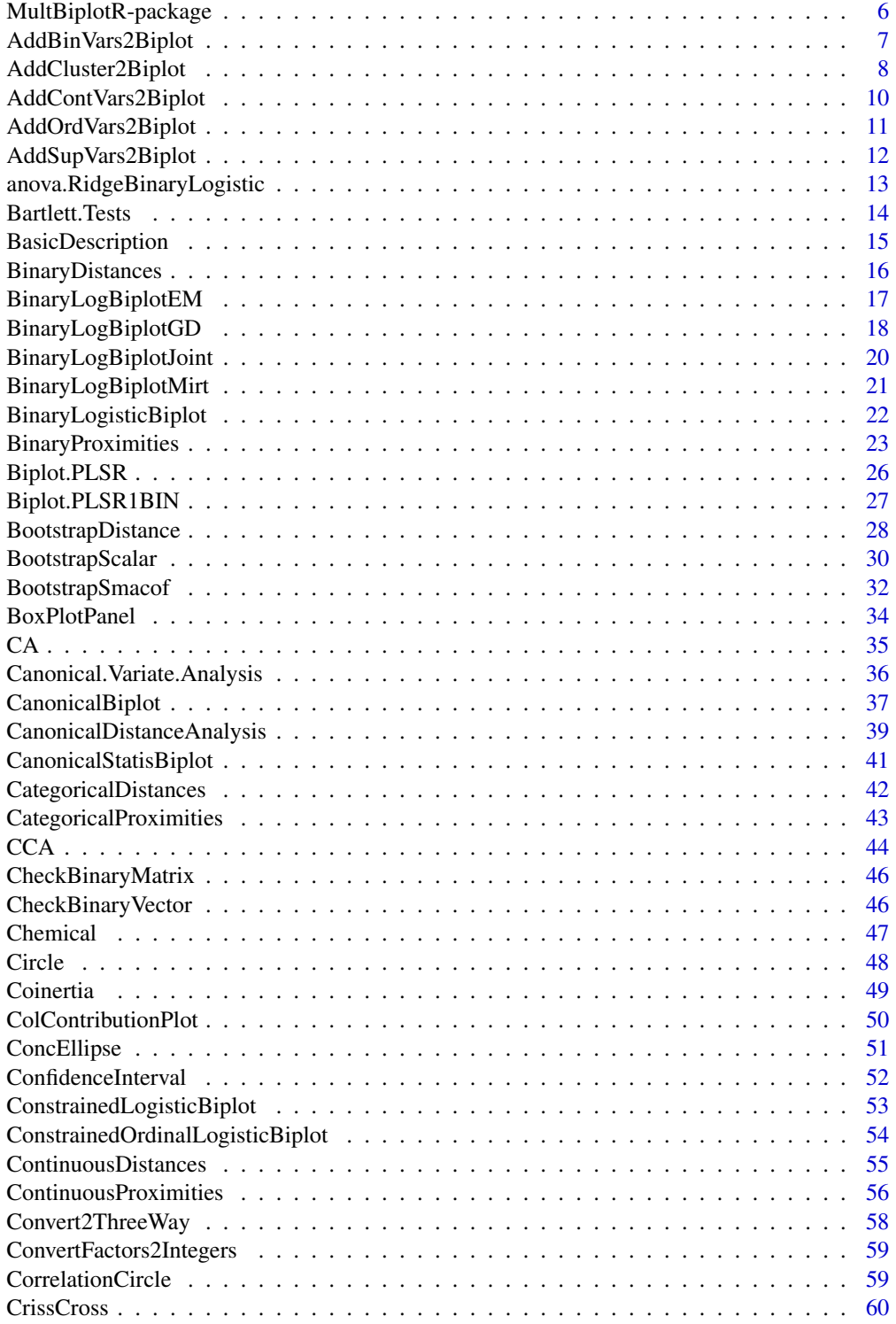

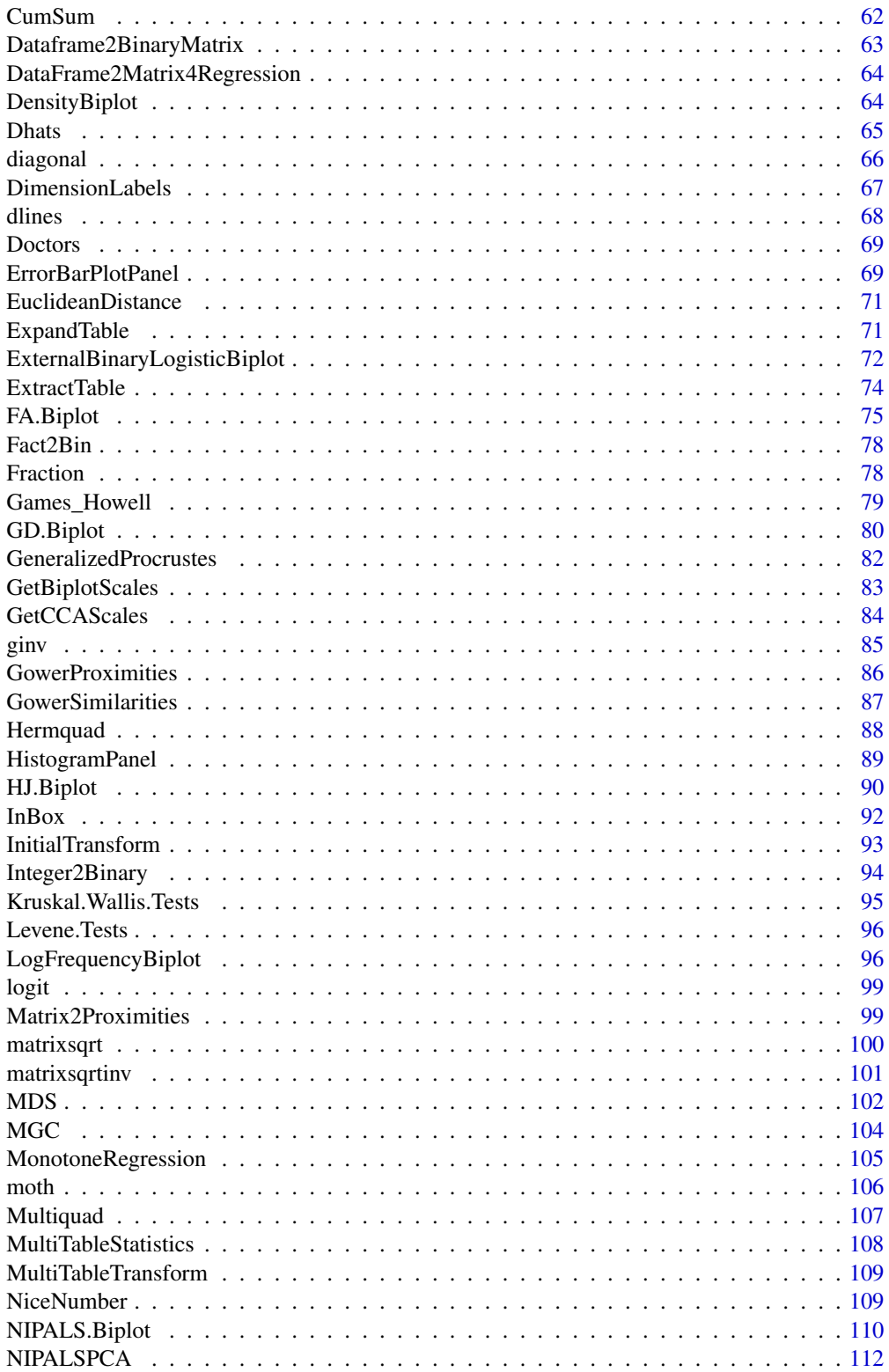

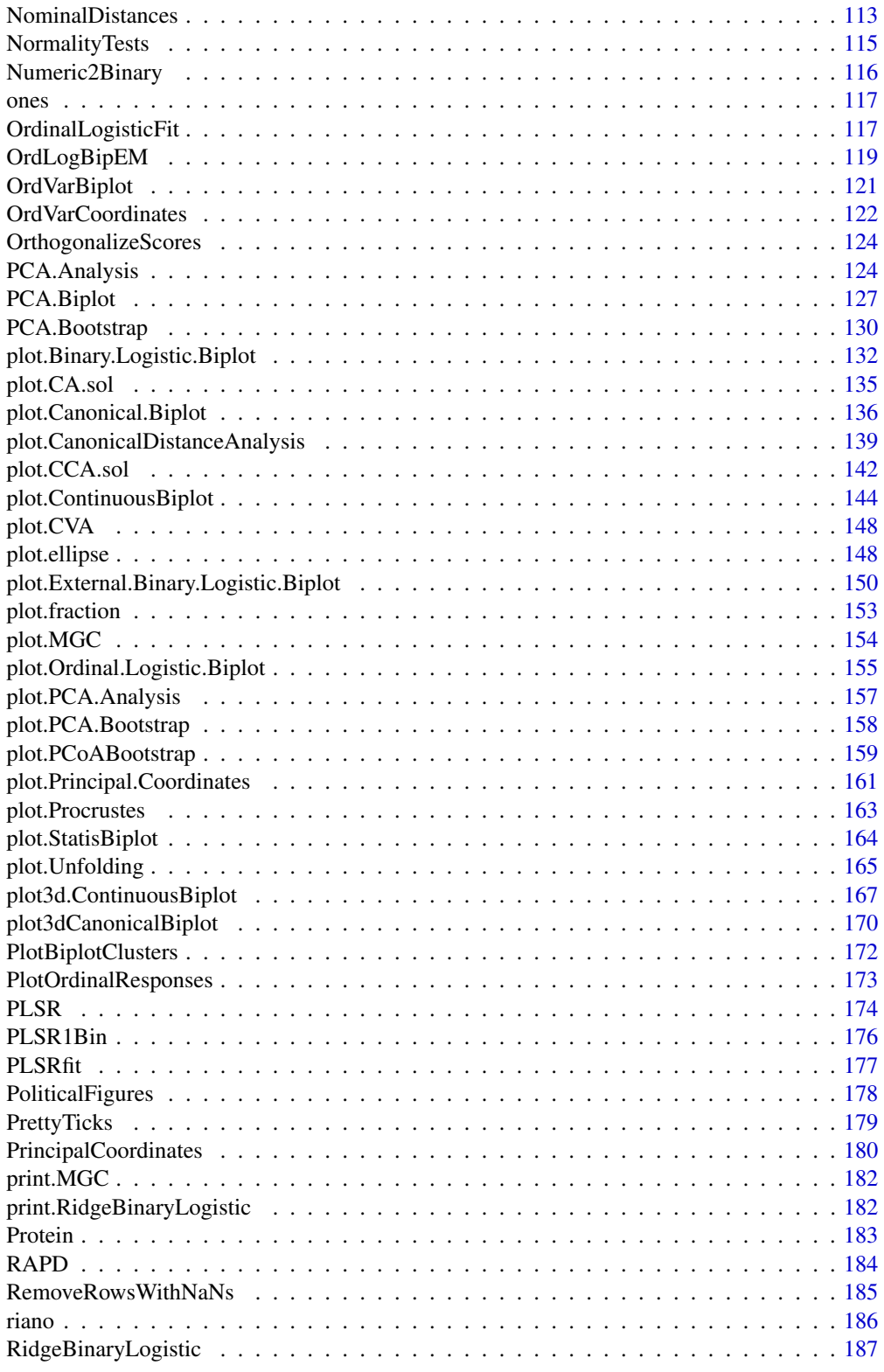

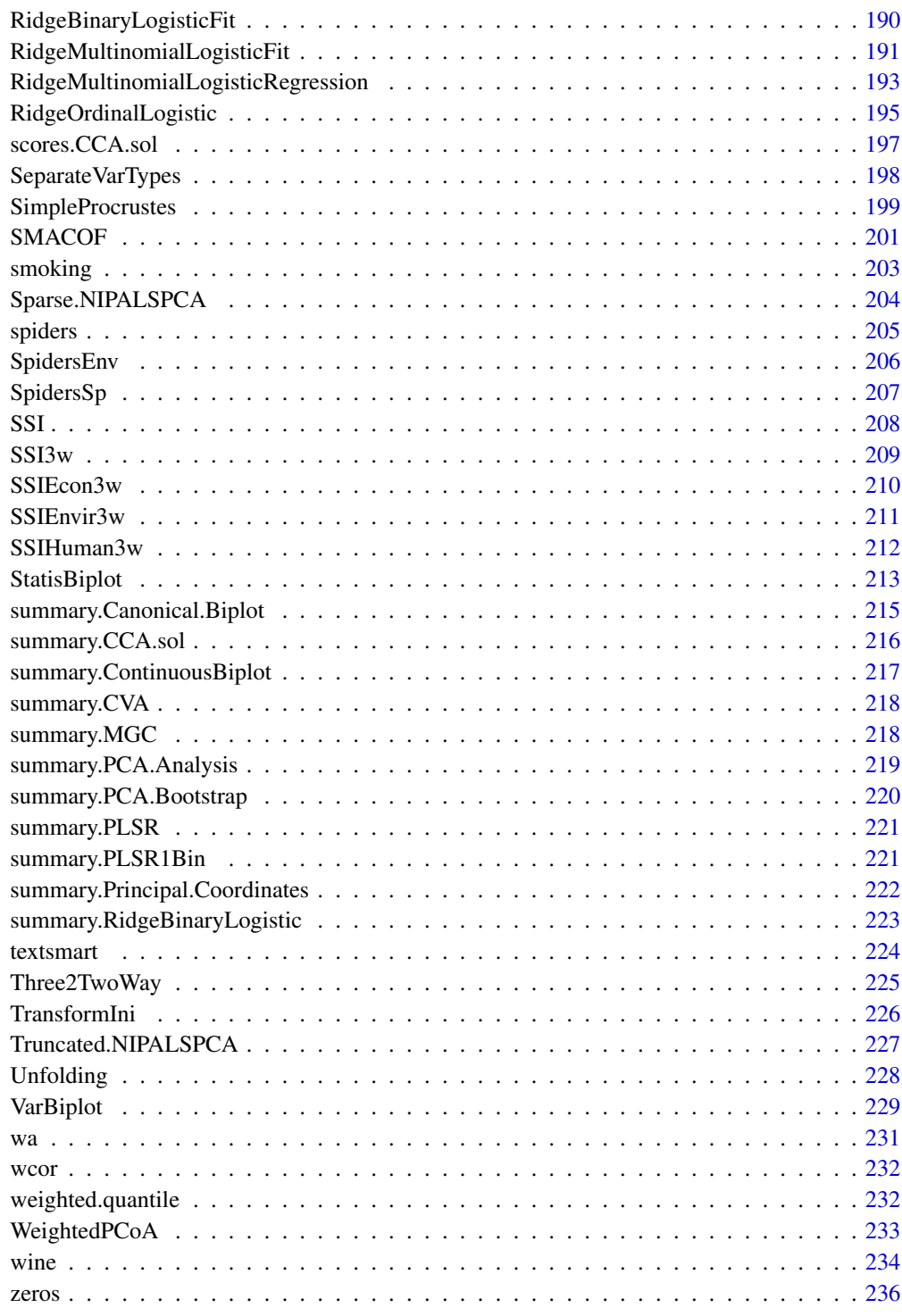

**Index** 

<span id="page-5-0"></span>MultBiplotR-package *Multivariate Analysis using Biplots*

#### Description

Classical PCA biplot with aditional features as non-standard data transformations, scales for the variables, together with many graphical aids as sizes or colors of the points according to their qualities of representation or predictiveness. The package includes also Alternating Least Squares (ALS) or Criss-Cross procedures for the calculation of the reduced rank approximation that can deal with missing data, differencial weights for each element of the data matrix or even ronust versions of the procedure.

This is part of a bigger project called MULTBIPLOT that contains many other biplot techniques and is a translation to R of the package MULBIPLOT programmed in MATLAB. A GUI for the package is also in preparation.

#### Details

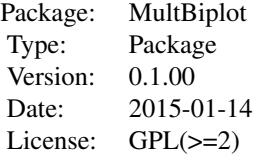

#### Author(s)

Jose Luis Vicente Villardon Maintainer: Jose Luis Vicente Villardon <villardon@usal.es>

#### References

Vicente-Villardon, J.L. (2010). MULTBIPLOT: A package for Multivariate Analysis using Biplots. Departamento de Estadistica. Universidad de Salamanca. (http://biplot.usal.es/ClassicalBiplot/index.html).

Vicente-Villardon, J. L. (1992). Una alternativa a las técnicas factoriales clasicas basada en una generalización de los metodos Biplot (Doctoral dissertation, Tesis. Universidad de Salamanca. España. 248 pp.[Links]).

Gabriel KR (1971) The biplot graphic display of matrices with application to principal component analysis. Biometrika 58(3):453-467

Gabriel KR (1998) Generalised bilinear regresion, J. L. (1998). Use of biplots to diagnose independence models in three-way contingency tables. Visualization of Categorical Data. Academic Press. London.

Gabriel, K. R. (2002). Le biplot-outil d'exploration de donnes multidimensionnelles. Journal de la Societe francaise de statistique, 143(3-4).

<span id="page-6-0"></span>Gabriel KR, Zamir S (1979) Lower rank approximation of matrices by least squares with any choice of weights. Technometrics 21(4):489-498.

Gower J, Hand D (1996) Biplots. Monographs on statistics and applied probability. 54. London: Chapman and Hall., 277 pp.

Galindo Villardon, M. (1986). Una alternativa de representacion simultanea: HJ-Biplot. Qüestiió. 1986, vol. 10, núm. 1.

Demey J, Vicente-Villardon JL, Galindo MP, Zambrano A (2008) Identifying molecular markers associated with classification of genotypes using external logistic biplots. Bioinformatics 24(24):2832- 2838.

Vicente-Villardon JL, Galindo MP, Blazquez-Zaballos A (2006) Logistic biplots. Multiple Correspondence Analysis and related methods pp 491-509.

Santos, C., Munoz, S. S., Gutierrez, Y., Hebrero, E., Vicente, J. L., Galindo, P., \& Rivas, J. C. (1991). Characterization of young red wines by application of HJ biplot analysis to anthocyanin profiles. Journal of Agricultural and food chemistry, 39(6), 1086-1090.

Rivas-Gonzalo, J. C., Gutierrez, Y., Polanco, A. M., Hebrero, E., Vicente, J. L., Galindo, P., \& Santos-Buelga, C. (1993). Biplot analysis applied to enological parameters in the geographical classification of young red wines. American journal of enology and viticulture, 44(3), 302-308.

## Examples

```
data(iris)
bip=PCA.Biplot(iris[,1:4])
plot(bip)
```
AddBinVars2Biplot *Add suplementary binary variables to a biplot*

## Description

Add suplementary binary variables to a biplot of any kind

#### Usage

```
AddBinVars2Biplot(bip, Y, IncludeConst = TRUE, penalization = 0.2,
freq = NULL, tolerance = 1e-05, maxiter = 100)
```
#### Arguments

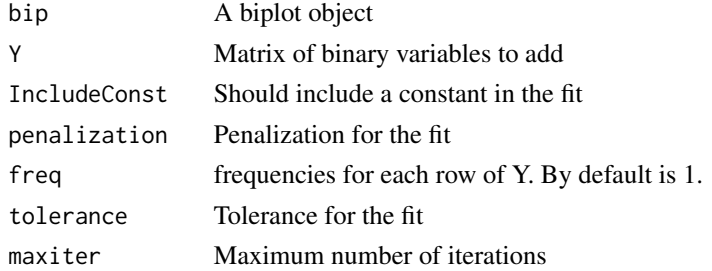

## <span id="page-7-0"></span>Details

Fits binary variables to an existing biplot using penalized logistic regression.

#### Value

The biplot object with supplementary binary variables added.

## Author(s)

Jose Luis Vicente Villardon

### References

Vicente-Villardón, J. L., & Hernández-Sánchez, J. C. (2020). External Logistic Biplots for Mixed Types of Data. In Advanced Studies in Classification and Data Science (pp. 169-183). Springer, Singapore.

## Examples

## No examples yet

AddCluster2Biplot *Add clusters to a biplot object*

## Description

The function add clusters to a biplot object to be represented on the biplot. The clusters can be defined by a nominal variable provided by the user, obtained from the hclust function of the base package or from the kmeans function

#### Usage

AddCluster2Biplot(Bip, NGroups=3, ClusterType="hi", Groups=NULL, Original=FALSE, ...)

## Arguments

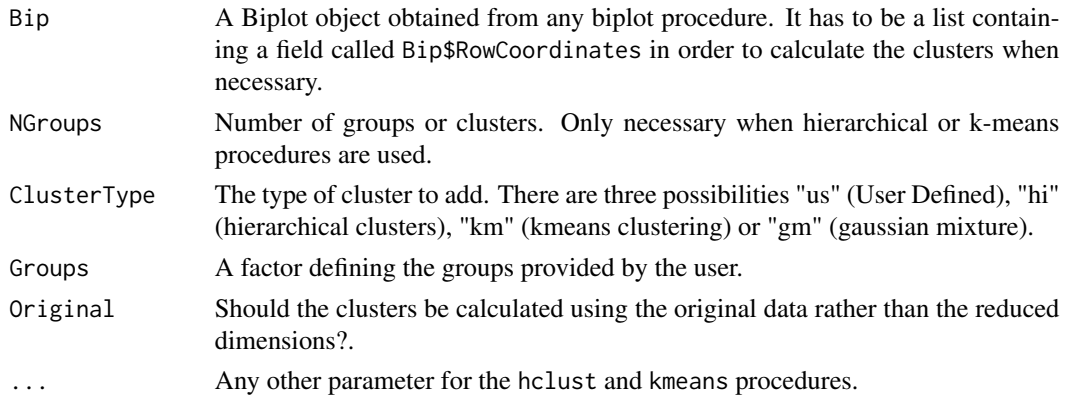

#### Details

One of the main shortcomings of cluster analysis is that it is not easy to search for the variables associated to the obtained classification; representing the clusters on the biplot can help to perform that interpretation. If you consider the technique for dimension reduction as a way to separate the signal from the noise, clusters should be constructed using the dimensions retained in the biplot, otherwise the complete original data matrix can be used. The colors used by each cluster should match the color used in the Dendrogram. User defined clusters can also be plotted, for example, to investigate the relation of the biplot solution to an external nominal variable.

#### Value

The function returns the biplot object with the information about the clusters added in new fields

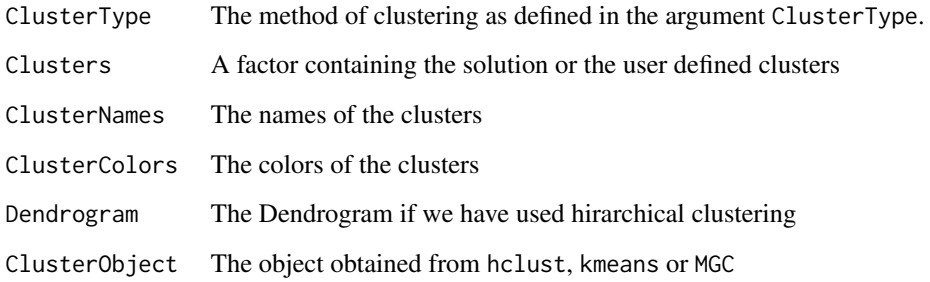

#### Author(s)

Jose Luis Vicente Villardon

#### References

Demey, J. R., Vicente-Villardon, J. L., Galindo-Villardon, M. P., & Zambrano, A. Y. (2008). Identifying molecular markers associated with classification of genotypes by External Logistic Biplots. Bioinformatics, 24(24), 2832-2838.

Gallego-Alvarez, I., & Vicente-Villardon, J. L. (2012). Analysis of environmental indicators in international companies by applying the logistic biplot. Ecological Indicators, 23, 250-261.

Galindo, P. V., Vaz, T. D. N., & Nijkamp, P. (2011). Institutional capacity to dynamically innovate: an application to the Portuguese case. Technological Forecasting and Social Change, 78(1), 3-12.

Vazquez-de-Aldana, B. R., Garcia-Criado, B., Vicente-Tavera, S., & Zabalgogeazcoa, I. (2013). Fungal Endophyte (Epichloë festucae) Alters the Nutrient Content of Festuca rubra Regardless of Water Availability. PloS one, 8(12), e84539.

#### See Also

For clusters not provided by the user the function uses the standard procedures in hclust and kmeans.

## Examples

```
data(Protein)
bip=PCA.Biplot(Protein[,3:11])
plot(bip)
# Add user defined clusters containing the region (North, South, Center)
bip=AddCluster2Biplot(bip, ClusterType="us", Groups=Protein$Region)
plot(bip, mode="a", margin=0.1, PlotClus=TRUE)
# Hierarchical clustering on the biplot coordinates using the Ward method
bip=AddCluster2Biplot(bip, ClusterType="hi", method="ward.D")
op \leq par(mfrow=c(1,2))
plot(bip, mode="s", margin=0.1, PlotClus=TRUE)
plot(bip$Dendrogram)
par(op)
# K-means cluster on the biplot coordinates using the Ward method
bip=AddCluster2Biplot(bip, ClusterType="hi", method="ward.D")
op \leq par(mfrow=c(1,2))
plot(bip, mode="s", margin=0.1, PlotClus=TRUE)
plot(bip$Dendrogram)
par(op)
```
<span id="page-9-1"></span>AddContVars2Biplot *Adds supplementary continuous variables to a biplot object*

# Description

Adds supplementary continuous variables to a biplot object

#### Usage

```
AddContVars2Biplot(bip, X, dims = NULL, Scaling = 5, Fit = NULL)
```
#### Arguments

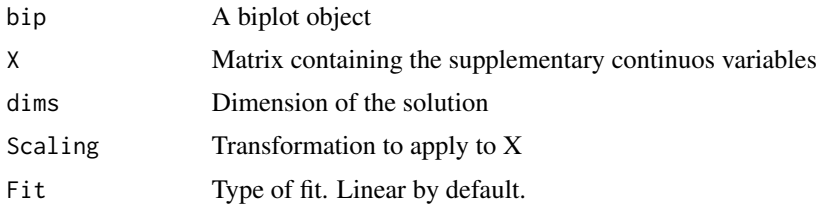

# Details

More types of fit will be added in the future

<span id="page-9-0"></span>

# <span id="page-10-0"></span>AddOrdVars2Biplot 11

# Value

A biplot object with the coordinates for the supplementary variables added.

## Author(s)

Jose Luis Vicente Villardon

# See Also

[AddSupVars2Biplot](#page-11-1)

## Examples

# Not yet

AddOrdVars2Biplot *Adds supplementary ordinal variables to an existing biplot objects.*

## Description

Adds supplementary ordinal variables to an existing biplot objects.

## Usage

```
AddOrdVars2Biplot(bip, Y, tol = 1e-06, maxiterlogist = 100,
penalization = 0.2, showiter = TRUE, show = FALSE)
```
## Arguments

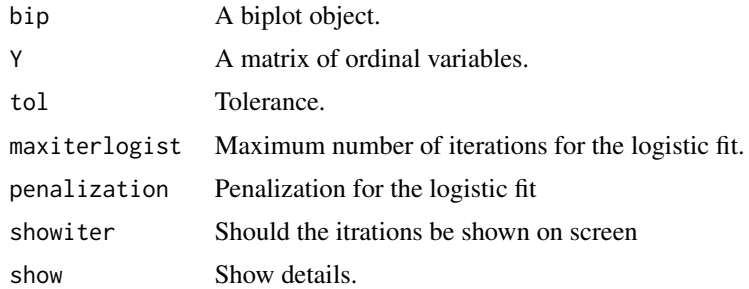

# Details

Adds supplementary ordinal variables to an existing biplot objects.

## Value

An object with the information of the fits

#### <span id="page-11-0"></span>Author(s)

Jose Luis Vicente-Villardon

# References

Vicente-Villardon, J. L., & Hernandez-Sanchez, J. C. (2020). External Logistic Biplots for Mixed Types of Data. In Advanced Studies in Classification and Data Science (pp. 169-183). Springer, Singapore.

### Examples

# not yet

<span id="page-11-1"></span>AddSupVars2Biplot *Adds supplementary variables to a biplot object*

## Description

Adds supplementary bariables to a biplot object constructed with any of the biplot methods of the package. The new variables are fitted using the coordinates for the rows. Each variable is fitted using the adequate procedure for its type.

#### Usage

AddSupVars2Biplot(bip, X)

## Arguments

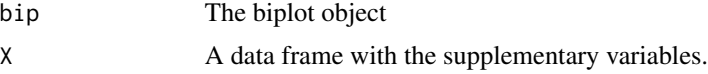

## Details

Binary, nominal or ordinal variables are fitted using logistic biplots. Continuous variables are fitted with linear regression.

#### Value

A biplot object with the coordinates for the supplementary variables added.

#### Author(s)

Jose Luis Vicente Villardon

# See Also

[AddContVars2Biplot](#page-9-1)

# <span id="page-12-0"></span>Examples

# Not yet

anova.RidgeBinaryLogistic

*Compares two binary logistic models*

# Description

Anova for comparing two binary logistic models

#### Usage

```
## S3 method for class 'RidgeBinaryLogistic'
anova(object, object2, ...)
```
# Arguments

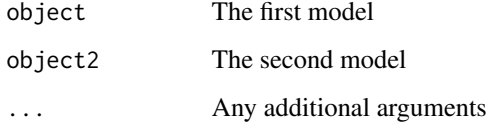

# Details

Anova for comparing two binary logistic models

# Value

The comparison of the two models.

## Author(s)

Jose Luis Vicente Villardon

# Examples

# Not yet

<span id="page-13-0"></span>Bartlett.Tests *Bartlett tests*

# Description

Bartlett tests foor the columns of a matrix and a grouping variable

#### Usage

Bartlett.Tests(X, groups = NULL)

### Arguments

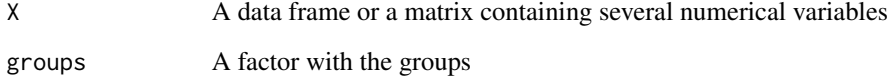

# Details

Bartlett tests foor the columns of a matrix and a grouping variable

# Value

A matrix with the tests for each column

# Author(s)

Jose Luis Vicente Villardon

# References

Bartlett, M. S. (1937). "Properties of sufficiency and statistical tests". Proceedings of the Royal Statistical Society, Series A 160, 268-282 JSTOR 96803

```
data(wine)
Bartlett.Tests(wine[,4:8], groups = wine$Origin)
```
## <span id="page-14-0"></span>Description

Basic descriptive sataistics of several variables by the categories of a factor.

## Usage

```
BasicDescription(X, groups = NULL, SortByGroups = FALSE, na.rm = FALSE, Intervals = TRUE)
```
# Arguments

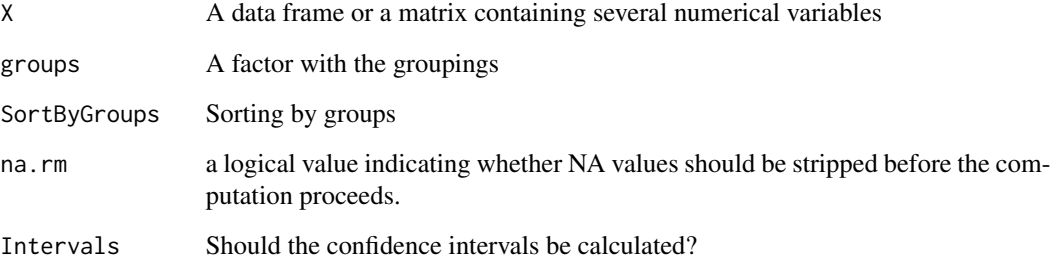

## Details

Basic descriptive sataistics of several variables by the categories of a factor.

#### Value

A list with the description of each variable.

# Author(s)

Jose Luis Vicente Villardon

```
data(wine)
BasicDescription(wine[,4:8], groups = wine$Origin)
```
<span id="page-15-1"></span><span id="page-15-0"></span>BinaryDistances *Binary Distances*

#### Description

Calculates distances among rows of a binary data matrix or among the rows of two binary matrices. The end user will use BinaryProximities rather than this function. Input must be a matrix with 0 or 1 values.

#### Usage

```
BinaryDistances(x, y = NULL, coefficient= "Simple_Matching", transformation="sqrt(1-S)")
```
#### Arguments

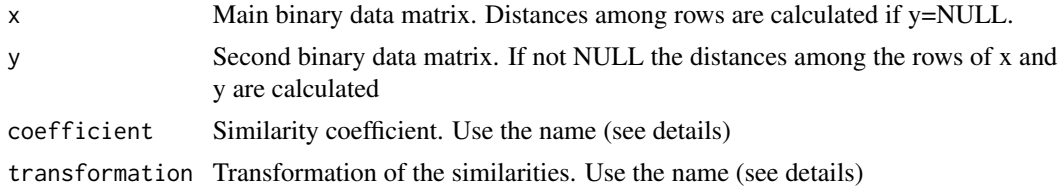

#### Details

The following coefficients are calculated

- 1.- Kulezynski =  $a/(b + c)$
- 2.- Russell\_and\_Rao =  $a/(a + b + c+d)$
- 3.- Jaccard =  $a/(a + b + c)$
- 4.- Simple\_Matching =  $(a + d)/(a + b + c + d)$
- 5.- Anderberg =  $a/(a + 2 * (b + c))$
- 6.- Rogers\_and\_Tanimoto =  $(a + d)/(a + 2 * (b + c) + d)$
- 7.- Sorensen\_Dice\_and\_Czekanowski =  $a/(a + 0.5 * (b + c))$
- 8.- Sneath\_and\_Sokal =  $(a + d)/(a + 0.5 * (b + c) + d)$
- 9.- Hamman =  $(a (b + c) + d)/(a + b + c + d)$
- 10.- Kulezynski =  $0.5 * ((a/(a + b)) + (a/(a + c)))$
- 11.- Anderberg2 =  $0.25 * (a/(a + b) + a/(a + c) + d/(c + d) + d/(b + d))$
- 12.- Ochiai =  $a/sqrt((a + b) * (a + c))$
- 13.- S13 =  $(a * d)/sqrt((a + b) * (a + c) * (d + b) * (d + c))$
- 14.- Pearson\_phi =  $(a * d b * c)/sqrt((a + b) * (a + c) * (d + b) * (d + c))$
- 15.- Yule =  $(a * d b * c)/(a * d + b * c)$

The following transformations of the similarity3 are calculated

1.- 'Identity' dis=sim

- <span id="page-16-0"></span>2.- '1-S' dis=1-sim
- 3.- 'sqrt $(1-S)$ ' dis = sqrt $(1 sim)$
- 4.- '- $\log(s)$ ' dis=-1\*log(sim)
- 5.- '1/S-1' dis=1/sim -1
- 6.- 'sqrt $(2(1-S))$ ' dis== sqrt $(2*(1 sim))$
- 7.- '1-(S+1)/2' dis=1-(sim+1)/2
- 8.- '1-abs $(S)$ ' dis=1-abs $(sim)$
- 9.- ' $1/(S+1)$ ' dis= $1/(sim)+1$

## Value

An object of class proximities.This has components:

comp1 Description of 'comp1'

#### Author(s)

Jose Luis Vicente-Villardon

## References

Gower, J. C. (2006) Similarity dissimilarity and Distance, measures of. Encyclopedia of Statistical Sciences. 2nd. ed. Volume 12. Wiley

## See Also

[PrincipalCoordinates](#page-179-1)

## Examples

data(spiders)

<span id="page-16-1"></span>BinaryLogBiplotEM *Binary logistic biplot with the EM algorithm.*

# Description

Binary logistic biplot with the EM algorithm

#### Usage

```
BinaryLogBiplotEM(x, freq = matrix(1, nrow(x), 1), aini = NULL,
dimens = 2, nnodos = 15, tol = 1e-04, maxiter = 100, penalization = 0.2)
```
#### Arguments

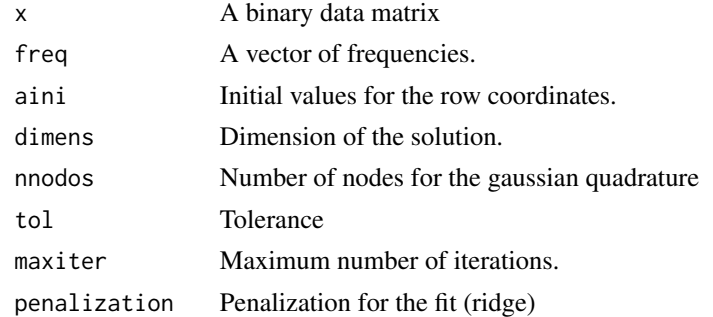

## Details

Binary logistic biplot with the EM algorithm based on marginal maximum likelihood.

## Value

A logistic biplot object.

#### Author(s)

Jose Luis Vicente-Villardon

#### References

Vicente-Villardón, J. L., Galindo-Villardón, M. P., & Blázquez-Zaballos, A. (2006). Logistic biplots. Multiple correspondence analysis and related methods. London: Chapman & Hall, 503-521.

## Examples

# Not yet

<span id="page-17-1"></span>BinaryLogBiplotGD *Binary Logistic Biplot with Gradient Descent Estimation*

#### Description

Binary Logistic Biplot with Gradient Descent Estimation. An external optimization function is used to calculate the parameters.

# Usage

```
BinaryLogBiplotGD(X, freq = matrix(1, nrow(X), 1), dim = 2, tolerance =
                   1e-07, penalization = 0.01, num_max_iters = 100,
                   RotVarimax = FALSE, seed = 0, OptimMethod = "CG",
                   Initial = "random", Orthogonalize = FALSE, Algorithm =
                   "Joint", \ldots)
```
<span id="page-17-0"></span>

#### **Arguments**

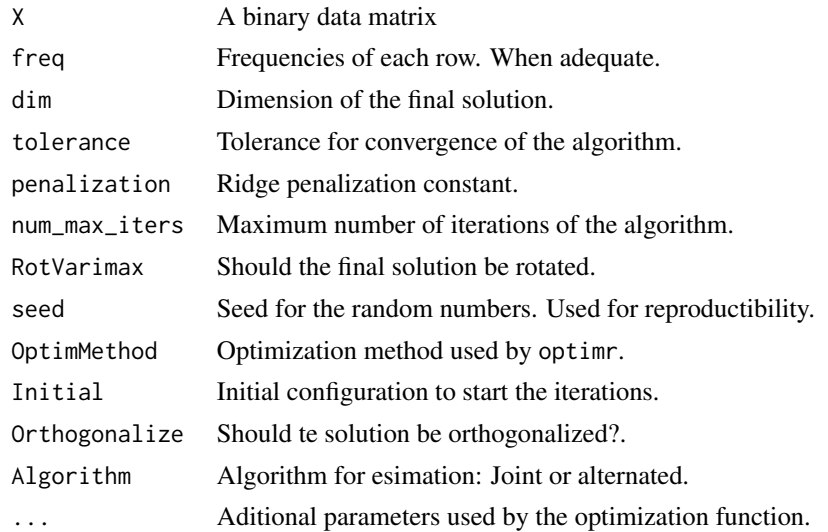

#### Details

Fits a binary logistic biplot using gradient descent. The general function optimr is used to optimize the loss function. Conjugate gradien is used as a default although other alternatives can be USED.

## Value

An object of class "Binary.Logistic.Biplot".

#### Author(s)

Jose Luis Vicente-Villardon

## References

Vicente-Villardon, J. L., Galindo, M. P. and Blazquez, A. (2006) Logistic Biplots. In Multiple Correspondence Análisis And Related Methods. Grenacre, M & Blasius, J, Eds, Chapman and Hall, Boca Raton.

Demey, J., Vicente-Villardon, J. L., Galindo, M.P. AND Zambrano, A. (2008) Identifying Molecular Markers Associated With Classification Of Genotypes Using External Logistic Biplots. Bioinformatics, 24(24): 2832-2838.

```
data(spiders)
X=Dataframe2BinaryMatrix(spiders)
```

```
logbip=BinaryLogBiplotGD(X,penalization=0.1)
plot(logbip, Mode="a")
summary(logbip)
```
<span id="page-19-1"></span><span id="page-19-0"></span>BinaryLogBiplotJoint *Binary logistic biplot with a gradient descent algorithm.*

#### Description

Binary logistic biplot with a gradient descent algorithm.

#### Usage

```
BinaryLogBiplotJoint(x, freq = matrix(1, nrow(x), 1), dim = 2,
ainit = NULL, tolerance = 1e-04, maxiter = 30, penalization = 0.2,
maxcond = 7, RotVarimax = FALSE, lambda = 0.1, ...
```
# Arguments

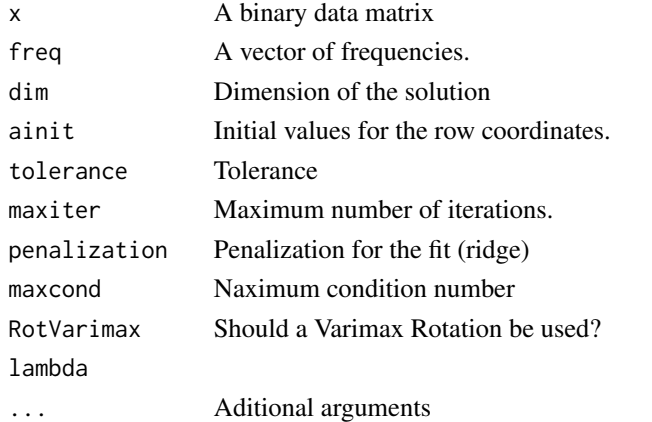

## Details

Binary logistic biplot with a gradient descent algorithm. Estimates row and column parameters at the same time.

#### Value

A logistic biplot object.

#### Author(s)

Jose Luis Vicente-Villardon

# References

Vicente-Villardón, J. L., Galindo-Villardón, M. P., & Blázquez-Zaballos, A. (2006). Logistic biplots. Multiple correspondence analysis and related methods. London: Chapman & Hall, 503-521. Vicente-Villardon, J. L., & Vicente-Gonzalez, L. Redundancy Analysis for Binary Data Based on Logistic Responses in Data Analysis and Rationality in a Complex World. Springer.

# <span id="page-20-0"></span>BinaryLogBiplotMirt 21

## Examples

# not yet

<span id="page-20-1"></span>BinaryLogBiplotMirt *Binary logistic biplot with Item Response Theory.*

## Description

Binary logistic biplot with Item Response Theory.

#### Usage

```
BinaryLogBiplotMirt(x, dimens = 2, tolerance = 1e-04,
maxiter = 30, penalization = 0.2, Rotation = "varimax", ...)
```
#### Arguments

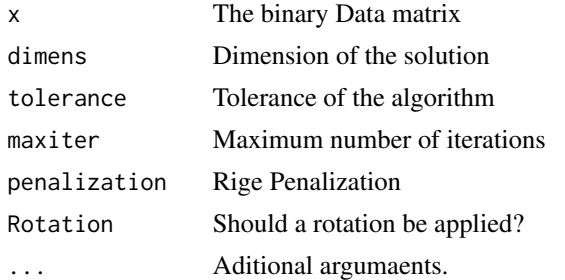

## Details

Binary logistic biplot with Item Response Theory.

## Value

A logistic biplot object.

#### Author(s)

Jose Luis Vicente Villardon

## References

Vicente-Villardón, J. L., Galindo-Villardón, M. P., & Blázquez-Zaballos, A. (2006). Logistic biplots. Multiple correspondence analysis and related methods. London: Chapman & Hall, 503-521.

## Examples

# Not yet

<span id="page-21-0"></span>BinaryLogisticBiplot *Binary Logistic Biplot*

## Description

Fits a binary lo gistic biplot to a binary data matrix.

#### Usage

```
BinaryLogisticBiplot(x, dim = 2, compress = FALSE, init = "mca",
method = "EM", rotation = "none", tol = 1e-04,
maxiter = 100, penalization = 0.2, similarity = "Simple_Matching", ...)
```
# Arguments

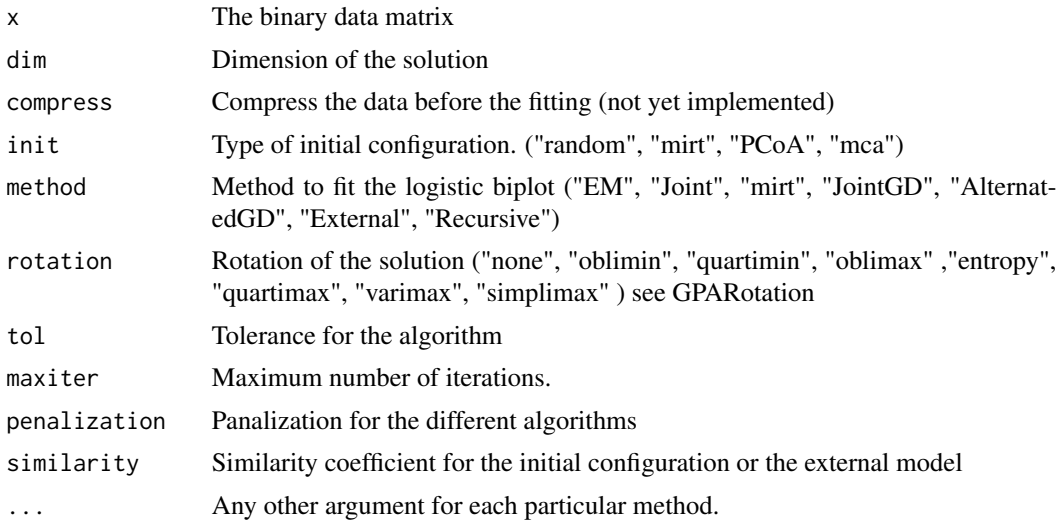

#### Details

Fits a binary lo gistic biplot to a binary data matrix.

Different Initial configurations can be selected:

- 1.- random : Random coordinates for each point.
- 2.- mirt: scores of the procedure mirt (Multidimensional Item Response Theory)
- 3.- PCoA: Principal Coordinates Analysis
- 4.- mca: Multiple Correspondence Analysis
- We can use also different methods for the estimation
- 1.- Joint: Joint estimation of the row and column parameters. The Initial alorithm.
- 2.- EM: Marginal Maximum Likelihood
- 3.- mirt: Similar to the previous but fitted using the package mirt.

## <span id="page-22-0"></span>BinaryProximities 23

4.- JointGD: Joint estimation of the row and column methods using the gradient descent method.

5.- AlternatedGD: Alternated estimation of the row and column methods using the gradient descent method.

6.- External: Logistic fits on the Principal Coordinates Analysis.

7.- Recursive: Recursive (one axis at a time) estimation of the row and column methods using the gradient descent method. This is similar to the NIPALS algorithm for PCA

#### Value

A Logistic Biplot object.

#### Author(s)

Jose Luis Vicente Villardon

#### References

Vicente-Villardon, J. L., Galindo, M. P. and Blazquez, A. (2006) Logistic Biplots. In Multiple Correspondence Análisis And Related Methods. Grenacre, M & Blasius, J, Eds, Chapman and Hall, Boca Raton.

Demey, J., Vicente-Villardon, J. L., Galindo, M.P. AND Zambrano, A. (2008) Identifying Molecular Markers Associated With Classification Of Genotypes Using External Logistic Biplots. Bioinformatics, 24(24): 2832-2838.

#### See Also

[BinaryLogBiplotJoint](#page-19-1), [BinaryLogBiplotEM](#page-16-1), [BinaryLogBiplotGD](#page-17-1), [BinaryLogBiplotMirt](#page-20-1),

#### Examples

```
# data(spiders)
```
# X=Dataframe2BinaryMatrix(spiders)

```
# logbip=BinaryLogBiplotGD(X,penalization=0.1)
```

```
# plot(logbip, Mode="a")
```

```
# summary(logbip)
```
BinaryProximities *Proximity Measures for Binary Data*

#### **Description**

Calculation of proxymities among rows or columns of a binary data matrix or a data frame that will be converted into a binary data matrix.

```
BinaryProximities(x, y = NULL, coefficient = "Jaccard", transformation =
                 NULL, transpose = FALSE, ...)
```
#### **Arguments**

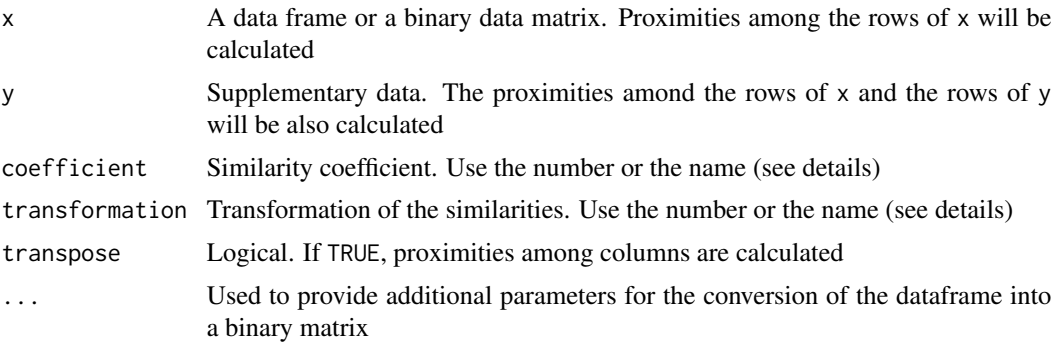

## Details

A binary data matrix is a matrix with values 0 or 1 coding the absence or presence of several binary characters. When a data frame is provided, every variable in the data frame is converted to a binary variable using the function Dataframe2BinaryMatrix. Factors with two levels are converted directly to binary variables, factors with more than two levels are converted to a matrix with as meny columns as levels and numerical variables are converted to binary variables using a cut point that can be the median, the mean or a value provided by the user.

The following coefficients are calculated

- 1.- Kulezynski =  $a/(b + c)$
- 2.- Russell\_and\_Rao =  $a/(a + b + c+d)$
- 3.- Jaccard =  $a/(a + b + c)$

4.- Simple\_Matching =  $(a + d)/(a + b + c + d)$ 

- 5.- Anderberg =  $a/(a + 2 * (b + c))$
- 6.- Rogers\_and\_Tanimoto =  $(a + d)/(a + 2 * (b + c) + d)$
- 7.- Sorensen\_Dice\_and\_Czekanowski =  $a/(a + 0.5 * (b + c))$
- 8.- Sneath\_and\_Sokal =  $(a + d)/(a + 0.5 * (b + c) + d)$
- 9.- Hamman =  $(a (b + c) + d)/(a + b + c + d)$
- 10.- Kulezynski =  $0.5 * ((a/(a + b)) + (a/(a + c)))$
- 11.- Anderberg2 =  $0.25 * (a/(a + b) + a/(a + c) + d/(c + d) + d/(b + d))$
- 12.- Ochiai =  $a/sqrt((a + b) * (a + c))$
- 13.- S13 =  $(a * d)/sqrt((a + b) * (a + c) * (d + b) * (d + c))$
- 14.- Pearson\_phi =  $(a * d b * c)/sqrt((a + b) * (a + c) * (d + b) * (d + c))$
- 15.- Yule =  $(a * d b * c)/(a * d + b * c)$

The following transformations of the similarity3 are calculated

- 1.- 'Identity' dis=sim
- 2.- '1-S' dis=1-sim
- 3.- 'sqrt $(1-S)$ ' dis = sqrt $(1 sim)$
- 4.- '- $\log(s)$ ' dis=-1\*log(sim)
- 5.- '1/S-1' dis=1/sim -1
- 6.- 'sqrt $(2(1-S))$ ' dis== sqrt $(2*(1 sim))$
- 7.- '1-(S+1)/2' dis=1-(sim+1)/2
- 8.- '1-abs $(S)$ ' dis=1-abs $(sim)$
- 9.- ' $1/(S+1)$ ' dis= $1/(sim)+1$

Note that, after transformation the similarities are converted to distances except for "Identity". Not all the transformations are suitable for all the coefficients. Use them at your own risk. The default values are admissible combinations.

#### Value

An object of class proximities.This has components:

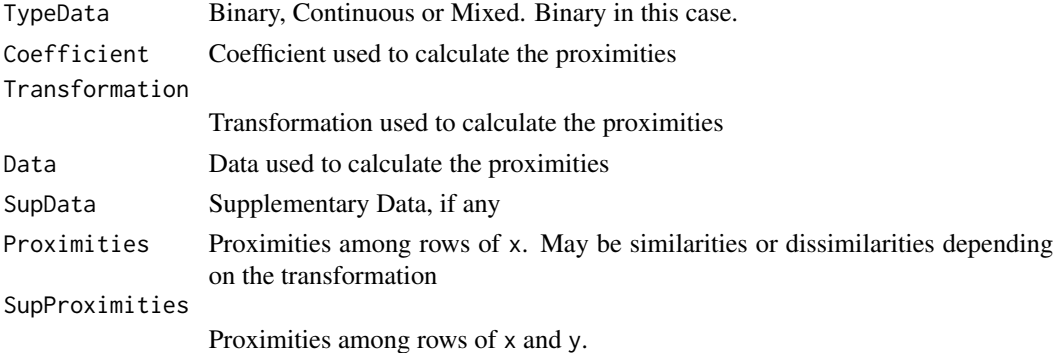

#### Author(s)

Jose Luis Vicente-Villardon

# References

Gower, J. C. (2006) Similarity dissimilarity and Distance, measures of. Encyclopedia of Statistical Sciences. 2nd. ed. Volume 12. Wiley

## See Also

[BinaryDistances](#page-15-1), [Dataframe2BinaryMatrix](#page-62-1)

```
data(spiders)
D=BinaryProximities(spiders, coefficient="Jaccard", transformation="sqrt(1-S)")
D2=BinaryProximities(spiders, coefficient=3, transformation=3)
```
<span id="page-25-0"></span>

## Description

Adds a Biplot to a Partial Lest Squares (plsr) object.

# Usage

Biplot.PLSR(plsr)

#### Arguments

plsr A plsr object from the PLSR function

# Details

Adds a Biplot to a Partial Lest Squares (plsr) object. The biplot is constructed with the matrix of predictors, the dependent variable is projected onto the biplot as a continuous supplementary variable.

## Value

An object of class ContinuousBiplot with the dependent variables as supplemntary.

# Author(s)

Jose Luis Vicente Villardon

## References

Oyedele, O. F., & Lubbe, S. (2015). The construction of a partial least-squares biplot. Journal of Applied Statistics, 42(11), 2449-2460.

#### See Also

[PLSR](#page-173-1)

```
X=as.matrix(wine[,4:21])
y=as.numeric(wine[,2])-1
mifit=PLSR(y,X, Validation="None")
mibip=Biplot.PLSR(mifit)
plot(mibip, PlotVars=TRUE, IndLabels = y, ColorInd=y+1)
```
<span id="page-26-0"></span>Biplot.PLSR1BIN *Biplot for a PLSR model with a binary response*

## Description

Biplot for a PLSR model with a binary response

## Usage

```
Biplot.PLSR1BIN(plsr)
```
### Arguments

plsr An object of class PLSR1BIN.

# Details

Biplot for a PLSR model with a binary response

## Value

The biplot for the independent variables with the response as supplementary binary variable.

## Author(s)

Jose Luis Vicente Villardon

## References

Ugarte-Fajardo, J., Bayona-Andrade, O., Criollo-Bonilla, R., Cevallos-Cevallos, J., Mariduena-Zavala, M., Ochoa-Donoso, D., & Vicente-Villardon, J. L. (2020). Early detection of black Sigatoka in banana leaves using hyperspectral images. Applications in plant sciences, 8(8), e11383.

# See Also

[PLSR1Bin](#page-175-1)

# Examples

# Not Yet

<span id="page-27-0"></span>

#### Description

Obtains bootstrap replicates of a distance matrix using ramdom samples or permuatations of the residual matrix from a Principal Coordinates (Components) Analysis. The object is to estimate the sampling variability of absorbed variances, coordinates and qualities of representation in a PCoA.

#### Usage

```
BootstrapDistance(D, W=diag(nrow(D)), nB=200, dimsol=2,
                  ProcrustesRot=TRUE, method=c("Sampling", "Permutation"))
```
#### Arguments

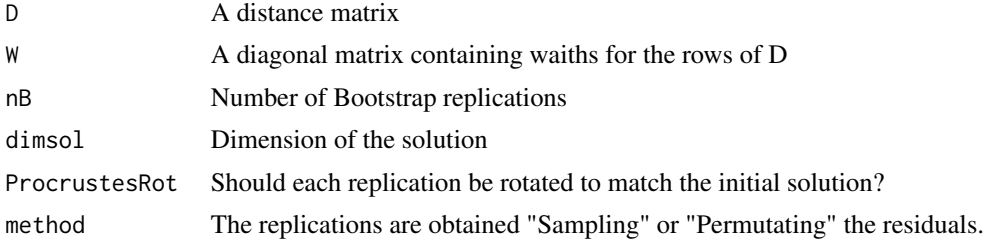

#### Details

The function calculates bootstrap confidence intervals for the inertia, coordinates and qualties of representation of a Principal Coordinates Analysis using a distance matrix as a basis. The funcion uses random sampling or permutations of the residuals to obtain the bootstrap replications. The procedure preserves the length of the points in the multidimensional space perturbating only the angles among the vectors. It is done so to preserve the property of positiveness of the diagonal elements of the scalar product matrices. The procedure may result into a scalar product that does not have an euclidean configuration and then has some negative eigenvalues; to avoid this problem the negative eigenvalues are removed to approximate the perturbated matrix by the closest with the required properties.

It is well known that the eigenvectors of a matrix are unique except for reflections, that is, if we change the sign of each component of the eigenvector we have the same solution. If that happens, an unwanted increase in the variability due to this artifact may invalidate the results. To avoid this we can calculate the scalar product of each eigenvector of the initial matrix with the corresponding eigenvector of the bootstrap replicate and change the signs of the later if the result is negative.

Another artifact of the procedure may arise when the dimension of the solution is higher than 1 because the eigenvectors of a replicate may generate the same subspace although are not in the same directions, i. e., the subspace is referred to a different system. That also may produce an unwanted increase of the variability that invalidates the results. To avoid this, every replicate may be rotated to match as much as possible the subspace generated by the eigenvectors of the initial

# BootstrapDistance 29

matrix. This is done by Procrustes Analysis, taking the rotated matrix as solution. The solution to this problem is also a sulution to the reflection, then only this problem is considered.

#### Value

Returns an object of class "PCoABootstrap" with the information for each bootstrap replication.

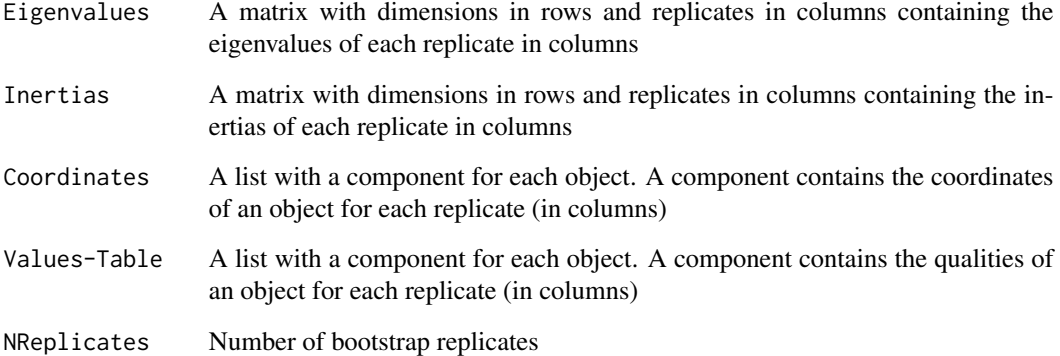

## Author(s)

Jose L. Vicente-Villardon

## References

Efron, B.; Tibshirani, RJ. (1993). An introduction to the bootstrap. New York: Chapman and Hall. 436p.

Ringrose, T. J. (1992). Bootstrapping and correspondence analysis in archaeology. Journal of Archaeological Science, 19(6), 615-629.

MILAN, L., & WHITTAKER, J. (1995). Application of the parametric bootstrap to models that incorporate a singular value decomposition. Applied statistics, 44(1), 31-49.

## See Also

[BootstrapScalar](#page-29-1), ~~~

```
data(spiders)
D=BinaryProximities(spiders, coefficient="Jaccard", transformation="sqrt(1-S)")
DB=BootstrapDistance(D$Proximities)
```
<span id="page-29-1"></span><span id="page-29-0"></span>

#### Description

Obtains bootstrap replicates of a scalar products matrix using ramdom samples or permuatations of the residual matrix from a Principal Coordinates (Components) Analysis. The object is to estimate the sampling variability of absorbed variances, coordinates and qualities of representation in a PCoA.

#### Usage

```
BootstrapScalar(B, W=diag(nrow(B)), nB=200, dimsol=2,
                ProcrustesRot=TRUE, method=c("Sampling", "Permutation"))
```
#### Arguments

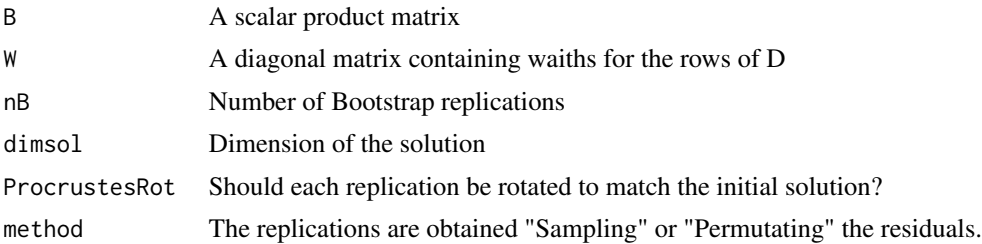

#### Details

The function calculates bootstrap confidence intervals for the inertia, coordinates and qualties of representation of a Principal Coordinates Analysis using a distance matrix as a basis. The funcion uses random sampling or permutations of the residuals to obtain the bootstrap replications. The procedure preserves the length of the points in the multidimensional space perturbating only the angles among the vectors. It is done so to preserve the property of positiveness of the diagonal elements of the scalar product matrices. The procedure may result into a scalar product that does not have an euclidean configuration and then has some negative eigenvalues; to avoid this problem the negative eigenvalues are removed to approximate the perturbated matrix by the closest with the required properties.

It is well known that the eigenvectors of a matrix are unique except for reflections, that is, if we change the sign of each component of the eigenvector we have the same solution. If that happens, an unwanted increase in the variability due to this artifact may invalidate the results. To avoid this we can calculate the scalar product of each eigenvector of the initial matrix with the corresponding eigenvector of the bootstrap replicate and change the signs of the later if the result is negative.

Another artifact of the procedure may arise when the dimension of the solution is higher than 1 because the eigenvectors of a replicate may generate the same subspace although are not in the same directions, i. e., the subspace is referred to a different system. That also may produce an unwanted increase of the variability that invalidates the results. To avoid this, every replicate may

# BootstrapScalar 31

be rotated to match as much as possible the subspace generated by the eigenvectors of the initial matrix. This is done by Procrustes Analysis, taking the rotated matrix as solution. The solution to this problem is also a sulution to the reflection, then only this problem is considered.

# Value

Returns an object of class "PCoABootstrap" with the information for each bootstrap replication.

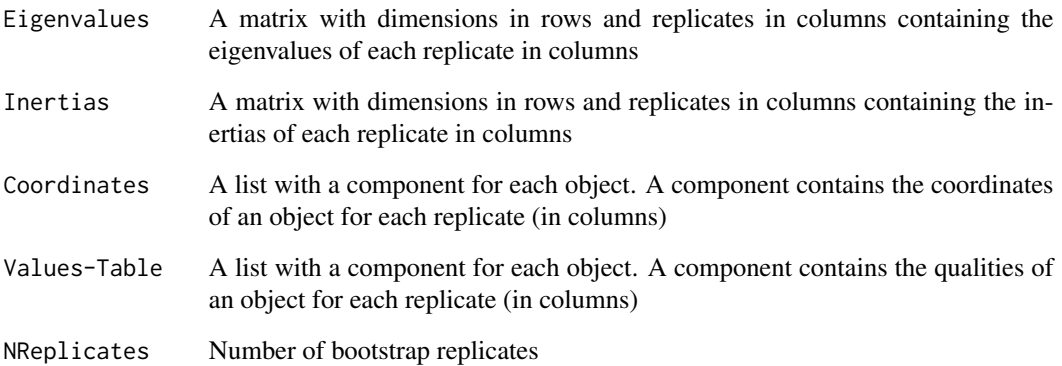

## Author(s)

Jose L. Vicente-Villardon

#### References

Efron, B.; Tibshirani, RJ. (1993). An introduction to the bootstrap. New York: Chapman and Hall. 436p.

Ringrose, T. J. (1992). Bootstrapping and correspondence analysis in archaeology. Journal of Archaeological Science, 19(6), 615-629.

Milan, L., & Whittaker, J. (1995). Application of the parametric bootstrap to models that incorporate a singular value decomposition. Applied statistics, 44(1), 31-49.

#### See Also

[BootstrapScalar](#page-29-1)

## Examples

## Not yet

<span id="page-31-0"></span>

#### Description

Obtains bootstrap replicates of a distance matrix using ramdom samples or permuatations of a distance matrix. The object is to estimate the sampling variability of the results of the Smacof algorithm.

#### Usage

```
BootstrapSmacof(D, W=NULL, Model=c("Identity", "Ratio", "Interval", "Ordinal"),
          dimsol=2, maxiter=100, maxerror=0.000001, StandardizeDisparities=TRUE,
                ShowIter=TRUE, nB=200, ProcrustesRot=TRUE,
                method=c("Sampling", "Permutation"))
```
## Arguments

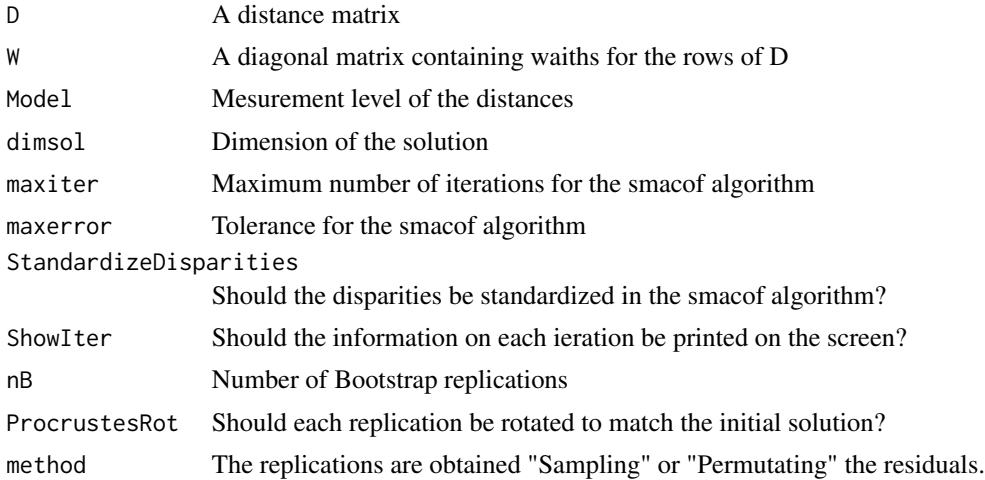

## Details

The function calculates bootstrap confidence intervals for coordinates and different stress measures using a distance matrix as a basis. The funcion uses random sampling or permutations of the residuals to obtain the bootstrap replications. The procedure preserves the length of the points in the multidimensional space perturbating only the angles among the vectors. It is done so to preserve the property of positiveness of the diagonal elements of the scalar product matrices. The procedure may result into a scalar product that does not have an euclidean configuration and then has some negative eigenvalues; to avoid this problem the negative eigenvalues are removed to approximate the perturbated matrix by the closest with the required properties.

It is well known that the eigenvectors of a matrix are unique except for reflections, that is, if we change the sign of each component of the eigenvector we have the same solution. If that happens, an unwanted increase in the variability due to this artifact may invalidate the results. To avoid this

#### BootstrapSmacof 33

we can calculate the scalar product of each eigenvector of the initial matrix with the corresponding eigenvector of the bootstrap replicate and change the signs of the later if the result is negative.

Another artifact of the procedure may arise when the dimension of the solution is higher than 1 because the eigenvectors of a replicate may generate the same subspace although are not in the same directions, i. e., the subspace is referred to a different system. That also may produce an unwanted increase of the variability that invalidates the results. To avoid this, every replicate may be rotated to match as much as possible the subspace generated by the eigenvectors of the initial matrix. This is done by Procrustes Analysis, taking the rotated matrix as solution. The solution to this problem is also a sulution to the reflection, then only this problem is considered.

#### Value

Returns an object of class "PCoABootstrap" with the information for each bootstrap replication.

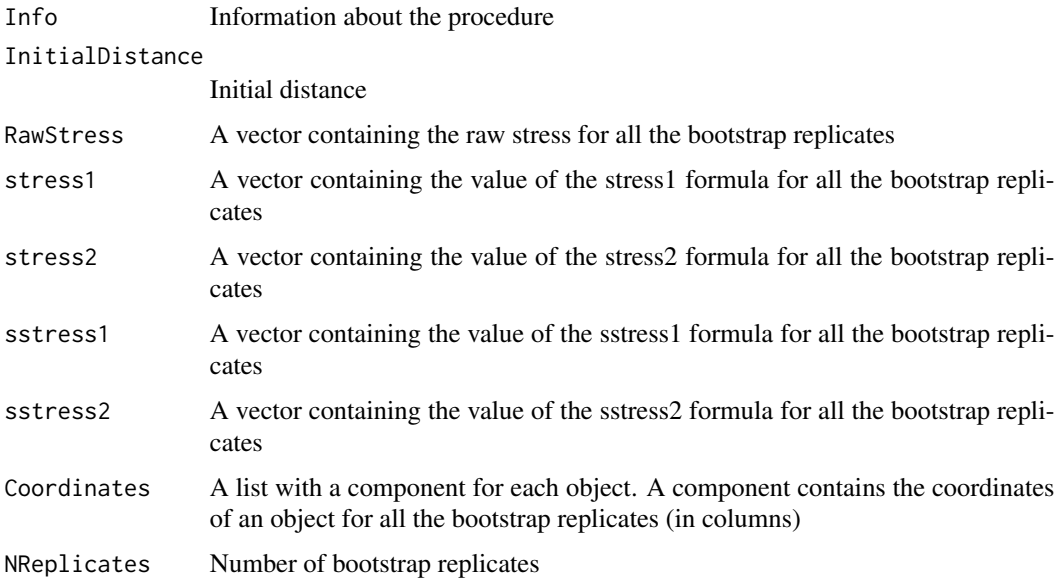

# Author(s)

Jose L. Vicente-Villardon

#### References

Efron, B.; Tibshirani, RJ. (1993). An introduction to the bootstrap. New York: Chapman and Hall. 436p.

Ringrose, T. J. (1992). Bootstrapping and correspondence analysis in archaeology. Journal of Archaeological Science, 19(6), 615-629.

MILAN, L., & WHITTAKER, J. (1995). Application of the parametric bootstrap to models that incorporate a singular value decomposition. Applied statistics, 44(1), 31-49.

Jacoby, W. G., & Armstrong, D. A. (2014). Bootstrap Confidence Regions for Multidimensional Scaling Solutions. American Journal of Political Science, 58(1), 264-278.

# See Also

[BootstrapScalar](#page-29-1)

# Examples

```
data(spiders)
D=BinaryProximities(spiders, coefficient="Jaccard", transformation="sqrt(1-S)")
DB=BootstrapDistance(D$Proximities)
```
BoxPlotPanel *Panel of box plots*

## Description

Panel of box plots for a set of numerical variables and a grouping factor.

# Usage

BoxPlotPanel(X, groups = NULL, nrows = NULL, panel = TRUE,  $notch = FALSE, GroupsTogether = TRUE, ...)$ 

# Arguments

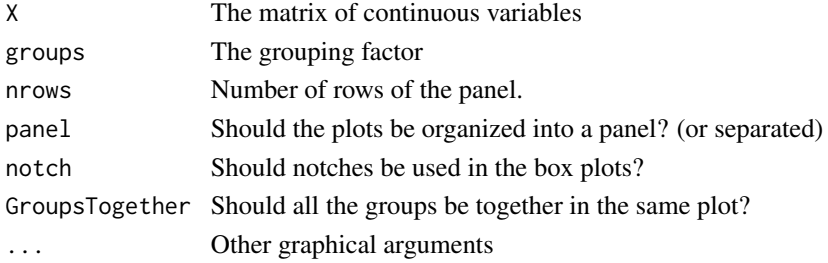

## Details

Panel of box plots for a set of numerical variables and a grouping factor.

# Value

The box plot panel

## Author(s)

Jose Luis Vicente Villardon

```
data(wine)
BoxPlotPanel(wine[,4:7], groups = wine$Origin, nrows = 2, ylab="")
```
<span id="page-33-0"></span>

# Description

Correspondence Analysis for a frequency or abundace data matrix.

# Usage

 $CA(x, dim = 2, alpha = 1)$ 

## Arguments

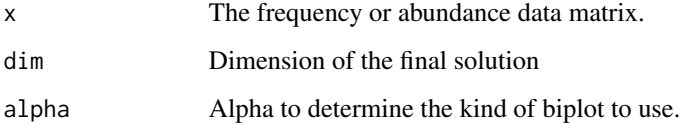

## Details

Calculates Correspondence Analysis for a tww-way frequency or abundance table

## Value

Correspondence analysis solution

## Author(s)

Jose Luis Vicente Villardon

## References

Benzécri, J. P. (1992). Correspondence analysis handbook. New York: Marcel Dekker. Greenacre, M. J. (1984). Theory and applications of correspondence analysis. Academic Press.

```
data(SpidersSp)
cabip=CA(SpidersSp)
plot(cabip)
```
<span id="page-34-0"></span>

```
Canonical.Variate.Analysis
```
*Biplot representation of a Canonical Variate Analysis or a Manova (Canonical-Biplot or MANOVA-Biplot)*

#### **Description**

Calculates a canonical biplot with confidence regions for the means.

#### Usage

```
Canonical.Variate.Analysis(X, group, InitialTransform = 5)
```
#### Arguments

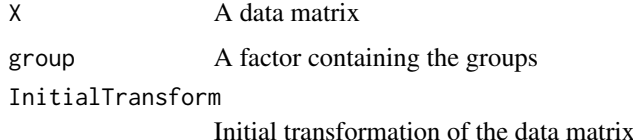

#### Details

The Biplot method (Gabriel, 1971; Galindo, 1986; Gower and Hand, 1996) is becoming one of the most popular techniques for analysing multivariate data. Biplot methods are techniques for simultaneous representation of the n rows and n columns of a data matrix  $X$ , in reduced dimensions, where the rows represent individuals, objects or samples and the columns the variables measured on them. Classical Biplot methods are a graphical representation of a Principal Components Analysis (PCA) that it is used to obtain linear combinations that successively maximize the total variability. PCA is not considered an appropriate approach where there is known a priori group structure in the data. The most general methodology for discrimination among groups, using multiple observed variables, is Canonical Variate Analysis (CVA). CVA allows us to derive linear combinations that successively maximize the ratio of "between-groups"" to "pooled within-group" sample variance. Several authors propose a Biplot representation for CVA called Canonical Biplot (CB) (Vicente-Villardon, 1992 and Gower & Hand, 1996) when it is oriented to the discrimination between groups or MANOVA-Biplot Gabriel (1972, 1995) when the aim is to study the variables responsible for the discrimination. The main advantage of the Biplot version of the technique is that it is possible not only to establish the differences between groups but also to characterise the variables responsible for them. The methodology is not yet widely used mainly because it is still not available in the major statistical packages. Amaro, Vicente-Villardon & Galindo (2004) extend the methodology for two-way designs and propose confidence circles based on univariate and multivariate tests to perform post-hoc analysis of each variable.

#### Value

An object of class "Canonical.Biplot"
#### Author(s)

Jose Luis Vicente Villardon

#### References

Amaro, I. R., Vicente-Villardon, J. L., & Galindo-Villardon, M. P. (2004). Manova Biplot para arreglos de tratamientos con dos factores basado en modelos lineales generales multivariantes. Interciencia, 29(1), 26-32.

Vicente-Villardón, J. L. (1992). Una alternativa a las técnicas factoriales clásicas basada en una generalización de los métodos Biplot (Doctoral dissertation, Tesis. Universidad de Salamanca. España. 248 pp.[Links]).

Gabriel KR (1971) The biplot graphic display of matrices with application to principal component analysis. Biometrika 58(3):453-467.

Gabriel, K. R. (1995). MANOVA biplots for two-way contingency tables. WJ Krzanowski (Ed.), Recent advances in descriptive multivariate analysis, Oxford University Press, Toronto. 227-268.

Galindo Villardon, M. (1986). Una alternativa de representacion simultanea: HJ-Biplot. Qüestiió. 1986, vol. 10, núm. 1.

Gower y Hand (1996): Biplots. Chapman & Hall.

Varas, M. J., Vicente-Tavera, S., Molina, E., & Vicente-Villardon, J. L. (2005). Role of canonical biplot method in the study of building stones: an example from Spanish monumental heritage. Environmetrics, 16(4), 405-419.

Santana, M. A., Romay, G., Matehus, J., Villardon, J. L., & Demey, J. R. (2009). simple and low-cost strategy for micropropagation of cassava (Manihot esculenta Crantz). African Journal of Biotechnology, 8(16).

#### Examples

```
data(wine)
X=wine[,4:21]
canbip=CanonicalBiplot(X, group=wine$Group)
plot(canbip, mode="s")
```
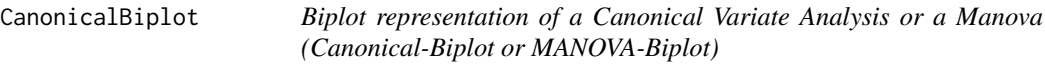

## Description

Calculates a canonical biplot with confidence regions for the means.

## Usage

CanonicalBiplot(X, group, SUP = NULL, InitialTransform = 5, LDA=FALSE, MANOVA = FALSE)

#### Arguments

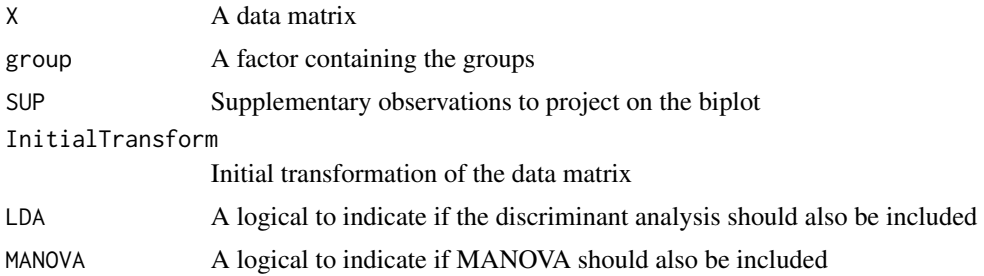

## Details

The Biplot method (Gabriel, 1971; Galindo, 1986; Gower and Hand, 1996) is becoming one of the most popular techniques for analysing multivariate data. Biplot methods are techniques for simultaneous representation of the n rows and n columns of a data matrix  $X$ , in reduced dimensions, where the rows represent individuals, objects or samples and the columns the variables measured on them. Classical Biplot methods are a graphical representation of a Principal Components Analysis (PCA) that it is used to obtain linear combinations that successively maximize the total variability. PCA is not considered an appropriate approach where there is known a priori group structure in the data. The most general methodology for discrimination among groups, using multiple observed variables, is Canonical Variate Analysis (CVA). CVA allows us to derive linear combinations that successively maximize the ratio of "between-groups"" to "pooled within-group" sample variance. Several authors propose a Biplot representation for CVA called Canonical Biplot (CB) (Vicente-Villardon, 1992 and Gower & Hand, 1996) when it is oriented to the discrimination between groups or MANOVA-Biplot Gabriel (1972, 1995) when the aim is to study the variables responsible for the discrimination. The main advantage of the Biplot version of the technique is that it is possible not only to establish the differences between groups but also to characterise the variables responsible for them. The methodology is not yet widely used mainly because it is still not available in the major statistical packages. Amaro, Vicente-Villardon & Galindo (2004) extend the methodology for two-way designs and propose confidence circles based on univariate and multivariate tests to perform post-hoc analysis of each variable.

#### Value

An object of class "Canonical.Biplot"

#### Author(s)

Jose Luis Vicente Villardon

#### References

Amaro, I. R., Vicente-Villardon, J. L., & Galindo-Villardon, M. P. (2004). Manova Biplot para arreglos de tratamientos con dos factores basado en modelos lineales generales multivariantes. Interciencia, 29(1), 26-32.

Vicente-Villardón, J. L. (1992). Una alternativa a las técnicas factoriales clásicas basada en una generalización de los métodos Biplot (Doctoral dissertation, Tesis. Universidad de Salamanca. España. 248 pp.[Links]).

Gabriel KR (1971) The biplot graphic display of matrices with application to principal component analysis. Biometrika 58(3):453-467.

Gabriel, K. R. (1995). MANOVA biplots for two-way contingency tables. WJ Krzanowski (Ed.), Recent advances in descriptive multivariate analysis, Oxford University Press, Toronto. 227-268.

Galindo Villardon, M. (1986). Una alternativa de representacion simultanea: HJ-Biplot. Qüestiió. 1986, vol. 10, núm. 1.

Gower y Hand (1996): Biplots. Chapman & Hall.

Varas, M. J., Vicente-Tavera, S., Molina, E., & Vicente-Villardon, J. L. (2005). Role of canonical biplot method in the study of building stones: an example from Spanish monumental heritage. Environmetrics, 16(4), 405-419.

Santana, M. A., Romay, G., Matehus, J., Villardon, J. L., & Demey, J. R. (2009). simple and low-cost strategy for micropropagation of cassava (Manihot esculenta Crantz). African Journal of Biotechnology, 8(16).

#### Examples

```
data(wine)
X=wine[,4:21]
canbip=CanonicalBiplot(X, group=wine$Group)
plot(canbip, mode="s")
```
CanonicalDistanceAnalysis

*MANOVA and Canonical Analysis of Distances*

#### **Description**

Performs a MANOVA and a Canonical Analysis based on of Distance Matrices (usally for continuous data)

## Usage

```
CanonicalDistanceAnalysis(Prox, group, dimens = 2, Nsamples = 1000,
PCoA = "Standard", ProjectInd = TRUE)
```
## Arguments

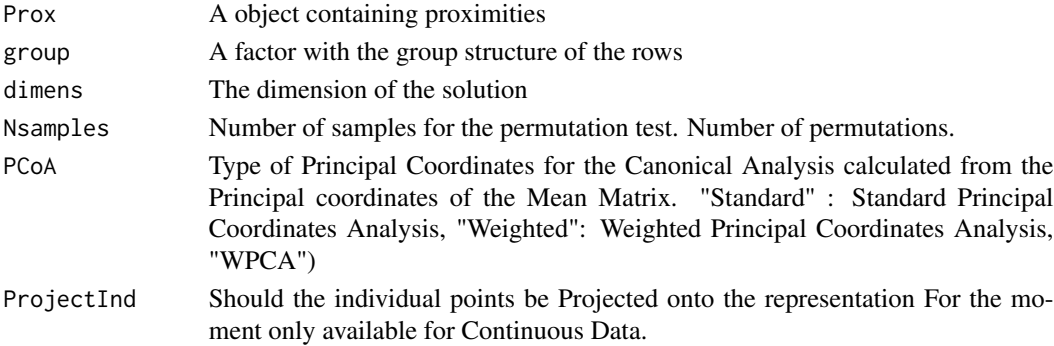

## Details

Performs a MANOVA and a Canonical Analysis based on of Distance Matrices (usally for continuous data). The MANOVA statistics is calculated from a decomposition of the distance matrix based on a factor of a external classification. The significance of the test is calculated using a premutation test. The approach depens only on the distances and then is useful with any kind of data.

The Canonical Representation is calculated from a Principal Coordinates Analysis od the distance matrix among the means. Thus, it is only possible for continuous data. The PCoA representation can be "Standard" using the means directly, "Weighted" weighting each group with its sample size or using weighted Princiopal Components Analysis of the matrix of means.

A measure of the quality of representation of the groups is provided. When possible, the measure is also provided for the individual points.

Soon, a biplot representation will also be developed.

## Value

An object of class "CanonicalDistanceAnalysis" with:

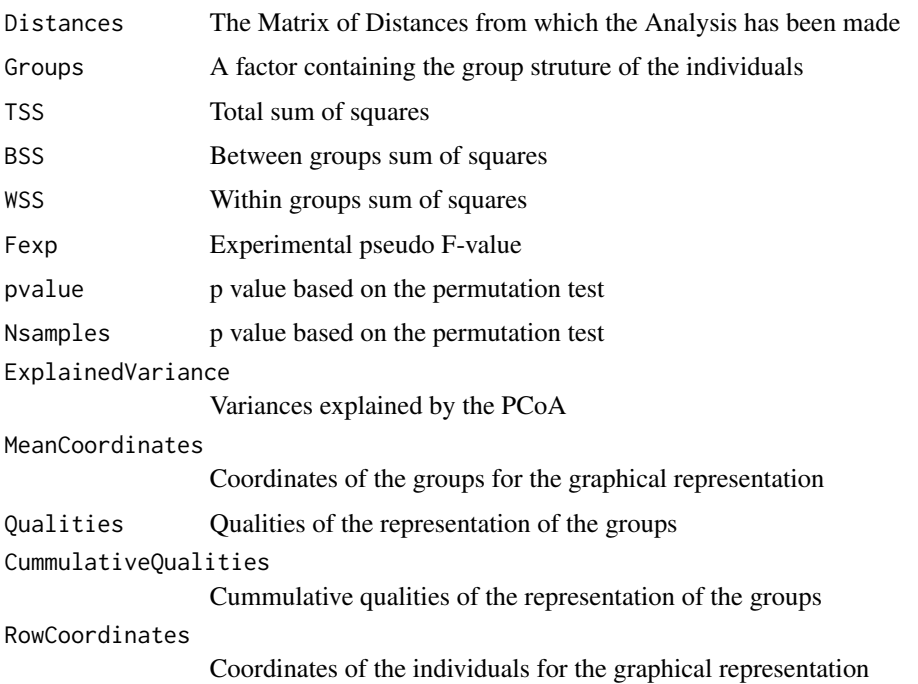

#### Note

The MANOVA and the representation of the means can be applied to any Distance althoug the projection of the individuals can be made only for continuous data.

#### Author(s)

Jose Luis Vicente Villardon

#### References

Gower, J. C., & Krzanowski, W. J. (1999). Analysis of distance for structured multivariate data and extensions to multivariate analysis of variance. Journal of the Royal Statistical Society: Series C (Applied Statistics), 48(4), 505-519.

Krzanowski, W. J. (2004). Biplots for multifactorial analysis of distance. Biometrics, 60(2), 517- 524.

#### Examples

```
data(iris)
group=iris[,5]
X=as.matrix(iris[1:4])
D=ContinuousProximities(X, coef = 1)
CDA=CanonicalDistanceAnalysis(D, group, dimens=2)
summary(CDA)
plot(CDA)
```
CanonicalStatisBiplot *CANONICAL STATIS-ACT for multiple tables with common rows and its associated Biplot*

## Description

The procedure performs STATIS-ACT methodology for multiple tables with common rows and its associated biplot

## Usage

```
CanonicalStatisBiplot(X, Groups, InitTransform = "Standardize columns", dimens = 2,
                 SameVar = FALSE)
```
#### Arguments

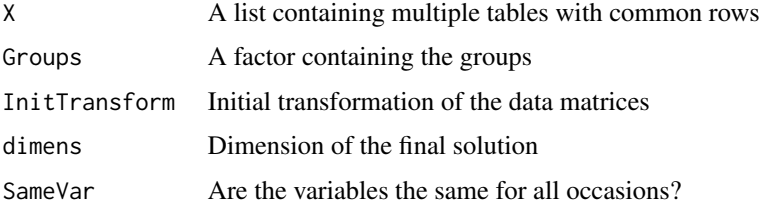

#### Details

The procedure performs Canonical STATIS-ACT methodology for multiple tables with common rows and its associated biplot. When the variables are the same for all occasions trajectories for the variables can also be plotted.

#### Value

An object of class StatisBiplot

## Author(s)

Jose Luis Vicente Villardon

#### References

Vallejo-Arboleda, A., Vicente-Villardon, J. L., & Galindo-Villardon, M. P. (2007). Canonical STATIS: Biplot analysis of multi-table group structured data based on STATIS-ACT methodology. Computational statistics & data analysis, 51(9), 4193-4205.

Abdi, H., Williams, L.J., Valentin, D., & Bennani-Dosse, M. (2012). STATIS and DISTATIS: optimum multitable principal component analysis and three way metric multidimensional scaling. WIREs Comput Stat, 4, 124-167.

Efron, B.,Tibshirani, RJ. (1993). An introduction to the bootstrap. New York: Chapman and Hall. 436p.

Escoufier, Y. (1976). Operateur associe a un tableau de donnees. Annales de laInsee, 22-23, 165- 178.

Escoufier, Y. (1987). The duality diagram: a means for better practical applications. En P. Legendre & L. Legendre (Eds.), Developments in Numerical Ecology, pp. 139-156, NATO Advanced Institute, Serie G. Berlin: Springer.

L'Hermier des Plantes, H. (1976). Structuration des Tableaux a Trois Indices de la Statistique. [These de Troisieme Cycle]. University of Montpellier, France.

Ringrose, T.J. (1992). Bootstrapping and Correspondence Analysis in Archaeology. Journal of Archaeological Science. 19:615-629.

## Examples

```
data(Chemical)
x= Chemical[37:144,5:9]
weeks=as.factor(as.numeric(Chemical$WEEKS[37:144]))
levels(weeks)=c("W2" , "W3", "W4")
X=Convert2ThreeWay(x,weeks, columns=FALSE)
Groups=Chemical$Treatment[1:36]
canstbip=CanonicalStatisBiplot(X, Groups, SameVar = TRUE)
plot(canstbip, mode="s", PlotVars=TRUE, ShowBox=TRUE)
```
CategoricalDistances *Distances among individuals using nominal variables.*

#### Description

Distances among individuals using nominal variables.

## CategoricalProximities 43

#### Usage

```
CategoricalDistances(x, y = NULL, coefficient = "GOW", transformation = "sqrt(1-S)")
```
#### **Arguments**

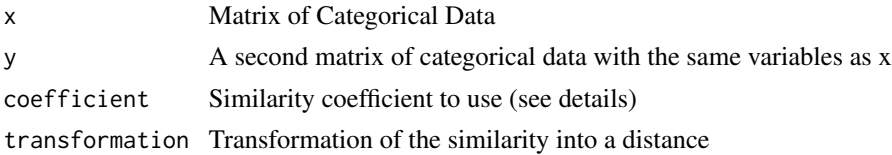

# Details

The function calculates similarities and dissimilarities among a set ob ogjects characterized by a set of nominal variables. The function uses similarities and converts into dissimilarities using a variety of transformations controled by the user.

#### Value

A matrix with distances among the rows of x and y. If y is NULL the interdistances among the rows of x are calculated.

# Author(s)

Jose Luis Vicente Villardon

## References

dos Santos, T. R., & Zarate, L. E. (2015). Categorical data clustering: What similarity measure to recommend?. Expert Systems with Applications, 42(3), 1247-1260.

Boriah, S., Chandola, V., & Kumar, V. (2008). Similarity measures for categorical data: A comparative evaluation. red, 30(2), 3.

#### Examples

##---- Should be DIRECTLY executable !! ----

CategoricalProximities

*Proximities among individuals using nominal variables.*

# Description

Proximities among individuals using nominal variables.

## Usage

```
CategoricalProximities(Data, SUP = NULL, coefficient = "GOW", transformation = 3, ...)
```
#### Arguments

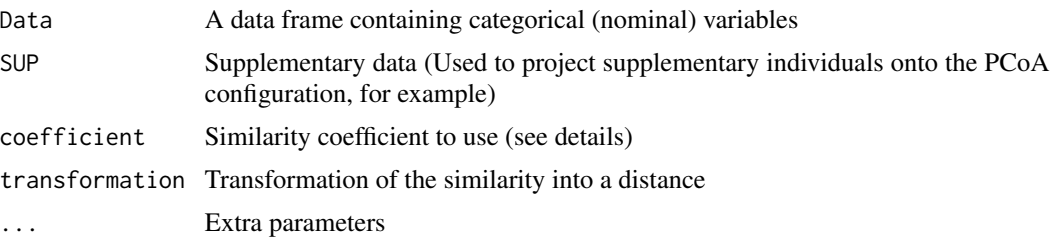

## Details

The function calculates similarities and dissimilarities among a set ob ogjects characterized by a set of nominal variables. The function uses similarities and converts into dissimilarities using a variety of transformations controled by the user.

#### Value

A list of Values

# Author(s)

Jose Luis Vicente Villardon

## References

dos Santos, T. R., & Zarate, L. E. (2015). Categorical data clustering: What similarity measure to recommend?. Expert Systems with Applications, 42(3), 1247-1260.

Boriah, S., Chandola, V., & Kumar, V. (2008). Similarity measures for categorical data: A comparative evaluation. red, 30(2), 3.

## Examples

```
data(Doctors)
Dis=CategoricalProximities(Doctors, SUP=NULL, coefficient="GOW" , transformation=3)
pco=PrincipalCoordinates(Dis)
plot(pco, RowCex=0.7, RowColors=as.integer(Doctors[[1]]), RowLabels=as.character(Doctors[[1]]))
```
CCA *Canonical Correspondence Analysis*

### Description

Calculates the solution of a Canonical Correspondence Analysis Biplot

#### Usage

 $CCA(P, Z, alpha = 1, dimens = 4)$ 

#### $CCA$  45

## Arguments

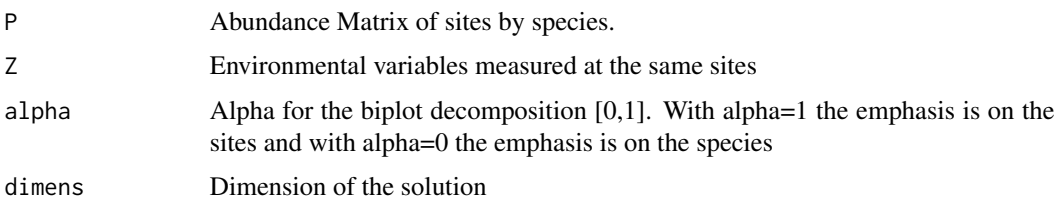

## Details

A pair of ecological tables, made of a species abundance matrix and an environmental variables matrix measured at the same sampling sites, is usually analyzed by Canonical Correspondence Analysis (CCA) (Ter BRAAK, 1986). CCA can be considered as a Correspondence Analysis (CA) in which the ordination axis are constrained to be linear combinations of the environmental variables. Recently the procedure has been extended to other disciplines as Sociology or Psichology and it is potentially useful in many other fields.

#### Value

A CCA solution object

#### Author(s)

Jose Luis vicente Villardon

## References

Ter Braak, C. J. (1986). Canonical correspondence analysis: a new eigenvector technique for multivariate direct gradient analysis. Ecology, 67(5), 1167-1179.

Johnson, K. W., & Altman, N. S. (1999). Canonical correspondence analysis as an approximation to Gaussian ordination. Environmetrics, 10(1), 39-52.

Graffelman, J. (2001). Quality statistics in canonical correspondence analysis. Environmetrics, 12(5), 485-497.

Graffelman, J., & Tuft, R. (2004). Site scores and conditional biplots in canonical correspondence analysis. Environmetrics, 15(1), 67-80.

Greenacre, M. (2010). Canonical correspondence analysis in social science research (pp. 279-286). Springer Berlin Heidelberg.

## Examples

```
data(riano)
Sp=riano[,3:15]
Env=riano[,16:25]
ccabip=CCA(Sp, Env)
plot(ccabip)
```
CheckBinaryMatrix *Checks if a data matrix is binary*

# Description

Checks if a data matrix is binary

## Usage

```
CheckBinaryMatrix(x)
```
## Arguments

x Matrix to check.

## Details

Checks if all the entries of the matix are either 0 or 1.

## Value

TRUE if the matrix is binary.

# Author(s)

Jose Luis Vicente-Villardon

# Examples

```
data(spiders)
sp=Dataframe2BinaryMatrix(spiders)
CheckBinaryMatrix(sp)
```
CheckBinaryVector *Checks if a vector is binary*

# Description

Checks if all the entries of a vector are 0 or 1

# Usage

CheckBinaryVector(x)

#### Chemical 47

## Arguments

x he vector to check

## Value

The logical result

# Author(s)

Jose luis Vicente Villardon

# Examples

x=c(0, 0, 0, 0, 1, 1, 1, 2) CheckBinaryVector(x)

Chemical *Chemical data*

# Description

Ecological data

## Usage

data("Chemical")

### Format

A data frame with 324 observations on the following 16 variables.

Treatment a factor with levels F0N0 F0N1 F0N2 F0N3 F1N0 F1N1 F1N2 F1N3 F2N0 F2N1 F2N2 F2N3 FISH a factor with levels F0 F1 F2 NUTRIENTS a factor with levels N0 N1 N2 N3 WEEKS a factor with levels W1 W2 W3 W4 W5 W6 W7 W8 W9 TEMPERATURE a numeric vector pH a numeric vector ALKALINITYmeql a numeric vector CO2free a numeric vector NNH4mgl a numeric vector NNO3mgl a numeric vector SRPmglP a numeric vector TPmgl a numeric vector TSSmgl a numeric vector CONDUCTIVITYmScm a numeric vector TSPmglP a numeric vector Chlorophyllamgl a numeric vector

# Details

Chemical Data

## Source

Department of Ecology. University of Leon. (Spain)

## References

To add

# Examples

```
data(Chemical)
## maybe str(Chemical) ; plot(Chemical) ...
```
Circle *Draws a circle*

# Description

Draws a circle for a given radius at the specified center with the given color

## Usage

Circle(radius = 1, origin =  $c(\emptyset, \emptyset)$ , col = 1, ...)

# Arguments

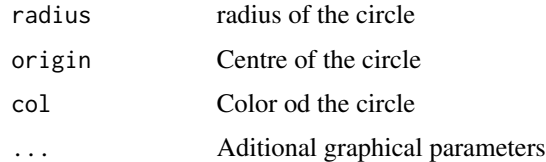

## Details

Draws a circle for a given radius at the specified center with the given color

# Value

No value is returned

## Author(s)

Jose Luis Vicente Villardon

#### Coinertia 49

## Examples

```
plot(0,0)
Circle(1,c(0,0))
```
Coinertia *Coinertia Analysis.*

# Description

Calculates a Coinertia Analysis for two matrices of continuous data

# Usage

Coinertia(X, Y, ScalingX = 5, ScalingY = 5, dimsol = 3)

## Arguments

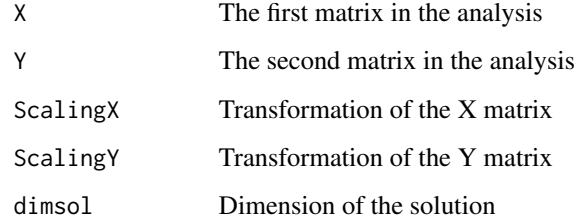

## Details

Coinertia analysis for two continuous data matrices.

## Value

An object of class Coinertia.SOL

# Author(s)

Jose Luis Vicente Villardon

## References

Doledec, S., & Chessel, D. (1994). Co-inertia analysis: an alternative method for studying speciesenvironment relationships. Freshwater biology, 31(3), 277-294.

# Examples

```
SSI$Year == "a2006"
SSI2D=SSI[SSI$Year == "a2006",3:23]
rownames(SSI2D)=as.character(SSI$Country[SSI$Year == "a2006"])
SSIHuman2D=SSI2D[,1:9]
SSIEnvir2D=SSI2D[,10:16]
SSIEcon2D=SSI2D[,17:21]
Coin=Coinertia(SSIHuman2D, SSIEnvir2D)
```
ColContributionPlot *Plots the contributios of a biplot*

#### Description

Plots the contributios of a biplot

# Usage

```
ColContributionPlot(bip, A1 = 1, A2 = 2, Colors = NULL, Labs = NULL,
MinQuality = 0, CorrelationScale = FALSE, ContributionScale = TRUE,
AddSigns2Labs = TRUE, ...)
```
# Arguments

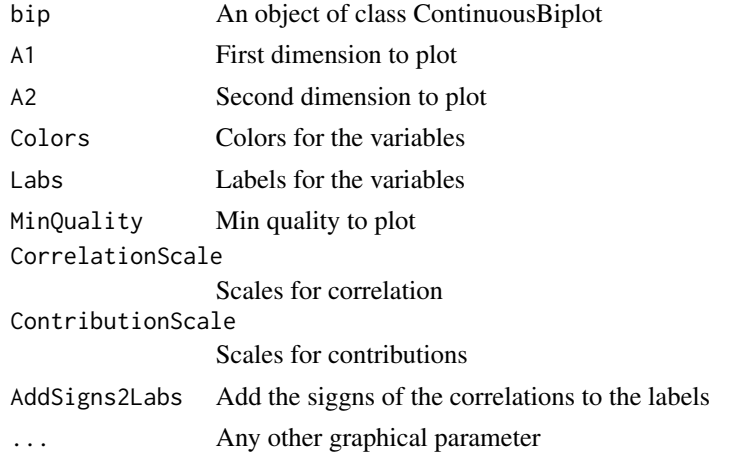

# Details

Plots the contributions on a plot that sows also the sum for both axes-

# Value

The contribution plot

# ConcEllipse 51

# Author(s)

Jose Luis Vicente Villardon

#### Examples

## Simple Biplot with arrows data(Protein) bip=PCA.Biplot(Protein[,3:11])

# Plot of the Variable Contributions ColContributionPlot(bip, cex=1)

ConcEllipse *Concentration ellipse for a se of two-dimensional points*

## Description

The function calculates a non-parametric concentration ellipse for a set of two-dimensional points.

#### Usage

ConcEllipse(data, confidence=1, npoints=100)

## Arguments

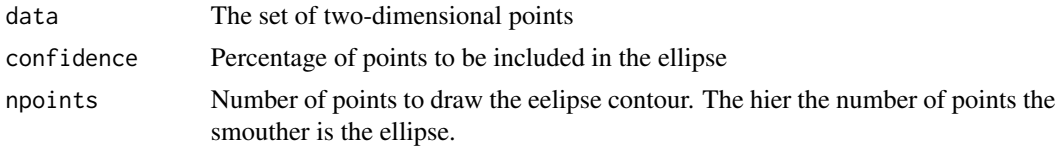

# Details

The procedre uses the Mahalanobis distances to determine the points that will be used for the calculations.

# Value

A list with the following fields

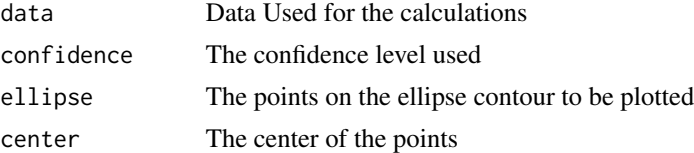

# Author(s)

Jose Luis Vicente Villardon

# References

Meulman, J. J., & Heiser, W. J. (1983). The display of bootstrap solutions in multidimensional scaling. Murray Hill, NJ: Bell Laboratories.

Linting, M., Meulman, J. J., Groenen, P. J., & Van der Kooij, A. J. (2007). Stability of nonlinear principal components analysis: An empirical study using the balanced bootstrap. Psychological Methods, 12(3), 359.

## Examples

```
data(iris)
dat=as.matrix(iris[1:50,1:2])
plot(iris[,1], iris[,2],col=iris[,5], asp=1)
E=ConcEllipse(dat, 0.95)
plot(E)
```
ConfidenceInterval *Confidence Interval for the mean*

# Description

Calculates Confidence Interval for the mean of a Numerical Variable.

#### Usage

```
ConfidenceInterval(x, Desv = NULL, df = NULL, Confidence = 0.95)
```
#### Arguments

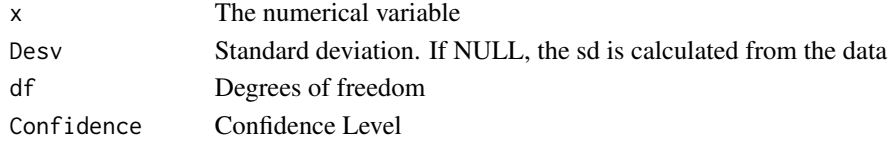

#### Details

Calculates Confidence Interval for the mean of a Numerical Variable.

### Value

The confidence Interval for the mean

#### Author(s)

Jose Luis Vicente Villardon

### Examples

# Not yet

ConstrainedLogisticBiplot

*Constrained Binary Logistic Biplot*

## Description

Constrained Binary Logistic Biplot or Redundancy Analysis for Binary Data based on logistic responses

## Usage

```
ConstrainedLogisticBiplot(Y, X, dim = 2, Scaling = 5, tolerance = 1e-05,
maxiter = 100, penalization = 0.1)
```
## Arguments

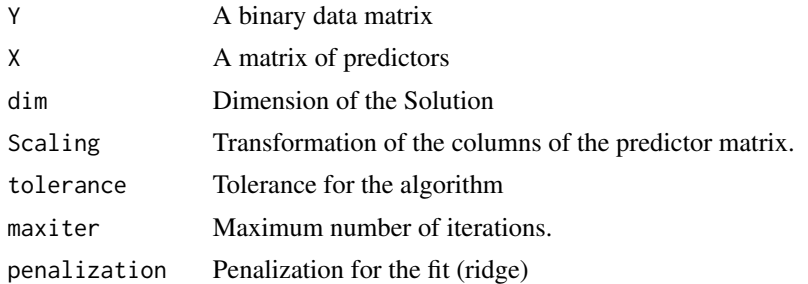

## Details

Constrained Binary Logistic Biplot or Redundancy Analysis for Binary Data based on logistic responses.

## Value

A logistic Biplot with the reponse and the predictive variables projected onto it.

#### Author(s)

Jose Luis Vicente-Villardon

#### References

Vicente-Villardon, J. L., & Vicente-Gonzalez, L. Redundancy Analysis for Binary Data Based on Logistic Responses in Data Analysis and Rationality in a Complex World. Springer.

## Examples

# not yet

#### ConstrainedOrdinalLogisticBiplot

*Constrained Ordinal Logistic Biplot*

# Description

Constrained Ordinal Logistic Biplot or Redundancy Analysis for Ordinal Data based on logistic responses

#### Usage

```
ConstrainedOrdinalLogisticBiplot(Y, X, dim = 2, Scaling = 5,
tolerance = 1e-05, maxiter = 100, penalization = 0.1, show = FALSE)
```
#### Arguments

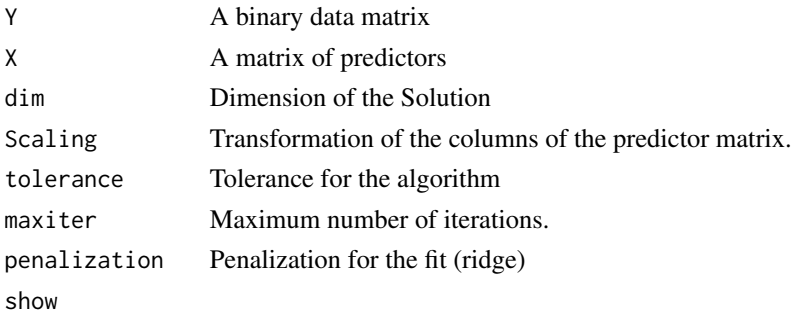

#### Details

Constrained Ordinal Logistic Biplot or Redundancy Analysis for Ordinal Data based on logistic responses.

#### Value

An ordinal logistic Biplot with the reponse and the predictive variables projected onto it.

#### Author(s)

Jose Luis Vicente-Villardon

## References

Vicente-Villardon, J. L., & Vicente-Gonzalez, L. Redundancy Analysis for Binary Data Based on Logistic Responses in Data Analysis and Rationality in a Complex World. Springer.

## Examples

# not yet

## Description

Calculates distances among rows of a continuous data matrix or among the rows of two continuous matrices.

# Usage

```
ContinuousDistances(x, y = NULL, coef = "Pythagorean", r = 1)
```
## Arguments

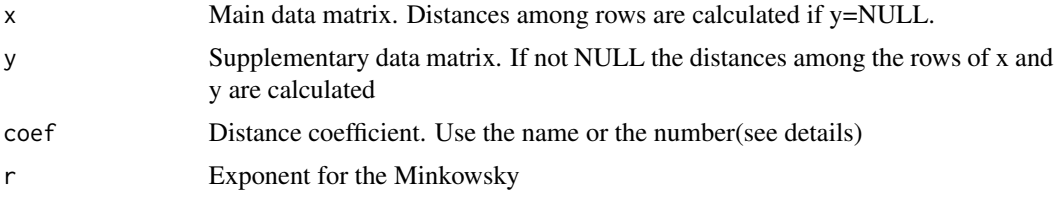

#### Details

The following coefficients are calculated

- 1.- Pythagorean = sqrt(sum((y[i, ] x[j, ])^2)/p)
- 2.- Taxonomic = sqrt(sum(((y[i,]-x[j,])^2)/r^2)/p)
- 3.- City =  $sum(abs(y[i,]-x[j,])/r)/p$
- 4.- Minkowski =  $(sum((abs(y[i,]-x[j,])/r)^t)/p)^(1/t)$
- 5.- Divergence = sqrt(sum((y[i,]-x[j,])^2/(y[i,]+x[j,])^2)/p)
- 6.- dif\_sum = sum(abs(y[i,]-x[j,])/abs(y[i,]+x[j,]))/p
- 7.- Camberra =  $sum(abs(y[i,]-x[j,])/(abs(y[i,]-abs(x[j,]))))$
- 8.- Bray\_Curtis = sum(abs(y[i,]-x[j,]))/sum(y[i,]+x[j,])
- 9.- Soergel =  $sum(abs(y[i,]-x[j,]))/sum(apply(rbind(y[i,],x[j,]),2,max))$
- 10.- Ware\_hedges =  $sum(abs(y[i,]-x[j]))/sum(aply(rbind(y[i,],x[j,]),2,max)$ )

# Value

A list with:

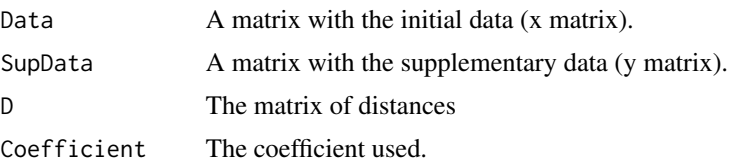

# Author(s)

Jose Luis Vicente-Villardon

#### References

Gower, J. C. (2006) Similarity dissimilarity and Distance, measures of. Encyclopedia of Statistical Sciences. 2nd. ed. Volume 12. Wiley

## See Also

[PrincipalCoordinates](#page-179-0)

## Examples

data(wine) dis=ContinuousDistances(wine[,4:21])

ContinuousProximities *Proximities for Continuous Data*

# Description

Calculates proximities among rows of a continuous data matrix or among the rows of two continuous matrices.

# Usage

ContinuousProximities(x,  $y = NULL$ ,  $ysup = FALSE$ , transpose = FALSE,  $coef = "Pythagorean", r = 1)$ 

# Arguments

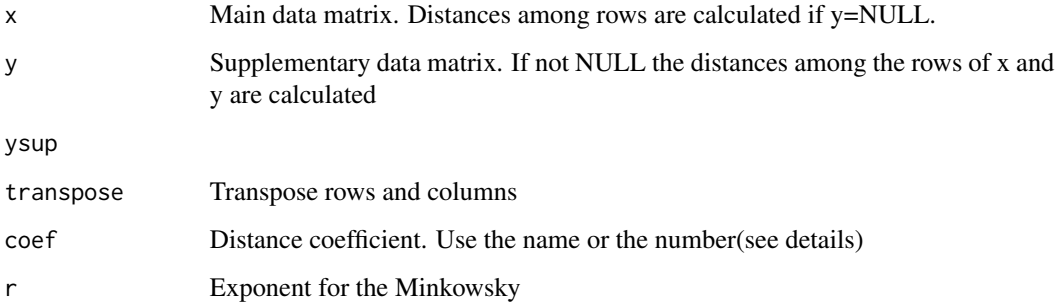

# Details

The following coefficients are calculated

- 1.- Pythagorean = sqrt(sum((y[i, ] x[j, ])^2)/p)
- 2.- Taxonomic = sqrt(sum(((y[i,]-x[j,])^2)/r^2)/p)
- 3.- City =  $sum(abs(y[i,]-x[j,])/r)/p$
- 4.- Minkowski =  $(sum((abs(y[i,]-x[j,]))/r)^{k})/p)^{k}(1/t)$
- 5.- Divergence = sqrt(sum((y[i,]-x[j,])^2/(y[i,]+x[j,])^2)/p)
- 6.- dif\_sum = sum(abs(y[i,]-x[j,])/abs(y[i,]+x[j,]))/p
- 7.- Camberra =  $sum(abs(y[i,]-x[j,])/(abs(y[i,])+abs(x[j,])))$
- 8.- Bray\_Curtis =  $sum(abs(y[i,]-x[j,]))/sum(y[i,]+x[j,])$
- 9.- Soergel = sum(abs(y[i,]-x[j,]))/sum(apply(rbind(y[i,],x[j,]),2,max))
- 10.- Ware\_hedges = sum(abs(y[i,]-x[j,]))/sum(apply(rbind(y[i,],x[j,]),2,max))

## Value

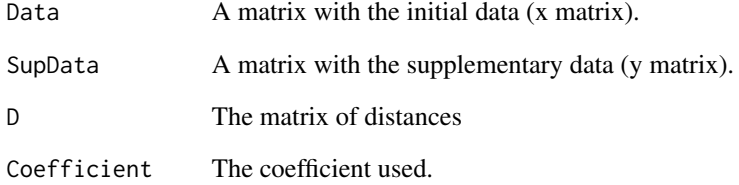

### Author(s)

Jose Luis Vicente-Villardon

## References

Gower, J. C. (2006) Similarity dissimilarity and Distance, measures of. Encyclopedia of Statistical Sciences. 2nd. ed. Volume 12. Wiley

# Examples

```
data(wine)
dis=ContinuousProximities(wine[,4:21])
```
# Description

Converts a two-dimensional matrix into a list where each cell is the two dimensional data matrix for an occasion or group.

## Usage

```
Convert2ThreeWay(x, groups, columns = FALSE, RowNames = NULL)
```
## Arguments

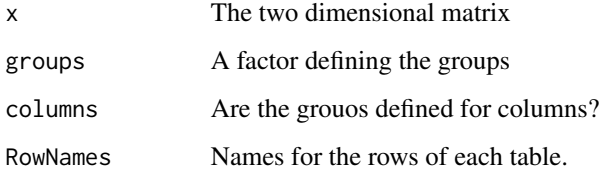

#### Details

Converts a two dimensional matrix into a multitable list according to the groups provided by the user. Each field of the list has the name of the corresponding group.

## Value

A Multitable list. Ech filed is the data matrix for a group.

X The multitable list

# Author(s)

Jose Luis Vicente Villardon

## Examples

```
data(Chemical)
x= Chemical[,5:16]
X=Convert2ThreeWay(x,Chemical$WEEKS, columns=FALSE)
```
ConvertFactors2Integers

*Convert a factor to integer numbers*

## Description

Convert a factor to integer numbers

## Usage

ConvertFactors2Integers(x)

## Arguments

x A vector with a factor

# Details

Convert a factor to integer numbers

#### Value

a vector with the converted values

# Author(s)

Jose Luis Vicente Villardon

## Examples

##---- Should be DIRECTLY executable !! ----

CorrelationCircle *Circle of correlations*

# Description

Circle of correlations among the manifiest variables and the principal comonents (or dimensions of any biplot).

### Usage

```
CorrelationCircle(bip, A1 = 1, A2 = 2, Colors = NULL, Labs = NULL, ...)
```
## Arguments

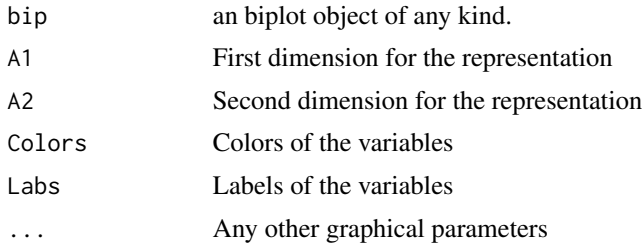

# Details

Circle of correlations among the manifiest variables and the principal comonents (or dimensions of any biplot).

## Value

The plot of the circle of correlations

#### Author(s)

Jose Luis Vicente Villardon

### Examples

bip=PCA.Biplot(wine[,4:21]) CorrelationCircle(bip)

CrissCross *Alternated Least Squares Biplot*

## Description

Alternated Least Squares Biplot with any choice of weigths for each element of the data matrix

## Usage

CrissCross(x,  $w = matrix(1, dim(x)[1], dim(x)[2]), dimens = 2, a0 = NULL,$  $b0 = NULL$ , maxiter = 100, tol = 1e-04, addsvd = TRUE, lambda = 0)

# Arguments

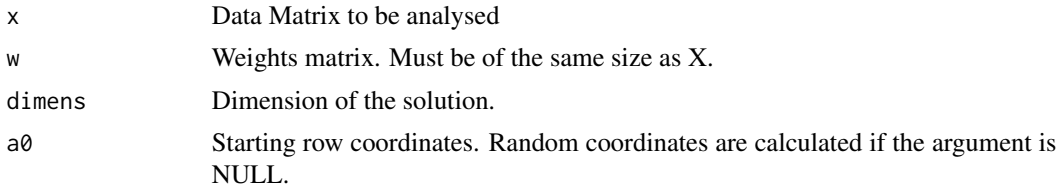

#### CrissCross 61

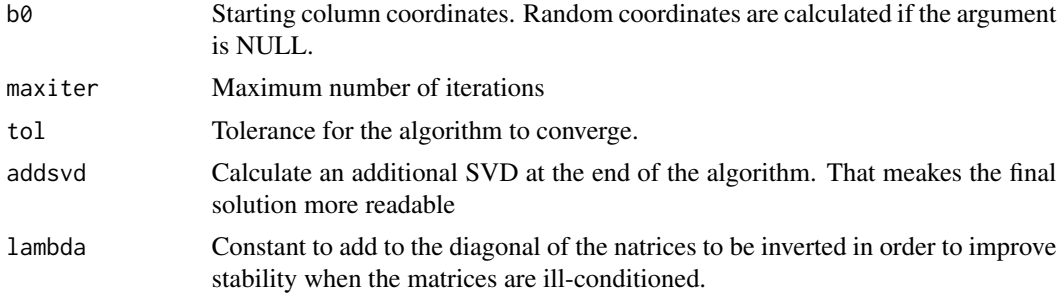

# Details

The function calculates Alternated Least Squares Biplot with any choice of weigths for each element of the data matrix. The function is useful when we want a low rank approximation of a data matrix in which each element of the matrix has a different weight, for example, all the weights are 1 except for the missing elements that are 0, or to model the logarithms of a frequency table using the frequencies as weights.

## Value

An object of class .Biplot" with the following components:

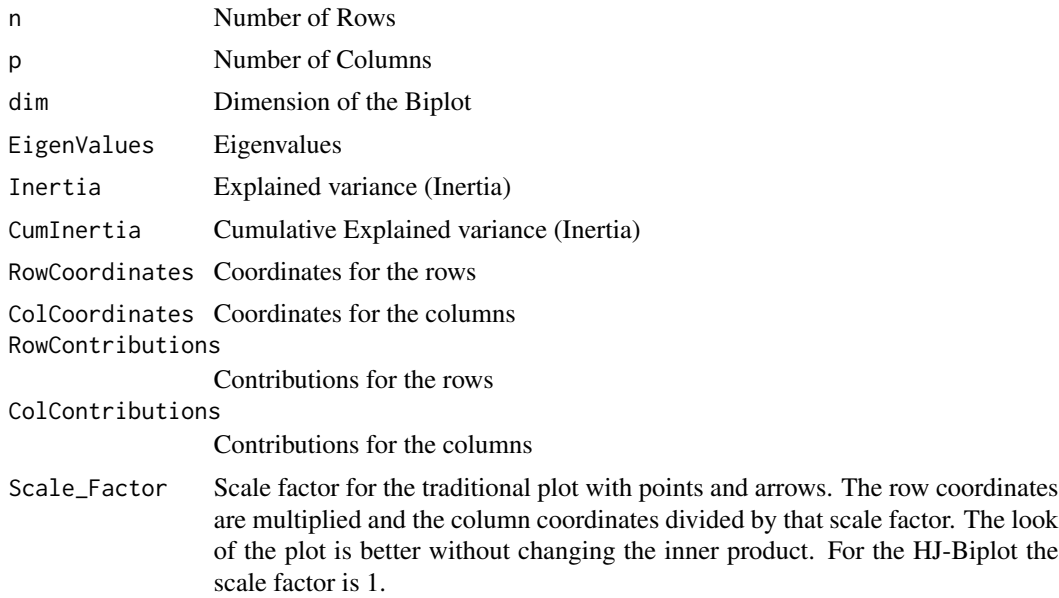

# Author(s)

Jose Luis Vicente Villardon

## References

GABRIEL, K.R. and ZAMIR, S. (1979). Lower rank approximation of matrices by least squares with any choice of weights. Technometrics, 21: 489-498.

#### 62 CumSum

# See Also

[LogFrequencyBiplot](#page-95-0)

### Examples

```
data(Protein)
X=as.matrix(Protein[,3:11])
X = InitialTransform(X, transform=5)$X
bip=CrissCross(X)
```
CumSum *Cummulative sums*

# Description

Cummulative sums

# Usage

CumSum(X, dimens = 1)

## Arguments

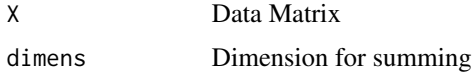

## Details

Cummulative sums within rows (dimens=1) or columns (dimens=2) of a data matrix

## Value

A matrix of the same size as X with cummulative sums within each row or each column

# Author(s)

Jose Luis Vicente Villardon

# Examples

```
data(wine)
X=wine[,4:21]
CumSum(X,1)
CumSum(X,2)
```
Dataframe2BinaryMatrix

*Converts a Data Frame into a Binary Data Matrix*

# Description

Converts a Data Frame into a Binary Data Matrix

## Usage

```
Dataframe2BinaryMatrix(dataf, cuttype = "Median", cut = NULL, BinFact = TRUE)
```
# Arguments

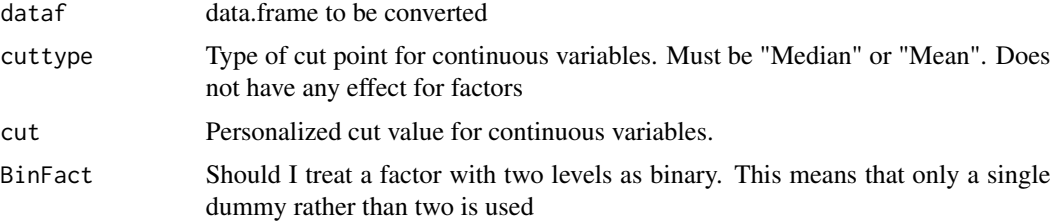

# Details

The function converts a data frame into a Binary Data Matrix (A matrix with entries either 0 or 1).

Factors with two levels are directly transformed into a column of 0/1 entries.

Factors with more than two levels are converted into a binary submatrix with as many rows as x and as many columns as levels or categories. (Indicator matrix)

Integer Variables are treated as factors

Continuous Variables are converted into binary variables using a cut point that can be the median, the mean or a value provided by the user.

#### Value

A Binary Data Matrix.

#### Author(s)

Jose Luis Vicente Villardon

## Examples

```
data(spiders)
Dataframe2BinaryMatrix(spiders)
```
DataFrame2Matrix4Regression

*Prepares a matrix for regression from a data frame*

## Description

Prepares a matrix for regression from a data frame

#### Usage

```
DataFrame2Matrix4Regression(X, last = TRUE, Intercept = FALSE)
```
#### Arguments

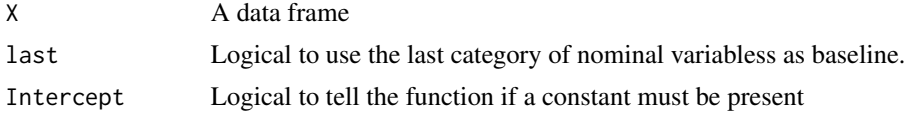

# Details

Nominal variables are converted to a matrix of dummy variables for regression.

## Value

A matrix ready to use as independent variables in a regression

# Author(s)

Jose Luis Vicente Vilardon

# Examples

##---- Should be DIRECTLY executable !! ----

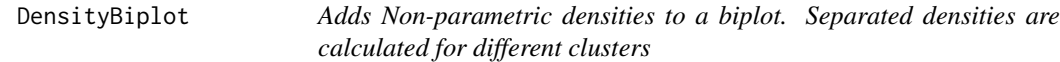

## Description

Adds Non-parametric densities to a biplot. Separated densities are calculated for different clusters

## Usage

```
DensityBiplot(X, y = NULL, grouplabels = NULL, ncontours = 6,
groupcolors = NULL, ncolors=20, ColorType=4)
```
#### Dhats 65

## Arguments

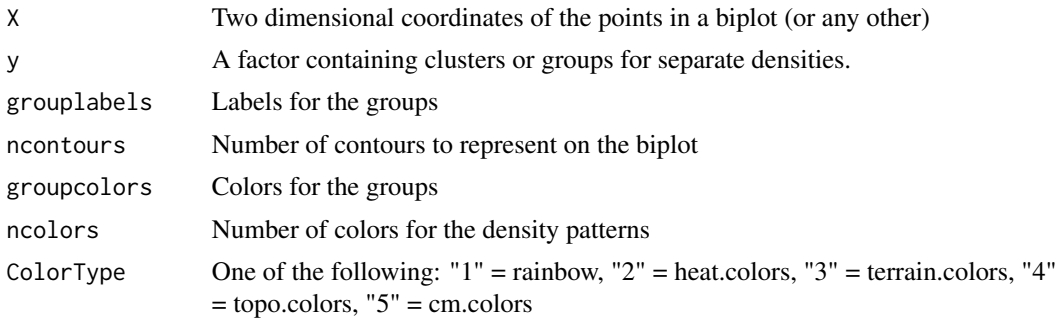

## Details

Non parametric densities are used to investigate the concentration of row points on different areas of the biplot representation. The densities can be calculated for different groups or clusters in order to investigate if individuals with differnt characteristics are concentrated on particular areas of the biplot. The procedure is particularly useful with a high number of individuals.

# Value

No value returned. It has effect on the graph.

#### Author(s)

Jose Luis Vicente Villardon

# References

Gower, J. C., Lubbe, S. G., & Le Roux, N. J. (2011). Understanding biplots. John Wiley & Sons.

# Examples

```
bip=PCA.Biplot(iris[,1:4])
plot(bip, mode="s", CexInd=0.1)
```
Dhats *Calculation of Disparities*

# Description

Calculation of Disparities for a MDS model

## Usage

Dhats(P, D, W, Model = c("Identity", "Ratio", "Interval", "Ordinal"), Standardize = TRUE)

## Arguments

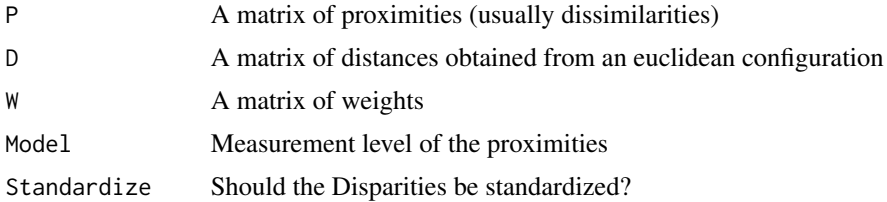

# Details

Calculation of disparities using standard or monotone regression depending on the MDS model.

### Value

Returns the proximities.

# Author(s)

Jose L. Vicente Villardon

# References

Borg, I., & Groenen, P. J. (2005). Modern multidimensional scaling: Theory and applications. Springer.

# Examples

## Function is used inside MDS or smacof

diagonal *Diagonal matrix from a vector*

# Description

Creates a diagonal matrix from a vector

# Usage

diagonal(d)

# Arguments

d A numerical vector

# Value

A diagonal matrix wirh the values of vector in the diagonal a zeros elsewhere

## DimensionLabels 67

## Author(s)

Jose Luis Vicente Villardon

# Examples

diag(c(1, 2, 3, 4, 5))

DimensionLabels *Labels for the selected dimensions in a biplot*

# Description

Creates a character vector with labels for the dimensions of the biplot

# Usage

```
DimensionLabels(dimens, Root = "Dim")
```
# Arguments

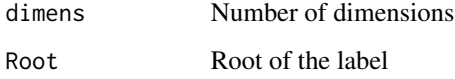

# Details

An auxiliary function to cretae labels for the dimensions. Useful to label the matrices of results

# Value

Returns a vector of labels

# Author(s)

Jose Luis Vicente Villardon

## Examples

DimensionLabels(dimens=3, Root = "Dim")

# Description

Connects two sets of points by lines in a rowwise manner. Adapted from Graffelman(2013)

#### Usage

```
dlines(SetA, SetB, lin = "dotted", color = "black", ...)
```
# Arguments

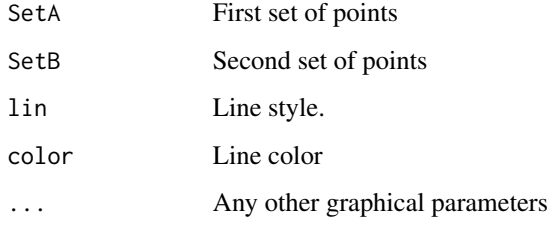

## Details

Connects two sets of points by lines

# Value

NULL

# Author(s)

Based on Graffelman (2013)

## References

Jan Graffelman (2013). calibrate: Calibration of Scatterplot and Biplot Axes. R package version 1.7.2. http://CRAN.R-project.org/package=calibrate

# Examples

## No examples

Doctors *Data set extracted from the Careers of doctorate holders survey carried out by Spanish Statistical Office in 2008.*

## Description

The sample data, as part of a large survey, corresponds to 100 people who have the PhD degree and it shows the level of satisfaction of the doctorate holders about some issues.

#### Usage

data(Doctors)

## Format

This data frame contains 100 observation for the following 5 ordinal variables, with four categories each: (1= "Very Satisfied", 2= "Somewhat Satisfied",3="Somewhat dissatisfied", 4="Very dissatisfied")

Salary

**Benefits** 

Job Security

Job Location

Working conditions

#### Source

Spanish Statistical Institute. Survey of PDH holders, 2006. URL: http://www.ine.es.

# Examples

```
data(Doctors)
## maybe str(Doctors) ; plot(Doctors) ...
```
ErrorBarPlotPanel *Plots a panel of error bars*

## Description

Plots a panel of error bars to compare the means of several variables in the levels of a factor using confidence intervals.

# Usage

```
ErrorBarPlotPanel(X, groups = NULL, nrows = NULL, panel = TRUE,
GroupsTogether = TRUE, Confidence = 0.95, p.adjust.method = "None",
UseANOVA = FALSE, Colors = "blue", Title = "Error Bar Plot",
sort = TRUE, ...
```
# Arguments

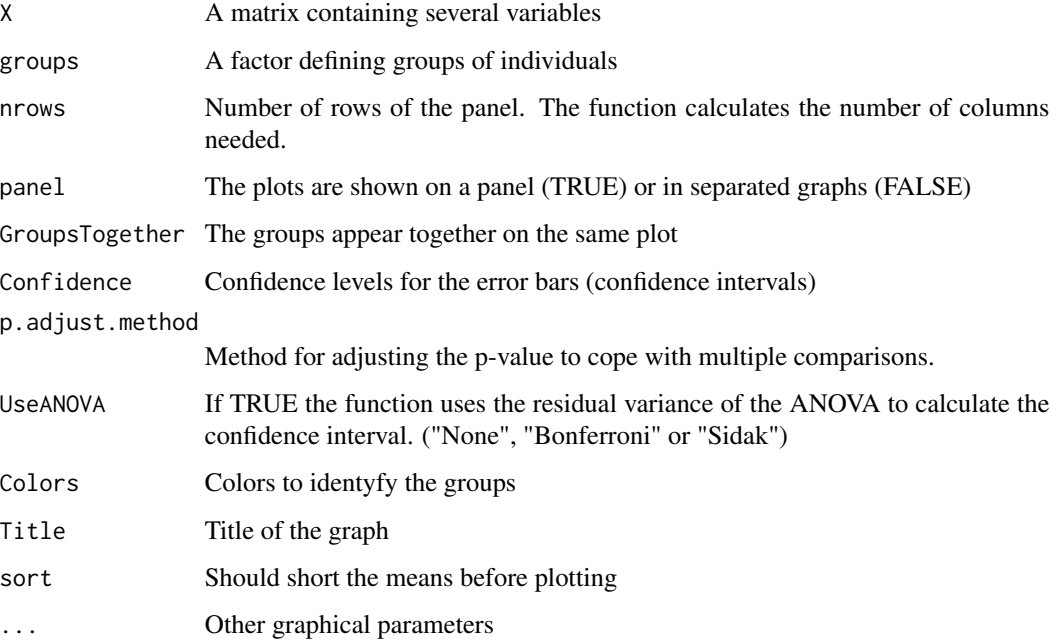

# Details

The funtion plots a panel of error bars plots to compare several groups for several variables.

## Value

A panel of error bars plots.

# Author(s)

Jose Luis Vicente Villardon

# Examples

```
ErrorBarPlotPanel(wine[4:9], wine$Group, UseANOVA=TRUE, Title="", sort=FALSE)
```
EuclideanDistance *Classical Euclidean Distance (Pythagorean Distance)*

# Description

Calculates the eucliden distances among the rows of an euclidean configurations in any dimensions

# Usage

```
EuclideanDistance(x)
```
# Arguments

x A matrix containing the euclidean configuration

## Details

eucliden distances among the rows of an euclidean configurations in any dimensions

#### Value

Returns the distance matrix

## Author(s)

Jose Luis Vicente Villardon

## Examples

```
x=matrix(runif(20),10,2)
D=EuclideanDistance(x)
```
ExpandTable *Expands a compressed table of patterns and frequencies*

# Description

Expands a compressed table of patterns and frequencies

### Usage

```
ExpandTable(table)
```
## Arguments

table A compressed table of patterns and frequencies

## Details

To simplify the calculations of some of the algorithms we compress the tables by searching for the distinct patterns and its frequencies. This function recovers the original data. It serves also to assign the corrdinates on the biplot to the original individuals.

## Value

A matrix with the original data

### Author(s)

Jose Luis Vicente Villardon

## Examples

##---- Should be DIRECTLY executable !! ----

ExternalBinaryLogisticBiplot

*External Logistic Biplot for binary Data*

## Description

Fits an External Logistic Biplot to the results of a Principal Coordinates Analysis obtained from binary data.

#### Usage

```
ExternalBinaryLogisticBiplot(Pco, IncludeConst=TRUE, penalization=0.2, freq=NULL,
tolerance = 1e-05, maxiter = 100)
```
# Arguments

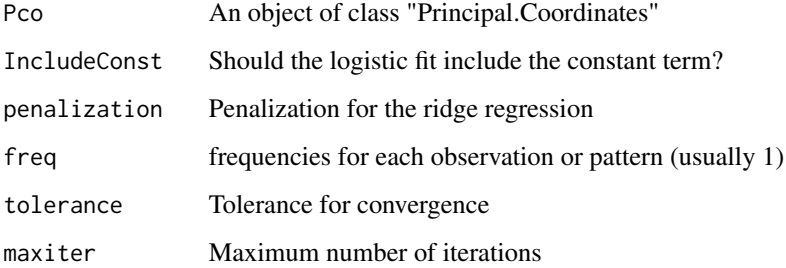
#### Details

Let  $X$  be the matrix of binary data scored as present or absent (1 or 0), in which the rows correspond to n individuals or entries (for example, genotypes) and the columns to p binary characters (for example alleles or bands), let  $S = (s_{ij})$  be a matrix containing the similarities among rows, obtained from the binary data matrix, and let  $\Delta = (\delta_{ij})$  be the corresponding dissimilarity/distance matrix, taking for example  $\delta_{ij} = \sqrt{1 - s_{ij}}$ . Despite the fact that, in Cluster Analysis and Principal Coordinates Analysis, interpretation of the variables responsible for grouping or ordination is not straightforward, those methods are normally used to classify individual in which binary variables have been measured. we use a combination of Principal Coordinates Analysis (PCoA), Cluster Analysis (CA) and External Logistic Regression (ELB), as a better way to interpret the binary variables associated to the classification of genotypes. The combination of three standard techniques with some new ideas about the geometry of the procedures, allows to construct a External Logistic Regression (ELB), that helps the interpretation of the variables responsible for the classification or ordination. Suppose we have obtained an euclidean configuration  $Y$  obtained from the Principal Coordinates (PCoA) of the similarity matrix. To search for the variables associated to the ordination obtained in PCoA, we can look for the directions in the ordination diagram that better predict the probability of presence of each allele. More formally, if we defined  $\pi_{ij} = E(x_{ij}) = \frac{1}{i}$ 1+exp(- $(b_{j0} + \sum_{s=1}^{k}$  $b_{js}y_{is})$ as

the expected probability that the allele j be present at genotype for a genotype with coordinates  $y_{is}$  $(i=1, ..., n; s=1, ..., k)$  on the ordination diagram, as where bis  $(j=1, ..., p)$  are the logistic regression coefficients that correspond to the jth variable (alleles or bands) in the sth dimension. The model is a generalized linear model having the logit as a link function. where and , y's and b's define a biplot in logit scale. This is called External Logistic Biplot because the coordinates of the genotypes are calculated in an external procedure (PCoA). Given that the y's are known from PCoA, obtaining the b´s is equivalent to performing a logistic regression using the j-th column of X as a response variable and the columns of y as regressors.

#### Value

An object of class External.Binary.Logistic.Biplot with the fields of the Principal.Coordinates object with the following fields added.

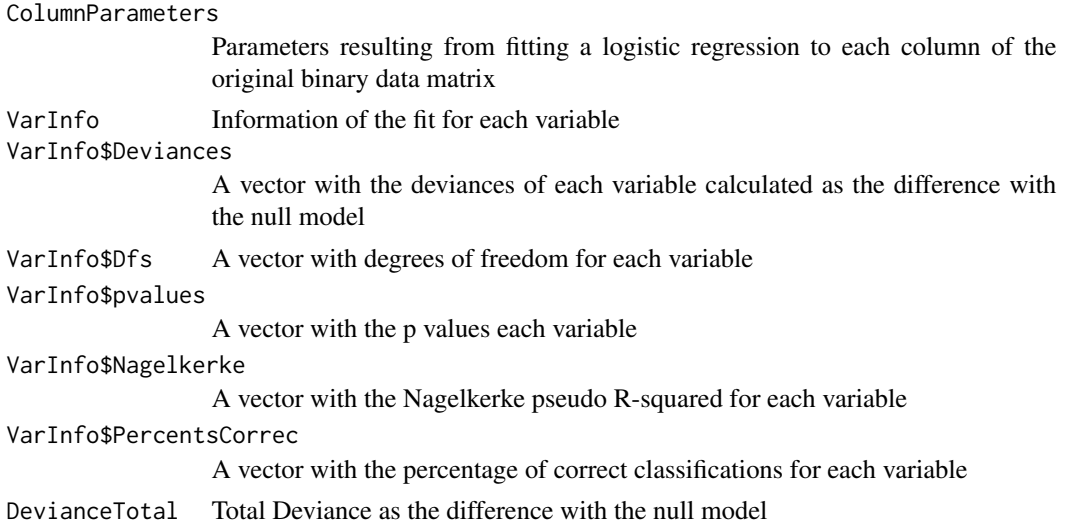

#### 74 ExtractTable

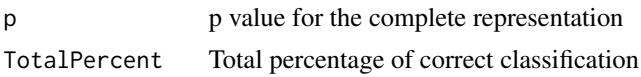

#### Author(s)

Jose Luis Vicente Villardon

#### References

Demey, J., Vicente-Villardon, J. L., Galindo, M.P. AND Zambrano, A. (2008) Identifying Molecular Markers Associated With Classification Of Genotypes Using External Logistic Biplots. Bioinformatics, 24(24): 2832-2838.

Vicente-Villardon, J. L., Galindo, M. P. and Blazquez, A. (2006) Logistic Biplots. In Multiple Correspondence Análisis And Related Methods. Grenacre, M & Blasius, J, Eds, Chapman and Hall, Boca Raton.

#### Examples

```
data(spiders)
x2=Dataframe2BinaryMatrix(spiders)
colnames(x2)=colnames(spiders)
dist=BinaryProximities(x2)
pco=PrincipalCoordinates(dist)
pcobip=ExternalBinaryLogisticBiplot(pco)
```
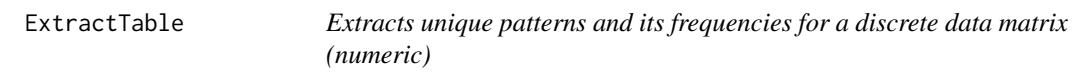

#### **Description**

Extracts the patterns and the frequencies of a discrete data matrix reducing the size of the data matrix in order to accelerate calculations in some techniques.

#### Usage

```
ExtractTable(x)
```
#### Arguments

x A matrix of integers containing information of discrete variables. The input matrix must be numerical for the procedure to work properly.

#### Details

For any numerical matrix, calculates the different patterns and the frequencies associated to each pattern The result contains the pattern matrix, a vector with the frequencies, a list with rows sharing the same pattern. The final pattern matrix has different ordering than the original matrix.

#### FA.Biplot 75

# Value

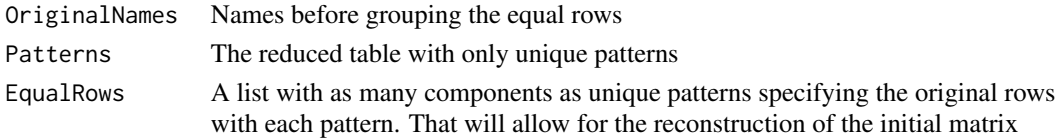

# Author(s)

Jose Luis Vicente-Villardon

## Examples

```
data(spiders)
spidersbin=Dataframe2BinaryMatrix(spiders)
spiderstable=ExtractTable(spidersbin)
```
FA.Biplot *Biplot for Factor Analysis.*

## Description

Biplot used as a graphical representation of Factor Analysis.

## Usage

```
FA.Biplot(X, dimension = 3, Extraction="PC", Rotation="varimax",
        InitComunal="A1", normalize=FALSE, Scores= "Regression",
        MethodArgs=NULL, sup.rows = NULL, sup.cols = NULL, ...)
```
## Arguments

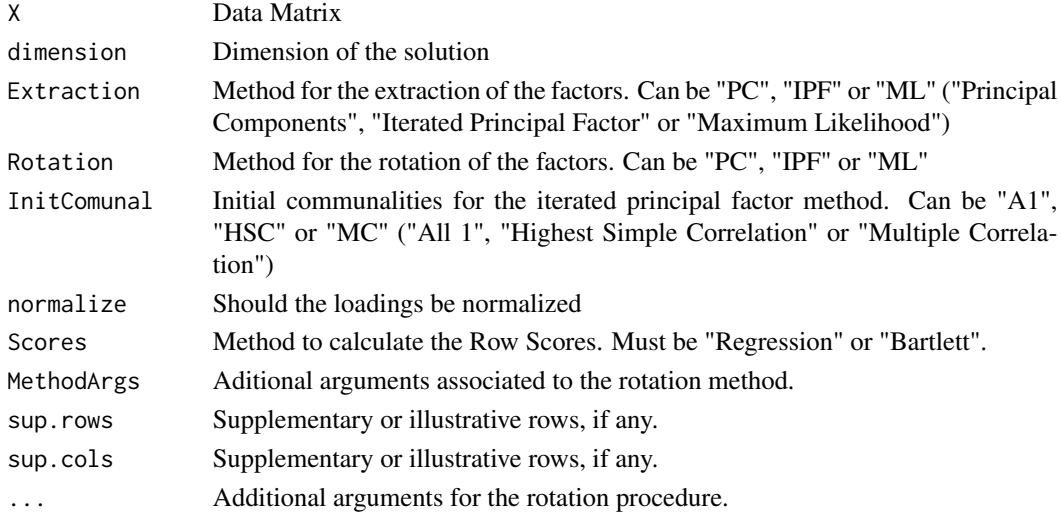

# Details

Biplots represent the rows and columns of a data matrix in reduced dimensions. Usually rows represent individuals, objects or samples and columns are variables measured on them. The most classical versions can be thought as visualizations associated to Principal Components Analysis (PCA) or Factor Analysis (FA) obtained from a Singular Value Decomposition or a related method. From another point of view, Classical Biplots could be obtained from regressions and calibrations that are essentially an alternated least squares algorithm equivalent to an EM-algorithm when data are normal This routine Calculates a biplot as a graphical representation of a classical Factor Analysis alowing for different extraction methods and different rotations.

#### Value

An object of class "ContinuousBiplot" with the following components:

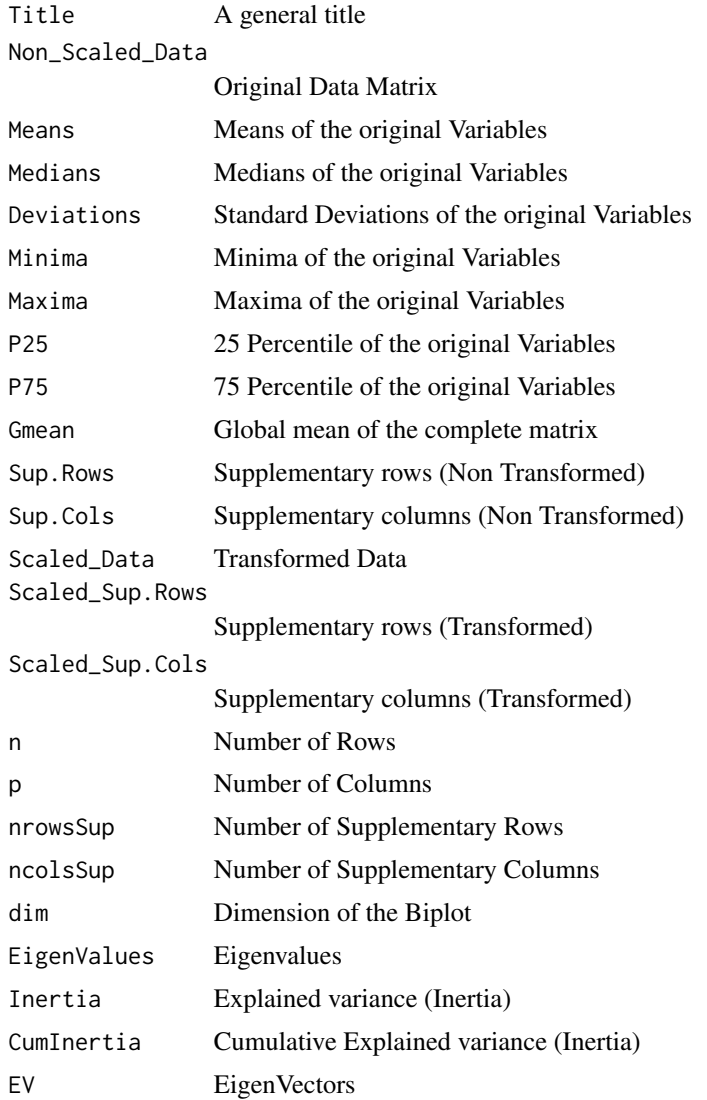

#### FA.Biplot 77

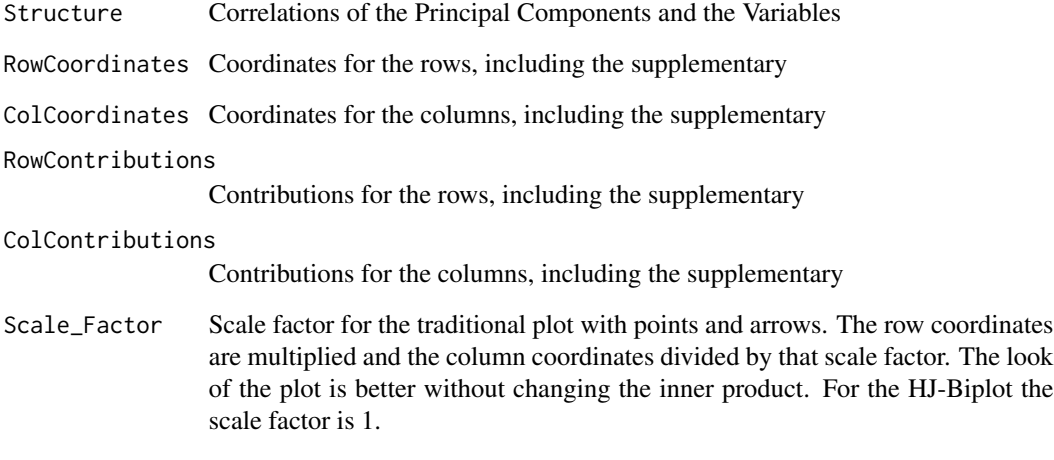

## Author(s)

Jose Luis Vicente Villardon

#### References

Gabriel, K.R.(1971): The biplot graphic display of matrices with applications to principal component analysis. Biometrika, 58, 453-467.

Gabriel, K. R. AND Zamir, S. (1979). Lower rank approximation of matrices by least squares with any choice of weights. Technometrics, 21(21):489–498, 1979.

Gabriel, K.R.(1998): Generalised Bilinear Regression. Biometrika, 85, 3, 689-700.

Gower y Hand (1996): Biplots. Chapman & Hall.

Vicente-Villardon, J. L., Galindo, M. P. and Blazquez-Zaballos, A. (2006). Logistic Biplots. Multiple Correspondence Analysis and related methods 491-509.

#### See Also

[InitialTransform](#page-92-0)

# Examples

```
data(Protein)
X=Protein[,3:11]
bip=FA.Biplot(X, Extraction="ML", Rotation="oblimin")
plot(bip, mode="s", margin=0.05, AddArrow=TRUE)
```
## Description

Converts a factor into a binary matrix with as many columns as categories of the factor

## Usage

Factor2Binary(y, Name = NULL)

## Arguments

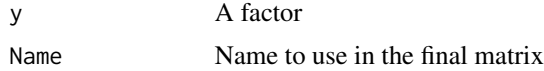

## Value

An indicator binary matrix

#### Author(s)

Jose Luis Vicente Villardon

## Examples

y=factor(c(1, 1, 2, 2, 2, 2, 3, 3, 3, 3, 2, 2, 2, 1, 1, 1)) Factor2Binary(y)

Fraction *Selection of a fraction of the data*

## Description

Selects a percentage of the data eliminating the observations with higher Mahalanobis distances to the center.

## Usage

Fraction(data, confidence = 1)

## Arguments

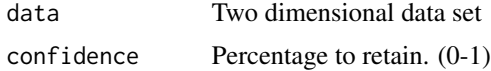

## Games\_Howell 79

## Details

The function is used to select a fraction of the data to be plotted for example when clusters are used. The function eliminates the extreme values.

#### Value

An object of class fraction with the following fields

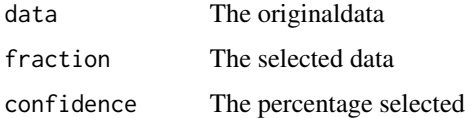

#### Author(s)

Jose Luis Vicente Villardon

#### References

Meulman, J. J., & Heiser, W. J. (1983). The display of bootstrap solutions in multidimensional scaling. Murray Hill, NJ: Bell Laboratories.

Linting, M., Meulman, J. J., Groenen, P. J., & Van der Kooij, A. J. (2007). Stability of nonlinear principal components analysis: An empirical study using the balanced bootstrap. Psychological Methods, 12(3), 359.

## See Also

[ConcEllipse](#page-50-0), [AddCluster2Biplot](#page-7-0)

## Examples

```
a=matrix(runif(50), 25,2)
a2=Fraction(a, 0.7)
```
Games\_Howell *Games-Howell post-hoc tests for Welch's one-way analysis*

#### Description

This function produces results from Games-Howell post-hoc tests for Welch's one-way analysis of variance (ANOVA) for a matrix of numeric data and a grouping variable.

#### Usage

Games\_Howell(data, group)

#### Arguments

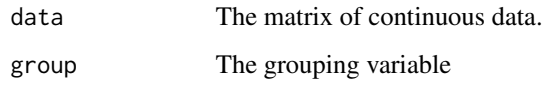

# Details

This function produces results from Games-Howell post-hoc tests for Welch's one-way analysis of variance (ANOVA) for a matrix of numeric data and a grouping variable.

#### Value

The tests for each column of the data matrix

#### Author(s)

Jose Luis Vicente Villardon

#### References

Ruxton, G. D., & Beauchamp, G. (2008). Time for some a priori thinking about post hoc testing. Behavioral ecology, 19(3), 690-693.

#### Examples

# Not yet

GD.Biplot *Biplot for continuous data based on gradient descent methods*

# Description

Biplot for continuous data based on gradient descent methods.

#### Usage

```
GD.Biplot(X, dimension = 2, Scaling = 5,lambda = 0.01, OptimMethod = "CG",
         Orthogonalize = FALSE, Algorithm = "Alternated",
         sup.rows = NULL, sup.cols = NULL,
         grouping = NULL, tolerance = 1e-04,
         num_max_iters = 300, Initial = "random")
```
## GD.Biplot 81

## Arguments

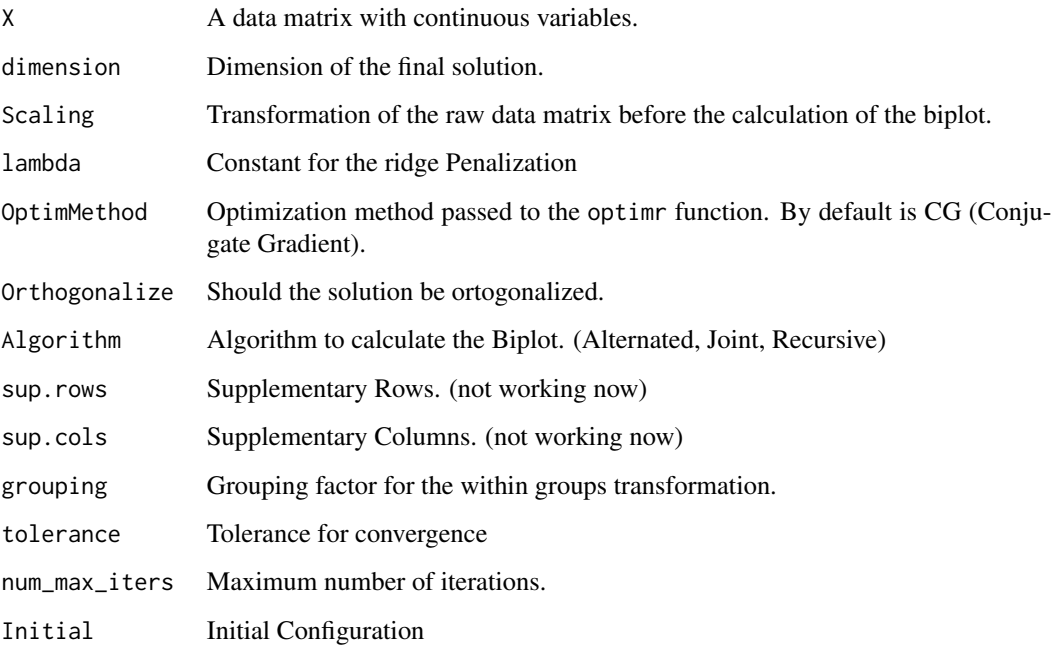

## Details

The function calculates a bilot using gradient descent methods. The function optimr is used to optimize the loss function. By default CG (Conjugate Gradient) method is used althoug other possibilities can be used.

## Value

An object of class "ContinuousBiplot" is returned.

## Author(s)

Jose Luis Vicente Villardon

## Examples

```
data("Protein")
X=Protein[,3:11]
gdbip=GD.Biplot(X, dimension=2, Algorithm="Joint",
Orthogonalize=FALSE, lambda=0.3, Initial="random")
plot(gdbip)
summary(gdbip)
```
GeneralizedProcrustes *Generalized Procrustes Analysis*

## Description

Generalized Procrustes Analysis

## Usage

```
GeneralizedProcrustes(x, tolerance = 1e-05, maxiter = 100, Plot = FALSE)
```
# Arguments

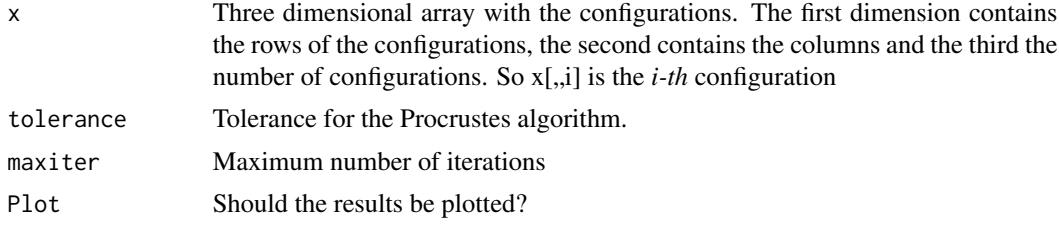

# Details

Generalized Procrustes Analysis for several configurations contained in a three-dimensional array.

## Value

An object of class GenProcustes.This has components:

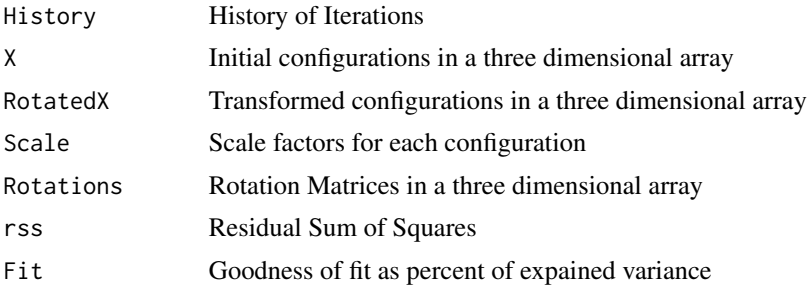

#### Author(s)

Jose Luis Vicente-Villardon

#### References

Gower, J.C., (1975). Generalised Procrustes analysis. Psychometrika 40, 33-51.

Ingwer Borg, I. & Groenen, P. J.F. (2005). Modern Multidimensional Scaling. Theory and Applications. Second Edition. Springer

## GetBiplotScales 83

#### See Also

[PrincipalCoordinates](#page-179-0)

#### Examples

```
data(spiders)
n=dim(spiders)[1]
p=dim(spiders)[2]
prox=array(0,c(n,2,4))
```

```
p1=BinaryProximities(spiders,coefficient=5)
prox[,,1]=PrincipalCoordinates(p1)$RowCoordinates
p2=BinaryProximities(spiders,coefficient=2)
prox[,,2]=PrincipalCoordinates(p2)$RowCoordinates
p3=BinaryProximities(spiders,coefficient=3)
prox[,,3]=PrincipalCoordinates(p3)$RowCoordinates
p4=BinaryProximities(spiders,coefficient=4)
prox[,,4]=PrincipalCoordinates(p4)$RowCoordinates
GeneralizedProcrustes(prox)
```
GetBiplotScales *Calculates the scales for the variables on a linear biplot*

#### Description

Calculates the scales for the variables on a linear prediction biplot There are several types of scales and values that can be shown on the graphical representation. See details.

#### Usage

```
GetBiplotScales(Biplot, nticks = 4, TypeScale = "Complete", ValuesScale = "Original")
```
#### Arguments

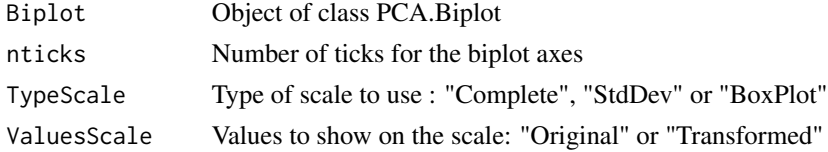

## Details

The function calculates the points on the biplot axes where the scales should be placed.

There are three types of scales when the transformations of the raw data are made by columns:

"Complete": Covers the whole range of the variable using the number of ticks specified in "nticks". A smaller number of points could be shown if some fall outsite the range of the scatter.

"StdDev": The mean +/- 1, 2 and 3 times the standard deviation.A smaller number of points could be shown if some fall outsite the range of the scatter.

"BoxPlot": Median, 25, 75 percentiles maximum and minimum values are shown. The extremes of the interquartile range are connected with a thicker line. A smaller number of points could be shown if some fall outsite the range of the scatter.

There are two kinds of values that can be shown on the biplot axis:

"Original": The values before transformation. Only makes sense when the transformations are for each column.

"Transformed": The values after transformation, for example, after standardization.

Although the function is public, the end used will not normally use it.

#### Value

A list with the following components:

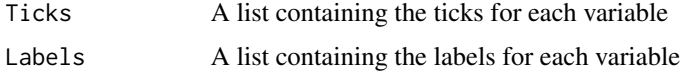

## Author(s)

Jose Luis Vicente Villardon

#### Examples

```
data(iris)
bip=PCA.Biplot(iris[,1:4])
GetBiplotScales(bip)
```
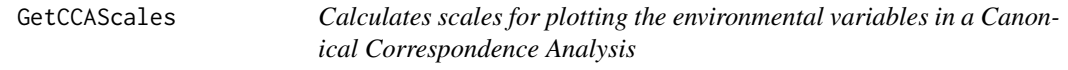

## Description

Calculates scales for plotting the environmental variables in a Canonical Correspondence Analysis

#### Usage

```
GetCCAScales(CCA, nticks = 7, TypeScale = "Complete", ValuesScale = "Original")
```
#### Arguments

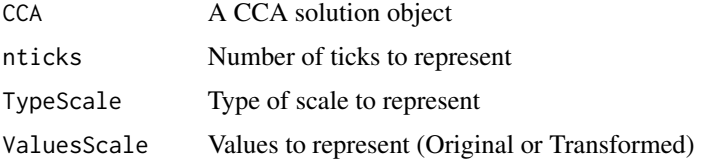

ginv 85

# Details

Calculates scales for plotting the environmental variables in a Canonical Correspondence Analysis

## Value

Returns the points and the labels for each biplot axis

## Author(s)

Jose Luis Vicente Villardon

#### References

Gower, J. C., & Hand, D. J. (1995). Biplots (Vol. 54). CRC Press.

Gower, J. C., Lubbe, S. G., & Le Roux, N. J. (2011). Understanding biplots. John Wiley & Sons.

Vicente-Villardón, J. L., Galindo Villardón, M. P., & Blázquez Zaballos, A. (2006). Logistic biplots. Multiple correspondence analysis and related methods. London: Chapman & Hall, 503-521.

#### Examples

# No examples yet

<span id="page-84-0"></span>ginv *G inverse*

## **Description**

Calculates the g-inverse of a squared matrix using the eigen decomposition and removing the eigenvalues smaller than a tolerance.

#### Usage

ginv(X, tol = sqrt(.Machine\$double.eps))

## Arguments

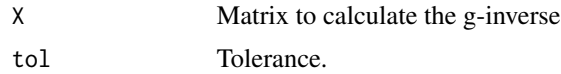

#### Details

The function is useful to avoid singularities.

## Value

Returns the g-inverse

## Author(s)

Jose Luis Vicente Villardon

## Examples

```
data(iris)
x=as.matrix(iris[,1:4])
S= t(x)ginv(S)
```
GowerProximities *Gower Dissimilarities for mixed types of data*

## Description

Gower Dissimilarities for mixed types of data

## Usage

```
GowerProximities(x, y = NULL, Binary = NULL, Classes = NULL,
                 transformation = 3, IntegerAsOrdinal = FALSE, BinCoef
                 = "Simple_Matching", ContCoef = "Gower", NomCoef =
                 "GOW", OrdCoef = "GOW")
```
# Arguments

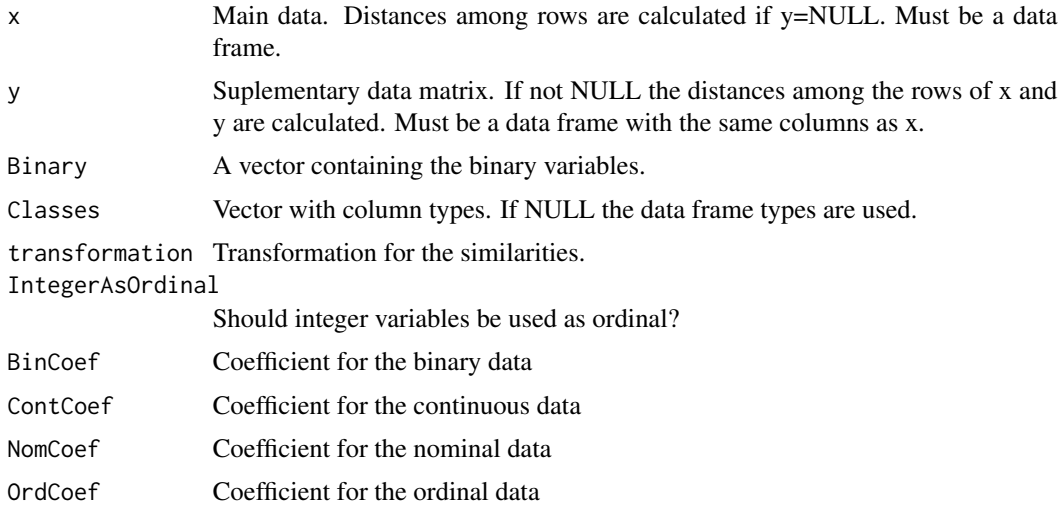

## Details

The transformation sqrt(1-S) is applied to the similarity.

#### GowerSimilarities 87

# Value

An object of class proximities.This has components:

comp1 Description of

#### Author(s)

Jose Luis Vicente-Villardon

## References

J. C. Gower. (1971) A General Coefficient of Similarity and Some of its Properties. Biometrics, Vol. 27, No. 4, pp. 857-871.

#### Examples

data(spiders)

GowerSimilarities *Gower Dissimilarities for mixed types of data*

#### Description

Gower Dissimilarities for mixed types of data

# Usage

```
GowerSimilarities(x, y = NULL, Classes = NULL, transformation =
                 "sqrt(1-S)", BinCoef = "Simple_Matching", ContCoef =
                 "Gower", NomCoef = "GOW", OrdCoef = "GOW")
```
# Arguments

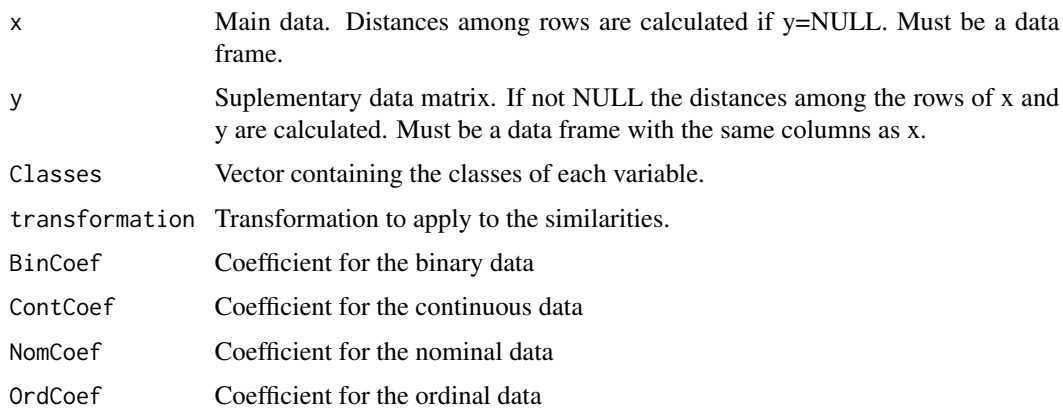

# Details

Gower Dissimilarities for mixed types of data. The transformation sqrt(1-S) is applied to the similarity by default.

## Value

An object of class proximities.This has components:

comp1 Description of

# Author(s)

Jose Luis Vicente-Villardon

## References

J. C. Gower. (1971) A General Coefficient of Similarity and Some of its Properties. Biometrics, Vol. 27, No. 4, pp. 857-871.

## Examples

data(spiders)

Hermquad *Gauss-Hermite quadrature*

## Description

Find the Gauss-Hermite abscissae and weights.

## Usage

Hermquad(N)

#### Arguments

N Number of nodes of the quadrature

#### Details

Find the Gauss-Hermite abscissae and weights.

#### Value

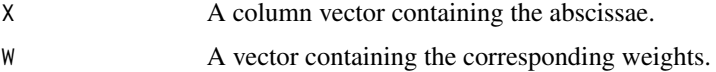

## HistogramPanel 89

#### Author(s)

Jose Luis Vicente Villardon (translated from a Matlab function by Greg von Winckel) )

#### References

Press, W. H., Teukolsky, S. A., Vetterling, W. T., & Flannery, B. P. (1992). Numerical Recipes in C: The Art of Scientific Computing (New York. Cambridge University Press, 636-9. http://www.mathworks.com/matlabcentral/fileexchange/8836-hermite-quadrature/content/hermquad.m

#### Examples

Hermquad(10)

HistogramPanel *Panel of histograms*

#### Description

Panel of histograms for a set of numerical variables.

# Usage

HistogramPanel(X, nrows = NULL, separated = FALSE, ...)

## Arguments

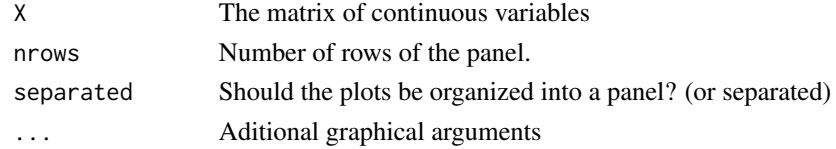

# Details

Jose Luis Vicente Villardon

#### Value

The histogram panel.

#### Author(s)

Jose Luis Vicente Villardon

#### Examples

```
data(wine)
HistogramPanel(wine[,4:7], nrows = 2, xlab="")
```
## Description

HJ Biplot with added features.

#### Usage

```
HJ.Biplot(X, dimension = 3, Scaling = 5, sup.rows = NULL,
         sup.cols = NULL, grouping = NULL)
```
## Arguments

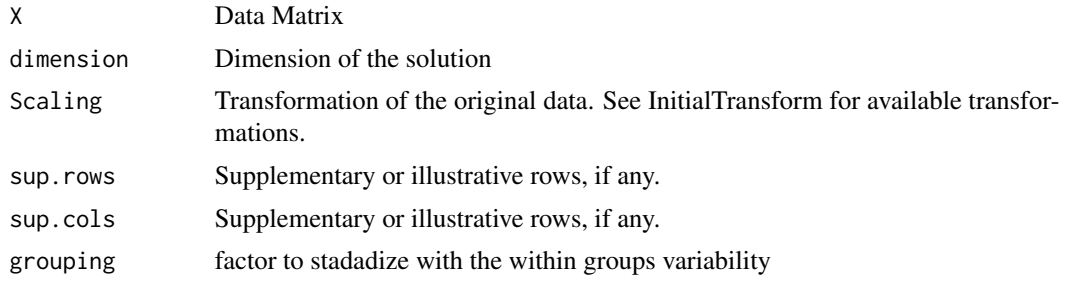

#### Details

Biplots represent the rows and columns of a data matrix in reduced dimensions. Usually rows represent individuals, objects or samples and columns are variables measured on them. The most classical versions can be thought as visualizations associated to Principal Components Analysis (PCA) or Factor Analysis (FA) obtained from a Singular Value Decomposition or a related method. From another point of view, Classical Biplots could be obtained from regressions and calibrations that are essentially an alternated least squares algorithm equivalent to an EM-algorithm when data are normal.

#### Value

An object of class ContinuousBiplot with the following components:

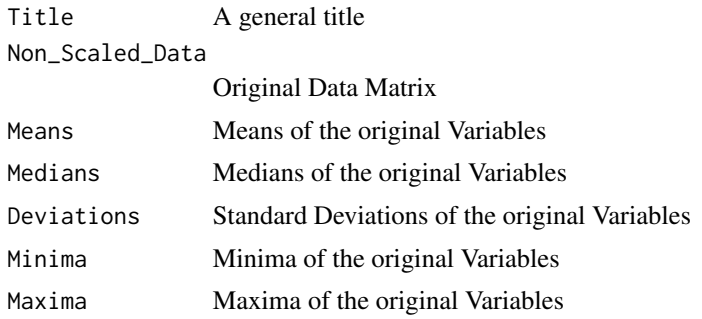

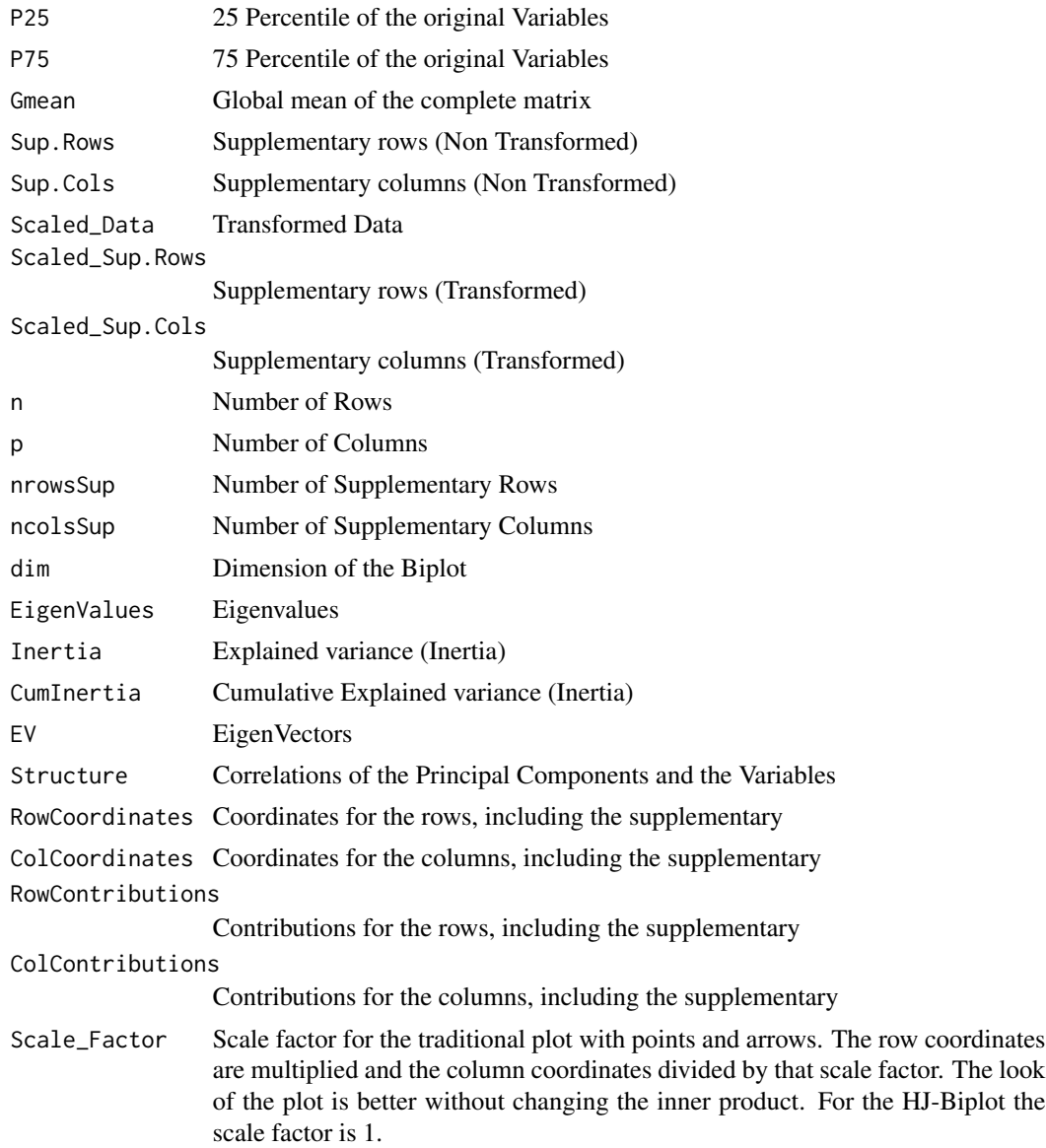

# Author(s)

Jose Luis Vicente Villardon

# References

Galindo Villardon, M. (1986). Una alternativa de representacion simultanea: HJ-Biplot. Questiio. 1986, vol. 10, núm. 1.

## See Also

[InitialTransform](#page-92-0)

 $92$  InBox

## Examples

```
## Simple Biplot with arrows
data(Protein)
bip=HJ.Biplot(Protein[,3:11])
plot(bip)
```
InBox *Checks if a point is inside a box.*

## Description

Checks if a point is inside a box. The point is specified bi its x and y coordinates and the bom with the minimum and maximum values on both coordinate axis: xmin, xmax, ymin, ymax. The vertices of the box are then (xmin, ymin), (xmax, ymin), (xmax, ymax) and (xmin, ymax)

# Usage

InBox(x, y, xmin, xmax, ymin, ymax)

## Arguments

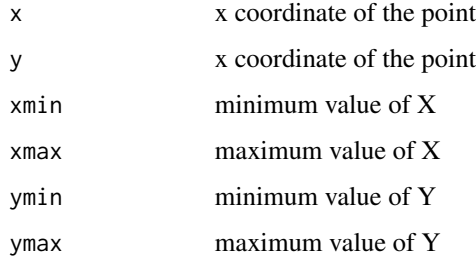

#### Value

Returns a logical value : TRUE if the point is inside the box and FALSE otherwise.

# Author(s)

Jose Luis Vicente Villardon

## Examples

 $InBox(0, 0, -1, 1, -1, 1)$ 

<span id="page-92-0"></span>InitialTransform *Initial transformation of data*

#### Description

Initial transformation of data before the construction of a biplot. (or any other technique)

#### Usage

```
InitialTransform(X, sup.rows = NULL, sup.cols = NULL,
InitTransform = "None", transform = "Standardize columns",
grouping = NULL)
```
#### Arguments

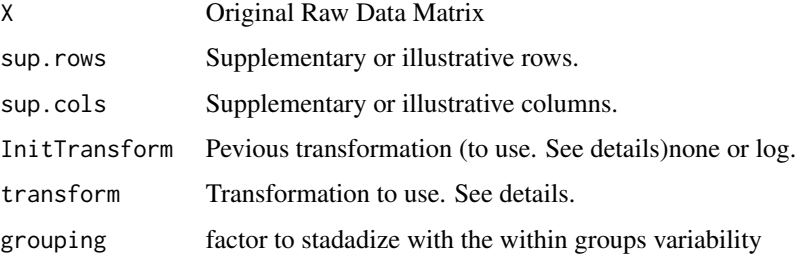

#### Details

Possible Transformations are:

1.- "Raw Data": When no transformation is required.

2.- "Substract the global mean": Eliminate an eefect common to all the observations

3.- "Double centering" : Interaction residuals. When all the elements of the table are comparable. Useful for AMMI models.

- 4.- "Column centering": Remove the column means.
- 5.- "Standardize columns": Remove the column means and divide by its standard deviation.
- 6.- "Row centering": Remove the row means.
- 7.- "Standardize rows": Divide each row by its standard deviation.
- 8.- "Divide by the column means and center": The resulting dispersion is the coefficient of variation.
- 9.- "Normalized residuals from independence" for a contingency table.

The transformation can be provided to the function by using the string beetwen the quotes or just the associated number.

The supplementary rows and columns are not used to calculate the parameters (means, standard deviations, etc). Some of the transformations are not compatible with supplementary data.

94 Integer2Binary

## Value

A list with the following components

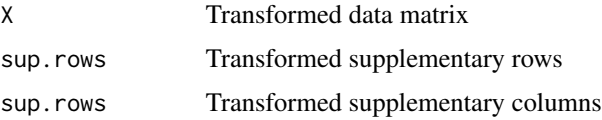

## Author(s)

Jose Luis Vicente Villardon

# References

M. J. Baxter (1995) Standardization and Transformation in Principal Component Analysis, with Applications to Archaeometry. Journal of the Royal Statistical Society. Series C (Applied Statistics). Vol. 44, No. 4 (1995) , pp. 513-527

Kroonenberg, P. M. (1983). Three-mode principal component analysis: Theory and applications (Vol. 2). DSWO press. (Chapter 6)

#### Examples

```
data(iris)
x=as.matrix(iris[,1:4])
x=InitialTransform(x, transform=4)
x
```
Integer2Binary *Transforms an Integer Variable into a Binary Variable*

## Description

Transforms an Integer Variable into a Binary Variable

#### Usage

```
Integer2Binary(y, name = "My_Factor")
```
#### Arguments

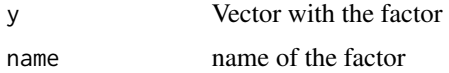

## Details

Transforms an Integer vector into a Binary Indicator Matrix

## Kruskal.Wallis.Tests 95

# Value

A Binary Data Matrix

#### Author(s)

Jose Luis Vicente-Villardon

#### Examples

```
dat=c(1, 2, 2, 4, 1, 1, 4, 2, 4)
Integer2Binary(dat,"Myfactor")
```
Kruskal.Wallis.Tests *Kruskal Wallis Tests*

## Description

Kruskal Wallis Tests for a matrix of continuous variables and a grouping factor.

#### Usage

Kruskal.Wallis.Tests(X, groups, posthoc = "none", alternative = "two.sided", digits = 4)

#### Arguments

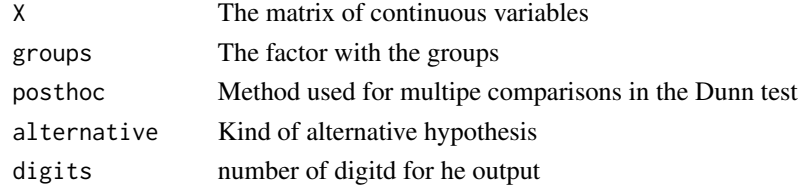

## Details

Kruskal Wallis Tests for a matrix of continuous variables and a grouping factor, including the Dunn test for multiple comparisons.

# Value

the organized output.

## Author(s)

Jose Luis Vicente Villardon

## Examples

```
data(wine)
Kruskal.Wallis.Tests(wine[,4:7], wine$Group, posthoc = "bonferroni")
```
Levene.Tests *Levene Tests*

## Description

Levene Tests for a matrix of continuous variables and a grouping factor.

## Usage

```
Levene.Tests(X, groups = NULL)
```
#### Arguments

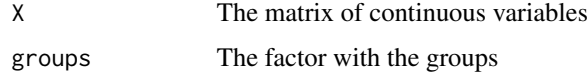

## Details

Levene Tests for a matrix of continuous variables and a grouping factor.

#### Value

The organized output

#### Author(s)

Jose Luis Vicente Villardon

#### Examples

```
data(wine)
Levene.Tests(wine[,4:7], wine$Group)
```
LogFrequencyBiplot *Weighted Biplot for a table of frequencies*

#### Description

Biplot for the logarithms of the frequencies of a contingency table using the frequencies as weights.

#### Usage

```
LogFrequencyBiplot(x, Scaling = 2, logoffset = 1, freqoffset = logoffset, \dots)
```
# Arguments

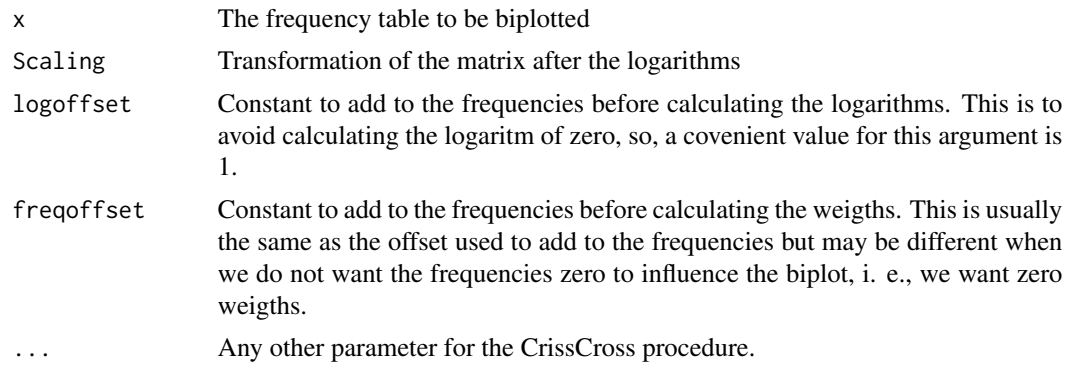

# Details

Biplot for the logarithms of the frequencies of a contingency table using the frequencies as weigths.

# Value

An object of class .Biplot" with the following components:

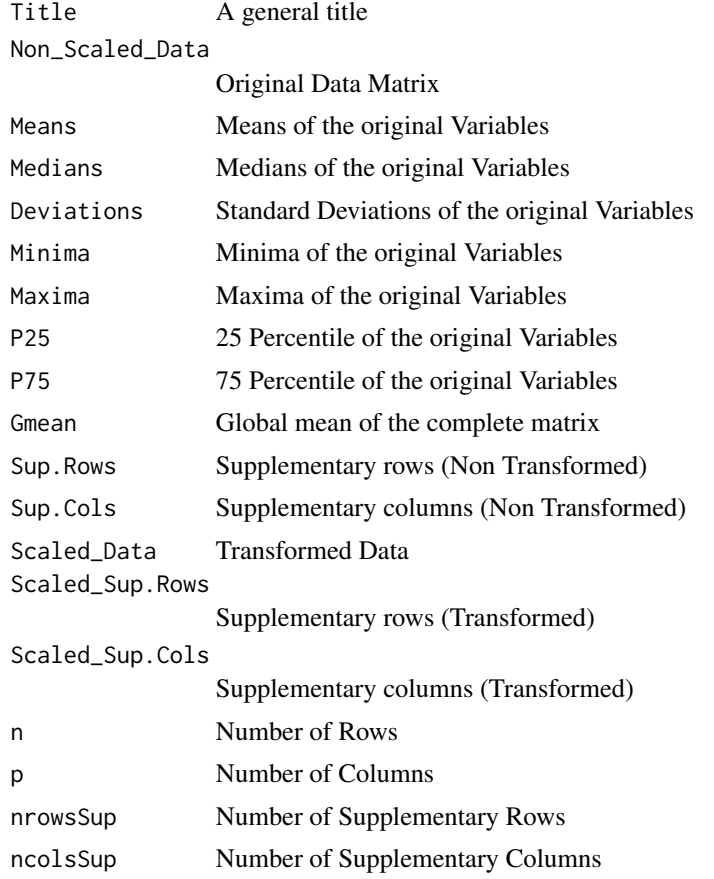

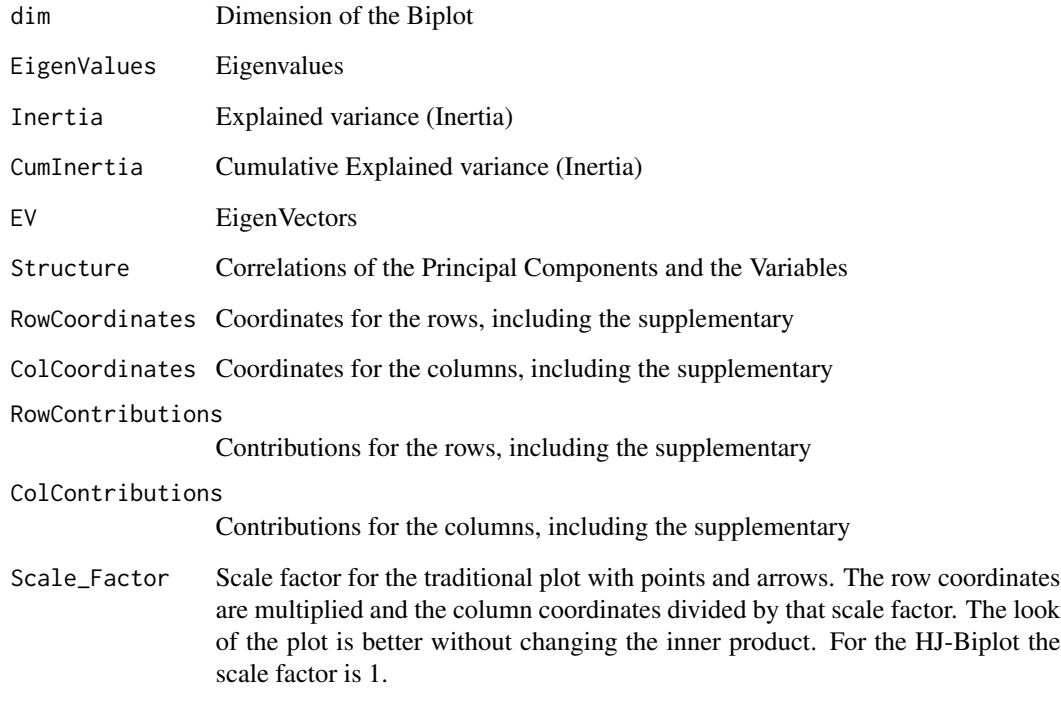

# Author(s)

Jose Luis Vicente Villardon

## References

Gabriel, K. R., Galindo, M. P. & Vicente-Villardon, J. L. (1995) Use of Biplots to Diagnose Independence Models in Three-Way Contingency Tables. in: M. Greenacre & J. Blasius. eds. Visualization of Categorical Data. Academis Press. London.

GABRIEL, K.R. and ZAMIR, S. (1979). Lower rank approximation of matrices by least squares with any choice of weights. Technometrics, 21: 489-498.

## See Also

[CrissCross](#page-59-0), ~~~

## Examples

```
data(smoking)
logbip=LogFrequencyBiplot(smoking, Scaling=1, logoffset=0, freqoffset=0)
```
## Description

Calculates the logit of a probability

## Usage

logit(p)

## Arguments

p A probability

# Details

Calculates the logit of a probability

# Value

The lo git of the provided probebility

# Author(s)

Jose Luis Vicente Villardón

Matrix2Proximities *Matrix to Proximities*

# Description

Converts a matrix of proximities into a Proximities object as used in Principal Coordinates or MDS

## Usage

```
Matrix2Proximities(x, TypeData = "User Provided",
Type = c("dissimilarity", "similarity", "products"),
Coefficient = "None", Transformation = "None", Data = NULL)
```
## Arguments

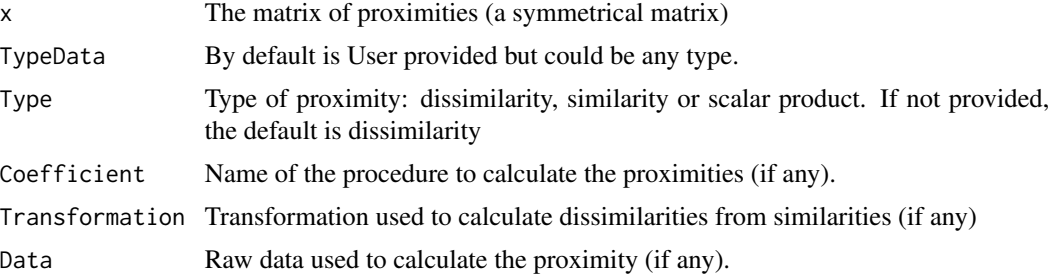

#### Details

Converts a matrix of proximities into a Proximities object as used in Principal Coordinates or MDS aading some extra information about the procedure used to obtain the proximities. Is mainly used when the proximities matrix has been provided by the user and not calculated from raw data using BinaryProximities, ContinuousDistances or any other function.

## Value

An object of class Proximities containing the proximities matrix and some extra information about it.

#### Author(s)

Jose Luis Vicente Villardon

matrixsqrt *Matrix squared root*

#### Description

Matrix square root of a matrix using the eigendecomposition.

### Usage

matrixsqrt(S, tol = sqrt(.Machine\$double.eps))

#### Arguments

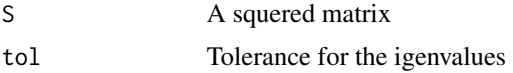

#### Details

Matrix square root of a matrix using the eigendecomposition and removing the eigenvalues smaller than a tolerance

## matrixsqrtinv 101

# Value

The matrix square root of the argument

## Author(s)

Jose Luis Vicente Villardon

# Examples

```
data(iris)
x=as.matrix(iris[,1:4])
S= t(x)matrixsqrt(S)
```
matrixsqrtinv *Inverse of the Matrix squared root*

# Description

Inverse of the Matrix square root of a matrix using the eigendecomposition.

#### Usage

```
matrixsqrtinv(S, tol = sqrt(.Machine$double.eps))
```
## Arguments

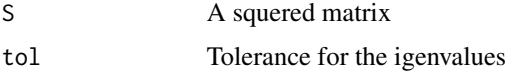

#### Details

Inverse of the Matrix square root of a matrix using the eigendecomposition and removing the eigenvalues smaller than a tolerance

## Value

The inverse matrix square root of the argument

## Author(s)

Jose Luis Vicente Villardon

# See Also

[ginv](#page-84-0)

## Examples

```
data(iris)
x=as.matrix(iris[,1:4])
S= t(x)matrixsqrtinv(S)
```
#### MDS *Multidimensional Scaling*

#### Description

Multidimensional Scaling using SMACOF algorithm and Bootstraping the coordinates.

#### Usage

```
MDS(Proximities, W = NULL, Model = c("Identity", "Ratio", "Interval", "Ordinal"),
dimsol = 2, maxiter = 100, maxerror = 1e-06, Bootstrap = FALSE, nB = 200,
ProcrustesRot = TRUE, BootstrapMethod = c("Sampling", "Permutation"),
StandardizeDisparities = FALSE, ShowIter = FALSE)
```
#### Arguments

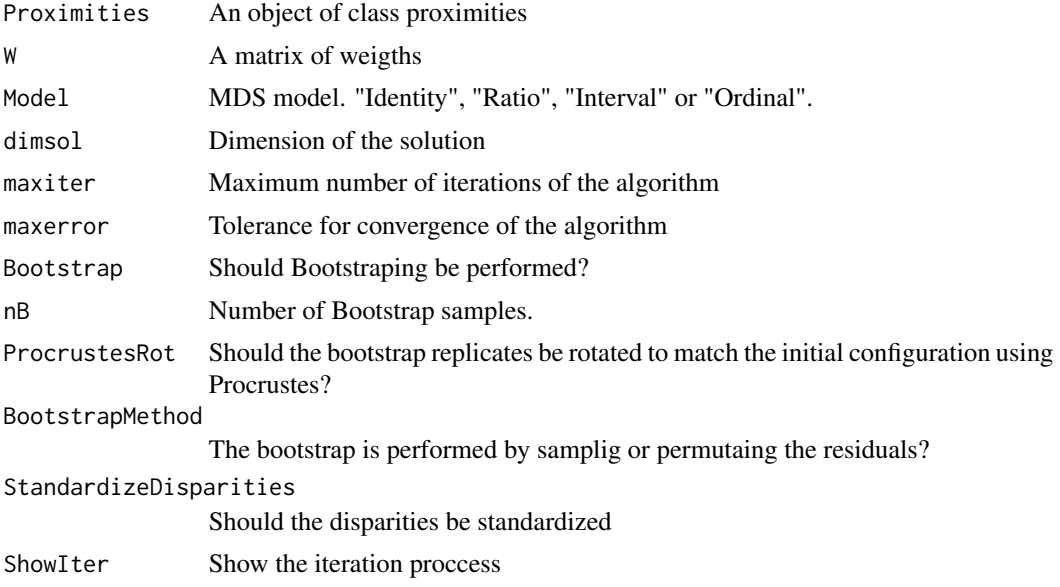

# Details

Multidimensional Scaling using SMACOF algorithm and Bootstraping the coordinates. MDS performs multidimensional scaling of proximity data to find a least- squares representation of the objects in a low-dimensional space. A majorization algorithm guarantees monotone convergence for optionally transformed, metric and nonmetric data under a variety of models.

#### $MDS$  and the set of the set of the set of the set of the set of the set of the set of the set of the set of the set of the set of the set of the set of the set of the set of the set of the set of the set of the set of the

#### Value

An object of class Principal.Coordinates and MDS. The function adds the information of the MDS to the object of class proximities. Together with the information about the proximities the object has:

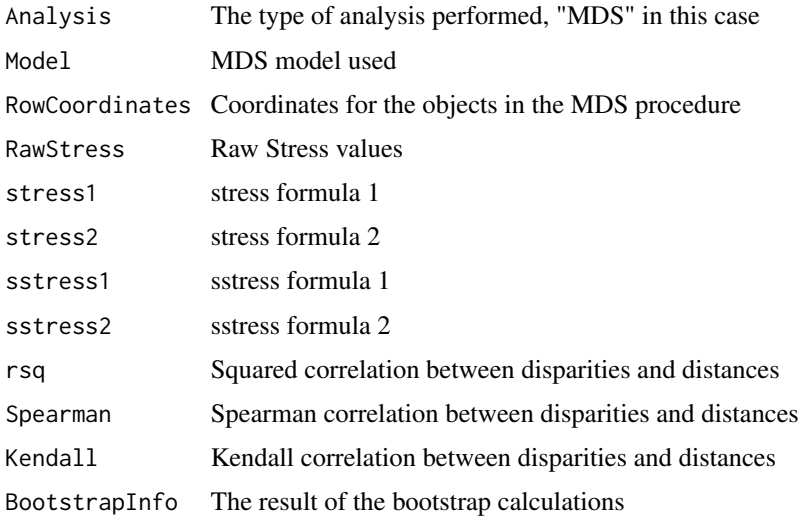

#### Author(s)

Jose Luis Vicente Villardon

#### References

Commandeur, J. J. F. and Heiser, W. J. (1993). Mathematical derivations in the proximity scaling (PROXSCAL) of symmetric data matrices (Tech. Rep. No. RR- 93-03). Leiden, The Netherlands: Department of Data Theory, Leiden University.

Kruskal, J. B. (1964). Nonmetric multidimensional scaling: A numerical method. Psychometrika, 29, 28-42.

De Leeuw, J. & Mair, P. (2009). Multidimensional scaling using majorization: The R package smacof. Journal of Statistical Software, 31(3), 1-30, http://www.jstatsoft.org/v31/i03/

Borg, I., & Groenen, P. J. F. (2005). Modern Multidimensional Scaling (2nd ed.). Springer.

Borg, I., Groenen, P. J. F., & Mair, P. (2013). Applied Multidimensional Scaling. Springer.

Groenen, P. J. F., Heiser, W. J. and Meulman, J. J. (1999). Global optimization in least squares multidimensional scaling by distance smoothing. Journal of Classification, 16, 225-254.

Groenen, P. J. F., van Os, B. and Meulman, J. J. (2000). Optimal scaling by alternating lengthconstained nonnegative least squares, with application to distance-based analysis. Psychometrika, 65, 511-524.

#### See Also

[BootstrapSmacof](#page-31-0)

#### 104 MGC

# Examples

```
data(spiders)
Dis=BinaryProximities(spiders)
MDSSol=MDS(Dis, Bootstrap=FALSE)
plot(MDSSol)
```
# MGC *Mixture Gaussian Clustering*

#### Description

Model based clustering using mixtures of gaussian distriutions.

#### Usage

MGC(x, NG = 2, init = "km", RemoveOutliers=FALSE, ConfidOutliers=0.995, tolerance =  $1e-07$ , maxiter =  $100$ , show=TRUE, ...)

# Arguments

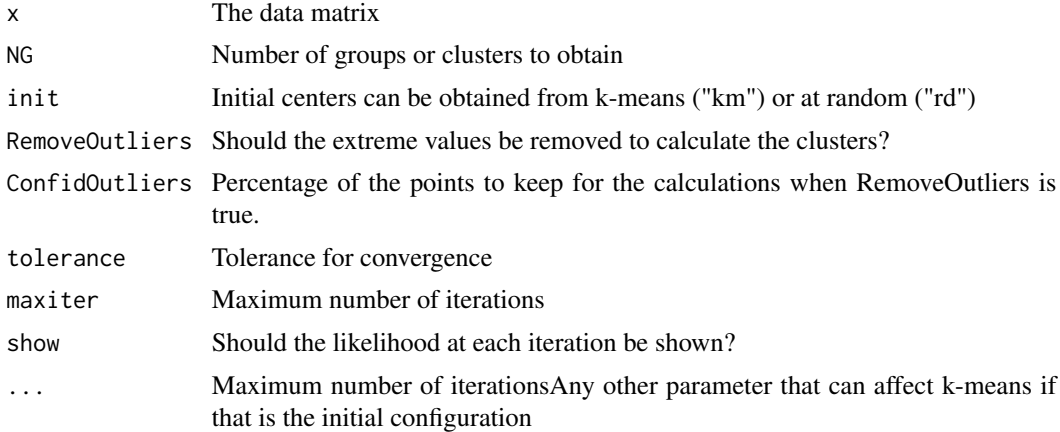

# Details

A basic algorithm for clustering with mixtures of gaussians with no restrictions on the covariance matrices

## Value

Clusters

# Author(s)

Jose Luis Vicente Villardon

## MonotoneRegression 105

#### References

Me falta

#### Examples

```
X=as.matrix(iris[,1:4])
mod1=MGC(X,NG=3)
plot(iris[,1:4], col=mod1$Classification)
table(iris[,5],mod1$Classification)
```
MonotoneRegression *Weighted Isotonic Regression (Weighted Monotone Regression)*

#### Description

Performs weighted isotonic (monotone) regression using the non-negative weights in w. The function is a direct translation of the matlab function lsqisotonic.

#### Usage

Monotone $\text{Regression}(x, y, w = \text{NULL})$ 

#### Arguments

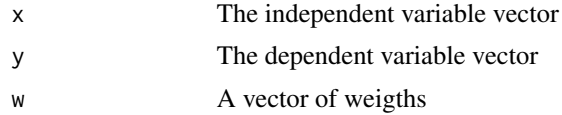

#### Details

 $YHAT = MonotoneRegression(X, Y)$  returns a vector of values that minimize the sum of squares  $(Y - YHAT)$ .<sup>^2</sup> under the monotonicity constraint that  $X(I) > X(J)$  => YHAT(I) >= YHAT(J), i.e., the values in YHAT are monotonically non-decreasing with respect to X (sometimes referred to as "weak monotonicity"). LSQISOTONIC uses the "pool adjacent violators" algorithm.

If  $X(I) = X(J)$ , then YHAT(I) may be  $\lt$ , ==, or  $> YHAT(J)$  (sometimes referred to as the "primary approach"). If ties do occur in X, a plot of YHAT vs. X may appear to be non-monotonic at those points. In fact, the above monotonicity constraint is not violated, and a reordering within each group of ties, by ascending YHAT, will produce the desired appearance in the plot.

# Value

The fitted values after the monotone regression

#### Note

The function is a direct translation of the matlab function lsqisotonic.

## Author(s)

Jose L. Vicente Villardon (from a matlab functiom)

#### References

Kruskal, J.B. (1964) "Nonmetric multidimensional scaling: a numerical method", Psychometrika 29:115-129.

Cox, R.F. and Cox, M.A.A. (1994) Multidimensional Scaling, Chapman&Hall.

#### Examples

## Used inside MDS

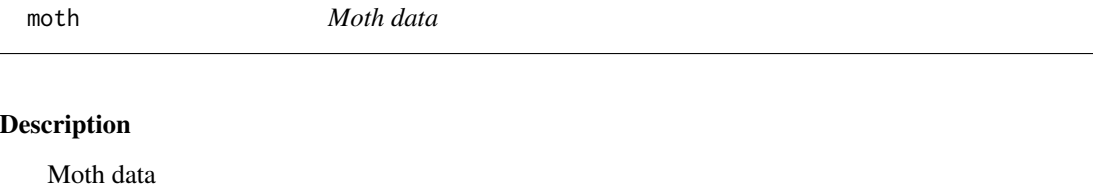

#### Usage

data("moth")

#### Format

A data frame with 12 observations on the following 14 variables.

- s1 a numeric vector
- s2 a numeric vector
- s3 a numeric vector
- s4 a numeric vector
- s5 a numeric vector
- s6 a numeric vector
- s7 a numeric vector
- s8 a numeric vector
- s9 a numeric vector
- s10 a numeric vector
- s11 a numeric vector
- s12 a numeric vector
- s13 a numeric vector
- s14 a numeric vector

## Multiquad 107

# Details

Moth data

#### Source

Withaker

## References

Application of the Parametric Bootstrap to Models that Incorporate a Singular Value Decomposition Luis Milan; Joe Whittaker Applied Statistics, Vol. 44, No. 1. (1995), pp. 31-49.

# Examples

```
data(moth)
## maybe str(moth) ; plot(moth) ...
```
Multiquad *Multidimensional Gauss-Hermite quadrature*

## Description

Multidimensional Gauss-Hermite quadrature

#### Usage

Multiquad(nnodes, dims)

## Arguments

nnodes dims

## Details

Multidimensional Gauss-Hermite quadrature

## Value

Multidimensional Gauss-Hermite quadrature

## Author(s)

Jose Luis Vicente Villardon

## References

Jackel, P. (2005). A note on multivariate Gauss-Hermite quadrature. http://www.awdz65.dsl.pipex.com/ANoteOnMultivariate

# Examples

Multiquad(5, 3)

MultiTableStatistics *Statistics for multiple tables*

## Description

Statistics for multiple tables

## Usage

MultiTableStatistics(X, dual = FALSE)

## Arguments

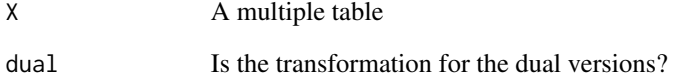

# Details

Statistics for multiple tables

## Value

A list with vectors of statistics for each table

## Author(s)

Jose Luis Vicente Villardon

# Examples

##---- Should be DIRECTLY executable !! ----
MultiTableTransform *Initial Transformation of a multi table object*

# Description

Initial Transformation of a multi table object

# Usage

```
MultiTableTransform(X, InitTransform = "Standardize columns", dual = FALSE)
```
## Arguments

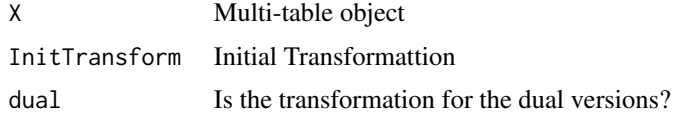

## Details

Initial Transformation of a multi table object

# Value

he table transformed

#### Author(s)

Jose Luis Vicente Villardon

NiceNumber *Nice numbers: simple decimal numbers*

# Description

Calculates a close nice number, i. e. a number with simple decimals.

## Usage

 $NicelNumber(x = 6, round = TRUE)$ 

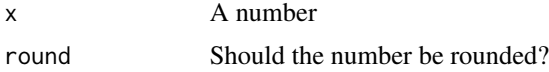

Calculates a close nice number, i. e. a number with simple decimals.

# Value

A number with simple decimals

## Author(s)

Jose Luis Vicente Villardon

# References

Heckbert, P. S. (1990). Nice numbers for graph labels. In Graphics Gems (pp. 61-63). Academic Press Professional, Inc..

## See Also

# [PrettyTicks](#page-178-0)

# Examples

NiceNumber(0.892345)

NIPALS.Biplot *Biplot using the NIPALS algorithm*

### Description

Biplot using the NIPALS algorithm including a truncated and a sparse version.

# Usage

```
NIPALS.Biplot(X, alpha = 1, dimension = 3, Scaling = 5,Type = "Regular", grouping = NULL, ...)
```
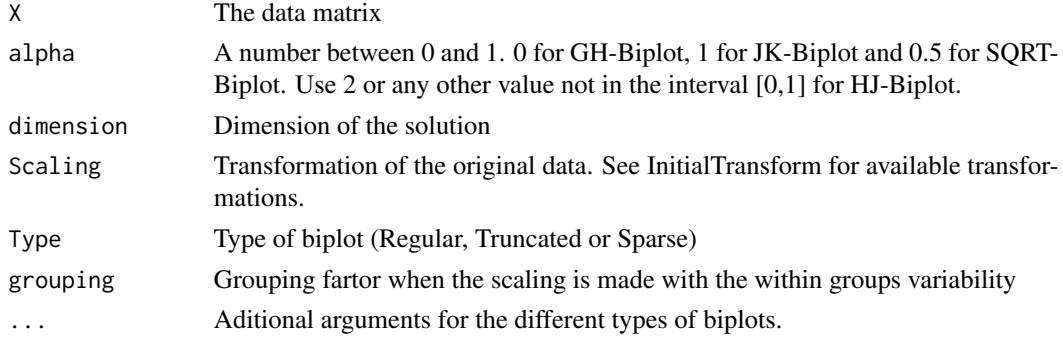

Biplot using the NIPALS algorithm including a truncated and a sparse version.

# Value

An object of class ContinuousBiplot with the following components:

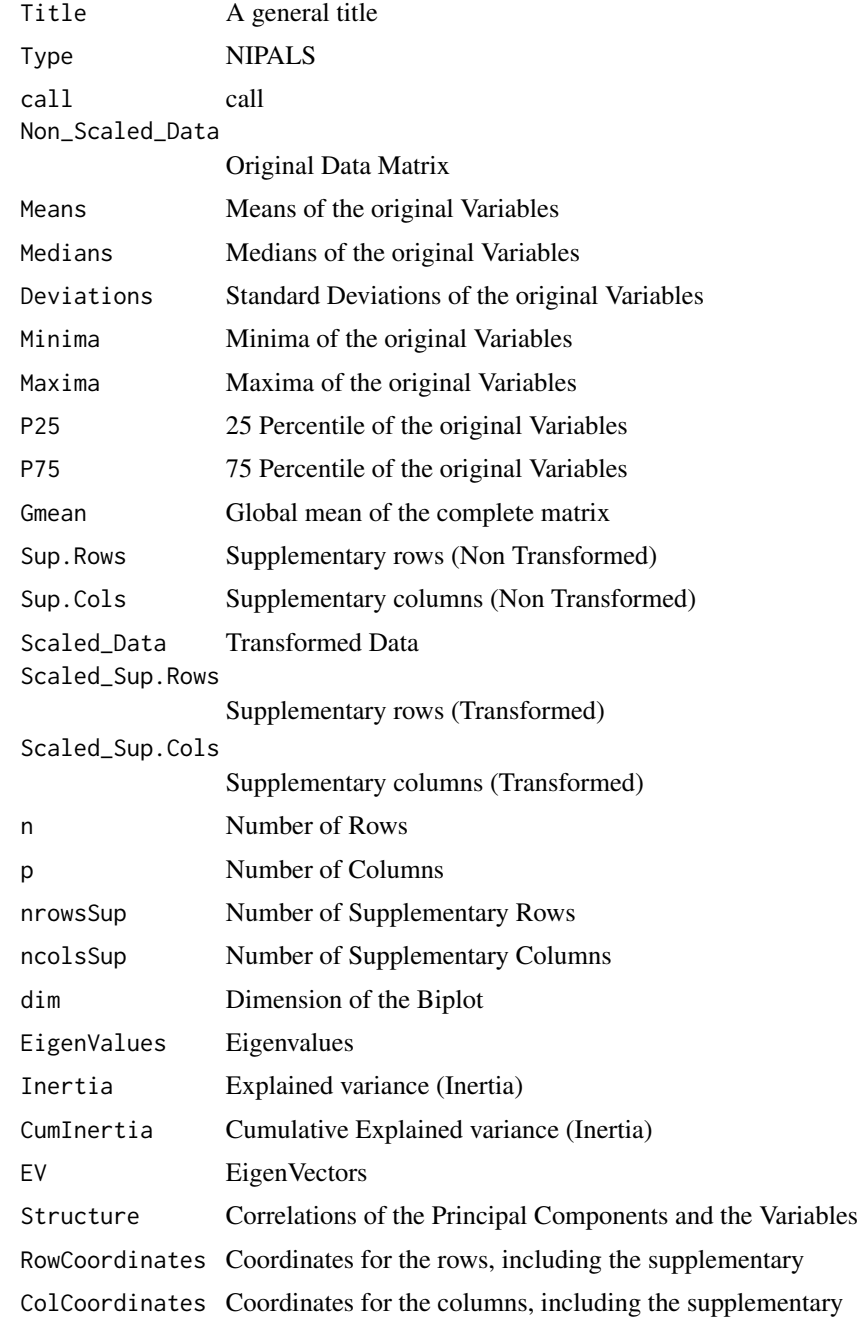

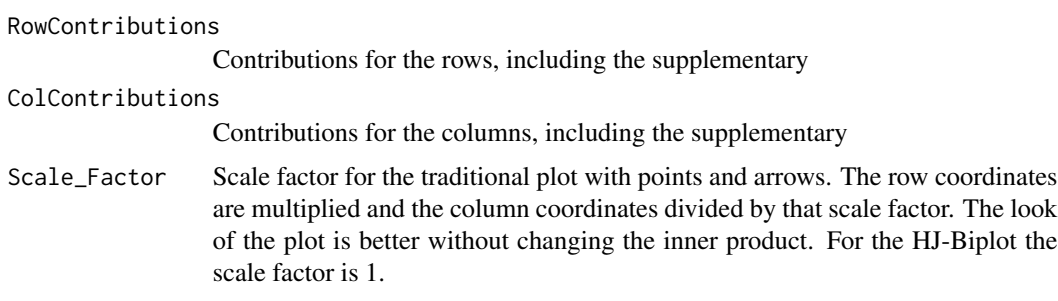

# Author(s)

Jose Luis Vicente Villardon

# References

Wold, H. (1966). Estimation of principal components and related models by iterative least squares. Multivariate analysis. ACEDEMIC PRESS. 391-420.

# Examples

```
bip1=NIPALS.Biplot(wine[,4:21], Type="Sparse", lambda=0.15)
plot(bip1)
```
NIPALSPCA *NIPALS algorithm for PCA*

# Description

Classical NIPALS algorithm for PCA and Biplot.

#### Usage

```
NIPALSPCA(X, dimens = 2, tol = 1e-06, maxiter = 1000)
```
#### Arguments

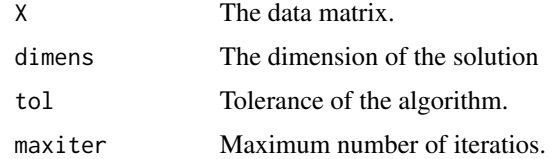

#### Details

Classical NIPALS algorithm for the singular value decomposition that allows for the construction of PCA and Biplot.

## NominalDistances 113

# Value

The singular value decomposition

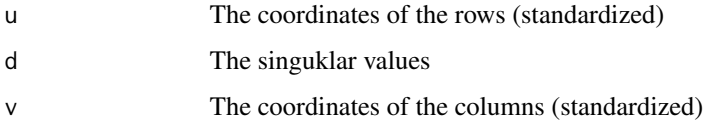

# Author(s)

Jose Luis Vicente Villardon

# References

Wold, H. (1966). Estimation of principal components and related models by iterative least squares. Multivariate analysis. ACEDEMIC PRESS. 391-420.

# Examples

# Not yet

NominalDistances *Distances among individuals with nominal variables*

# Description

This function computes several measures of distance (or similarity) among individuals from a nominal data matrix.

#### Usage

```
NominalDistances(X, method = 1, diag = FALSE, upper = FALSE, similarity = TRUE)
```
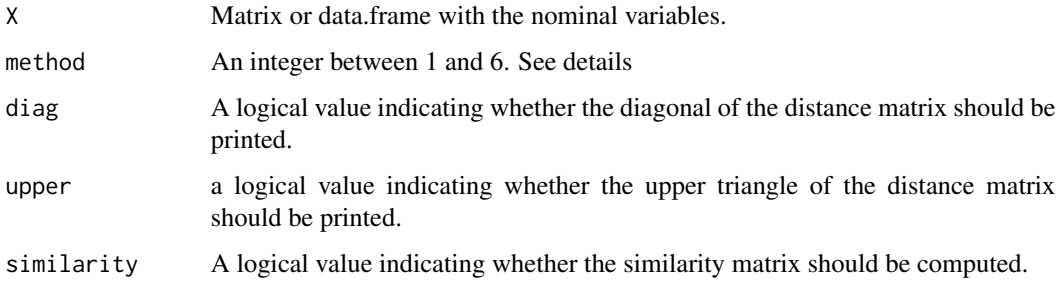

Let be the table of nominal data. All these distances are of type  $d = \sqrt{1-s}$  with *s* a similarity coefficient.

- 1 = Overlap method The overlap measure simply counts the number of attributes that match in the two data instances.
- $2 =$  Eskin Eskin et al. proposed a normalization kernel for record-based network intrusion detection data. The original measure is distance-based and assigns a weight of  $\frac{2}{n_k^2}$  for mismatches;

when adapted to similarity, this becomes a weight of  $\frac{n_k^2}{n_k^2+2}$ . This measure gives more weight to mismatches that occur on attributes that take many values.

- **3=IOF (Inverse Occurrence Frequency.)** This measure assigns lower similarity to mismatches on more frequent values. The IOF measure is related to the concept of inverse document frequency which comes from information retrieval, where it is used to signify the relative number of documents that contain a spe- cific word.
- 4 = OF (Ocurrence Frequency) This measure gives the opposite weighting of the IOF measure for mismatches, i.e., mismatches on less frequent values are assigned lower similarity and mismatches on more frequent values are assigned higher similarity
- $5 = Goodall3$  This measure assigns a high similarity if the matching values are infrequent regardless of the frequencies of the other values.
- 6 = Lin This measure gives higher weight to matches on frequent values, and lower weight to mismatches on infrequent values.

#### Value

An object of class distance

#### Author(s)

Jose L. Vicente-Villardon

#### References

Boriah, S., Chandola, V. & Kumar,V.(2008). Similarity measures for categorical data: A comparative evaluation. In proceedings of the eight SIAM International Conference on Data Mining, pp 243–254.

#### See Also

[BinaryDistances](#page-15-0),[ContinuousDistances](#page-54-0)

#### Examples

```
## Not run:
data(Env)
Distance<-NominalDistances(Env,upper=TRUE,diag=TRUE,similarity=FALSE,method=1)
```
## End(Not run)

Normality tests foor the columns of a matrix and a grouping variable.

# Usage

```
NormalityTests(X, groups = NULL, plot = FALSE, SortByGroups = FALSE)
```
# Arguments

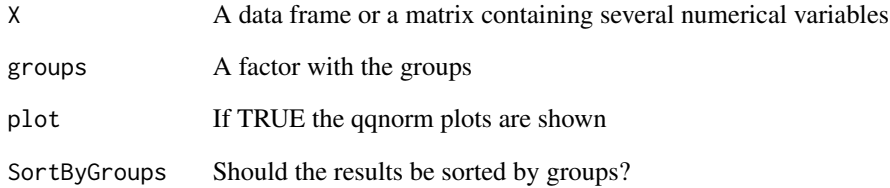

# Details

Normality tests foor the columns of a matrix and a grouping variable.

# Value

The normality tests and the plots

## Author(s)

Jose Luis Vicente Villardon

# Examples

```
data(wine)
NormalityTests(wine[,4:6], groups = wine$Origin, plot=TRUE)
```
Converts a numeric variable into a binary one using a cut point

# Usage

```
Numeric2Binary(y, name= "MyVar", cut = NULL)
```
# Arguments

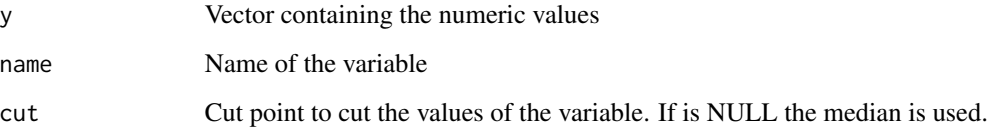

# Details

Converts a numeric variable into a binary one using a cut point. If the cut is NULL the median is used.

# Value

A binary Variable

# Author(s)

Jose Luis Vicente-Villardon

# See Also

Dataframe2BinaryMatrix

# Examples

```
y=c(1, 1.2, 3.2, 2.4, 1.7, 2.2, 2.7, 3.1)
Numeric2Binary(y)
```
Square matrix of ones

# Usage

ones(n)

# Arguments

n Order of the matrix

# Details

Square matrix of ones

# Value

A matrix of ones of order n.

# Author(s)

Jose Luis Vicente Villardon

## Examples

ones(6)

OrdinalLogisticFit *Fits an ordinal logistic regression with ridge penalization*

# Description

This function fits a logistic regression between a dependent ordinal variable y and some independent variables x, and solves the separation problem using ridge penalization.

#### Usage

OrdinalLogisticFit(y, x, penalization =  $0.1$ , tol = 1e-04, maxiter = 200, show = FALSE)

# Arguments

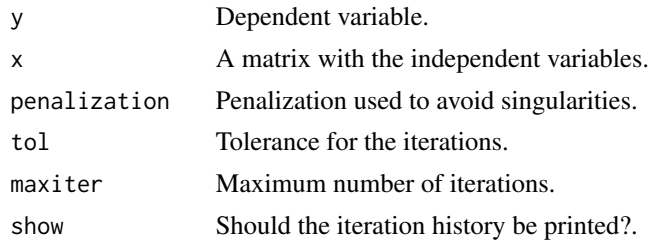

# Details

The problem of the existence of the estimators in logistic regression can be seen in Albert (1984); a solution for the binary case, based on the Firth's method, Firth (1993) is proposed by Heinze(2002). All the procedures were initially developed to remove the bias but work well to avoid the problem of separation. Here we have chosen a simpler solution based on ridge estimators for logistic regression Cessie(1992).

Rather than maximizing  $L_j(\mathbf{G}|\mathbf{b}_{j0}, \mathbf{B}_j)$  we maximize

$$
L_j(\mathbf{G}|\mathbf{b}_{j0},\mathbf{B}_j) - \lambda (\|\mathbf{b}_{j0}\| + \|\mathbf{B}_j\|)
$$

Changing the values of  $\lambda$  we obtain slightly different solutions not affected by the separation problem.

# Value

An object of class "pordlogist". This has components:

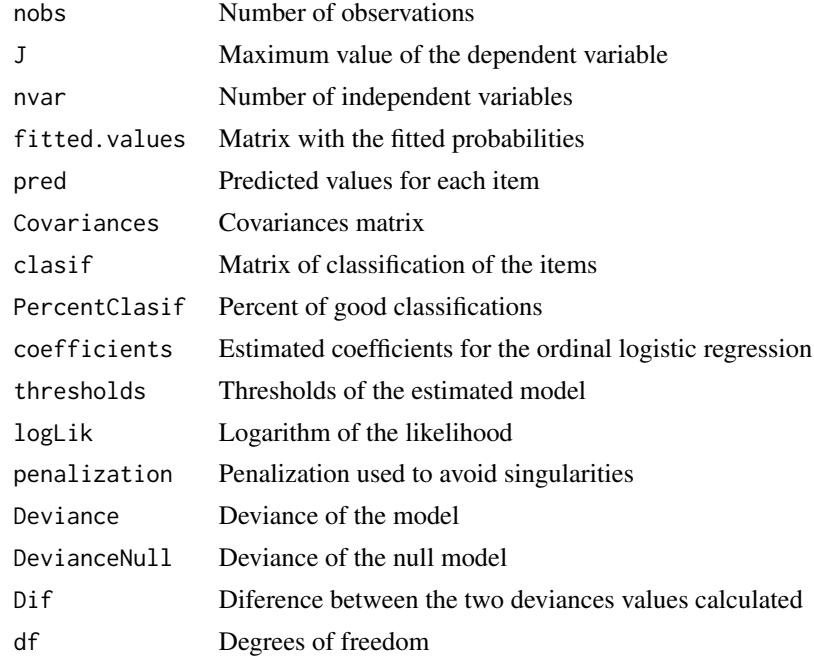

#### OrdLogBipEM 119

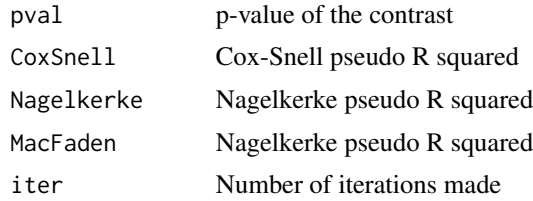

## Author(s)

Jose Luis Vicente-Villardon

#### References

Albert,A. & Anderson,J.A. (1984),*On the existence of maximum likelihood estimates in logistic regression models*, Biometrika 71(1), 1–10.

Bull, S.B., Mak, C. & Greenwood, C.M. (2002), *A modified score function for multinomial logistic regression*, Computational Statistics and dada Analysis 39, 57–74.

Firth, D.(1993), *Bias reduction of maximum likelihood estimates*, Biometrika 80(1), 27–38

Heinze, G. & Schemper, M. (2002), *A solution to the problem of separation in logistic regression*, Statistics in Medicine 21, 2109–2419

Le Cessie, S. & Van Houwelingen, J. (1992), *Ridge estimators in logistic regression*, Applied Statistics 41(1), 191–201.

#### Examples

# No examples yet

OrdLogBipEM *Alternated EM algorithm for Ordinal Logistic Biplots*

#### Description

This function computes, with an alternated algorithm, the row and column parameters of an Ordinal Logistic Biplot for ordered polytomous data. The row coordinates (E-step) are computed using multidimensional Gauss-Hermite quadratures and Expected *a posteriori* (EAP) scores and parameters for each variable or items (M-step) using Ridge Ordinal Logistic Regression to solve the separation problem present when the points for different categories of a variable are completely separated on the representation plane and the usual fitting methods do not converge. The separation problem is present in almost avery data set for which the goodness of fit is high.

#### Usage

```
OrdLogBipEM(Data, freq=NULL, dim = 2, nnodes = 15,
tol = 0.0001, maxiter = 100, maxiterlogist = 100,
penalization = 0.2, show = FALSE, initial = 1, alfa = 1,
Orthogonalize=TRUE, Varimax=TRUE, ...)
```
# Arguments

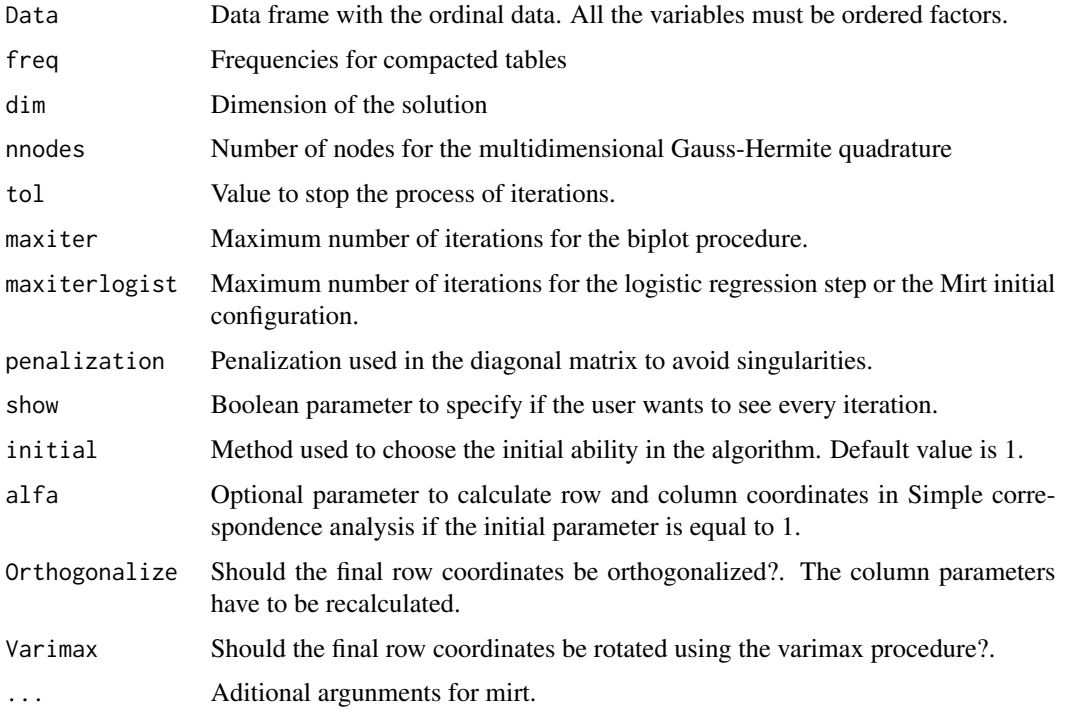

# Value

An object of class "Ordinal.Logistic.Biplot".This has components:

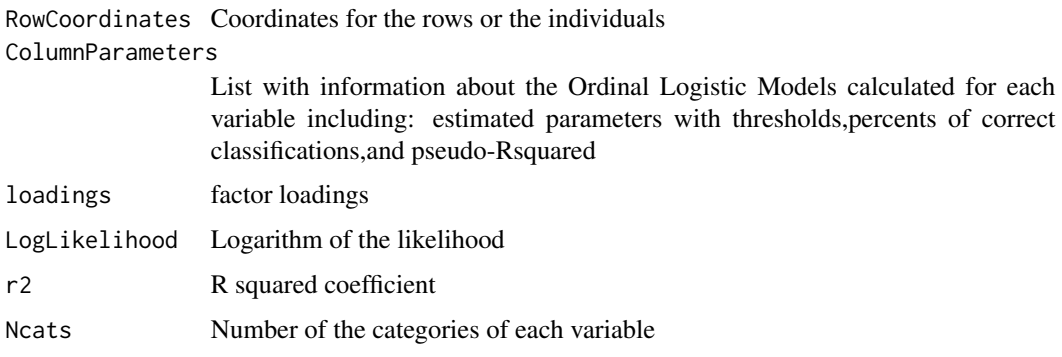

# Author(s)

Jose Luis Vicente-Villardon

# References

Bock,R. & Aitkin,M. (1981),*Marginal maximum likelihood estimation of item parameters: Aplication of an EM algorithm*, Phychometrika 46(4), 443-459.

# OrdVarBiplot 121

# Examples

```
## Not run:
   data(Doctors)
   olb = OrdLogBipEM(Doctors,dim = 2, nnodes = 10, initial=4,
   tol = 0.001, maxiter = 100, penalization = 0.1, show=TRUE)
   olb
   summary(olb)
   PlotOrdinalResponses(olb)
```
## End(Not run)

OrdVarBiplot *Plots an ordinal variable on the biplot*

# Description

Plots an ordinal variable on the biplot from its fitted parameters

# Usage

```
OrdVarBiplot(bi1, bi2, threshold, xmin = -3, xmax = 3, ymin = -3,
ymax = 3, label = "Point", mode = "a", CexMarks = 0.7, CexPoint = 0.8,
PchPoint = 1, Color = "green", t1 = 0.03, textpos = 1, ...)
```
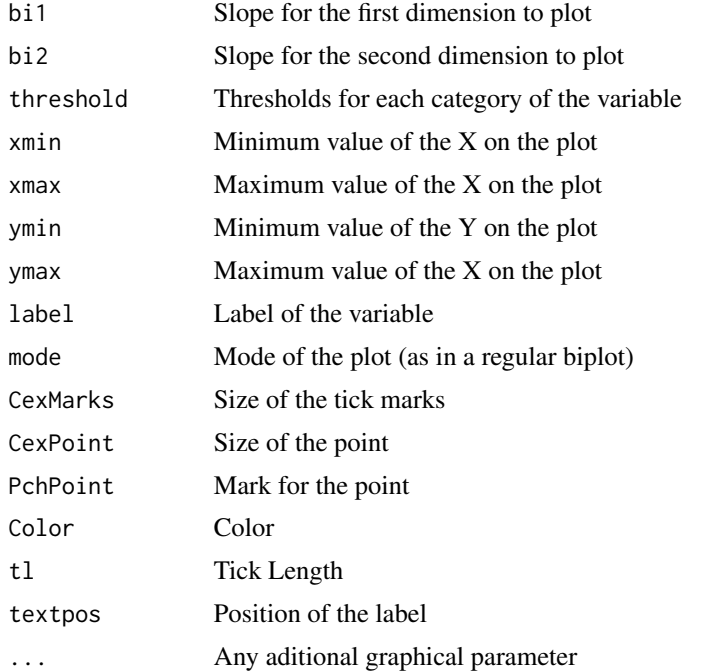

Plots an ordinal variable on the biplot from its fitted parameters. The plot uses the same parameters as any other biplot.

#### Value

Returns a graphical representation of the ordinal variable on the current plot

## Author(s)

Jose Luis Vicente Villardon

# References

Vicente-Villardon, J. L., & Sanchez, J. C. H. (2014). Logistic Biplots for Ordinal Data with an Application to Job Satisfaction of Doctorate Degree Holders in Spain. arXiv preprint arXiv:1405.0294.

#### Examples

##---- Should be DIRECTLY executable !! ----

OrdVarCoordinates *Coordinates of an ordinal variable on the biplot.*

### Description

Coordinates of an ordinal variable on the biplot.

#### Usage

```
OrdVarCoordinates(tr, b = c(1, 1), inf = -12, sup = 12, step = 0.01,
                 plotresponse = FALSE, label = "Item", labx = "z", laby
                 = "Probability", catnames = NULL, Legend = TRUE,
                 LegendPos = 1)
```
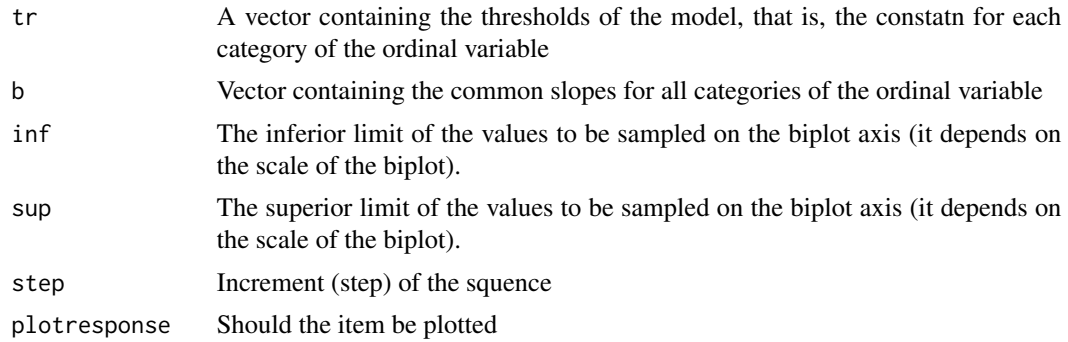

# OrdVarCoordinates 123

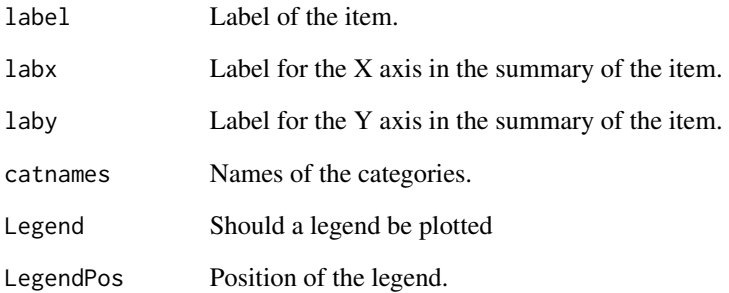

# Details

The function calculates the coordinates of the points that define the separation among the categories of an ordinal variable projected onto an ordinal logistic biplot.

# Value

An object of class OrdVarCoord

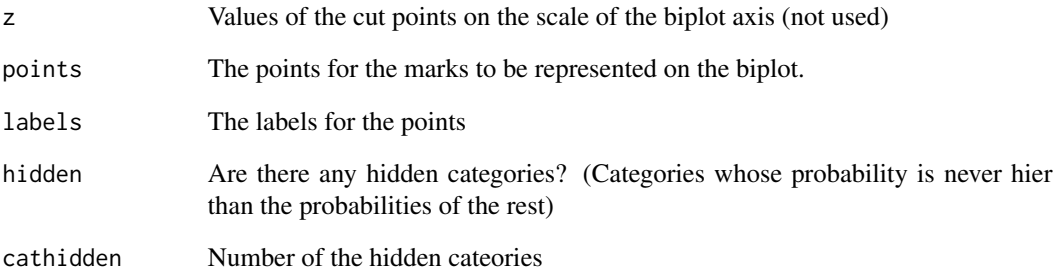

# Author(s)

Jose Luis Vicente Villardon

# References

Vicente-Villardon, J. L., & Sanchez, J. C. H. (2014). Logistic Biplots for Ordinal Data with an Application to Job Satisfaction of Doctorate Degree Holders in Spain. arXiv preprint arXiv:1405.0294.

# Examples

# No examples

OrthogonalizeScores *Orthogonalize a set of Scores calculated by other procedure*

# Description

Orthogonalize a set of Scores calculated by other procedure

# Usage

```
OrthogonalizeScores(scores)
```
# Arguments

scores A matrix containing the scores

#### Details

Orthogonalize a set of Scores calculated by other procedure proyecting onto the dimensions defined by the eigenvectors of the covariance matrix

#### Value

The orthogonalised scores.

# Author(s)

Jose Luis Vicente Villardon

#### Examples

##---- Should be DIRECTLY executable !! ----

PCA.Analysis *Classical PCA Biplot with added features.*

# Description

Classical PCA Biplot with added features.

## Usage

```
PCA.Analysis(X, dimension = 3, Scaling = 5, ...)
```
# PCA.Analysis 125

# Arguments

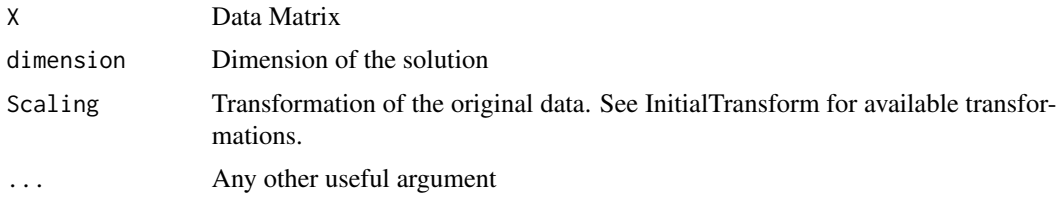

## Details

Biplots represent the rows and columns of a data matrix in reduced dimensions. Usually rows represent individuals, objects or samples and columns are variables measured on them. The most classical versions can be thought as visualizations associated to Principal Components Analysis (PCA) or Factor Analysis (FA) obtained from a Singular Value Decomposition or a related method. From another point of view, Classical Biplots could be obtained from regressions and calibrations that are essentially an alternated least squares algorithm equivalent to an EM-algorithm when data are normal.

## Value

An object of class ContinuousBiplot with the following components:

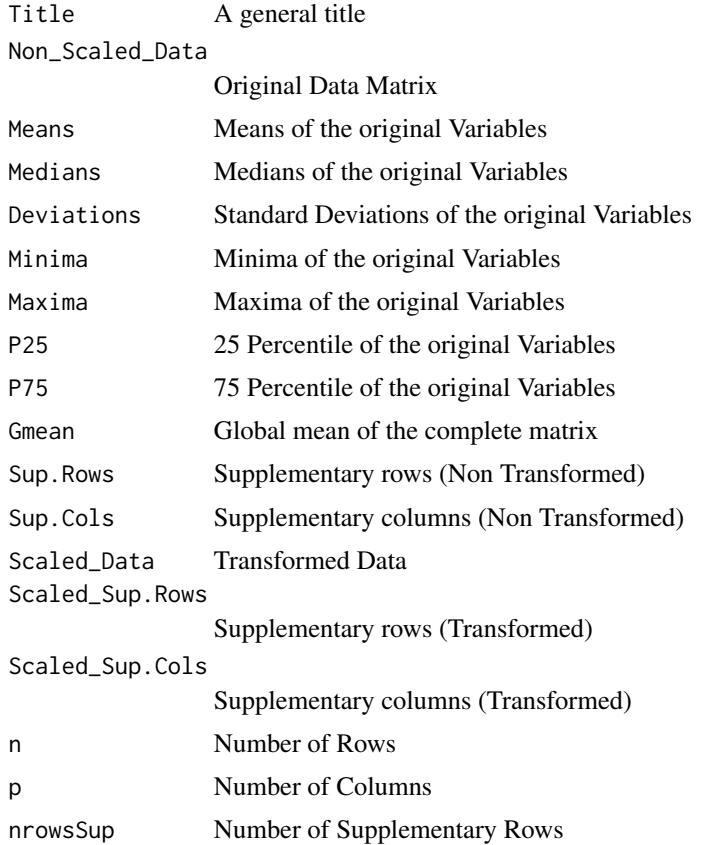

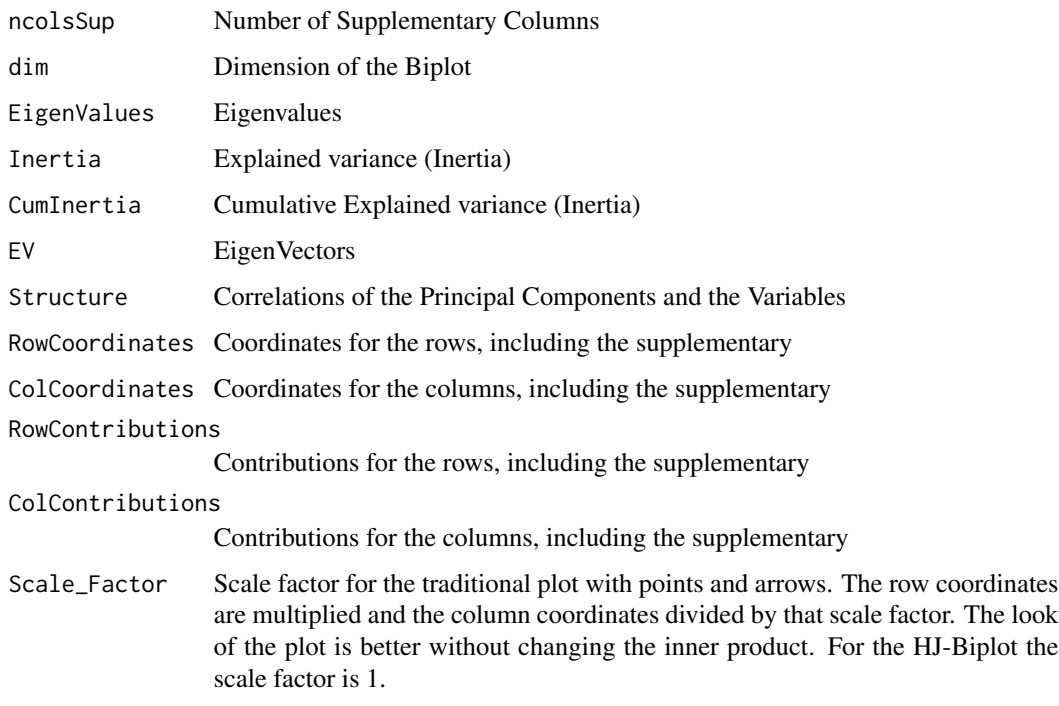

#### Author(s)

Jose Luis Vicente Villardon

## References

Gabriel, K.R.(1971): The biplot graphic display of matrices with applications to principal component analysis. Biometrika, 58, 453-467.

Galindo Villardon, M. (1986). Una alternativa de representacion simultanea: HJ-Biplot. Questiio. 1986, vol. 10, núm. 1.

Gabriel, K. R. AND Zamir, S. (1979). Lower rank approximation of matrices by least squares with any choice of weights. Technometrics, 21(21):489–498, 1979.

Gabriel, K.R.(1998): Generalised Bilinear Regression. Biometrika, 85, 3, 689-700.

Gower y Hand (1996): Biplots. Chapman & Hall.

Vicente-Villardon, J. L., Galindo, M. P. and Blazquez-Zaballos, A. (2006). Logistic Biplots. Multiple Correspondence Analysis and related methods 491-509.

Demey, J., Vicente-Villardon, J. L., Galindo, M. P. and Zambrano, A. (2008). Identifying Molecular Markers Associated With Classification Of Genotypes Using External Logistic Biplots. Bioinformatics 24 2832-2838.

## See Also

# [InitialTransform](#page-92-0)

# PCA.Biplot 127

# Examples

```
## Simple Biplot with arrows
data(Protein)
bip=PCA.Biplot(Protein[,3:11])
plot(bip)
## Biplot with scales on the variables
plot(bip, mode="s", margin=0.2)
# Structure plot (Correlations)
CorrelationCircle(bip)
# Plot of the Variable Contributions
ColContributionPlot(bip, cex=1)
```
# <span id="page-126-0"></span>PCA.Biplot *Classical PCA Biplot with added features.*

# Description

Classical PCA Biplot with added features.

### Usage

```
PCA.Biplot(X, alpha = 1, dimension = 3, Scaling = 5, sup.rows = NULL,
          sup.cols = NULL, grouping = NULL)
```
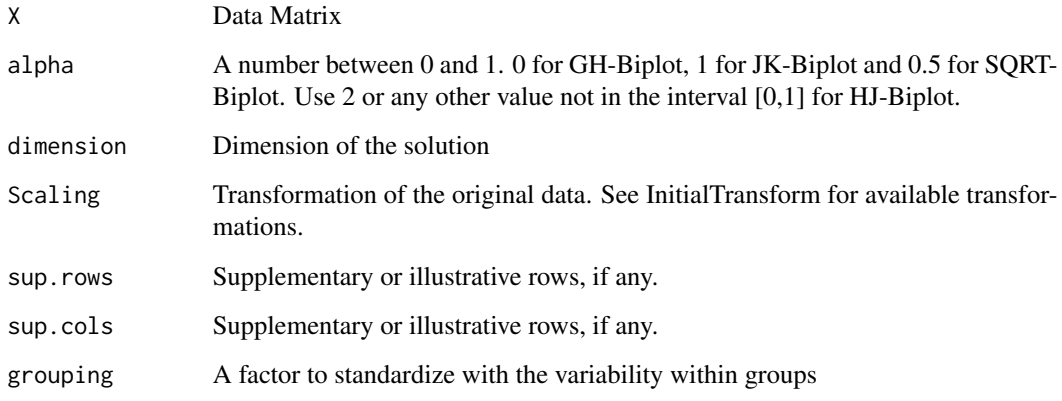

Biplots represent the rows and columns of a data matrix in reduced dimensions. Usually rows represent individuals, objects or samples and columns are variables measured on them. The most classical versions can be thought as visualizations associated to Principal Components Analysis (PCA) or Factor Analysis (FA) obtained from a Singular Value Decomposition or a related method. From another point of view, Classical Biplots could be obtained from regressions and calibrations that are essentially an alternated least squares algorithm equivalent to an EM-algorithm when data are normal.

# Value

An object of class ContinuousBiplot with the following components:

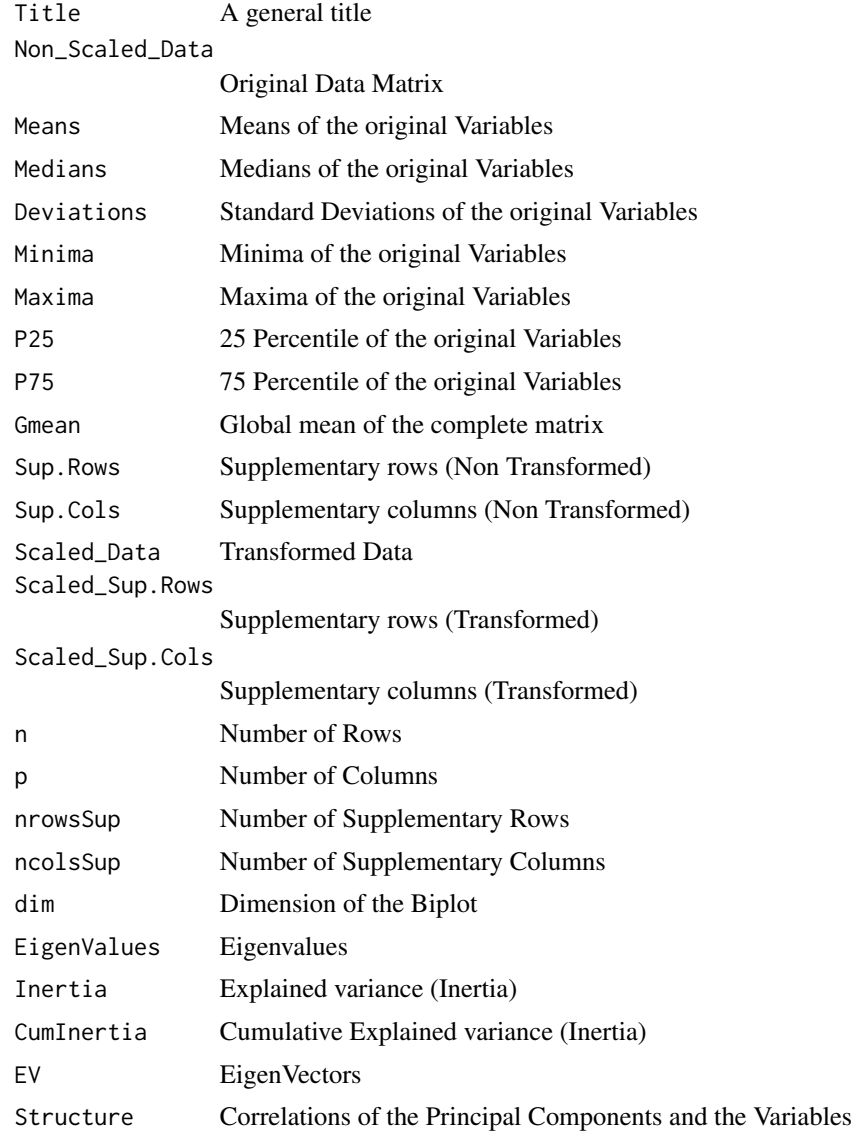

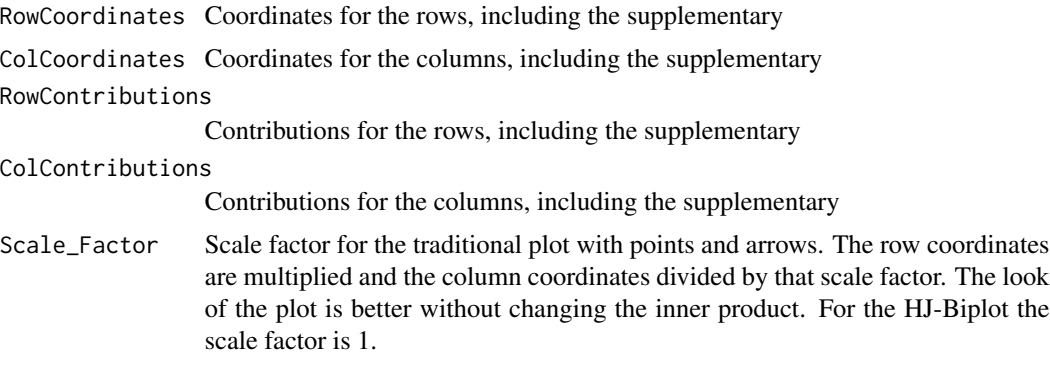

# Author(s)

Jose Luis Vicente Villardon

#### References

Gabriel, K.R.(1971): The biplot graphic display of matrices with applications to principal component analysis. Biometrika, 58, 453-467.

Galindo Villardon, M. (1986). Una alternativa de representacion simultanea: HJ-Biplot. Questiio. 1986, vol. 10, núm. 1.

Gabriel, K. R. AND Zamir, S. (1979). Lower rank approximation of matrices by least squares with any choice of weights. Technometrics, 21(21):489–498, 1979.

Gabriel, K.R.(1998): Generalised Bilinear Regression. Biometrika, 85, 3, 689-700.

Gower y Hand (1996): Biplots. Chapman & Hall.

Vicente-Villardon, J. L., Galindo, M. P. and Blazquez-Zaballos, A. (2006). Logistic Biplots. Multiple Correspondence Analysis and related methods 491-509.

Demey, J., Vicente-Villardon, J. L., Galindo, M. P. and Zambrano, A. (2008). Identifying Molecular Markers Associated With Classification Of Genotypes Using External Logistic Biplots. Bioinformatics 24 2832-2838.

#### See Also

[InitialTransform](#page-92-0)

#### Examples

```
## Simple Biplot with arrows
data(Protein)
bip=PCA.Biplot(Protein[,3:11])
plot(bip)
```
## Biplot with scales on the variables plot(bip, mode="s", margin=0.2)

# Structure plot (Correlations) CorrelationCircle(bip)

# Plot of the Variable Contributions ColContributionPlot(bip, cex=1)

PCA.Bootstrap *Principal Components Analysis with bootstrap confidence intervals.*

### Description

Calculates a Principal Components Analysis with bootstrap confidence intervals for its parameters

#### Usage

```
PCA.Bootstrap(X, dimens = 2, Scaling = "Standardize columns", B = 1000, type = "np")
```
# Arguments

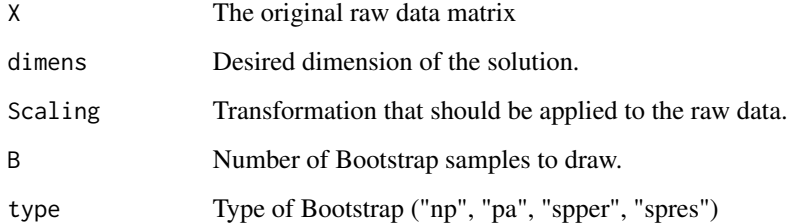

### Details

The types of bootstrap used are:

- "np : "Non Parametric
- "pa : "parametric (data is obtained from a Multivariate Normal Distribution)
- "spper : "Semi-parametric Residuals are permutated
- "spres : "Semi-parametric Residuals are resampled

For the moment, only the non-parametric bootstrap is implemented.

The Principal Components (eigenvectors) are obtained using bootstrap samples.

The Row scotes are obtained projecting the completen data matrix into the bootstrap Principal Components. In this way all the individulas have the same number of replications.

# PCA.Bootstrap 131

## Value

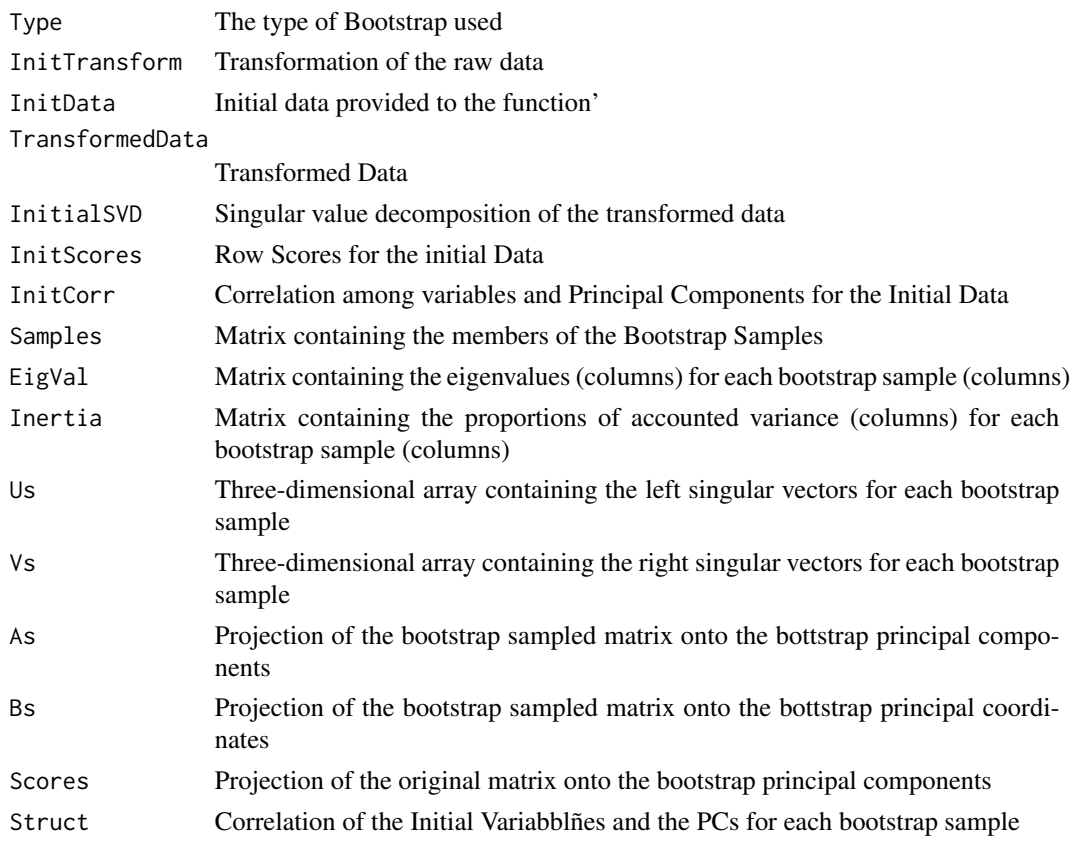

# Author(s)

Jose Luis Vicente Villardon

# References

Daudin, J. J., Duby, C., & Trecourt, P. (1988). Stability of principal component analysis studied by the bootstrap method. Statistics: A journal of theoretical and applied statistics, 19(2), 241-258.

Chateau, F., & Lebart, L. (1996). Assessing sample variability in the visualization techniques related to principal component analysis: bootstrap and alternative simulation methods. COMPSTAT, Physica-Verlag, 205-210.

Babamoradi, H., van den Berg, F., & Rinnan, Å. (2013). Bootstrap based confidence limits in principal component analysis—A case study. Chemometrics and Intelligent Laboratory Systems, 120, 97-105.

Fisher, A., Caffo, B., Schwartz, B., & Zipunnikov, V. (2016). Fast, exact bootstrap principal component analysis for p> 1 million. Journal of the American Statistical Association, 111(514), 846-860.

#### See Also

[PCA.Biplot](#page-126-0)

## Examples

```
## Not run: X=wine[,4:21]
grupo=wine$Group
rownames(X)=paste(1:45, grupo, sep="-")
pcaboot=PCA.Bootstrap(X, dimens=2, Scaling = "Standardize columns", B=1000)
plot(pcaboot, ColorInd=as.numeric(grupo))
summary(pcaboot)
```
## End(Not run)

plot.Binary.Logistic.Biplot

```
Plots the results of a Binary Logistic Biplot
```
# Description

Plots the results of a Binary Logistic Biplot

## Usage

```
## S3 method for class 'Binary.Logistic.Biplot'
plot(x, F1 = 1, F2 = 2, ShowAxis = FALSE, margin = 0,PlotVars = TRUE, PlotInd = TRUE, WhatRows = NULL, WhatCols = NULL,
LabelRows = TRUE, LabelCols = TRUE, ShowBox = FALSE, RowLabels = NULL,
ColLabels = NULL, RowColors = NULL, ColColors = NULL, Mode = "s",
TickLength = 0.01, RowCex = 0.8, ColCex = 0.8, SmartLabels = FALSE,
MinQualityRows = 0, MinQualityCols = 0, dp = 0, PredPoints = 0,
SizeQualRows = FALSE, SizeQualCols = FALSE, ColorQualRows = FALSE,
ColorQualCols = FALSE, PchRows = NULL, PchCols = NULL, PlotClus = FALSE,
TypeClus = "ch", ClustConf = 1, Significant = TRUE, alpha = 0.05,
Bonferroni = TRUE, PlotSupVars = TRUE, AbbreviateLabels = FALSE, ...)
```
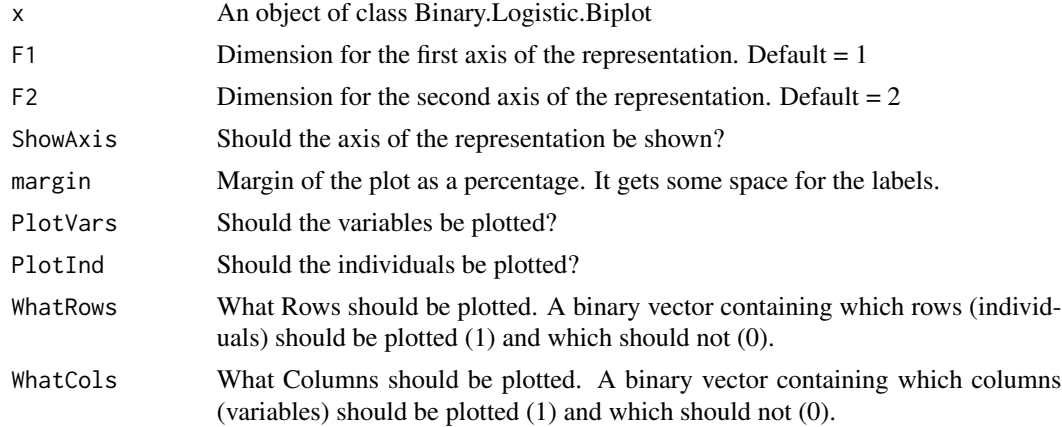

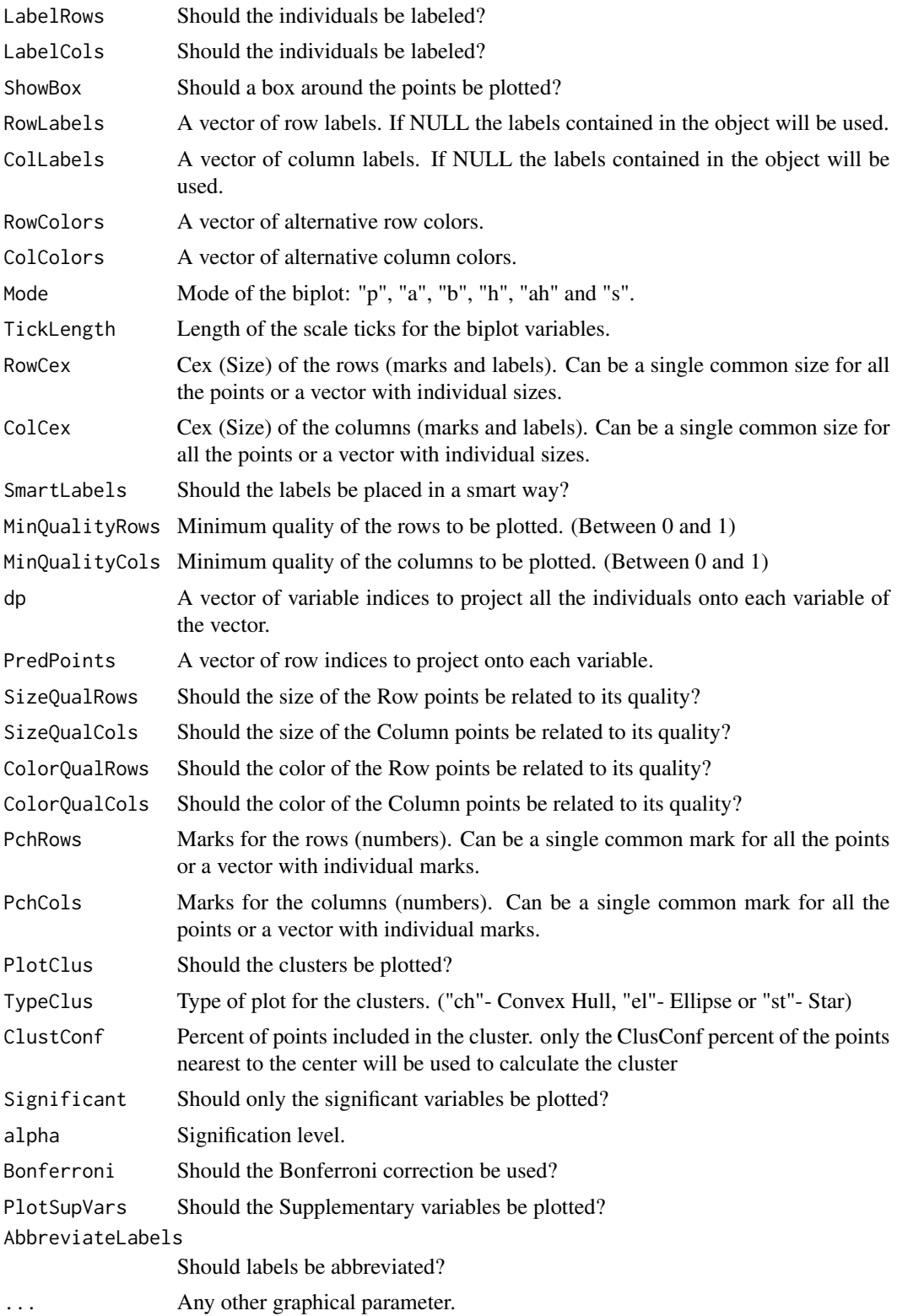

Plots a biplot for binary data. The Biplot for binary data is taken as the basis of the plot. If there are a mixture of different types of variables (binary, nominal, abundance, ...) are added to the biplot as supplementary parts.

There are several modes for plotting the biplot. "p".- Points (Rows and Columns are represented by points)

"a" .- Arrows (The traditional representation with points for rows and arrows for columns)

"b" .- The arrows for the columns are extended to both extremes of the plot and labeled outside the plot area.

"h" .- The arrows for the columns are extended to the positive extreme of the plot and labeled outside the plot area.

"ah" .- Same as arrows but labeled outside the plot area.

"s" .- The directions (or biplot axes) have a graded scale for prediction of the original values.

#### Value

The plot of the biplot.

#### Author(s)

Jose Luis Vicente Villardon

#### References

Vicente-Villardon, J. L., Galindo, M. P. and Blazquez, A. (2006) Logistic Biplots. In Multiple Correspondence Análisis And Related Methods. Grenacre, M & Blasius, J, Eds, Chapman and Hall, Boca Raton.

Demey, J., Vicente-Villardon, J. L., Galindo, M.P. AND Zambrano, A. (2008) Identifying Molecular Markers Associated With Classification Of Genotypes Using External Logistic Biplots. Bioinformatics, 24(24): 2832-2838.

## Examples

```
data(spiders)
X=Dataframe2BinaryMatrix(spiders)
```

```
logbip=BinaryLogBiplotGD(X,penalization=0.1)
plot(logbip, Mode="a")
summary(logbip)
```
Plots the solution of a Correspondence Analysis

# Usage

## S3 method for class 'CA.sol'  $plot(x, \ldots)$ 

# Arguments

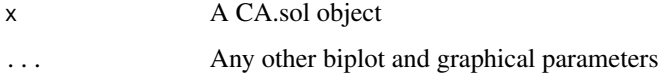

## Details

Plots the solution of a Correspondence Analysis

#### Value

No value returned

# Author(s)

Jose Luis Vicente Villardon

# References

Add some references here

# See Also

[plot.ContinuousBiplot](#page-143-0)

# Examples

```
data(riano)
Sp=riano[,3:15]
cabip=CA(Sp)
plot(cabip)
```
<span id="page-135-0"></span>plot.Canonical.Biplot *Plots a Canonical Biplot*

### Description

Plots a Canonical Biplot

## Usage

```
## S3 method for class 'Canonical.Biplot'
plot(x, A1 = 1, A2 = 2, ScaleGraph = TRUE, PlotGroups =TRUE, PlotVars = TRUE, PlotInd = TRUE, WhatInds =
                    NULL, WhatVars = NULL, WhatGroups = NULL, IndLabels =
                    NULL, VarLabels = NULL, GroupLabels = NULL,
                    AbbreviateLabels = FALSE, LabelInd = TRUE, LabelVars =
                    TRUE, CexGroup = 1, PchGroup = 16, margin = 0.1,
                    AddLegend = FALSE, ShowAxes = FALSE, LabelAxes =
                    FALSE, LabelGroups = TRUE, PlotCircle = TRUE,
                    ConvexHulls = FALSE, TypeCircle = "M", ColorGroups =
                    NULL, ColorVars = NULL, LegendPos = "topright",
                   ColorInd = NULL, voronoi = TRUE, mode = "a", TypeScale
                   = "Complete", ValuesScale = "Original", MinQualityVars
                   = 0, dpg = 0, dpi = 0, dp = 0, PredPoints = 0,
                    PlotAxis = FALSE, CexInd = NULL, CexVar = NULL, PchInd
                    = NULL, PchVar = NULL, ColorVar = NULL, ShowAxis =
                    FALSE, VoronoiColor = "black", ShowBox = FALSE,
                    ShowTitle = TRUE, PlotClus = FALSE, TypeClus = "ch",
                    ClustConf = 1, ClustCenters = FALSE, UseClusterColors
                    = TRUE, CexClustCenters = 1, ...
```
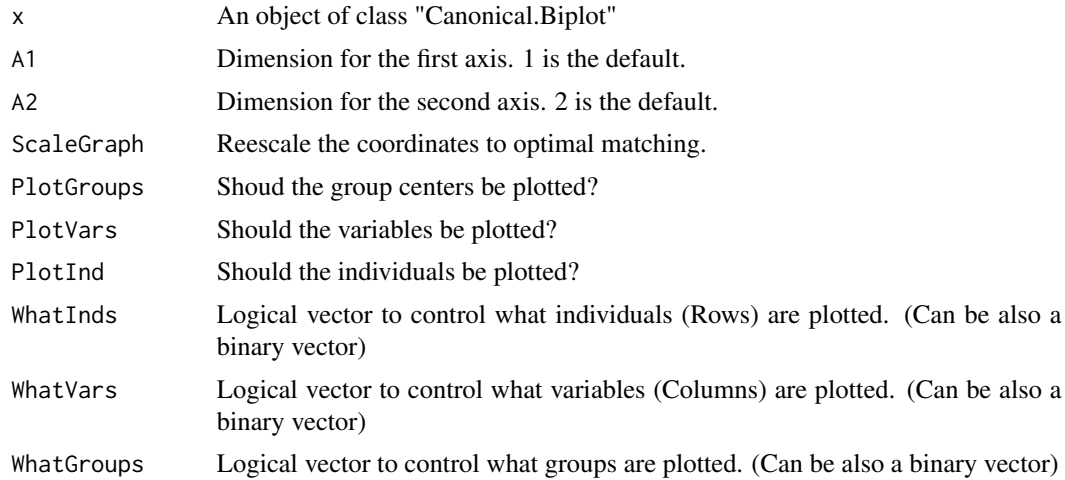

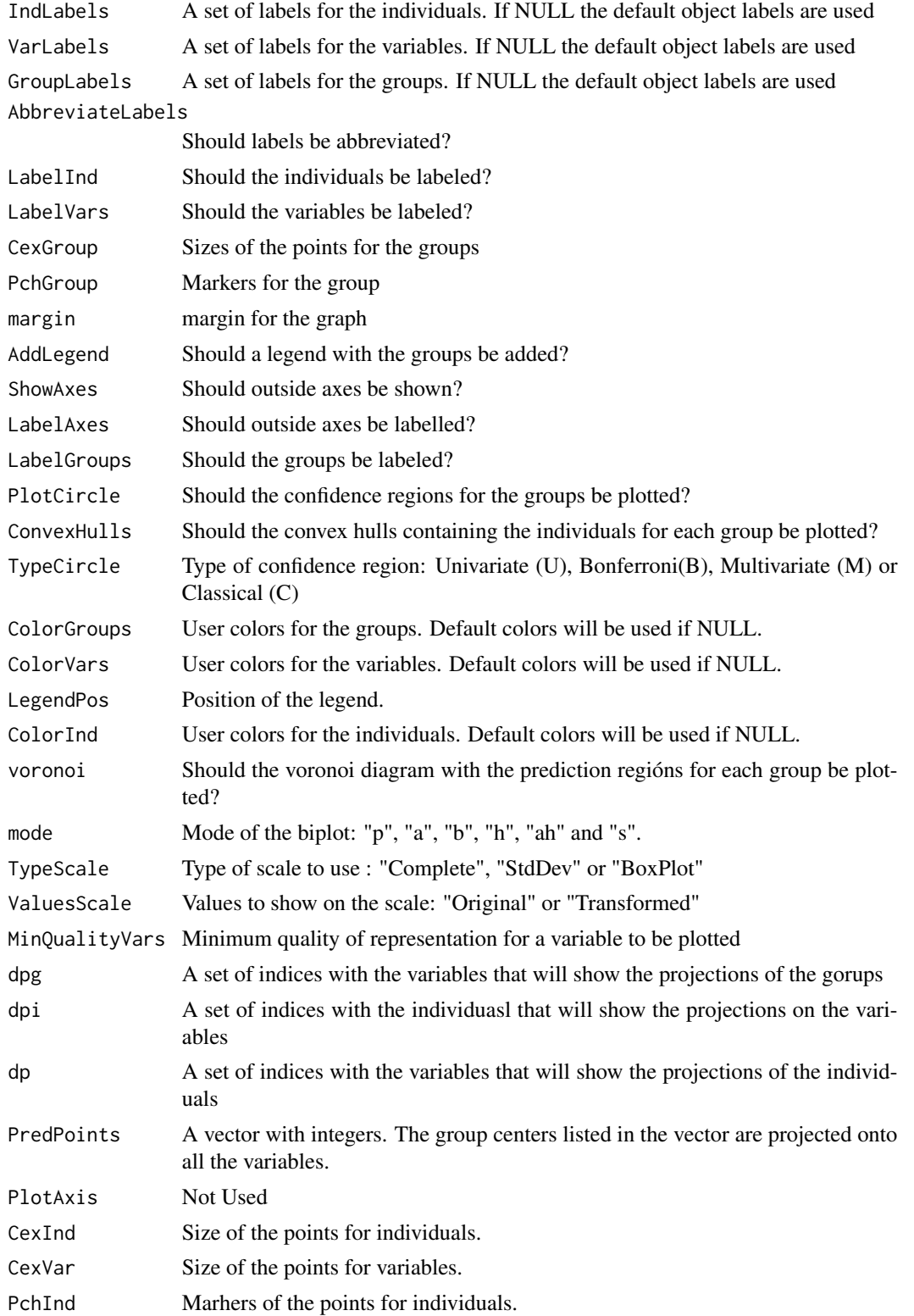

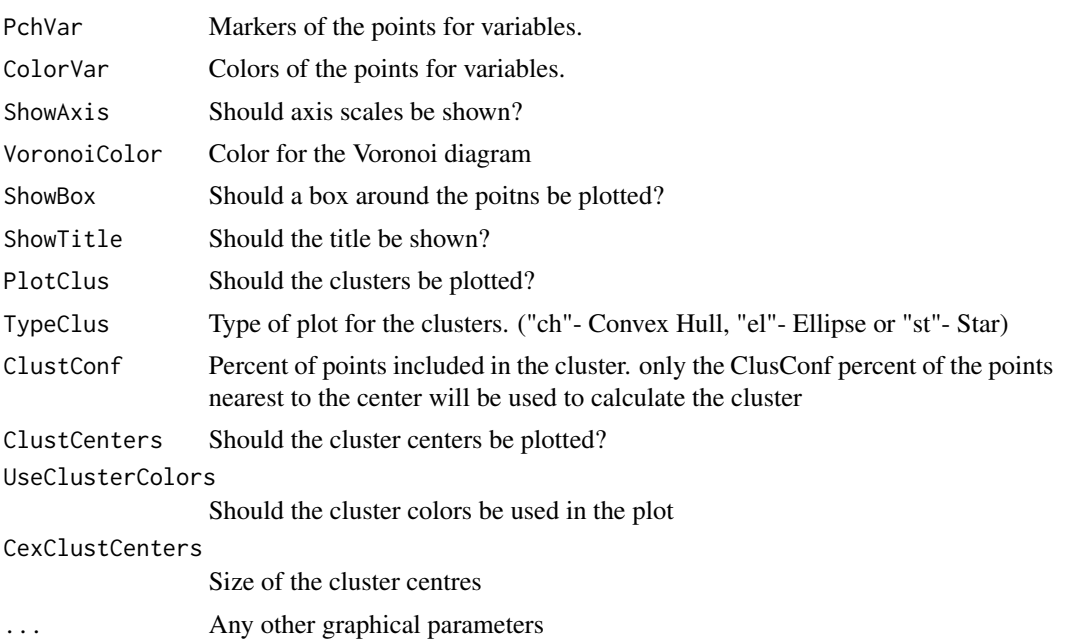

The function plots the results of a Canononical Biplot. The coordinates for Groups, Individuals and Variables can be shown or not on the plot, each of the three can also be labeled separately. The are parameters to control the way each different set of coordinates is plotted and labeled.

There are several modes for plotting the biplot.

"p".- Points (Rows and Columns are represented by points)

"a" .- Arrows (The traditional representation with points for rows and arrows for columns)

"b" .- The arrows for the columns are extended to both extremes of the plot and labeled outside the plot area.

"h" .- The arrows for the columns are extended to the positive extreme of the plot and labeled outside the plot area.

"ah" .- Same as arrows but labeled outside the plot area.

"s" .- The directions (or biplot axes) have a graded scale for prediction of the original values.

The *TypeScale* argument applies only to the *"s"* mode. There are three types:

"Complete" .- An equally spaced scale covering the whole range of the data is calculates.

"StdDev" .- Mean with one, two and three stadard deviations

"BoxPlot" .- Box-Plot like Scale (Median, 25 and 75 percentiles, maximum and minimum values.)

The *ValuesScale* argument applies only to the *"s"* mode and controls if the labels show the *Original* ot *Transformed* values.

Some of the initial transformations are not compatible with some of the types of biplots and scales. For example, It is not possible to recover by projection the original values when you double centre de data. In that case you have the residuals for interaction and only the transformed values make sense.

## Value

No value returned

## Author(s)

Jose Luis Vicente Villardon

## References

Amaro, I. R., Vicente-Villardon, J. L., & Galindo-Villardon, M. P. (2004). Manova Biplot para arreglos de tratamientos con dos factores basado en modelos lineales generales multivariantes. Interciencia, 29(1), 26-32.

Varas, M. J., Vicente-Tavera, S., Molina, E., & Vicente-Villardon, J. L. (2005). Role of canonical biplot method in the study of building stones: an example from Spanish monumental heritage. Environmetrics, 16(4), 405-419.

Santana, M. A., Romay, G., Matehus, J., Villardon, J. L., & Demey, J. R. (2009). simple and low-cost strategy for micropropagation of cassava (Manihot esculenta Crantz). African Journal of Biotechnology, 8(16).

## Examples

```
data(wine)
X=wine[,4:21]
canbip=CanonicalBiplot(X, group=wine$Group)
plot(canbip, TypeCircle="U")
```
plot.CanonicalDistanceAnalysis

*Plots a Canonical Distance Analysis*

# Description

Plots a Canonical Distance Analysis

#### Usage

```
## S3 method for class 'CanonicalDistanceAnalysis'
plot(x, A1 = 1, A2 = 2, ScaleGraph = TRUE,ShowAxis = FALSE, ShowAxes = FALSE, LabelAxes = TRUE, margin = 0.1,
PlotAxis = FALSE, ShowBox = TRUE, PlotGroups = TRUE, LabelGroups = TRUE,
CexGroup = 1.5, PchGroup = 16, ColorGroup = NULL, voronoi = TRUE,
VoronoiColor = "black", PlotInd = TRUE, LabelInd = TRUE, CexInd = 0.8,
PchInd = 3, ColorInd = NULL, WhatInds = NULL, IndLabels = NULL,
PlotVars = TRUE, LabelVar = TRUE, CexVar = NULL, PchVar = NULL,
ColorVar = NULL, WhatVars = NULL, VarLabels = NULL, mode = "a",
TypeScale = "Complete", ValuesScale = "Original", SmartLabels = TRUE,
AddLegend = TRUE, LegendPos = "topright", PlotCircle = TRUE,
```

```
ConvexHulls = FALSE, TypeCircle = "M", MinQualityVars = 0, dpg = 0,
dpi = \theta, PredPoints = \theta, PlotClus = TRUE, TypeClus = "ch", ClustConf = 1,
CexClustCenters = 1, ClustCenters = FALSE, UseClusterColors = TRUE, ...)
```
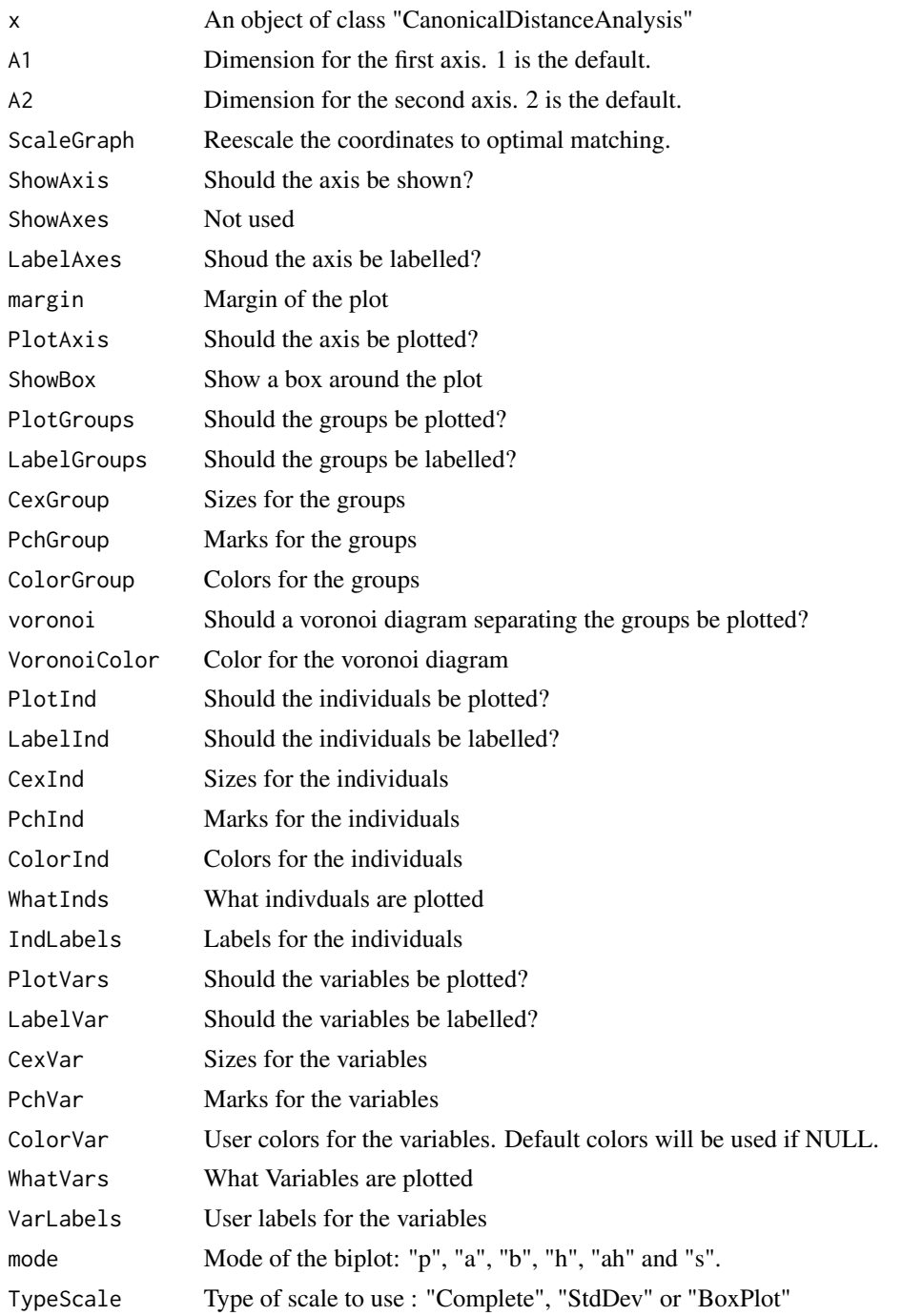

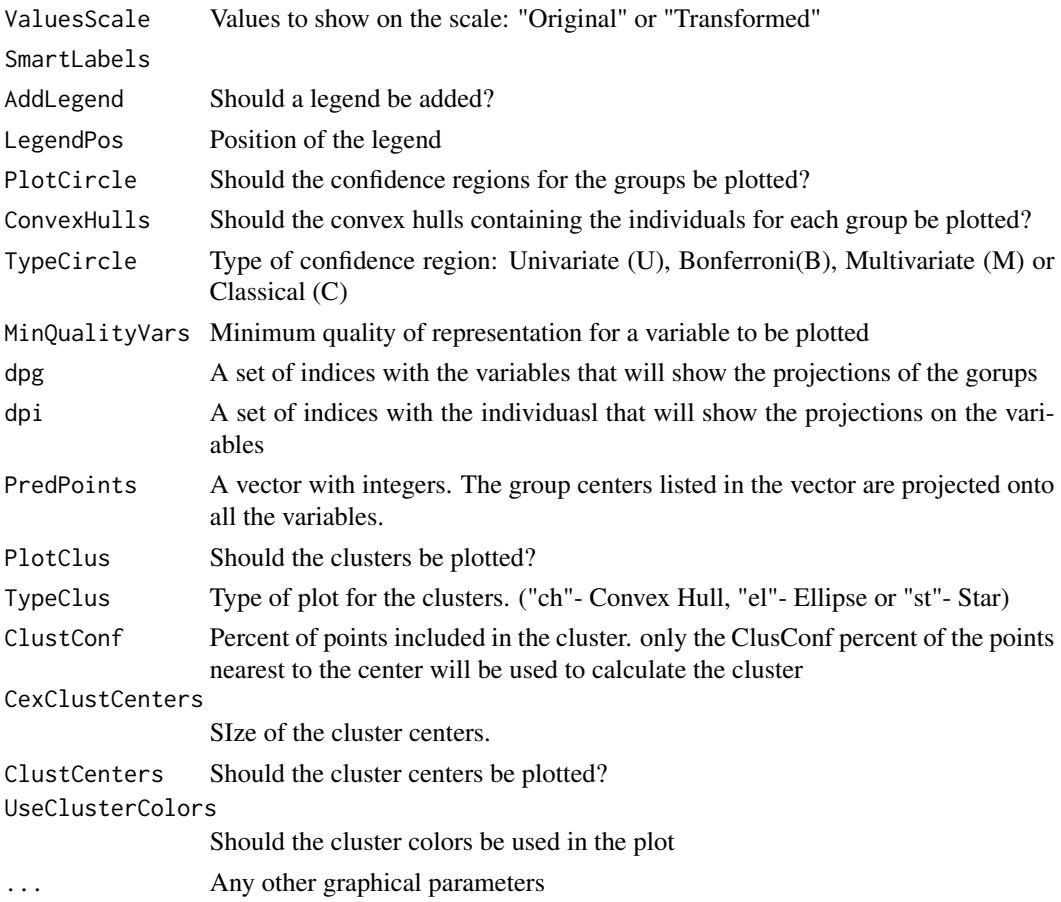

Plots a Canonical Distance Analysis

## Value

The plot of a Canonical Distance Analysis

# Author(s)

Jose Luis Vicente Villardon

# References

Gower, J. C. and Krzanowski, W. J. (1999). Analysis of distance for structured multivariate data and extensions to multivariate analysis of variance. Journal of the Royal Statistical Society: Series C (Applied Statistics), 48(4):505-519.

# See Also

[plot.Canonical.Biplot](#page-135-0)

## Examples

# Not yet

plot.CCA.sol *Plots the solution of a Canonical Correspondence Analysisis*

#### **Description**

Plots the solution of a Canonical Correspondence Analysisis using similar parameters to the continuous biplot

## Usage

```
## S3 method for class 'CCA.sol'
plot(x, A1 = 1, A2 = 2, ShowAxis = FALSE, margin = 0,PlotSites = TRUE, PlotSpecies = TRUE, PlotEnv = TRUE,
                 LabelSites = TRUE, LabelSpecies = TRUE, LabelEnv =
                 TRUE, TypeSites = "wa", SpeciesQuality = FALSE,
                 MinQualityVars = 0.3, dp = 0, pr = 0, PlotAxis =
                 FALSE, TypeScale = "Complete", ValuesScale =
                 "Original", mode = "a", CexSites = NULL, CexSpecies =
                 NULL, CexVar = NULL, ColorSites = NULL, ColorSpecies =
                 NULL, ColorVar = NULL, PchSites = NULL, PchSpecies =
                 NULL, PchVar = NULL, SizeQualSites = FALSE,
                 SizeQualSpecies = FALSE, SizeQualVars = FALSE,
                 ColorQualSites = FALSE, ColorQualSpecies = FALSE,
                 ColorQualVars = FALSE, SmartLabels = FALSE, ...)
```
#### Arguments

x A1 A2 ShowAxis margin PlotSites PlotSpecies PlotEnv LabelSites LabelSpecies LabelEnv TypeSites

SpeciesQuality

plot.CCA.sol 143

MinQualityVars dp pr PlotAxis TypeScale ValuesScale mode CexSites CexSpecies CexVar ColorSites ColorSpecies ColorVar PchSites PchSpecies PchVar SizeQualSites SizeQualSpecies SizeQualVars ColorQualSites ColorQualSpecies

ColorQualVars

SmartLabels

... Aditional graphical parameters.

# Details

The plotting procedure is similar to the one used for continuous biplots including the calibration of the environmental variables.

# Value

No value returned

# Author(s)

Jose Luis Vicente Villardon

# References

**CCA** 

#### See Also

[plot.ContinuousBiplot](#page-143-0)

#### Examples

##---- Should be DIRECTLY executable !! ----

<span id="page-143-0"></span>plot.ContinuousBiplot *Plots a biplot for continuous data.*

# Description

Plots a biplot for continuous data.

#### Usage

## S3 method for class 'ContinuousBiplot'  $plot(x, A1 = 1, A2 = 2, ShowAxis = FALSE, margin = 0,$ PlotVars = TRUE, PlotInd = TRUE, WhatInds = NULL, WhatVars = NULL, LabelVars = TRUE, LabelInd = TRUE, IndLabels = NULL, VarLabels = NULL, mode = "a", CexInd = NULL, CexVar = NULL, ColorInd = NULL, ColorVar = NULL, LabelPos = 1, SmartLabels = FALSE, AbbreviateLabels = FALSE, MinQualityInds =  $0$ , MinQualityVars =  $0$ , dp =  $0$ , PredPoints =  $0$ , PlotAxis = FALSE, TypeScale = "Complete", ValuesScale = "Original", SizeQualInd = FALSE, SizeQualVars = FALSE, ColorQualInd = FALSE, ColorQualVars = FALSE, PchInd = NULL, PchVar = NULL, PlotClus = FALSE, TypeClus = "ch", ClustConf = 1, ClustLegend = FALSE, ClustLegendPos = "topright", ClustCenters = FALSE, UseClusterColors = TRUE, CexClustCenters = 1, PlotSupVars = TRUE, SupMode = "a", ShowBox = FALSE, nticks = 5, NonSelectedGray = FALSE, PlotUnitCircle = TRUE, PlotContribFA = TRUE, AddArrow = FALSE, ColorSupContVars = NULL, ColorSupBinVars = NULL, ColorSupOrdVars = NULL, ...)

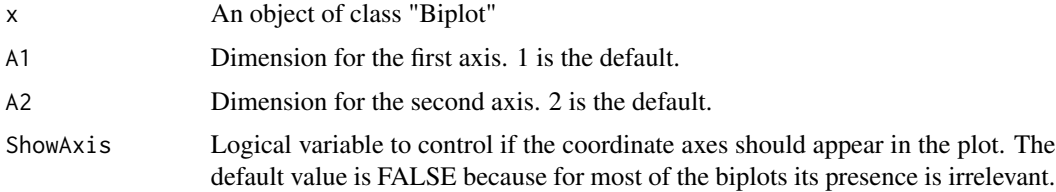
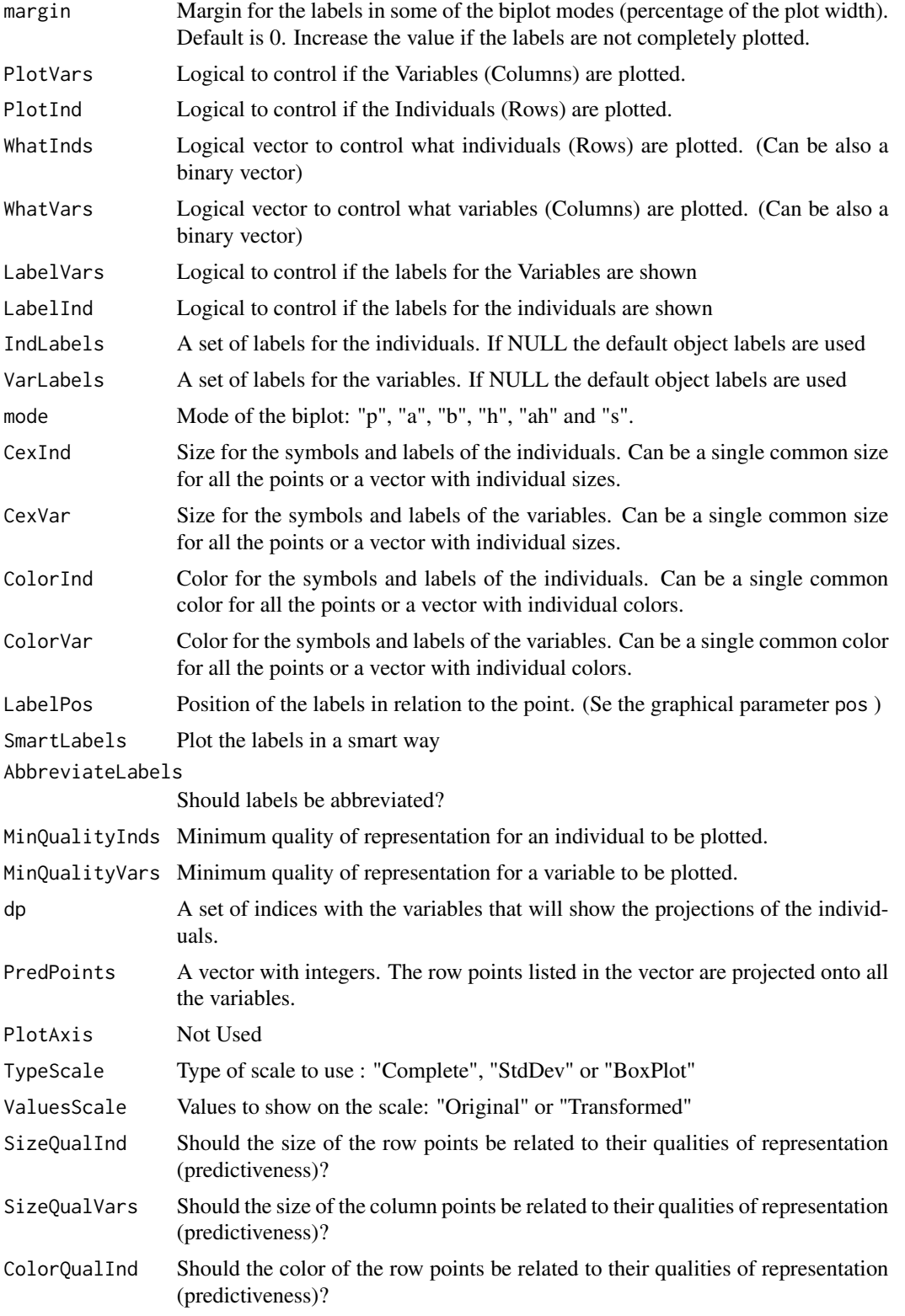

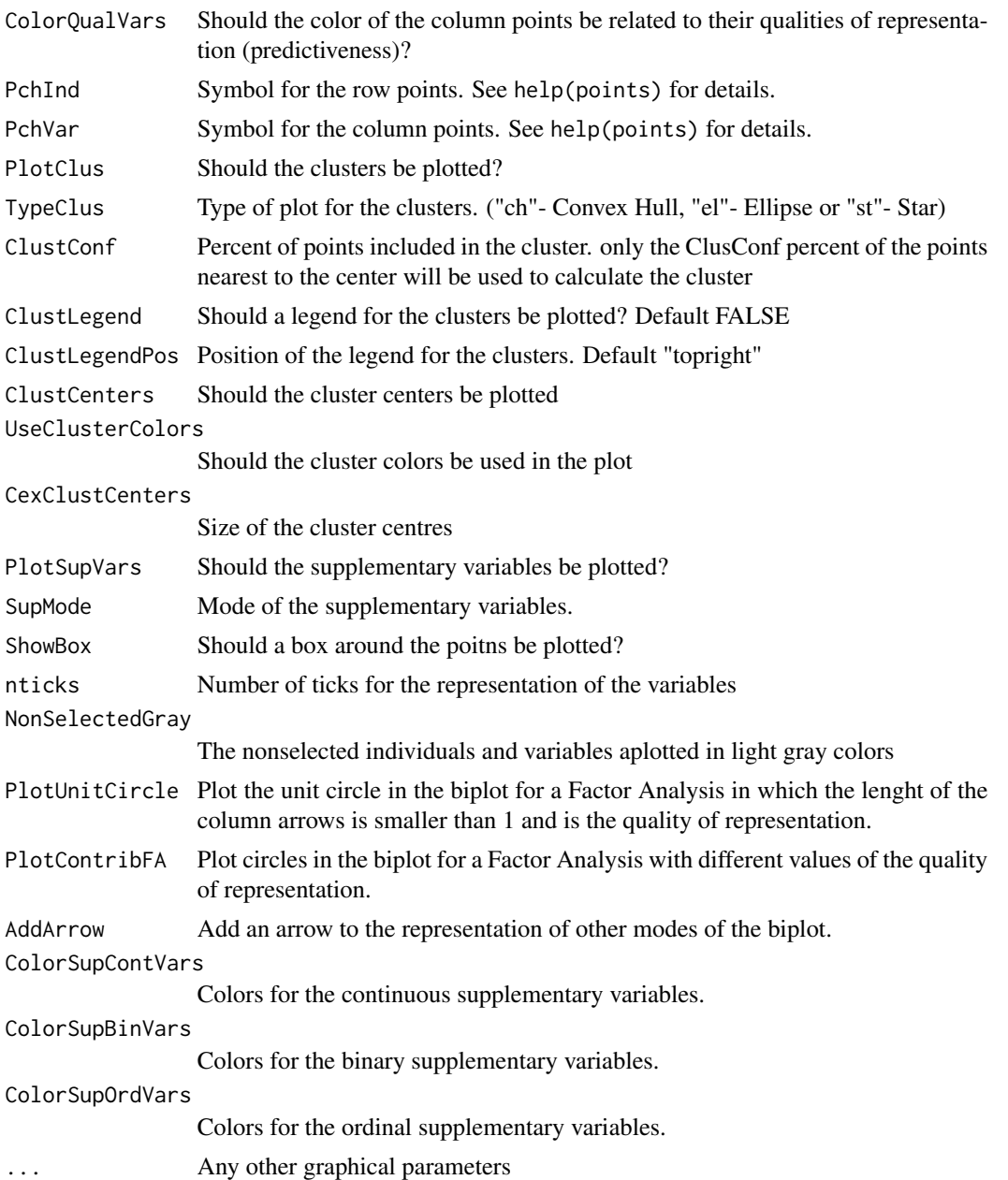

Plots a biplot for continuous data. The Biplot for continuous data is taken as the basis of the plot. If there are a mixture of different types of variables (binary, nominal, abundance, ...) are added to the biplot as supplementary parts.

There are several modes for plotting the biplot. "p".- Points (Rows and Columns are represented by points)

"a" .- Arrows (The traditional representation with points for rows and arrows for columns)

"b" .- The arrows for the columns are extended to both extremes of the plot and labeled outside the plot area.

"h" .- The arrows for the columns are extended to the positive extreme of the plot and labeled outside the plot area.

"ah" .- Same as arrows but labeled outside the plot area.

"s" .- The directions (or biplot axes) have a graded scale for prediction of the original values.

The *TypeScale* argument applies only to the *"s"* mode. There are three types:

"Complete" .- An equally spaced scale covering the whole range of the data is calculates.

"StdDev" .- Mean with one, two and three stadard deviations

"BoxPlot" .- Box-Plot like Scale (Median, 25 and 75 percentiles, maximum and minimum values.)

The *ValuesScale* argument applies only to the *"s"* mode and controls if the labels show the *Original* ot *Transformed* values.

Some of the initial transformations are not compatible with some of the types of biplots and scales. For example, It is not possible to recover by projection the original values when you double centre de data. In that case you have the residuals for interaction and only the transformed values make sense.

It is possible to associate the color and the size of the points with the quality of representation. Bigger points correspond to better representation quality.

#### Value

No value Returned

#### Author(s)

Jose Luis Vicente Villardon

#### References

Gabriel, K. R. (1971). The biplot graphic display of matrices with application to principal component analysis. Biometrika, 58(3), 453-467.

Galindo Villardon, M. (1986). Una alternativa de representacion simultanea: HJ-Biplot. Questiio. 1986, vol. 10, num. 1.

Vicente-Villardon, J. L., Galindo Villardon, M. P., & Blazquez Zaballos, A. (2006). Logistic biplots. Multiple correspondence analysis and related methods. London: Chapman & Hall, 503-521.

Gower, J. C., & Hand, D. J. (1995). Biplots (Vol. 54). CRC Press.

Gower, J. C., Lubbe, S. G., & Le Roux, N. J. (2011). Understanding biplots. John Wiley & Sons.

Blasius, J., Eilers, P. H., & Gower, J. (2009). Better biplots. Computational Statistics & Data Analysis, 53(8), 3145-3158.

#### Examples

```
data(Protein)
bip=PCA.Biplot(Protein[,3:11])
plot(bip, mode="s", margin=0.2, ShowAxis=FALSE)
```
## Description

Plot of a Canonical Variate Analysis

## Usage

## S3 method for class 'CVA'  $plot(x, A1 = 1, A2 = 2, ...)$ 

## Arguments

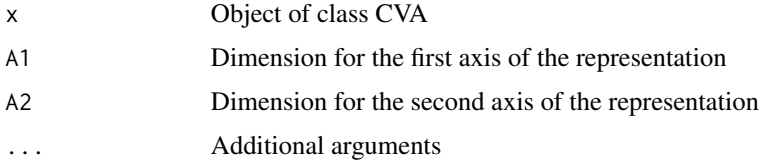

## Details

Plot of a Canonical Variate Analysis

## Value

Te Vanonical variate plot

## Author(s)

Jose Luis Vicente Villardon

plot.ellipse *Plot a concentration ellipse.*

## Description

Plot a concentration ellipse obtained from ConcEllipse.

## Usage

```
## S3 method for class 'ellipse'
plot(x, add=TRUE, labeled= FALSE ,
center=FALSE, centerlabel="Center", initial=FALSE, ...)
```
## plot.ellipse 149

## Arguments

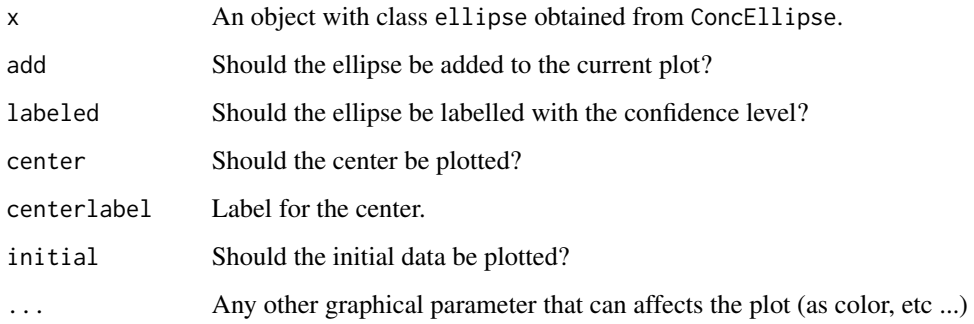

## Details

Plots an ellipse containing a specified percentage of the data.

## Value

No value returned

#### Author(s)

Jose Luis Vicente Villardon

## References

Meulman, J. J., & Heiser, W. J. (1983). The display of bootstrap solutions in multidimensional scaling. Murray Hill, NJ: Bell Laboratories.

Linting, M., Meulman, J. J., Groenen, P. J., & Van der Kooij, A. J. (2007). Stability of nonlinear principal components analysis: An empirical study using the balanced bootstrap. Psychological Methods, 12(3), 359.

#### See Also

[ConcEllipse](#page-50-0), ~~~

## Examples

```
data(iris)
dat=as.matrix(iris[1:50,1:2])
plot(iris[,1], iris[,2],col=iris[,5], asp=1)
E=ConcEllipse(dat, 0.95)
plot(E, labeled=TRUE, center=TRUE)
```
plot.External.Binary.Logistic.Biplot

*Plots an External Logistic Biplot for binary data*

## Description

Plot of an External Binary Logistic Biplot with many arguments controling different aspects of the representation

#### Usage

```
## S3 method for class 'External.Binary.Logistic.Biplot'
plot(x, F1 = 1, F2 = 2,ShowAxis = FALSE, margin = 0.1,
                    PlotVars = TRUE, PlotInd = TRUE, WhatRows = NULL,
                    WhatCols = NULL, LabelRows = TRUE, LabelCols = TRUE,
                    RowLabels = NULL, ColLabels = NULL, RowColors = NULL,
                    ColColors = NULL, Mode = "s", TickLength = 0.01,
                    RowCex = 0.8, ColCex = 0.8, SmartLabels = FALSE,
                    MinQualityRows = \theta, MinQualityCols = \theta, dp = \theta,
                    PredPoints = 0, SizeQualRows = FALSE, ShowBox = FALSE,
                    SizeQualCols = FALSE, ColorQualRows = FALSE,
                    ColorQualCols = FALSE, PchRows = NULL, PchCols = NULL,
                    PlotClus = FALSE, TypeClus = "ch", ClustConf = 1,
                    Significant = FALSE, alpha = 0.05, Bonferroni = FALSE,
                    PlotSupVars = TRUE, ...)
```
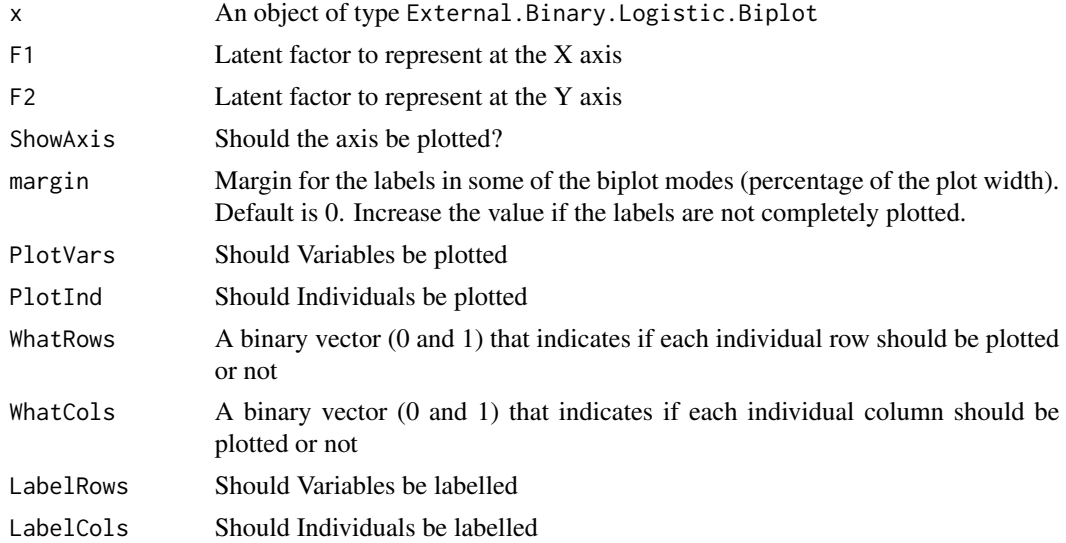

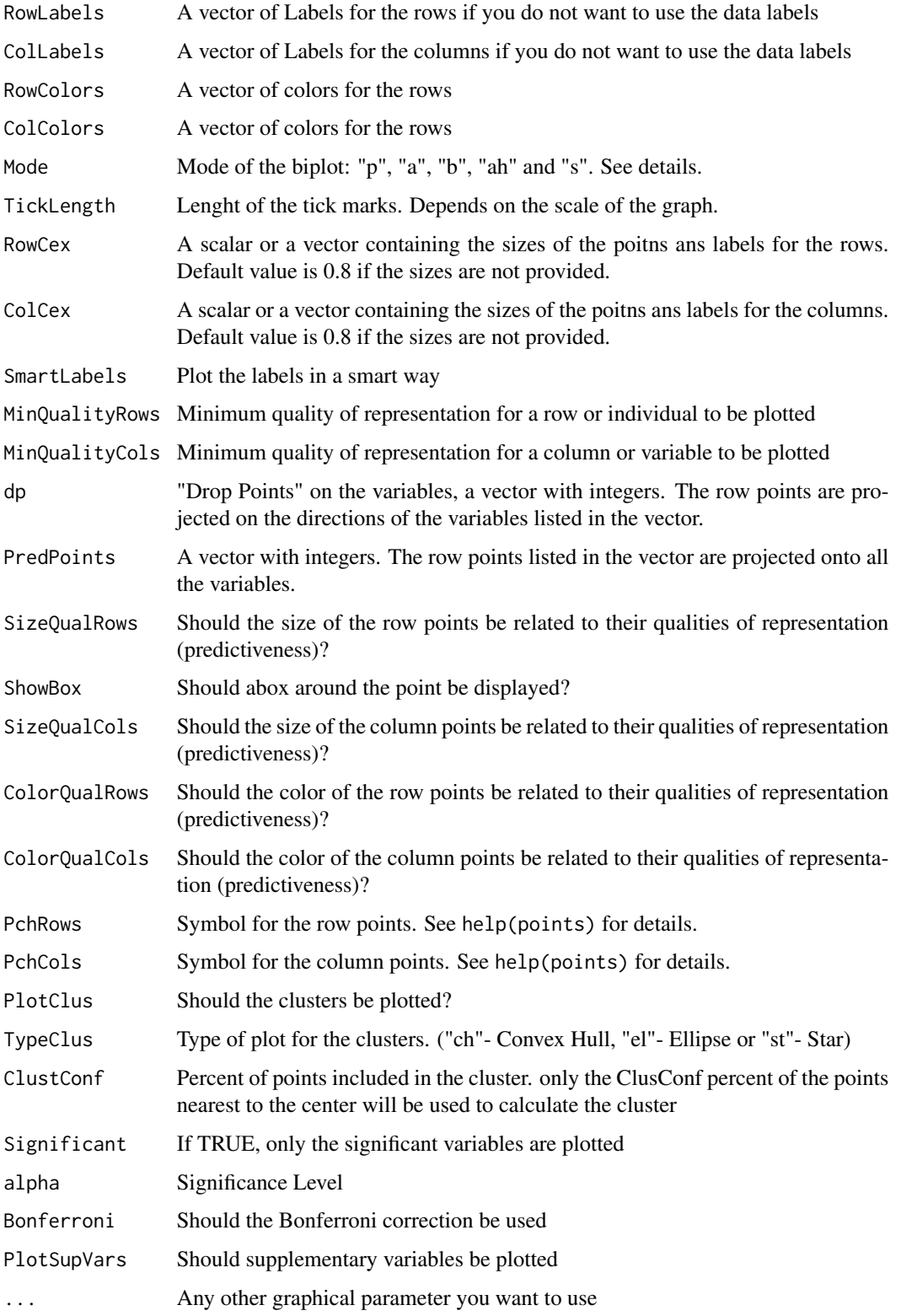

The logistic regression equation predicts the probability that a caracter will be present in an individual. Geometrically the y´s can be represented as point in the reduced dimension space and the b's are the vectors showing the directions that best predict the probability of presence of each allele . For a com-plete explanation of the geometrical properties of the ELB see Vicente-Villardón et al (2006). The prediction of the probabilities is made in the same way as in a linear Biplot, i. e., the projection of a genotype point on the direction of an variable vector predicts the probability of presence of that variable in the individual. To facilitate the interpretation of the graph, fixed prediction probabilities points are situated on each allele vector. To simplify the graph, in our ap-plication, a vector joining the points for 0.5 and 0.75 are placed; this shows the cut point for prediction of presence and the direction of increasing probabilities. The length of the vector can be interpreted as an inverse measure of the discriminatory power of the alleles or bands, in the sense that shorter vectors correspond to alleles that better differentiate individuals. Two alleles pointing in the same direction are highly correlated, two alleles pointing in opposite directions are negatively correlated, and two alleles forming an angle close to 90º are not correlated. A more complete scale with probabilities from 0.1 to 0.9 can also be plotted with this function. For each variable, the ordination diagram can be divided into two separate regions predicting presence or absence, the two regions are separated by the line that is perpendicular to the variable vector in the Biplot and cuts the vector in the point predicting 0.5. The variables associated to the configuration are those that predict the presences adequately. In a practical situation not all the variables are associated to the ordination. Due to the high number usually studied, it is convenient to situate on the graph only those that are related to the configuration, i. e., those that have an adequate goodness of fit after adjusting the logistic regression.

## Value

No value returned

#### Author(s)

Jose Luis Vicente Villardon

#### References

Demey, J., Vicente-Villardon, J. L., Galindo, M.P. AND Zambrano, A. (2008) Identifying Molecular Markers Associated With Classification Of Genotypes Using External Logistic Biplots. Bioinformatics, 24(24): 2832-2838.

Vicente-Villardon, J. L., Galindo, M. P. and Blazquez, A. (2006) Logistic Biplots. In Multiple Correspondence Analysis And Related Methods. Grenacre, M & Blasius, J, Eds, Chapman and Hall, Boca Raton.

#### See Also

[ExternalBinaryLogisticBiplot](#page-71-0)

#### Examples

data(spiders) dist=BinaryProximities(spiders)

## plot.fraction 153

```
pco=PrincipalCoordinates(dist)
pcobip=ExternalBinaryLogisticBiplot(pco)
plot(pcobip, Mode="s")
pcobip=AddCluster2Biplot(pcobip, NGroups=3, ClusterType="hi")
op \leq par(mfrow=c(1,2))
plot(pcobip, Mode="s", PlotClus = TRUE)
plot(pcobip$Dendrogram)
par(op)
```
plot.fraction *Plots a fraction of the data as a cluster*

## Description

Plots a convex hull or a star containing a specified percentage of the data. Used to plot clusters.

## Usage

```
## S3 method for class 'fraction'
plot(x, add = TRUE, center = FALSE,centerlabel = "Center", initial = FALSE, type = "ch", ...)
```
## Arguments

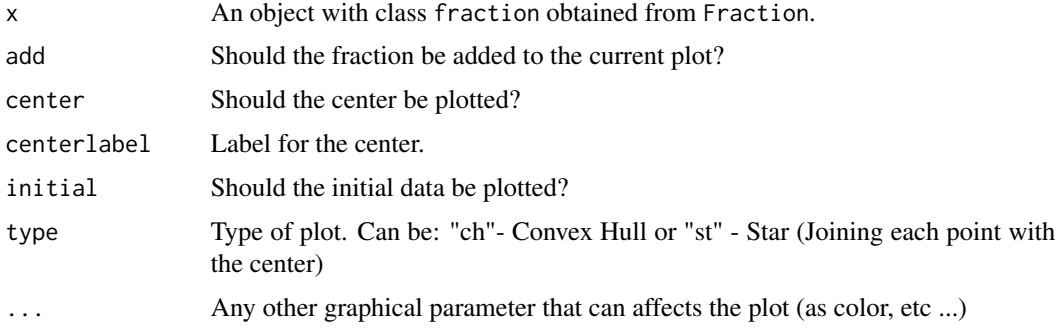

## Details

Plots a convex hull or a star containing a specified percentage of the data.

# Value

No value returned

#### Author(s)

Jose Luis Vicente Villardon

# See Also

[Fraction](#page-77-0)

#### Examples

```
a=matrix(runif(50), 25,2)
a2=Fraction(a, 0.7)
plot(a2, add=FALSE, type="ch", initial=TRUE, center=TRUE, col="blue")
plot(a2, add=TRUE, type="st", col="red")
```
plot.MGC *Plot the results of Model-Based Gaussian Clustering algorithms*

## Description

PLots an object of type MGC (Model-based Gaussian Clustering)

## Usage

```
## S3 method for class 'MGC'
plot(x, vars = NULL, groups = x$Classification, CexPoints = 0.2, Confidence = 0.95, ...)
```
### Arguments

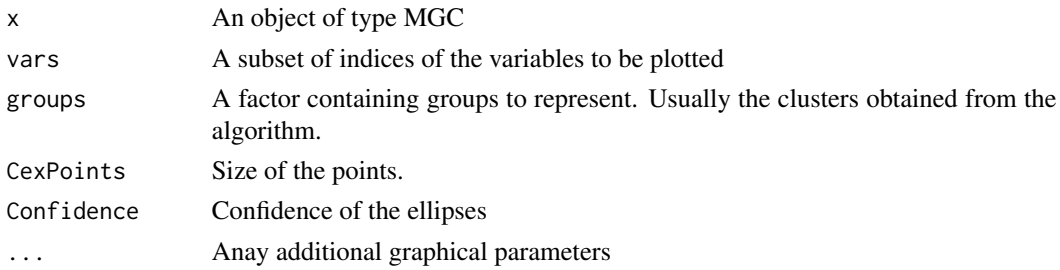

## Details

PLots an object of type MGC (Model-based Gaussian Clustering) using a splom plot.

## Value

No value returned

## Author(s)

Jose Luis Vicente Villardon

## Examples

data(iris)

plot.Ordinal.Logistic.Biplot

*Plots an ordinal Logistic Biplot*

## Description

Plots an ordinal Logistic Biplot

#### Usage

```
## S3 method for class 'Ordinal.Logistic.Biplot'
plot(x, A1 = 1, A2 = 2,ShowAxis = FALSE, margin = 0, PlotVars = TRUE, PlotInd = TRUE,
LabelVars = TRUE, LabelInd = TRUE, mode = "a", CexInd = NULL,
CexVar = NULL, ColorInd = NULL, ColorVar = NULL, SmartLabels = TRUE,
MinQualityVars = 0, dp = 0, PredPoints = 0, PlotAxis = FALSE,
TypeScale = "Complete", ValuesScale = "Original",
SizeQualInd = FALSE, SizeQualVars = FALSE, ColorQualInd = FALSE,
ColorQualVars = FALSE, PchInd = NULL, PchVar = NULL,
PlotClus = FALSE, TypeClus = "ch", ClustConf = 1,
ClustCenters = FALSE, UseClusterColors = TRUE, ClustLegend = TRUE,
ClustLegendPos = "topright", TextVarPos = 1, PlotSupVars = FALSE,...)
```
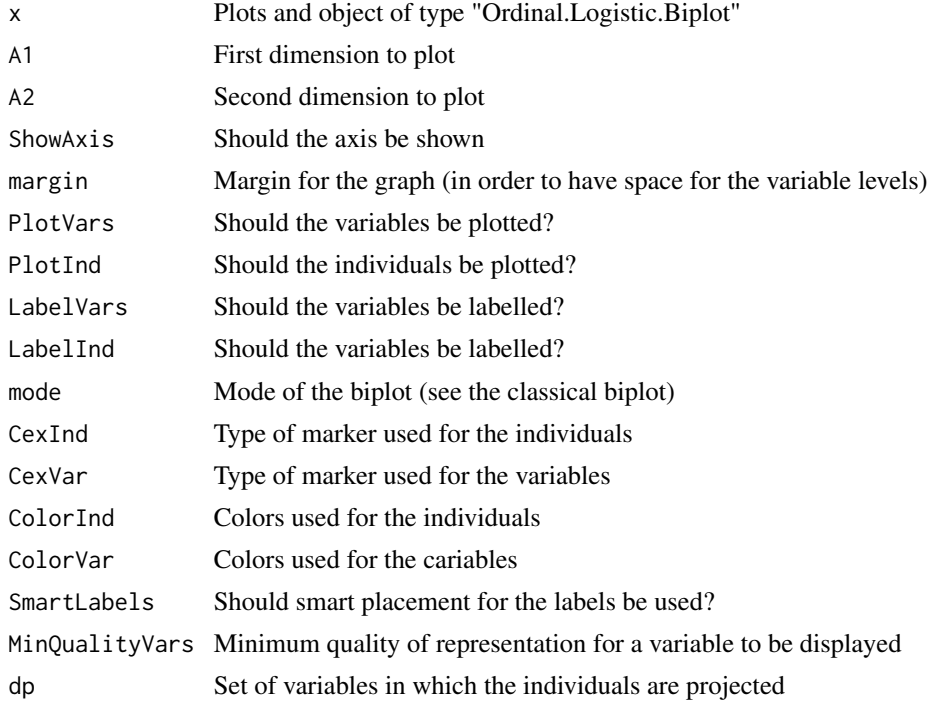

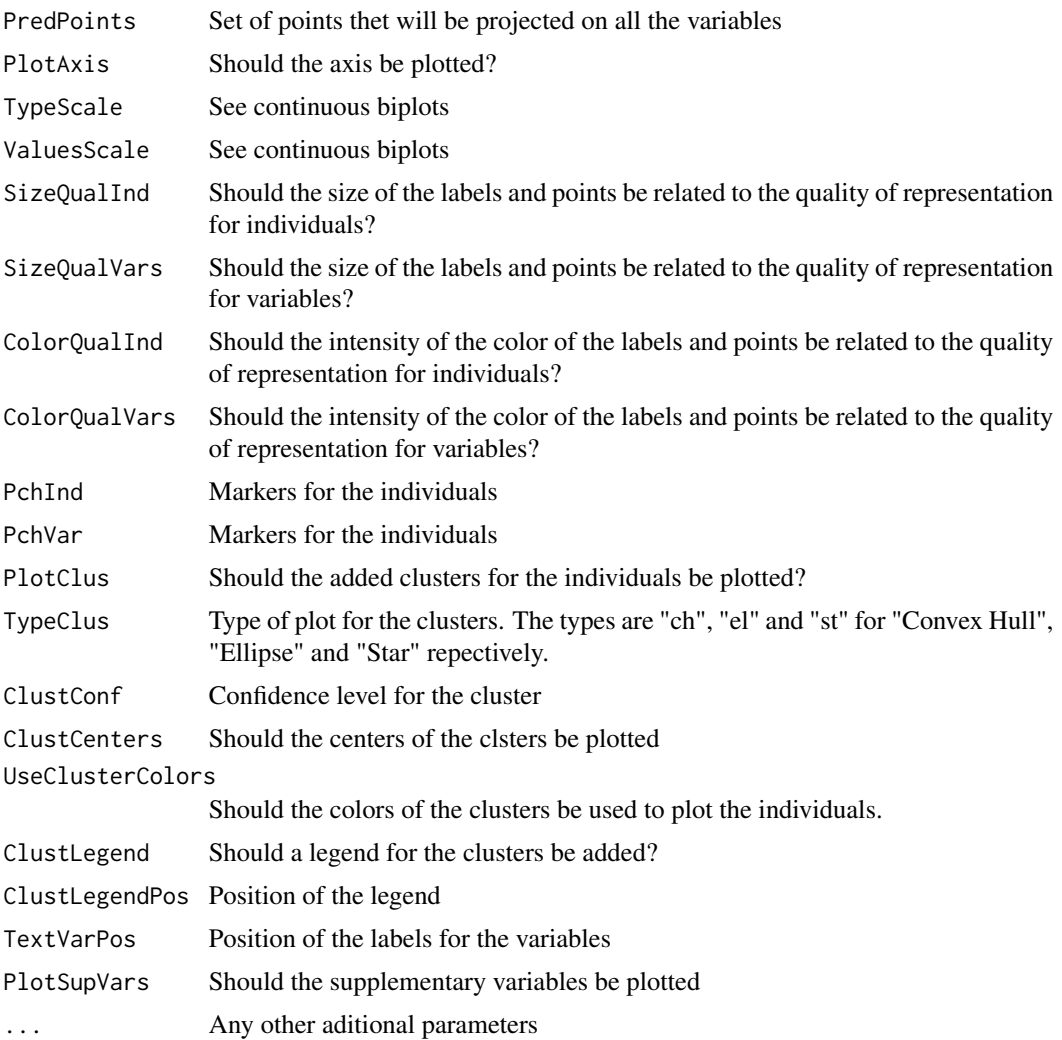

Plots an ordinal Logistic Biplot

## Value

The plot ....

# Author(s)

Jose Luis Vicente Villardon

#### References

Vicente-Villardón, J. L., & Sánchez, J. C. H. (2014). Logistic Biplots for Ordinal Data with an Application to Job Satisfaction of Doctorate Degree Holders in Spain. arXiv preprint arXiv:1405.0294.

## plot.PCA.Analysis 157

## See Also

[plot.ContinuousBiplot](#page-143-0)

#### Examples

```
data(Doctors)
olb = OrdLogBipEM(Doctors, dim = 2, modes = 10, initial=4, tol = 0.001,maxiter = 100, penalization = 0.1, show=TRUE)
plot(olb, mode="s", ColorInd="gray", ColorVar=1:5)
```
plot.PCA.Analysis *Plots a Principal Component Analysis*

#### Description

Plots the results of a Principal Component Analysis.

## Usage

## S3 method for class 'PCA.Analysis'  $plot(x, A1 = 1, A2 = 2, CorrelationCircle = FALSE, ...)$ 

## Arguments

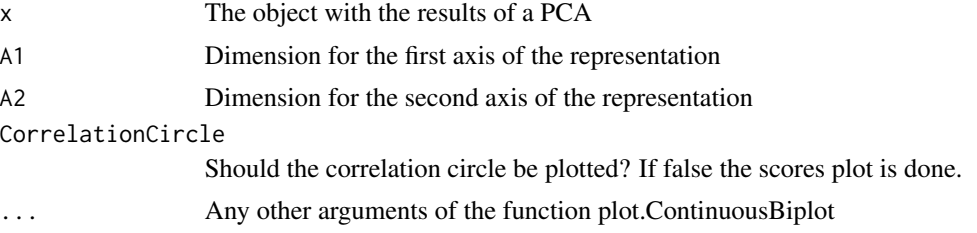

# Details

Plots theresults of a Principal Component Analysis. The plot can be the correlation circle containing the correlations of the variables with the components or a plot of the scores of the individuals.

#### Value

The PCA plot.

## Author(s)

Jose Luis Vicente Villardon

## See Also

[plot.ContinuousBiplot](#page-143-0)

## Examples

# Not yet

plot.PCA.Bootstrap *Plots the Bootstrap information for Principal Components Analysis (PCA)*

## Description

Plots an object of class "PCA.Bootstrap"

#### Usage

```
## S3 method for class 'PCA.Bootstrap'
plot(x, Eigenvalues = TRUE,
Inertia = FALSE, EigenVectors = TRUE, Structure = TRUE,
Squared = TRUE, Scores = TRUE, ColorInd = "black", TypeScores = "ch", ...)
```
## Arguments

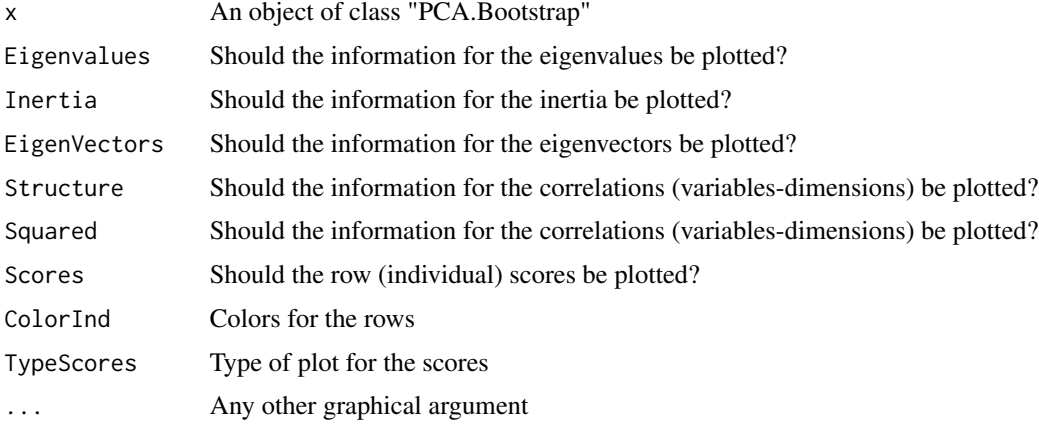

#### Details

For each parameter, box-plots and confidence intervals are plotted. The initial estimator and the bootstrap mean are plotted.

For the eigenvectors, loadings and contributions, the graph is divided into as many rows as dimensions, each row contains a plot of the hole set of variables.

The scores are plotted on a two dimensional

## Value

No value returned

#### Author(s)

Jose Luis Vicente Villardon

#### References

Daudin, J. J., Duby, C., & Trecourt, P. (1988). Stability of principal component analysis studied by the bootstrap method. Statistics: A journal of theoretical and applied statistics, 19(2), 241-258.

Chateau, F., & Lebart, L. (1996). Assessing sample variability in the visualization techniques related to principal component analysis: bootstrap and alternative simulation methods. COMPSTAT, Physica-Verlag, 205-210.

Babamoradi, H., van den Berg, F., & Rinnan, Å. (2013). Bootstrap based confidence limits in principal component analysis: A case study. Chemometrics and Intelligent Laboratory Systems, 120, 97-105.

Fisher, A., Caffo, B., Schwartz, B., & Zipunnikov, V. (2016). Fast, exact bootstrap principal component analysis for p> 1 million. Journal of the American Statistical Association, 111(514), 846-860.

#### See Also

[PCA.Bootstrap](#page-129-0)

#### Examples

```
X=wine[,4:21]
grupo=wine$Group
rownames(X)=paste(1:45, grupo, sep="-")
pcaboot=PCA.Bootstrap(X, dimens=2, Scaling = "Standardize columns", B=1000)
plot(pcaboot, ColorInd=as.numeric(grupo))
summary(pcaboot)
```
plot.PCoABootstrap *Plots an object of class PCoABootstrap*

#### Description

Plots an object of class PCoABootstrap

## Usage

```
## S3 method for class 'PCoABootstrap'
plot(x, F1=1, F2=2, Move2Center=TRUE,
BootstrapPlot="Ellipse", confidence=0.95, Colors=NULL, ...)
```
## Arguments

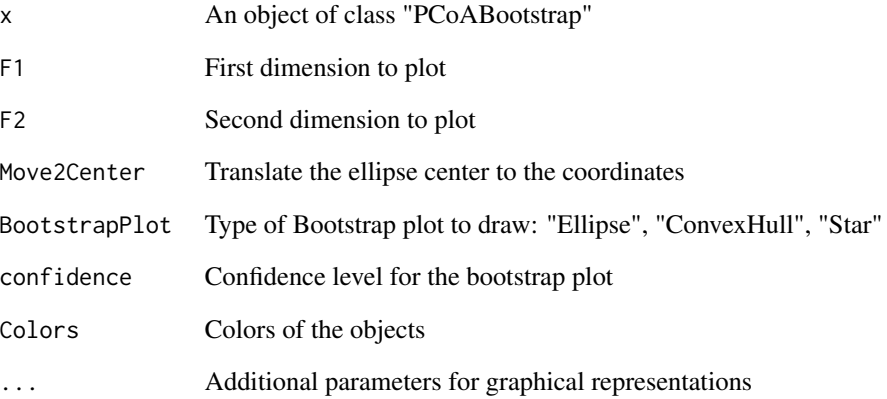

## Details

Draws the bootstrap confidence regions for the coordinates of the points obtained from a Principal Coodinates Analysis

#### Value

No value returned

## Author(s)

Jose Luis Vicente Villardon

# References

J.R. Demey, J.L. Vicente-Villardon, M.P. Galindo, A.Y. Zambrano, Identifying molecular markers associated with classifications of genotypes by external logistic biplot, Bioinformatics 24 (2008) 2832.

## Examples

```
data(spiders)
Dis=BinaryProximities(spiders)
pco=PrincipalCoordinates(Dis, Bootstrap=TRUE, BootstrapType="Products")
plot(pco, Bootstrap=TRUE)
```
plot.Principal.Coordinates

*Plots an object of class Principal.Coordinates*

## Description

Plots an object of class Principal.Coordinates

#### Usage

```
## S3 method for class 'Principal.Coordinates'
plot(x, A1 = 1, A2 = 2, LabelRows = TRUE,WhatRows = NULL, RowCex = 1, RowPch = 16, Title = ", RowLabels = NULL,
RowColors = NULL, ColColors = NULL, ColLabels = NULL, SizeQualInd = FALSE,
SmartLabels = TRUE, ColorQualInd = FALSE, ColorQual = "black", PlotSup = TRUE,
Bootstrap = FALSE, BootstrapPlot = c("Ellipse", "CovexHull", "Star"),
margin = 0, PlotClus = FALSE, TypeClus = "ch", ClustConf = 1,
CexClustCenters = 1, LegendClust = TRUE, ClustCenters = FALSE,
UseClusterColors = TRUE, ShowAxis = FALSE, PlotBinaryMeans = FALSE,
MinIncidence = 0, ShowBox = FALSE, ColorSupContVars = NULL,
ColorSupBinVars = NULL, ColorSupOrdVars = NULL, TypeScale = "Complete",
SupMode = "s", PlotSupVars = FALSE, ...)
```
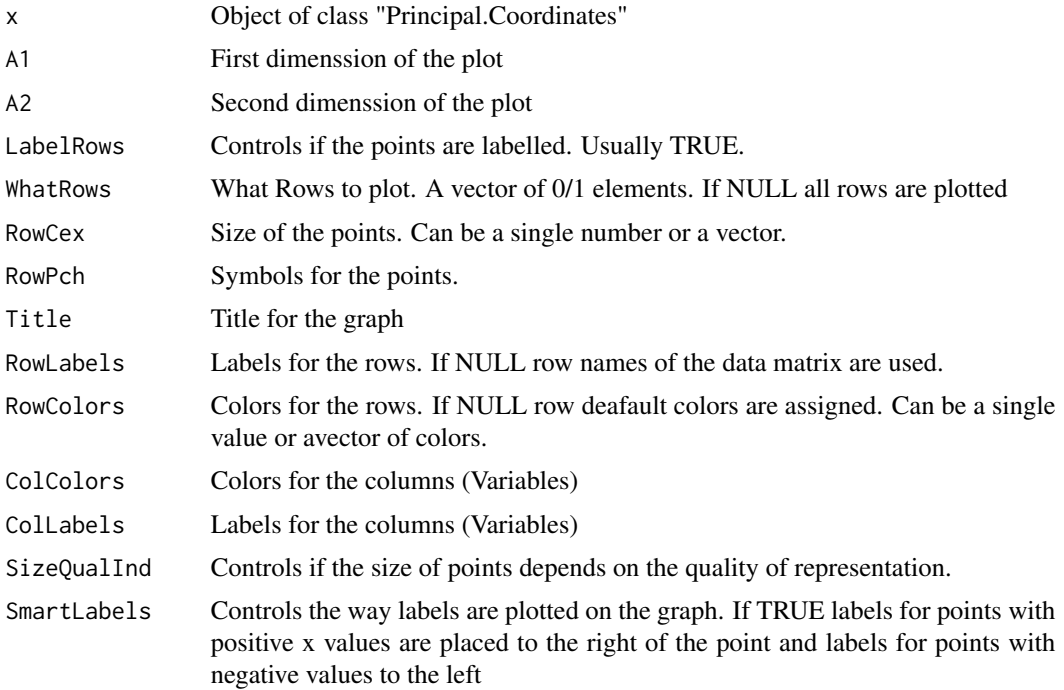

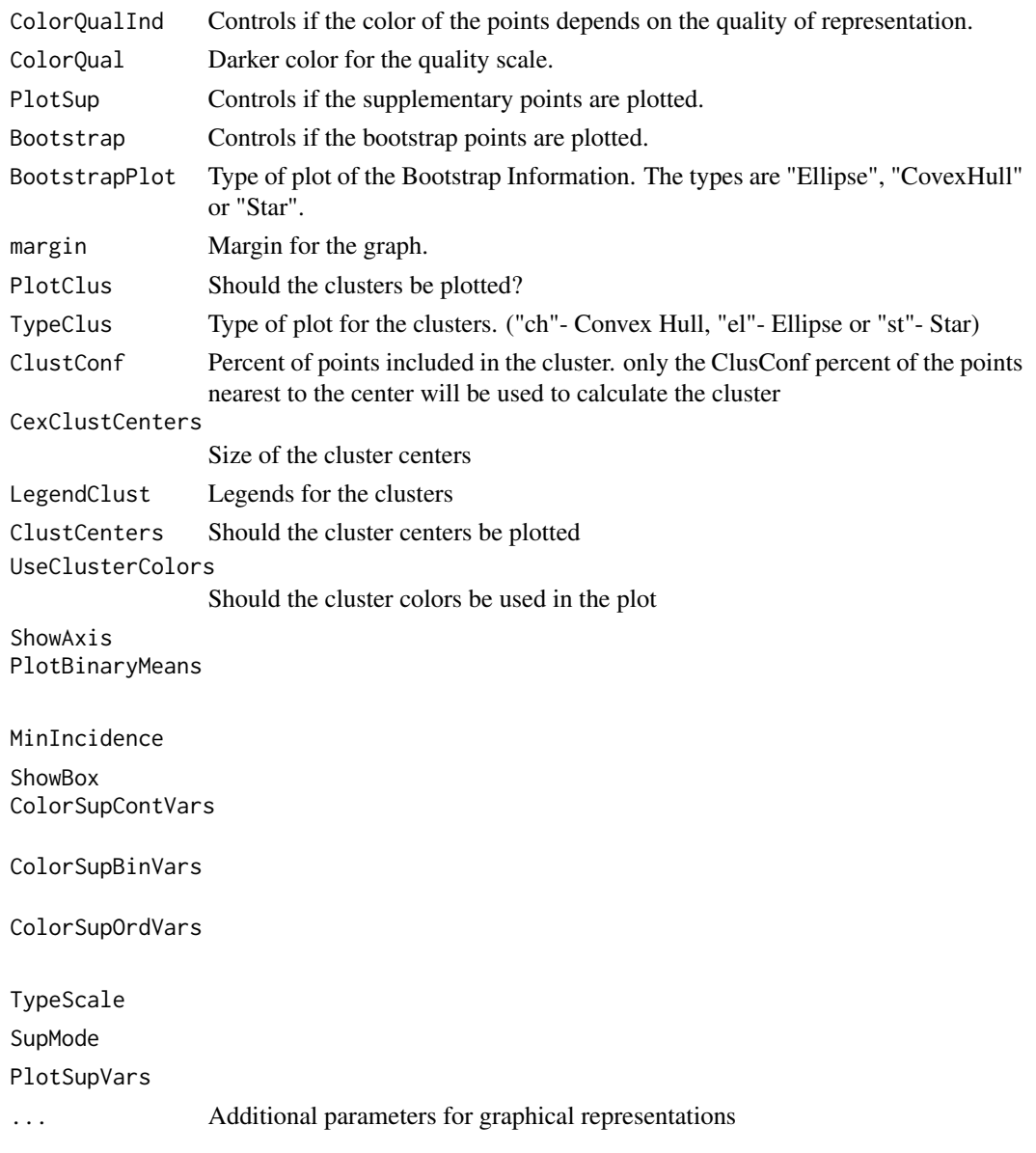

Graphical representation of an Principal coordinates Analysis controlling visual aspects of the plot as colors, symbols or sizes of the points.

# Value

No value is returned

## Author(s)

Jose Luis Vicente-Villardon

## plot.Procrustes 163

## References

J.R. Demey, J.L. Vicente-Villardon, M.P. Galindo, A.Y. Zambrano, Identifying molecular markers associated with classifications of genotypes by external logistic biplot, Bioinformatics 24 (2008) 2832.

## See Also

[BinaryProximities](#page-22-0)

## Examples

```
data(spiders)
dist=BinaryProximities(spiders)
pco=PrincipalCoordinates(dist)
plot(pco)
```
plot.Procrustes *Plots an object of class "Procrustes"*

## Description

Plots Simple Procrustes Analysis

## Usage

## S3 method for class 'Procrustes' plot(x, F1=1, F2=2, ...)

#### Arguments

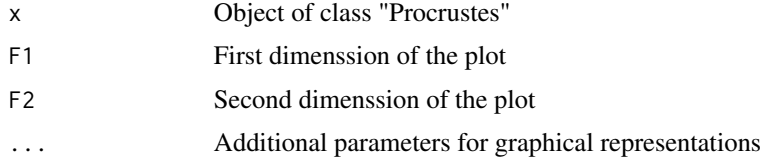

#### Details

Graphical representation of an Orthogonal Procrustes Analysis.

## Value

No value is returned

## Author(s)

Jose Luis Vicente-Villardon

# See Also

[BinaryProximities](#page-22-0)

## Examples

```
data(spiders)
dist=BinaryProximities(spiders)
pco=PrincipalCoordinates(dist)
plot(pco)
```
plot.StatisBiplot *Plots a Statis Biplot Object*

# Description

Plots a Statis Biplot Object

## Usage

```
## S3 method for class 'StatisBiplot'
plot(x, A1 = 1, A2 = 2, PlotType = "Biplot",PlotRowTraj = FALSE, PlotVarTraj = FALSE, LabelTraj = "Begining",
VarColorType = "ByVar", VarColors = NULL, VarLabels = NULL,
RowColors = NULL, TableColors = NULL, RowRandomColors = FALSE,
TypeTraj = "line", ...)
```
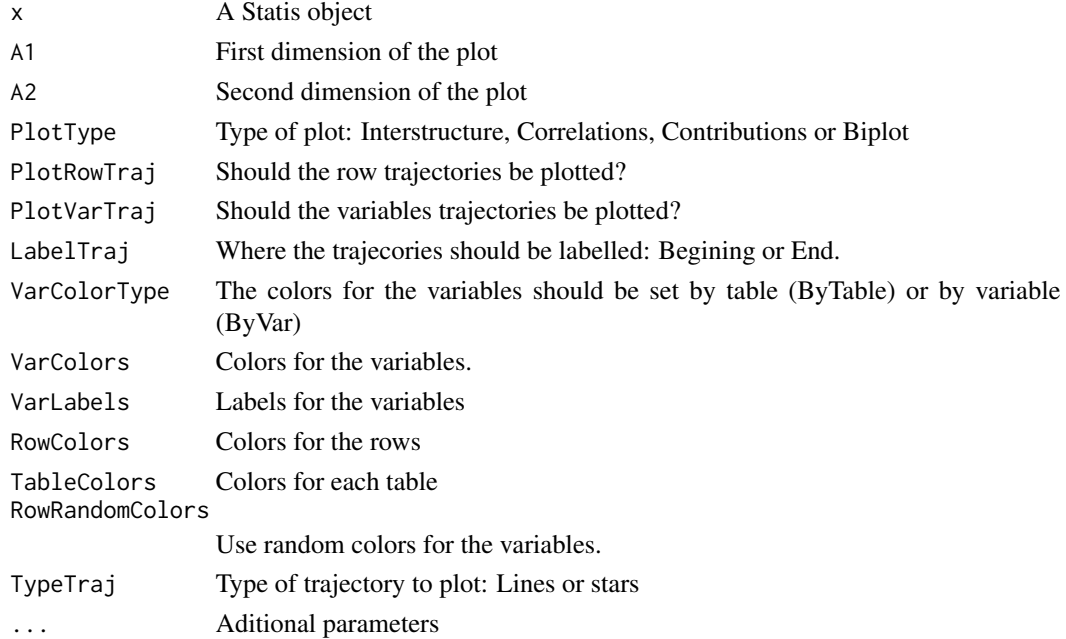

Plots a Statis Biplot Object. The arguments of the general biplot are as in a Continuous Biplot.

#### Value

A biplot

## Author(s)

Jose Luis Vicente Villardon

### References

Vallejo-Arboleda, A., Vicente-Villardon, J. L., & Galindo-Villardon, M. P. (2007). Canonical STATIS: Biplot analysis of multi-table group structured data based on STATIS-ACT methodology. Computational statistics & data analysis, 51(9), 4193-4205.

## See Also

[plot.ContinuousBiplot](#page-143-0)

#### Examples

```
data(Chemical)
x= Chemical[,5:16]
X=Convert2ThreeWay(x,Chemical$WEEKS, columns=FALSE)
stbip=StatisBiplot(X)
```
plot.Unfolding *Plots an Unfolding Representation*

## Description

Plots an Unfolding Representation

#### Usage

```
## S3 method for class 'Unfolding'
plot(x, A1 = 1, A2 = 2, ShowAxis = FALSE,margin = 0.1, PlotSites = TRUE, PlotSpecies = TRUE, PlotEnv = TRUE,
LabelSites = TRUE, LabelSpecies = TRUE, LabelEnv = TRUE,
SpeciesQuality = FALSE, MinQualityVars = 0, dp = 0,
PlotAxis = FALSE, TypeScale = "Complete", ValuesScale = "Original",
mode = "h", CexSites = NULL, CexSpecies = NULL, CexVar = NULL,
ColorSites = NULL, ColorSpecies = NULL, ColorVar = NULL,
PchSites = NULL, PchSpecies = NULL, PchVar = NULL,
SizeQualSites = FALSE, SizeQualSpecies = FALSE,
SizeQualVars = FALSE, ColorQualSites = FALSE,
```

```
ColorQualSpecies = FALSE, ColorQualVars = FALSE, SmartLabels = FALSE,
PlotTol = FALSE, ...)
```
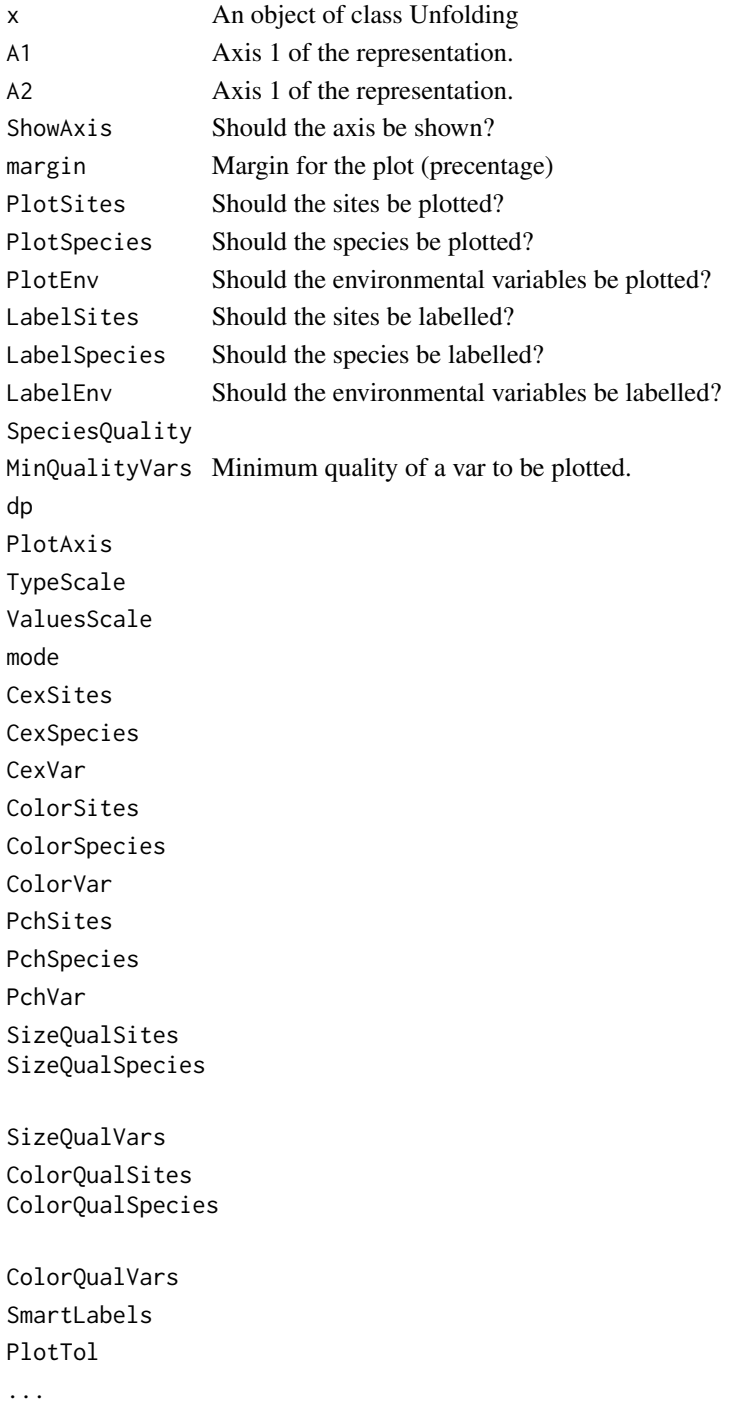

Plots an Unfolding Representation

## Value

A plot of the unfolding representation

#### Author(s)

Jose Luis Vicente-Villardon

## References

de Leeuw, J. (2005). Multidimensional unfolding. Encyclopedia of statistics in behavioral science.

#### Examples

# Not yet

plot3d.ContinuousBiplot

*Plots a classical biplot for continuous data*

## Description

Plots a classical biplot for continuous data.

#### Usage

```
## S3 method for class 'ContinuousBiplot'
plot3d(x, A1 = 1, A2 = 2, A3 = 3,ShowAxis = TRUE, margin = 0, PlotVars = TRUE, PlotInd = TRUE,
WhatInds = NULL, WhatVars = NULL, LabelVars = TRUE,
LabelInd = TRUE, IndLabels = NULL, VarLabels = NULL,
mode = "a", CexInd = NULL, CexVar = NULL, ColorInd = NULL,
ColorVar = NULL, LabelPos = 1, SmartLabels = FALSE,
MinQualityInds = \theta, MinQualityVars = \theta.3, dp = \theta,
PredPoints = 0, PlotAxis = FALSE, TypeScale = "Complete",
ValuesScale = "Original", SizeQualInd = FALSE,
SizeQualVars = FALSE, ColorQualInd = FALSE,
ColorQualVars = FALSE, PchInd = NULL, PchVar = NULL,
PlotClus = FALSE, TypeClus = "ch", ClustConf = 1,
ClustCenters = FALSE, UseClusterColors = TRUE,
PlotSupVars = TRUE, ...)
```
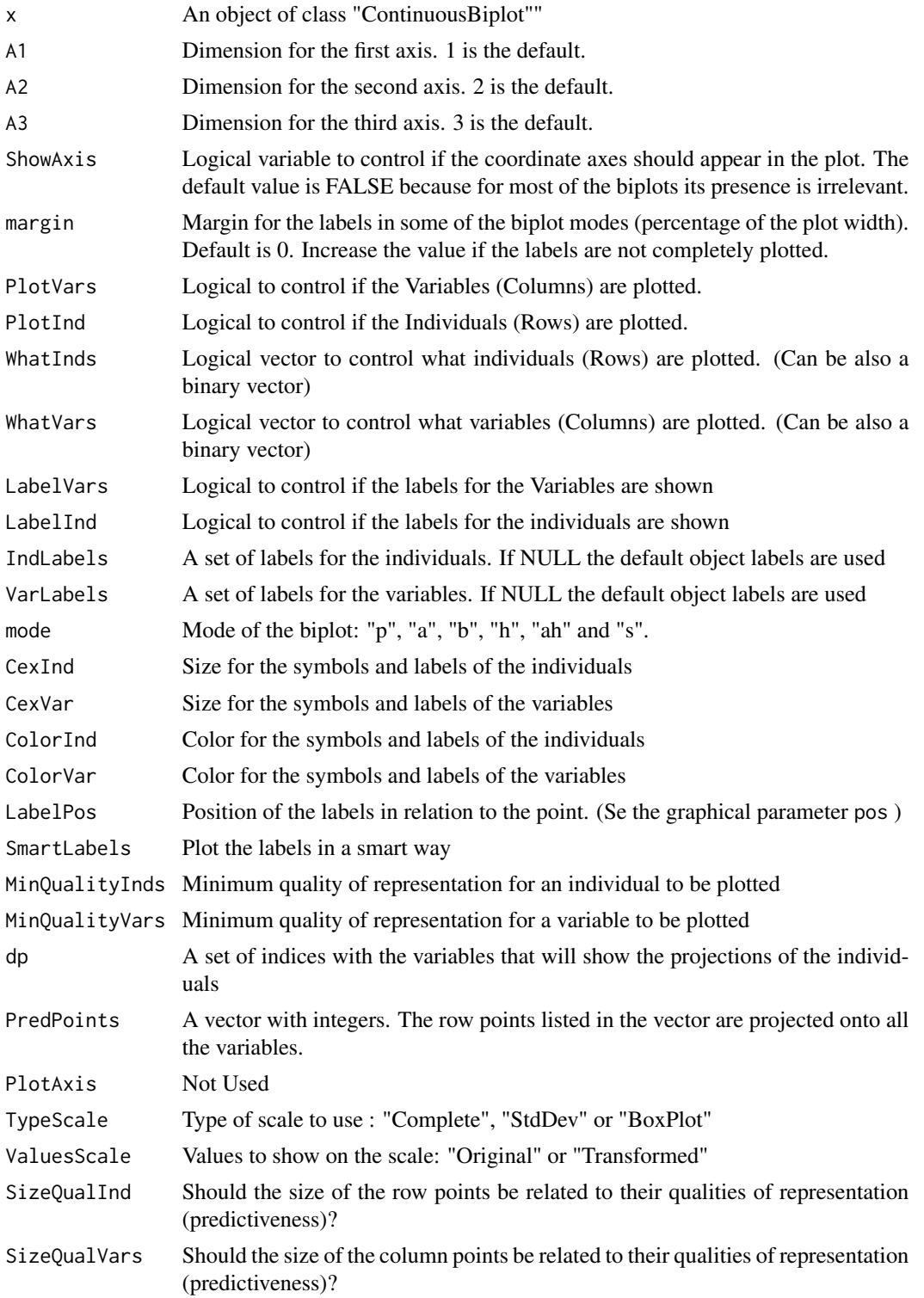

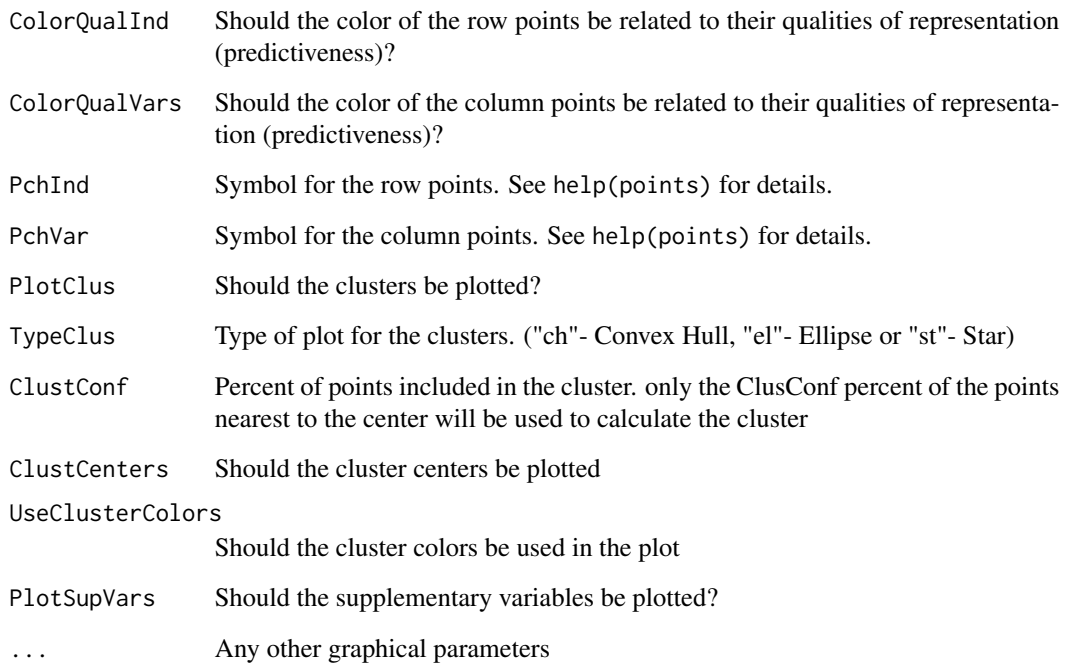

The parameters are the same as the ones for the 2D biblot.

## Value

A 3D Biplot

# Author(s)

Jose Luis Vicente Villardon

# See Also

[plot.ContinuousBiplot](#page-143-0)

# Examples

```
data(Protein)
bip=PCA.Biplot(Protein[,3:11])
plot3d.ContinuousBiplot(bip, mode="s", margin=0.2, ShowAxis=FALSE)
```
plot3dCanonicalBiplot *3D Canonical Biplot*

## Description

Plots a 3D Canonical Biplot

## Usage

```
plot3dCanonicalBiplot(Bip, A1 = 1, A2 = 2, A3 = 3, ScaleGraph = TRUE,PlotGroups = TRUE, PlotVars = TRUE, PlotInd = TRUE, LabelInd = TRUE,
CexGroup = 1, PchGroup = 16, margin = 0.1, AddLegend = FALSE,
ShowAxes = FALSE, LabelAxes = TRUE, LabelGroups = TRUE, PlotCircle = TRUE,
ConvexHulls = FALSE, TypeCircle = "M", ColorGroups = NULL, ColorVars = NULL,
LegendPos = "topright", ColorInd = NULL, mode = "a",
TypeScale = "Complete", ValuesScale = "Original", MinQualityVars = 0,
dpg = 0, dpi = 0, PredPoints = 0, PlotAxis = FALSE, CexInd = NULL,
CexVar = NULL, PchInd = NULL, PchVar = NULL, ColorVar = NULL,
ShowAxis = TRUE, ColorAxis = "gray", \ldots)
```
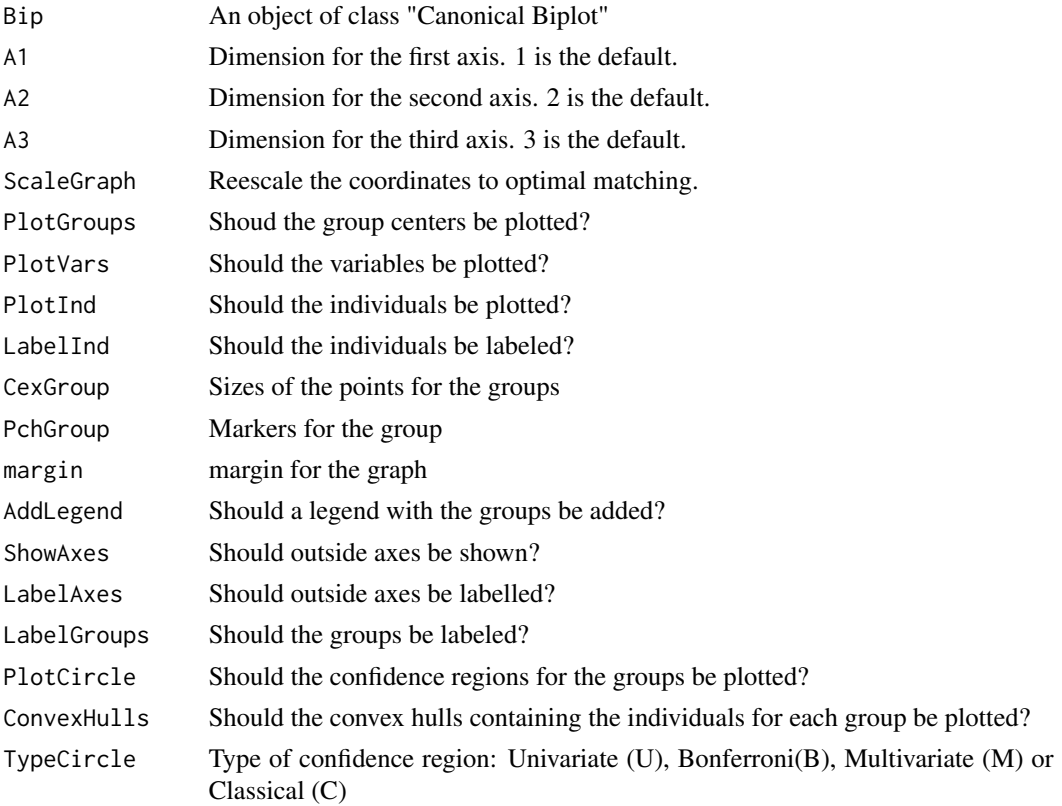

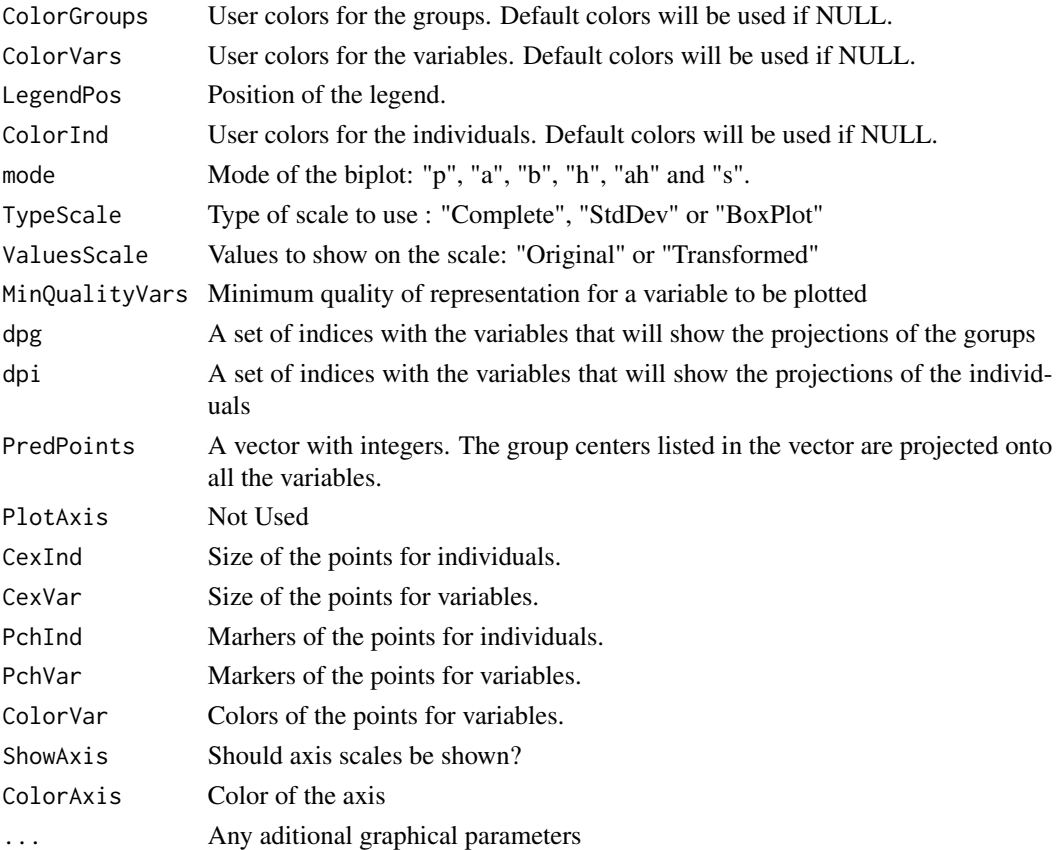

The parameters are the same as in the 2D Canonical Biplot.

## Value

A 3D Canonical Biplot

# Author(s)

Jose Luis Vicente Villardon

## See Also

[plot.Canonical.Biplot](#page-135-0)

# Examples

```
data(wine)
X=wine[,4:21]
canbip=CanonicalBiplot(X, group=wine$Group)
plot3dCanonicalBiplot(canbip, TypeCircle="M")
```
PlotBiplotClusters *Plot clusters on a biplot.*

## Description

Highlights several groups or clusters on a biplot representation.

### Usage

```
PlotBiplotClusters(A, Groups = ones(c(nrow(A), 1)), TypeClus = "st",
                ClusterColors = NULL, ClusterNames = NULL, centers =
                TRUE, ClustConf = 1, Legend = FALSE, LegendPos =
                 "topright", CexClustCenters = 1, ...
```
## Arguments

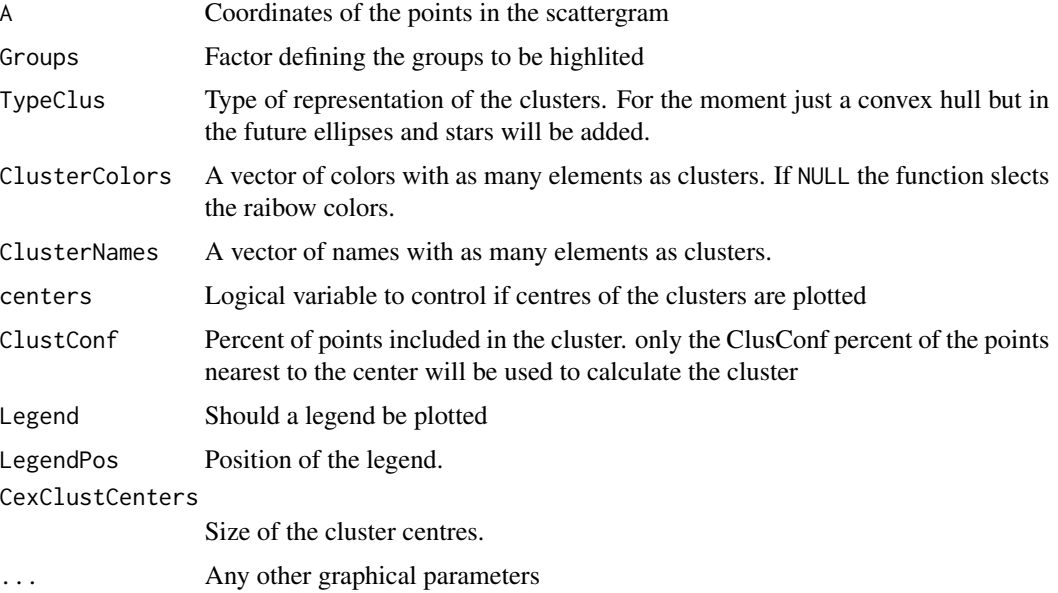

## Details

The clusters to plot should be added to the biplot object using the function AddCluster2Biplot.

# Value

It takes effects on a plot

## Author(s)

Jose Luis Vicente Villardon

## PlotOrdinalResponses 173

## See Also

[AddCluster2Biplot](#page-7-0)

## Examples

```
data(iris)
bip=PCA.Biplot(iris[,1:4])
bip=AddCluster2Biplot(bip, NGroups=3, ClusterType="us", Groups=iris[,5], Original=FALSE)
plot(bip, PlotClus = TRUE)
```
PlotOrdinalResponses *Plot the response functions along the directions of best fit.*

## Description

Plot the response functions along the directions of best fit for the selected dimensions

## Usage

```
PlotOrdinalResponses(olb, A1 = 1, A2 = 2, inf = -12, sup = 12,
Legend = TRUE, WhatVars=NULL)
```
#### Arguments

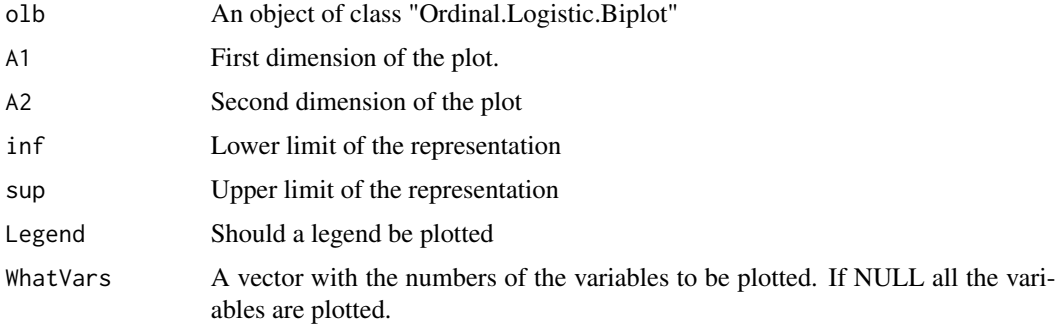

## Details

Plot the response functions along the directions of best fit for the selected dimensions

# Value

A plot describing the behaviour of the variable

## Author(s)

Jose Luis Vicente Villardon

# Examples

```
data(Doctors)
   olb = OrdLogBipEM(Doctors,dim = 2, nnodes = 10, initial=4, tol = 0.001,
   maxiter = 100, penalization = 0.1, show=TRUE)
   PlotOrdinalResponses(olb, WhatVars=c(1,2,3,4))
```
## PLSR *Partial Least Squares Regression*

## Description

Partial Least Squares Regression for numerical variables.

## Usage

PLSR(Y,  $X$ , S = 2, InitTransform = 5, grouping = NULL,  $centerY = TRUE, scaleY = TRUE, tolerance =  $5e-06$ ,$ maxiter =  $100$ , show = FALSE, Validation = NULL,  $nB = 500$ )

## Arguments

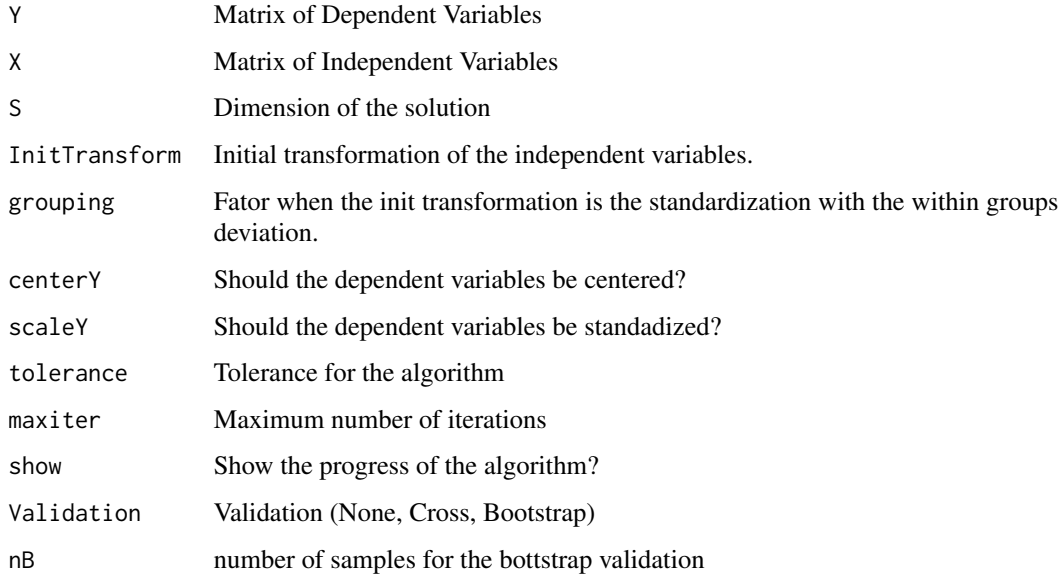

## Details

Partial Least Squares Regression for numerical variables.

#### PLSR 2008 2012 175

# Value

An object of class plsr with fiends

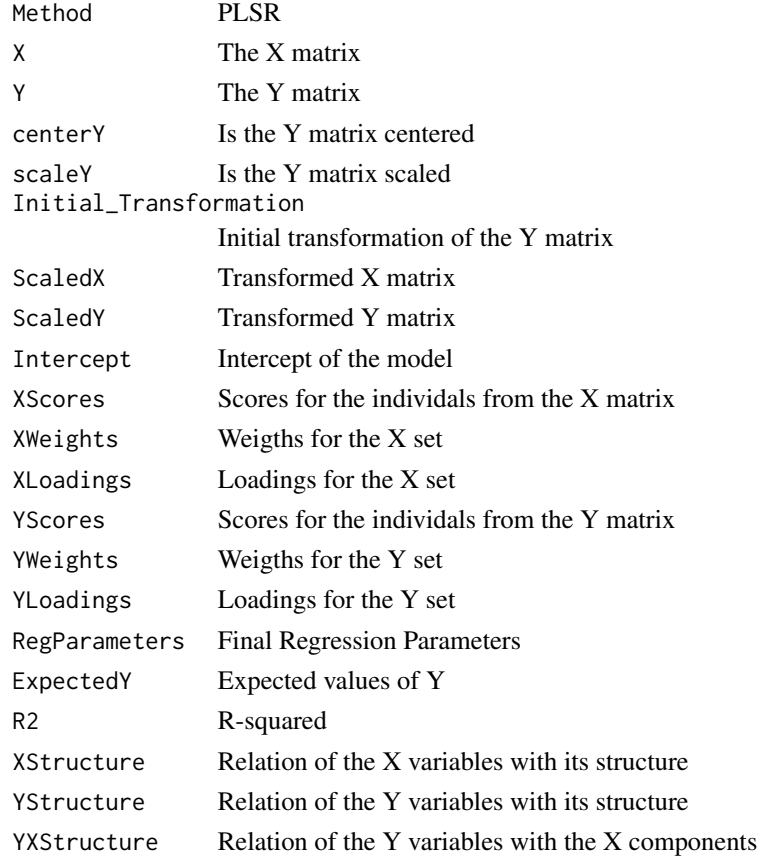

## Author(s)

Jose Luis Vicente Villardon

## References

H. Abdi, Partial least squares regression and projection on latent structure regression (PLS regression), WIREs Comput. Stat. 2 (2010), pp. 97-106.

## See Also

[Biplot.PLSR](#page-25-0)

# Examples

```
X=as.matrix(wine[,4:21])
y=as.numeric(wine[,2])-1
mifit=PLSR(y,X, Validation="None")
```
## Description

Fits Partial Least Squares Regression with Binary Response

#### Usage

```
PLSR1Bin(Y, X, S = 2, InitTransform = 5, grouping = NULL,
tolerance = 5e-06, maxiter = 100, show = FALSE, penalization = 0,
cte = TRUE, Algorithm = 1, OptimMethod = "CG")
```
## Arguments

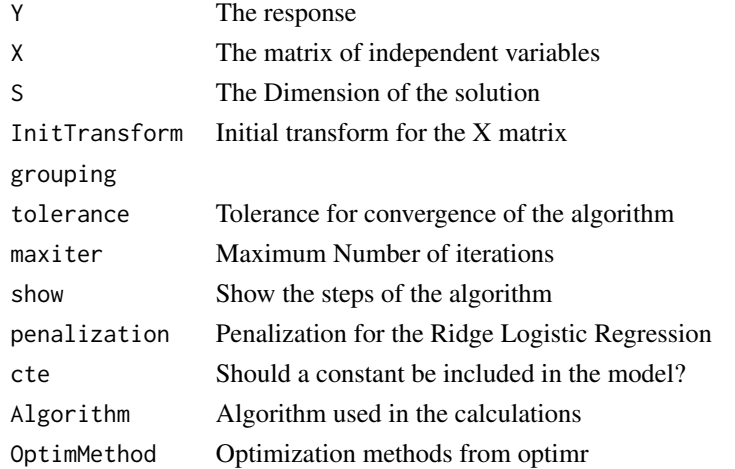

#### Details

The procedure uses the algorithm proposed by Bastien et al () to fit a Partial Lest Squares Regression when the response is Binary. The procedure will be later converted into a Biplot to visulize the results.

## Value

Still to be finished

## Author(s)

Jose Luis Vicente Villardon

## Examples

# No examples yet

# Description

Fits a Partial Least Squares Regression (PLSR) to two continuous data matrices

# Usage

PLSRfit(Y, X, S = 2, tolerance =  $5e-06$ ,  $maxiter = 100$ , show = FALSE)

# Arguments

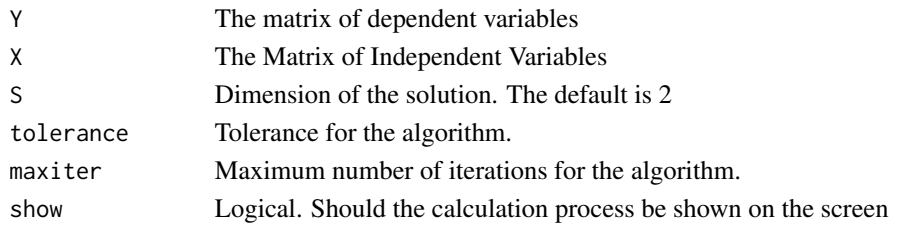

# Details

Fits a Partial Least Squares Regression (PLSR) to a set of two continuous data matrices

# Value

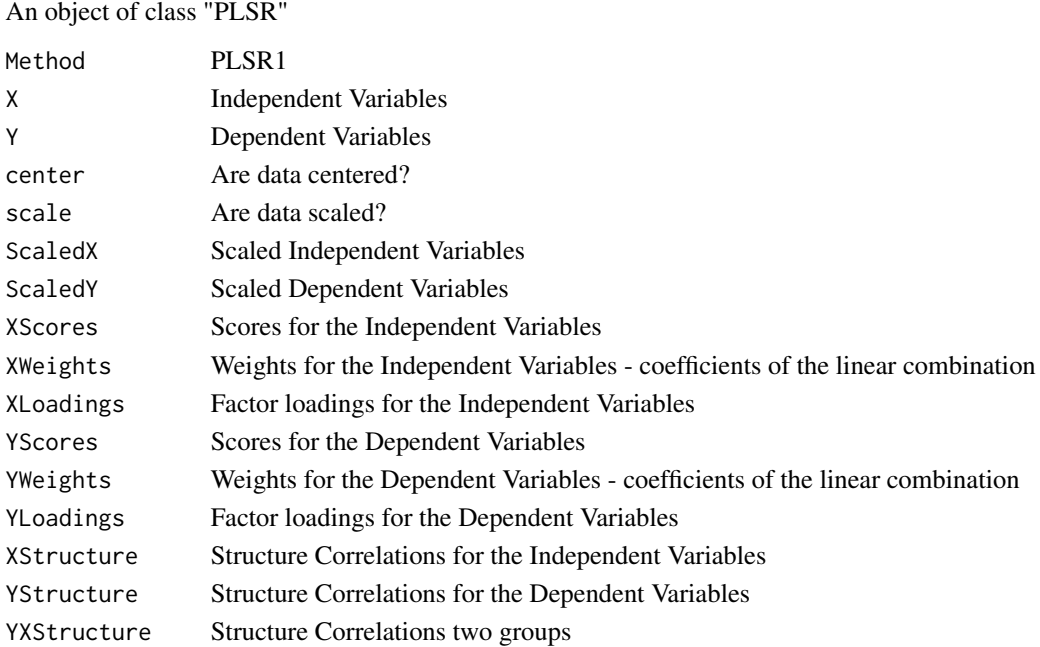

#### Author(s)

Jose Luis Vicente Villardon

#### References

Wold, S., Sjöström, M., & Eriksson, L. (2001). PLS-regression: a basic tool of chemometrics. Chemometrics and intelligent laboratory systems, 58(2), 109-130.

PoliticalFigures *Political Figures in the USA*

#### **Description**

Does the American public actively differentiate political stimuli along ideological lines?. Dissimilarities among 13 political figurein the USA.

#### Usage

data("PoliticalFigures")

#### Format

A data frame with the dissimilarities among 13 political figures in the USA.

G.\_W.\_Bush a numeric vector with the dissimilarities with the other figures John\_Kerry a numeric vector with the dissimilarities with the other figures Ralph\_Nader a numeric vector with the dissimilarities with the other figures Dick\_Cheney a numeric vector with the dissimilarities with the other figures John\_Edwards a numeric vector with the dissimilarities with the other figures Laura\_Bush a numeric vector with the dissimilarities with the other figures Hillary\_Clinton a numeric vector with the dissimilarities with the other figures Bill\_Clinton a numeric vector with the dissimilarities with the other figures Colin\_Powell a numeric vector with the dissimilarities with the other figures John\_Ashcroft a numeric vector with the dissimilarities with the other figures John\_McCain a numeric vector with the dissimilarities with the other figures Democ.\_Party a numeric vector with the dissimilarities with the other figures Repub.\_Party a numeric vector with the dissimilarities with the other figures

#### Details

We have taken information from the 2004 CPS American National Election Study. Specifically 711 NES respondents' feeling thermometer ratings of thirteen prominent political figures from the period of the 2004 election: George W. Bush; John Kerry; Ralph Nader; Richard Cheney; John Edwards; Laura Bush; Hillary Clinton; Bill Clinton; Colin Powell; John Ashcroft; John McCain; the Democratic party; and the Republican party. With the respondent scores, a dissimilarity among each pair of figures

## PrettyTicks 179

## Source

Jacoby, W. G., & Armstrong, D. A. (2014). Bootstrap Confidence Regions for Multidimensional Scaling Solutions. American Journal of Political Science, 58(1), 264-278.

#### References

Jacoby, W. G., & Armstrong, D. A. (2014). Bootstrap Confidence Regions for Multidimensional Scaling Solutions. American Journal of Political Science, 58(1), 264-278.

## Examples

# Not yet

PrettyTicks *Calculates loose axis ticks and labels using nice numbers*

## Description

Calculates axis ticks and labels using nice numbers

## Usage

PrettyTicks(min =  $-3$ , max = 3, ntick = 5)

## Arguments

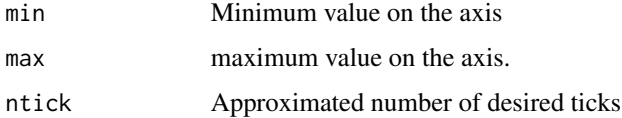

## Details

Calculates axis ticks and labels using nice numbers. The resulting labels are known as loose labels.

#### Value

A list with the following fields

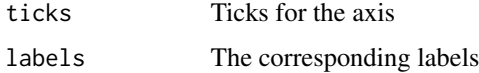

## Author(s)

Jose Luis Vicente Villardon

## References

Heckbert, P. S. (1990). Nice numbers for graph labels. In Graphics Gems (pp. 61-63). Academic Press Professional, Inc..

## See Also

[NiceNumber](#page-108-0)

#### Examples

PrettyTicks(-4, 4, 5)

PrincipalCoordinates *Principal Coordinates Analysis*

## Description

Principal coordinates Analysis for a matrix of proximities obtained from binary, categorical, continuous or mixed data

## Usage

```
PrincipalCoordinates(Proximities, w = NULL, dimension = 2, tolerance = 1e-04,
Bootstrap = FALSE, BootstrapType = c("Distances", "Products"), nB = 200,
ProcrustesRot = TRUE, BootstrapMethod = c("Sampling", "Permutation"))
```
## Arguments

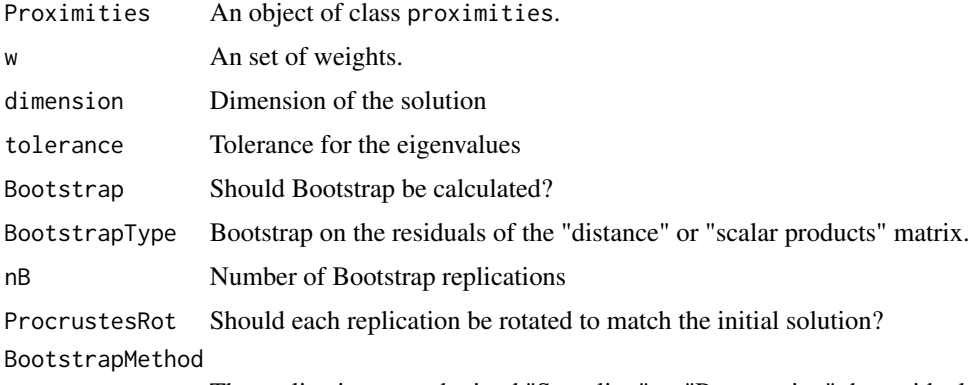

The replications are obtained "Sampling" or "Permutating" the residuals.

#### Details

Principal Coordinates Analysis for a proximity matrix previously calculated from a matrix of raw data or directly obsrved proximities.
## PrincipalCoordinates 181

#### Value

An object of class Principal.Coordinates. The function adds the information of the Principal Coordinates to the object of class proximities. Together with the information about the proximities the object has:

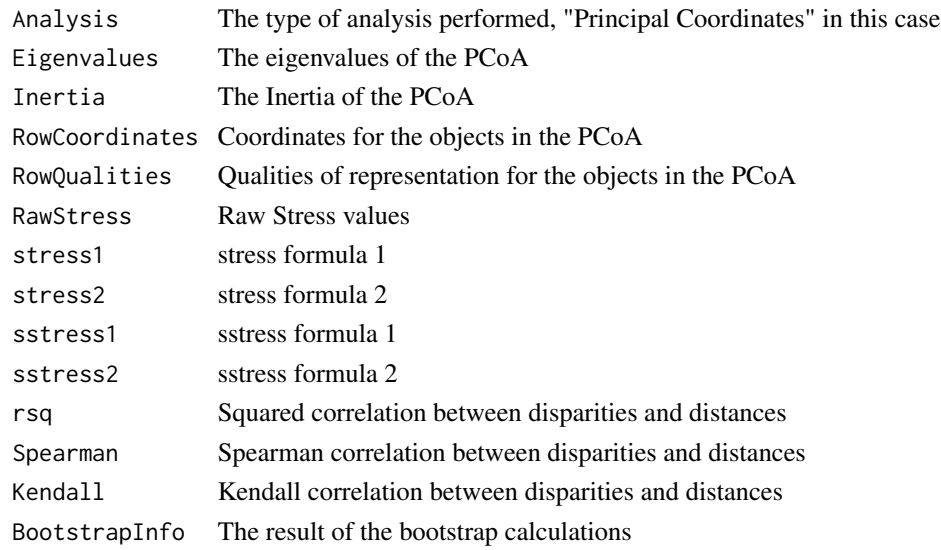

#### Author(s)

Jose Luis Vicente-Villardon

#### References

Gower, J. C. (2006) Similarity dissimilarity and Distance, measures of. Encyclopedia of Statistical Sciences. 2nd. ed. Volume 12. Wiley

Gower, J.C. (1966). Some distance properties of latent root and vector methods used in multivariate analysis. Biometrika 53: 325-338.

J.R. Demey, J.L. Vicente-Villardon, M.P. Galindo, A.Y. Zambrano, Identifying molecular markers associated with classifications of genotypes by external logistic biplot, Bioinformatics 24 (2008) 2832.

## See Also

[BinaryProximities](#page-22-0), [BootstrapDistance](#page-27-0), [BootstrapDistance](#page-27-0), [BinaryProximities](#page-22-0)

## Examples

```
data(spiders)
Dis=BinaryProximities(spiders)
pco=PrincipalCoordinates(Dis)
Dis=BinaryProximities(spiders)
pco=PrincipalCoordinates(Dis, Bootstrap=TRUE)
```
Prints the results of Model-Based Gaussian Clustering algorithms

### Usage

## S3 method for class 'MGC'  $print(x, \ldots)$ 

#### Arguments

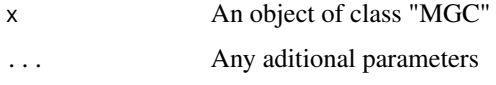

## Details

Prints the results of Model-Based Gaussian Clustering algorithms

#### Value

No value returned

# Author(s)

Jose Luis Vicente Villardon

# Examples

```
##---- Should be DIRECTLY executable !! ----
##-- ==> Define data, use random,
##--or do help(data=index) for the standard data sets.
```
print.RidgeBinaryLogistic

*prints an object of class RidgeBinaryLogistic*

## Description

prints an object of class RidgeBinaryLogistic

#### Protein 2008 and 2009 and 2009 and 2009 and 2009 and 2009 and 2009 and 2009 and 2009 and 2009 and 2009 and 200

# Usage

## S3 method for class 'RidgeBinaryLogistic'  $print(x, \ldots)$ 

## Arguments

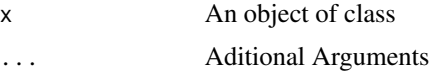

### Details

Prints an object of class RidgeBinaryLogistic

## Value

The main resuls of a binary logistic regression

## Author(s)

Jose Luis Vicente Villardon

## Examples

# Not yet

Protein *Protein consumption data.*

## Description

Protein consumption in twenty-five European countries for nine food groups.

## Usage

data(Protein)

## Format

A data frame with 25 observations on the following 11 variables.

Comunist a factor with levels No Yes Region a factor with levels North Center South Red\_Meat a numeric vector White\_Meat a numeric vector Eggs a numeric vector

Milk a numeric vector

Fish a numeric vector Cereal a numeric vector Starch a numeric vector Nuts a numeric vector Fruits\_Vegetables a numeric vector

## Details

These data measure protein consumption in twenty-five European countries for nine food groups. It is possible to use multivariate methods to determine whether there are groupings of countries and whether meat consumption is related to that of other foods.

#### Source

http://lib.stat.cmu.edu/DASL/Datafiles/Protein.html

## References

Weber, A. (1973) Agrarpolitik im Spannungsfeld der internationalen Ernaehrungspolitik, Institut fuer Agrarpolitik und marktlehre, Kiel.

Gabriel, K.R. (1981) Biplot display of multivariate matrices for inspection of data and diagnosis. In Interpreting Multivariate Data (Ed. V. Barnett), New York: John Wiley & Sons, 147-173.

Hand, D.J., et al. (1994) A Handbook of Small Data Sets, London: Chapman & Hall, 297-298.

#### Examples

data(Protein) ## maybe str(Protein) ; plot(Protein) ...

RAPD *Sugar Cane Data*

# Description

Molecular characteristics of 50 varieties of sugar cane.

## Usage

data(RAPD)

#### Format

A data frame with 50 observations on 168 variables. 1-120: Random aplified polymorphic DNA and 121-168: Microsatellites

# RemoveRowsWithNaNs 185

# Details

Dta are codified as presence or absence of the dominant marker.

## Examples

```
data(RAPD)
## maybe str(RAPD) ; plot(RAPD) ...
```
RemoveRowsWithNaNs *Remove rows that contains NaNs (missing data)*

# Description

Remove rows that contains NaNs to obtain a matrix wothout missind data

#### Usage

```
RemoveRowsWithNaNs(x, cols = NULL)
```
## Arguments

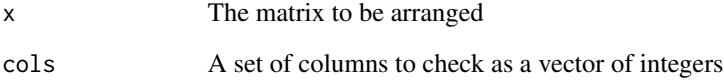

# Details

Remove rows that contains NaNs to obtain a matrix wothout missind data

#### Value

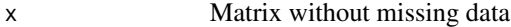

# Author(s)

Jose Luis Vicente-Villardon

Ecological data from Riano (Spain)

#### Usage

data("riano")

## Format

A data frame with 70 observations on the following 25 variables. Week a factor with levels A B C D E F G H I J Depth a factor with levels 0 2 5 10 15 20 Bottom Cianof a numeric vector Crisof a numeric vector Haptof a numeric vector Crasp a numeric vector Cripto a numeric vector Dinof a numeric vector Diatom a numeric vector Euglen a numeric vector Prasin a numeric vector Clorof a numeric vector Zigofi a numeric vector Xantof a numeric vector malgas a numeric vector Ta a numeric vector X02 a numeric vector pH a numeric vector COND a numeric vector SiO2 a numeric vector P.PO4 a numeric vector Chla a numeric vector Chlb a numeric vector Chlc a numeric vector IM a numeric vector

## RidgeBinaryLogistic 187

# Details

Ecological data from Riano (Spain). Abundance of several algae taxonomic groups and several environmental variables

#### Source

Department of Ecology. University of Leon. Spain

#### Examples

```
data(riano)
## maybe str(riano) ; plot(riano) ...
```
<span id="page-186-0"></span>RidgeBinaryLogistic *Ridge Binary Logistic Regression for Binary data*

# Description

This function performs a logistic regression between a dependent binary variable y and some independent variables x, solving the separation problem in this type of regression using ridge penalization.

## Usage

```
RidgeBinaryLogistic(y, X = NULL, data = NULL, freq = NULL,
tolerance = 1e-05, maxiter = 100, penalization = 0.2,
cte = FALSE, ref = "first", bootstrap = FALSE, nmB = 100,
RidgePlot = FALSE, MinLambda = 0, MaxLambda = 2, StepLambda = 0.1)
```
## Arguments

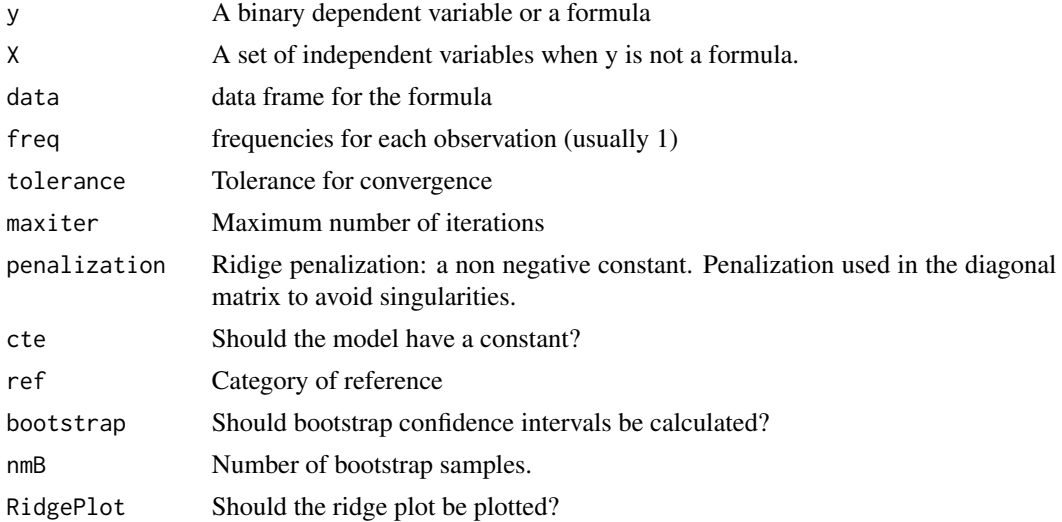

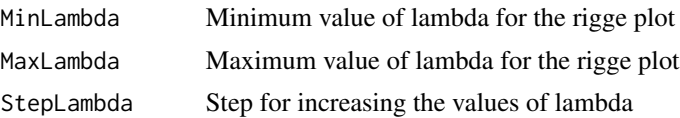

## Details

Logistic Regression is a widely used technique in applied work when a binary, nominal or ordinal response variable is available, due to the fact that classical regression methods are not applicable to this kind of variables. The method is available in most of the statistical packages, commercial or free. Maximum Likelihood together with a numerical method as Newton-Raphson, is used to estimate the parameters of the model. In logistic regression, when in the space generated by the independent variables there are hyperplanes that separate among the individuals belonging to the different groups defined by the response, maximum likelihood does not converge and the estimations tend to the infinity. That is known in the literature as the separation problem in logistic regression. Even when the separation is not complete, the numerical solution of the maximum likelihood has stability problems. From a practical point of view, that means the estimated model is not accurate precisely when there should be a perfect, or almost perfect, fit to the data.

The problem of the existence of the estimators in logistic regression can be seen in Albert (1984), a solution for the binary case, based on the Firth method, Firth (1993) is proposed by Heinze(2002). The extension to nominal logistic model was made by Bull (2002). All the procedures were initially developed to remove the bias but work well to avoid the problem of separation. Here we have chosen a simpler solution based on ridge estimators for logistic regression Cessie(1992).

Rather than maximizing  $L_i(G | \mathbf{b}_{j0}, \mathbf{B}_j)$  we maximize

$$
L_j(\mathbf{G}|\mathbf{b}_{j0},\mathbf{B}_j) - \lambda (\|\mathbf{b}_{j0}\| + \|\mathbf{B}_j\|)
$$

Changing the values of  $\lambda$  we obtain slightly different solutions not affected by the separation problem.

#### Value

An object of class RidgeBinaryLogistic with the following components

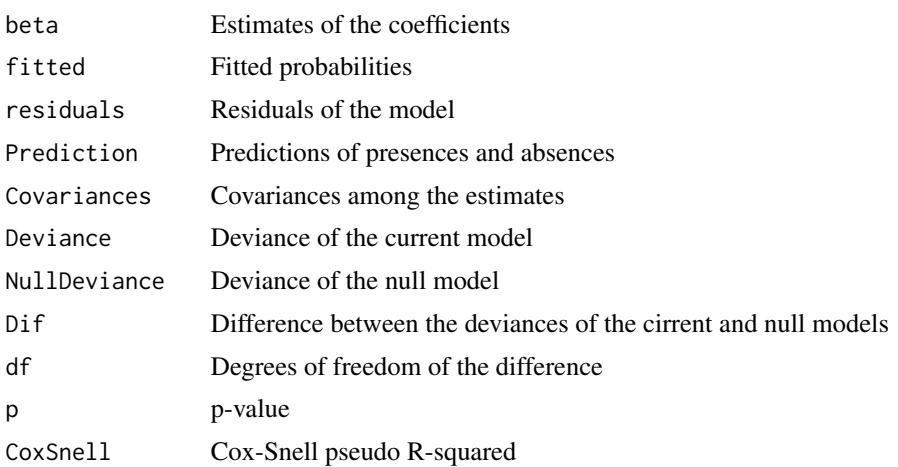

#### RidgeBinaryLogistic 189

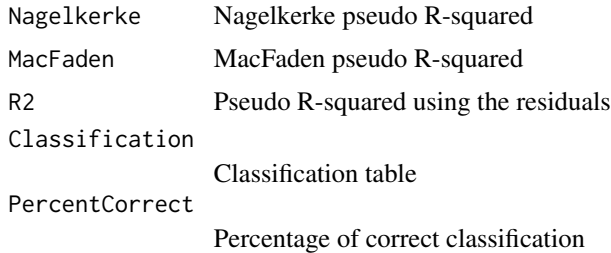

#### Author(s)

Jose Luis Vicente Villardon

#### References

Agresti, A. (1990) An Introduction to Categorical Data Analysis. John Wiley and Sons, Inc.

Albert, A. and Anderson, J. A. (1984) On the existence of maximum likelihood estimates in logistic regression models. Biometrika, 71(1): 1-10.

Anderson, J. A. (1972), Separate sample logistic discrimination. Biometrika, 59(1): 19-35.

Anderson, J. A. & Philips P. R. (1981) Regression, discrimination and measurement models for ordered categorical variables. Appl. Statist, 30: 22-31.

Bull, S. B., Mk, C. & Greenwood, C. M. (2002) A modified score function for multinomial logistic regression. Computational Statistics and data Analysis, 39: 57-74.

Cortinhas Abrantes, J. & Aerts, M. (2012) A solution to separation for clustered binary data. Statistical Modelling, 12 (1): 3-27.

Cox, D. R. (1970), Analysis of Binary Data. Methuen. London.

Demey, J., Vicente-Villardon, J. L., Galindo, M.P. AND Zambrano, A. (2008) Identifying Molecular Markers Associated With Classification Of Genotypes Using External Logistic Biplots. Bioinformatics, 24(24): 2832-2838.

Firth D, (1993) Bias Reduction of Maximum Likelihood Estimates, Biometrika, Vol, 80, No, 1, (Mar., 1993), pp, 27-38.

Fox, J. (1984) Linear Statistical Models and Related Methods. Wiley. New York.

Harrell, F. E. (2012). rms: Regression Modeling Strategies. R package version 3.5-0. http://CRAN.Rproject.org/package=rms

Harrell, F. E. (2001). Regression Modeling Strategies: With Applications to Linear Models, Logistic Regression, and Survival Analysis (Springer Series in Statistics). Springer. New York.

Heinze G, and Schemper M, (2002) A solution to the problem of separation in logistic regresion. Statist. Med., 21:2409-2419

Heinze G. and Ploner M. (2004) Fixing the nonconvergence bug in logistic regression with SPLUS and SAS. Computer Methods and Programs in Biomedicine 71 p, 181-187

Heinze, G. (2006) A comparative investigation of methods for logistic regression with separated or nearly separated data. Statist. Med., 25:4216-4226.

Heinze, G. and Puhr, R. (2010) Bias-reduced and separation-proof conditional logistic regression with small or sparse data sets. Statist. Med. 29: 770-777.

Hoerl, A. E. and Kennard, R.W. (1971) Rige Regression: biased estimators for nonorthogonal problems. Technometrics, 21: 55 67.

Sun, H. and Wang S. Penalized logistic regression for high-dimensional DNA methylation data with case-control studies. Bioinformatics. 28 (10): 1368-1375.

Hosmer, D. and Lemeshow, L. (1989) Applied Logistic Regression. John Wiley and Sons. Inc.

Le Cessie, S. and Van Houwelingen, J.C. (1992) Ridge Estimators in Logistic Regression. Appl. Statist. 41 (1): 191-201.

Malo, N., Libiger, O. and Schork, N. J. (2008) Accommodating Linkage Disequilibrium in Genetic-Association Analyses via Ridge Regression. Am J Hum Genet. 82(2): 375-385.

Silvapulle, M. J. (1981) On the existence of maximum likelihood estimates for the binomial response models. J. R. Statist. Soc. B 43: 310-3.

Vicente-Villardon, J. L., Galindo, M. P. and Blazquez, A. (2006) Logistic Biplots. In Multiple Correspondence Análisis And Related Methods. Grenacre, M & Blasius, J, Eds, Chapman and Hall, Boca Raton.

Walter, S. and Duncan, D. (1967) Estimation of the probability of an event as a function of several variables. Biometrika. 54:167-79.

Wedderburn, R. W. M. (1976) On the existence and uniqueness of the maximum likelihood estimates for certain generalized linear models. Biometrika 63, 27-32.

Zhu, J. and Hastie, T. (2004) Classification of gene microarrays by penalized logistic regression. Biostatistics. 5(3):427-43.

## Examples

# not yet

RidgeBinaryLogisticFit

*Fits a binary logistic regression with ridge penalization*

## Description

This function fits a logistic regression between a dependent variable y and some independent variables x, and solves the separation problem in this type of regression using ridge regression and penalization.

#### Usage

RidgeBinaryLogisticFit(y, xd, freq, tolerance = 1e-05, maxiter = 100, penalization =  $0.2$ )

#### Arguments

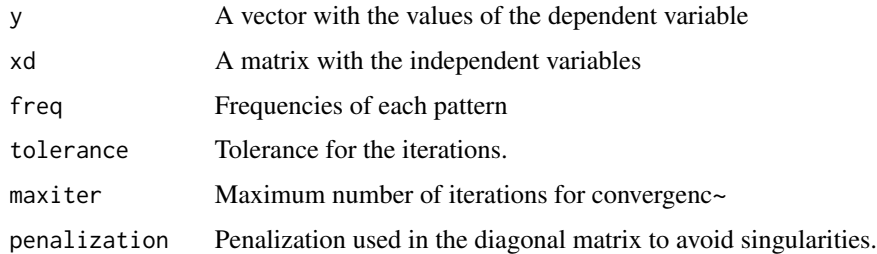

### Details

Fits a binary logistic regression with ridge penalization

# Value

The parameters of the fit

#### Author(s)

Jose Luis Vicente Villardon

#### See Also

[RidgeBinaryLogistic](#page-186-0)

#### Examples

##---- Should be DIRECTLY executable !! ----

<span id="page-190-0"></span>RidgeMultinomialLogisticFit

*Multinomial logistic regression with ridge penalization*

## Description

This function does a logistic regression between a dependent variable y and some independent variables x, and solves the separation problem in this type of regression using ridge regression and penalization.

### Usage

```
RidgeMultinomialLogisticFit(y, x, penalization = 0.2,
tol = 1e-04, maxiter = 200, show = FALSE)
```
## Arguments

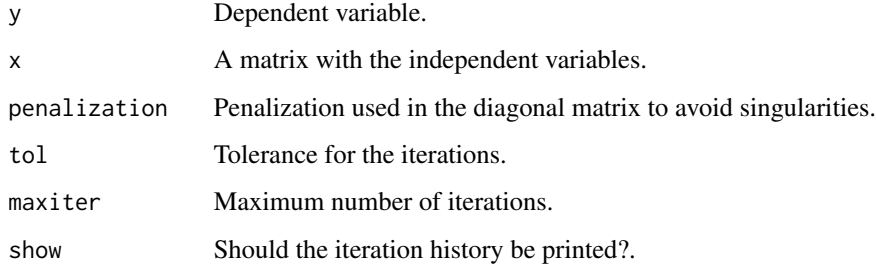

#### Details

The problem of the existence of the estimators in logistic regression can be seen in Albert (1984), a solution for the binary case, based on the Firth's method, Firth (1993) is proposed by Heinze(2002). The extension to nominal logistic model was made by Bull (2002). All the procedures were initially developed to remove the bias but work well to avoid the problem of separation. Here we have chosen a simpler solution based on ridge estimators for logistic regression Cessie(1992).

Rather than maximizing  $L_i(G| \mathbf{b}_{i0}, \mathbf{B}_i)$  we maximize

$$
L_j(\textbf{G}|\textbf{b}_{j0},\textbf{B}_j) - \lambda (\|\textbf{b}_{j0}\| + \|\textbf{B}_j\|)
$$

Changing the values of  $\lambda$  we obtain slightly different solutions not affected by the separation problem.

#### Value

An object of class "rmlr" with components

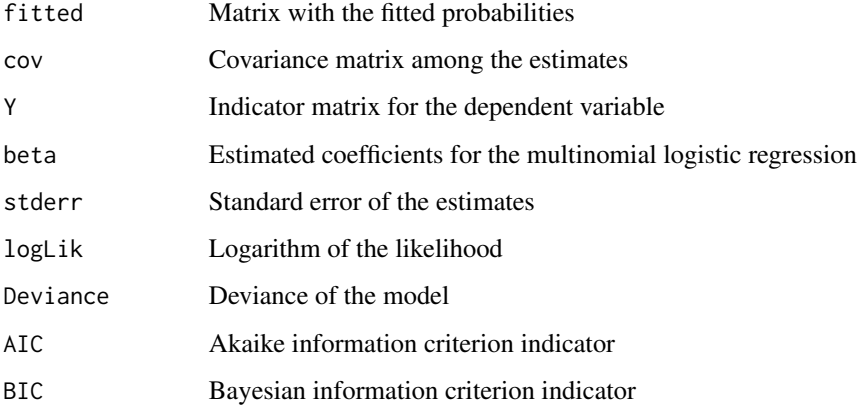

#### Author(s)

Jose Luis Vicente-Villardon

#### References

Albert,A. & Anderson,J.A. (1984),*On the existence of maximum likelihood estimates in logistic regression models*, Biometrika 71(1), 1–10.

Bull, S.B., Mak, C. & Greenwood, C.M. (2002), *A modified score function for multinomial logistic regression*, Computational Statistics and dada Analysis 39, 57–74.

Firth, D.(1993), *Bias reduction of maximum likelihood estimates*, Biometrika 80(1), 27–38

Heinze, G. & Schemper, M. (2002), *A solution to the problem of separation in logistic regression*, Statistics in Medicine 21, 2109–2419

Le Cessie, S. & Van Houwelingen, J. (1992), *Ridge estimators in logistic regression*, Applied Statistics 41(1), 191–201.

#### Examples

# No examples yet

RidgeMultinomialLogisticRegression

*Ridge Multinomial Logistic Regression*

## Description

Function that calculates an object with the fitted multinomial logistic regression for a nominal variable. It compares with the null model, so that we will be able to compare which model fits better the variable.

#### Usage

```
RidgeMultinomialLogisticRegression(formula, data, penalization = 0.2,
cte = TRUE, tol = 1e-04, maxiter = 200, showIter = FALSE)
```
## Arguments

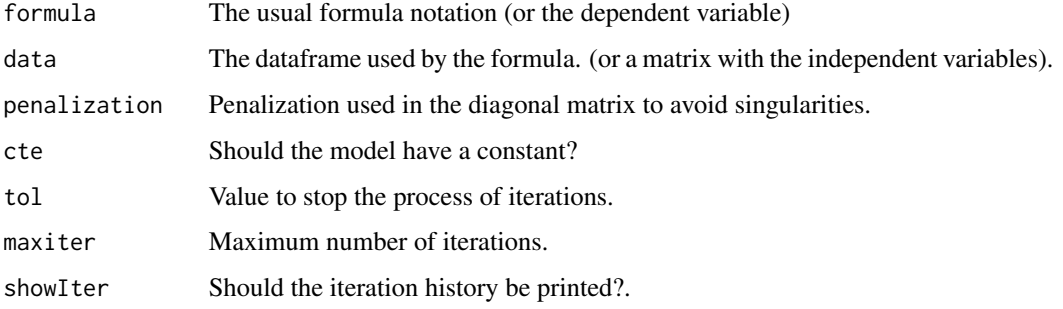

An object that has the following components:

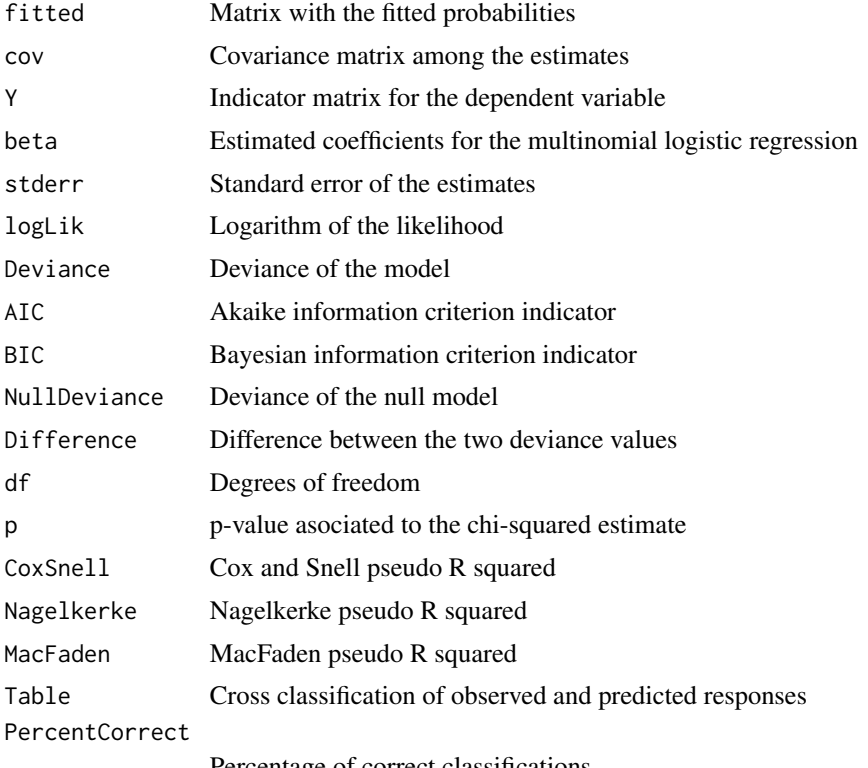

Percentage of correct classifications

# Author(s)

Jose Luis Vicente-Villardon

#### References

Albert,A. & Anderson,J.A. (1984),*On the existence of maximum likelihood estimates in logistic regression models*, Biometrika 71(1), 1–10.

Bull, S.B., Mak, C. & Greenwood, C.M. (2002), *A modified score function for multinomial logistic regression*, Computational Statistics and dada Analysis 39, 57–74.

Firth, D.(1993), *Bias reduction of maximum likelihood estimates*, Biometrika 80(1), 27–38

Heinze, G. & Schemper, M. (2002), *A solution to the problem of separation in logistic regression*, Statistics in Medicine 21, 2109–2419

Le Cessie, S. & Van Houwelingen, J. (1992), *Ridge estimators in logistic regression*, Applied Statistics 41(1), 191–201.

# See Also

[RidgeMultinomialLogisticFit](#page-190-0)

## RidgeOrdinalLogistic 195

#### Examples

```
data(Protein)
y=Protein[[2]]
X=Protein[,c(3,11)]
rmlr = RidgeMultinomialLogisticRegression(y,X,penalization=0.0)
summary(rmlr)
```
RidgeOrdinalLogistic *Ordinal logistic regression with ridge penalization*

## Description

This function performs a logistic regression between a dependent ordinal variable y and some independent variables x, and solves the separation problem using ridge penalization.

## Usage

RidgeOrdinalLogistic(y, x, penalization =  $0.1$ , tol = 1e-04, maxiter = 200, show = FALSE)

#### Arguments

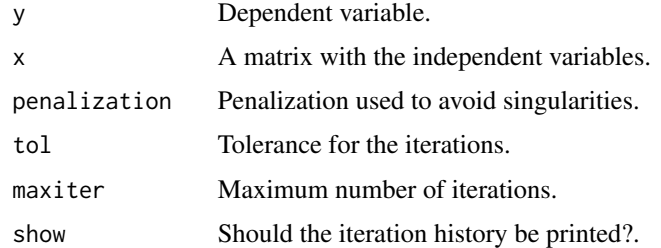

#### Details

The problem of the existence of the estimators in logistic regression can be seen in Albert (1984); a solution for the binary case, based on the Firth's method, Firth (1993) is proposed by Heinze(2002). All the procedures were initially developed to remove the bias but work well to avoid the problem of separation. Here we have chosen a simpler solution based on ridge estimators for logistic regression Cessie(1992).

Rather than maximizing  $L_j(G|\mathbf{b}_{j0}, \mathbf{B}_j)$  we maximize

$$
L_j(\mathbf{G}|\mathbf{b}_{j0},\mathbf{B}_j) - \lambda (\|\mathbf{b}_{j0}\| + \|\mathbf{B}_j\|)
$$

Changing the values of  $\lambda$  we obtain slightly different solutions not affected by the separation problem.

## Value

An object of class "pordlogist". This has components:

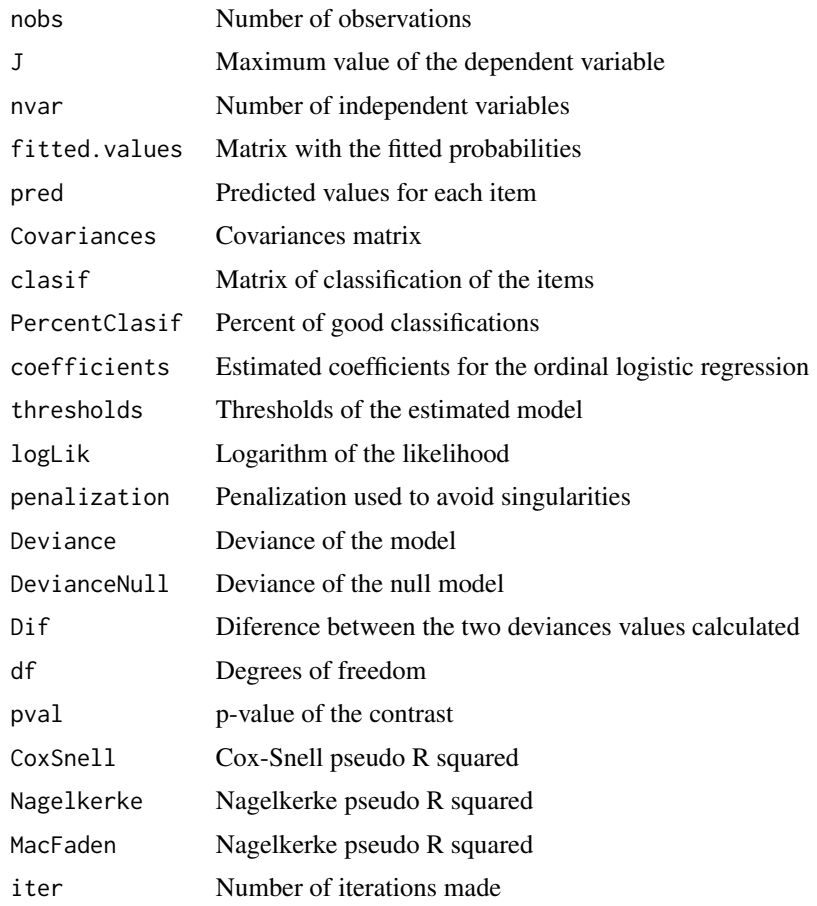

#### Author(s)

Jose Luis Vicente-Villardon

## References

Albert,A. & Anderson,J.A. (1984),*On the existence of maximum likelihood estimates in logistic regression models*, Biometrika 71(1), 1–10.

Bull, S.B., Mak, C. & Greenwood, C.M. (2002), *A modified score function for multinomial logistic regression*, Computational Statistics and dada Analysis 39, 57–74.

Firth, D.(1993), *Bias reduction of maximum likelihood estimates*, Biometrika 80(1), 27–38

Heinze, G. & Schemper, M. (2002), *A solution to the problem of separation in logistic regression*, Statistics in Medicine 21, 2109–2419

Le Cessie, S. & Van Houwelingen, J. (1992), *Ridge estimators in logistic regression*, Applied Statistics 41(1), 191–201.

## scores.CCA.sol 197

## Examples

```
data(Doctors)
olb = OrdLogBipEM(Doctors,dim = 2, nnodos = 10,
            tol = 0.001, maxiter = 100, penalization = 0.2)
model = RidgeOrdinalLogistic(Doctors[, 1], olb$RowCoordinates, tol = 0.001,
       maxiter = 100, penalization = 0.2)
model
```
scores.CCA.sol *Extract the scores of a CCA solution object*

# Description

Extract the scores of a CCA solution object

## Usage

scores.CCA.sol(CCA.sol)

## Arguments

CCA.sol

# Details

Extract the scores of a CCA solution object

## Value

The species, sites and environmental variables scores of a CCA solution

## Author(s)

Jose Luis Vicente Villardon

## See Also

#### **[CCA](#page-43-0)**

## Examples

##---- Should be DIRECTLY executable !! ----

The procedure creates a list in which each field contains the variables of the same type.

#### Usage

```
SeparateVarTypes(X, TypeVar = NULL, TypeFit = NULL)
```
#### Arguments

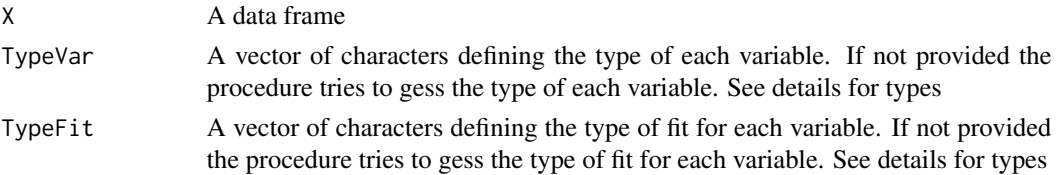

## Details

The procedure creates a list in which each field contains the variables of the same type. The type of Variable can be specified in a vector TypeVar and the type of fit in a vector TypeFit. The TypeVar is a vector of characters with as many components as variables with types coded as:

"c" - Continuous (1)

"b" - Binary (2)

"n" - Nominal (3)

"o" - Ordinal (4)

"f" - Frequency (5)

"a" - Abundance (5)

Numbers rhather than characters can also be used. Unless specified in TypeVar, numerical variables are "Continuous", factors are "Nominal", ordered factors are "Ordinal". Factors with just two values are considered as "Binary". "Frequencies" and "abundances" should be specified by the user. If Typevar has length 1, all the variables are supposed to have the same type.

The typeFit is a vector of characters containing the type of fit used for each variab, coded as:

"a" - Average (1)

"wa" - Weighted Average (2)

"r" - Regression (Linear or logistic depending on the type of variable) (3)

"g" - Gaussian (Equal tolerances) (4)

"g1" - Gaussian (Different tolerances) (5)

Numbers rhather than characters can also be used. Unless specified numerical variables are fitted with linear regression, factors with logistic biplots, frequencies with weighted averages and abundances with gaussian regression.

# SimpleProcrustes 199

# Value

A list containing the following fields

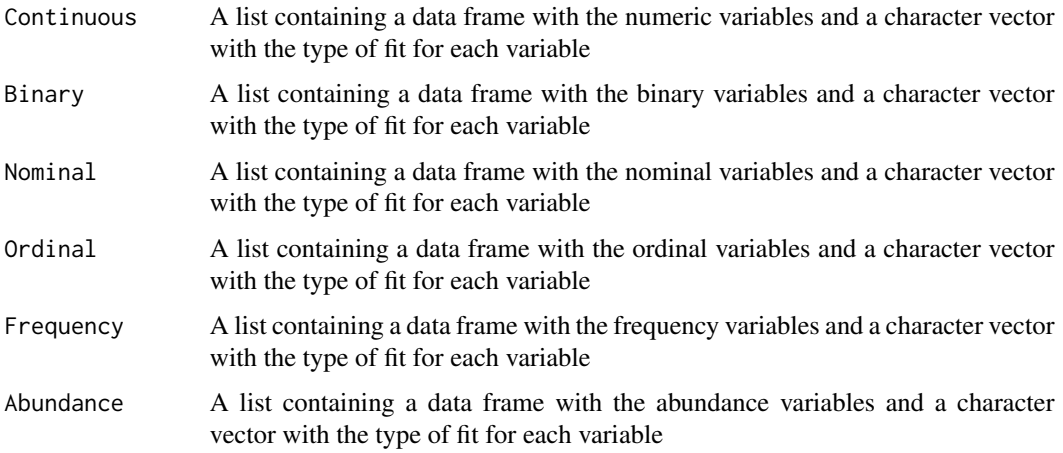

# Author(s)

Jose Luis Vicente Villardon

# Examples

data(Protein) SepData=SeparateVarTypes(Protein) SepData

SimpleProcrustes *Simple Procrustes Analysis*

# Description

Simple Procrustes Analysis for two matrices

# Usage

```
SimpleProcrustes(X, Y, centre = FALSE)
```
# Arguments

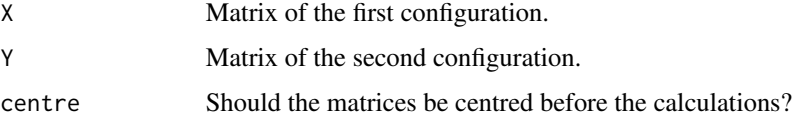

# Details

Orthogonal Procrustes Analysis for two configurations X and Y. The first configuration X is used as a reference and the second, Y, is transformed to match the reference as much as possible.  $X = s$  $Y T + 1t + E = Z + E$ 

## Value

An object of class Procrustes.This has components:

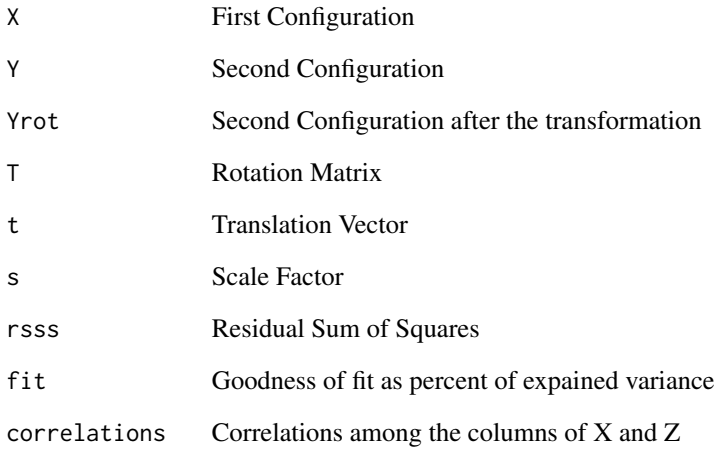

# Author(s)

Jose Luis Vicente-Villardon

#### References

Ingwer Borg, I. & Groenen, P. J.F. (2005). Modern Multidimensional Scaling. Theory and Applications. Second Edition. Springer

# See Also

[PrincipalCoordinates](#page-179-0)

# Examples

data(spiders)

SMACOF algorithm for symmetric proximity matrices

#### Usage

```
SMACOF(P, X = NULL, W = NULL,Model = c("Identity", "Ratio", "Interval", "Ordinal"),
dimsol = 2, maxiter = 100, maxerror = 1e-06,
StandardizeDisparities = TRUE, ShowIter = FALSE)
```
# Arguments

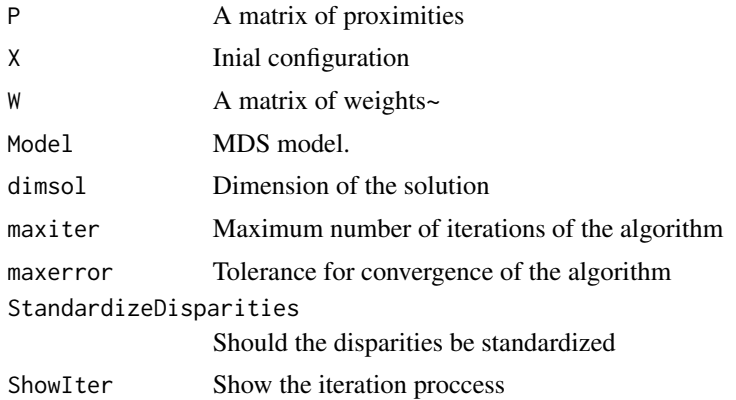

## Details

SMACOF performs multidimensional scaling of proximity data to find a least- squares representation of the objects in a low-dimensional space. A majorization algorithm guarantees monotone convergence for optionally transformed, metric and nonmetric data under a variety of models.

# Value

An object of class Principal.Coordinates and MDS. The function adds the information of the MDS to the object of class proximities. Together with the information about the proximities the object has:

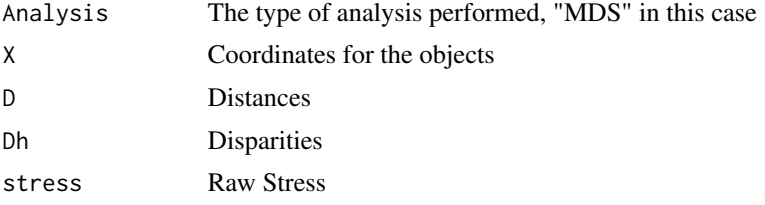

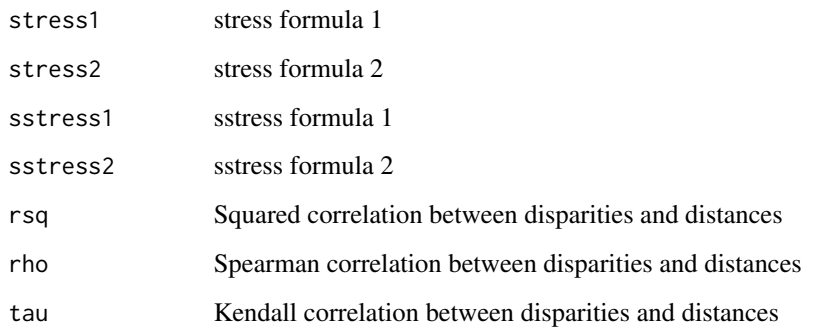

#### Author(s)

Jose Luis Vicente-Villardon

## References

Commandeur, J. J. F. and Heiser, W. J. (1993). Mathematical derivations in the proximity scaling (PROXSCAL) of symmetric data matrices (Tech. Rep. No. RR- 93-03). Leiden, The Netherlands: Department of Data Theory, Leiden University.

Kruskal, J. B. (1964). Nonmetric multidimensional scaling: A numerical method. Psychometrika, 29, 28-42.

De Leeuw, J. & Mair, P. (2009). Multidimensional scaling using majorization: The R package smacof. Journal of Statistical Software, 31(3), 1-30, http://www.jstatsoft.org/v31/i03/

Borg, I., & Groenen, P. J. F. (2005). Modern Multidimensional Scaling (2nd ed.). Springer.

Borg, I., Groenen, P. J. F., & Mair, P. (2013). Applied Multidimensional Scaling. Springer.

Groenen, P. J. F., Heiser, W. J. and Meulman, J. J. (1999). Global optimization in least squares multidimensional scaling by distance smoothing. Journal of Classification, 16, 225-254.

Groenen, P. J. F., van Os, B. and Meulman, J. J. (2000). Optimal scaling by alternating lengthconstained nonnegative least squares, with application to distance-based analysis. Psychometrika, 65, 511-524.

## See Also

[MDS](#page-101-0), [PrincipalCoordinates](#page-179-0)

#### Examples

```
data(spiders)
Dis=BinaryProximities(spiders)
MDSSol=SMACOF(Dis$Proximities)
```
smoking *Smoking habits*

## Description

Frequency table representing smoking habits of different employees in a company

## Usage

data(smoking)

## Format

A data frame with 5 observations on the following 4 variables.

None a numeric vector

Light a numeric vector

Medium a numeric vector

Heavy a numeric vector

# Details

Frequency table representing smoking habits of different employees in a company

# Source

http://orange.biolab.si/docs/latest/reference/rst/Orange.projection.correspondence/

# References

Greenacre, Michael (1983). Theory and Applications of Correspondence Analysis. London: Academic Press.

## Examples

```
data(smoking)
## maybe str(smoking) ; plot(smoking) ...
```
Sparse version of the NIPALS algorithm for PCA.

## Usage

```
Sparse.NIPALSPCA(X, dimens = 2, tol = 1e-06, maxiter = 1000, lambda = 0.02)
```
## Arguments

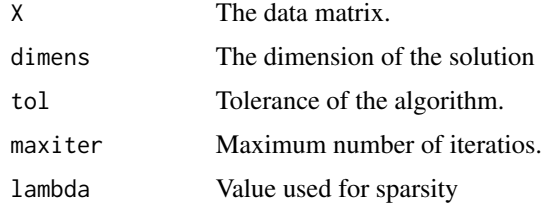

#### Details

Sparse version of the NIPALS algorithm for the singular value decomposition that allows for the construction of PCA and Biplot.

## Value

The singular value decomposition

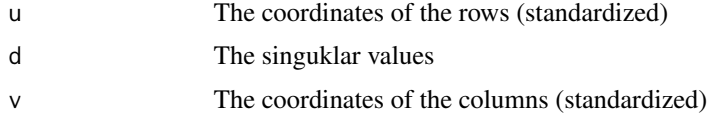

# Author(s)

Jose Luis Vicente Villardon

# References

Have to be written

## Examples

# Not yet

Hunting spiders data transformed into Presence/Abscense.

#### Usage

data(spiders)

## Format

A data frame with 28 observations of presence/absence of 12 hunting spider species

Alopacce Presence/Absence of the species Alopecosa accentuata Alopcune Presence/Absence of the species Alopecosa cuneata Alopfabr Presence/Absence of the species Alopecosa fabrilis

Arctlute Presence/Absence of the species Arctosa lutetiana Arctperi Presence/Absence of the species Arctosa perita

Auloalbi Presence/Absence of the species Aulonia albimana

Pardlugu Presence/Absence of the species Pardosa lugubris

Pardmont Presence/Absence of the species Pardosa monticola

Pardnigr Presence/Absence of the species Pardosa nigriceps

Pardpull Presence/Absence of the species Pardosa pullata

Trocterr Presence/Absence of the species Trochosa terricola

Zoraspin Presence/Absence of the species Zora spinimana

## Source

van der Aart, P. J. M., and Smeenk-Enserink, N. (1975) Correlations between distributions of hunting spiders (Lycos- idae, Ctenidae) and environmental characteristics in a dune area. Netherlands Journal of Zoology 25, 1-45.

#### Examples

data(spiders)

Hunting spiders environmental data.

#### Usage

data("SpidersEnv")

## Format

A data frame with 28 observations on the following 6 variables.

Watcont Water content Barsand Bare sand Covmoss Cover moss Ligrefl Light reflection Falltwi Fallen Twings Coverher Cover Herbs

#### Details

Hunting spiders environmental data.

#### Source

van der Aart, P. J. M., and Smeenk-Enserink, N. (1975) Correlations between distributions of hunting spiders (Lycos- idae, Ctenidae) and environmental characteristics in a dune area. Netherlands Journal of Zoology 25, 1-45.

## References

Ter Braak, C. J. (1986). Canonical correspondence analysis: a new eigenvector technique for multivariate direct gradient analysis. Ecology, 67(5), 1167-1179.

# Examples

```
data(SpidersEnv)
## maybe str(SpidersEnv) ; plot(SpidersEnv) ...
```
Hunting spiders abundances data.

#### Usage

data("SpidersSp")

## Format

A data frame with 28 observations of abundance of 12 hunting spider species

Alopacce Abundance of the species Alopecosa accentuata Alopcune Abundance of the species Alopecosa cuneata Alopfabr Abundance of the species Alopecosa fabrilis Arctlute Abundance of the species Arctosa lutetiana Arctperi Abundance of the species Arctosa perita Auloalbi Abundance of the species Aulonia albimana Pardlugu Abundance of the species Pardosa lugubris Pardmont Abundance of the species Pardosa monticola Pardnigr Abundance of the species Pardosa nigriceps Pardpull Abundance of the species Pardosa pullata Trocterr Abundance of the species Trochosa terricola Zoraspin Abundance of the species Zora spinimana

## Source

van der Aart, P. J. M., and Smeenk-Enserink, N. (1975) Correlations between distributions of hunting spiders (Lycos- idae, Ctenidae) and environmental characteristics in a dune area. Netherlands Journal of Zoology 25, 1-45.

## References

Ter Braak, C. J. (1986). Canonical correspondence analysis: a new eigenvector technique for multivariate direct gradient analysis. Ecology, 67(5), 1167-1179.

# Examples

```
data(SpidersSp)
## maybe str(SpidersSp) ; plot(SpidersSp) ...
```
Sustainability Society Index

#### Usage

data("SSI")

#### Format

A data frame with 924 observations on the following 23 variables.

Year a factor with levels a2006 a2008 a2010 a2012 a2014 a2016

Country a factor with levels Albania Algeria Angola Argentina Armenia Australia Austria Azerbaijan Bangladesh Belarus Belgium Benin Bhutan Bolivia Bosnia-Herzegovina Botswana Brazil Bulgaria Burkina\_Faso Burundi Cambodia Cameroon Canada Central\_African\_Republic Chad Chile China Colombia Congo Congo\_Democratic\_Rep. Costa\_Rica Cote\_dIvoire Croatia Cuba Cyprus Czech\_Republic Denmark Dominican\_Republic Ecuador Egypt El\_Salvador Estonia Ethiopia Finland France Gabon Gambia Georgia Germany Ghana Greece Guatemala Guinea Guinea-Bissau Guyana Haiti Honduras Hungary Iceland India Indonesia Iran Iraq Ireland Israel Italy Jamaica Japan Jordan Kazakhstan Kenya Korea.\_North Korea.\_South Kuwait Kyrgyz\_Republic Laos Latvia Lebanon Lesotho Liberia Libya Lithuania Luxembourg Macedonia Madagascar Malawi Malaysia Mali Malta Mauritania Mauritius Mexico Moldova Mongolia Montenegro Morocco Mozambique Myanmar Namibia Nepal Netherlands New\_Zealand Nicaragua Niger Nigeria Norway Oman Pakistan Panama Papua\_New\_Guinea Paraguay Peru Philippines Poland Portugal Qatar Romania Russia Rwanda Saudi\_Arabia Senegal Serbia Sierra\_Leone Singapore Slovak\_Republic Slovenia South\_Africa Spain Sri\_Lanka Sudan Sweden Switzerland Syria Taiwan Tajikistan Tanzania Thailand Togo Trinidad\_and\_Tobago Tunisia Turkey Turkmenistan Uganda Ukraine United\_Arab\_Emirates United\_Kingdom United\_States Uruguay Uzbekistan Venezuela Vietnam Yemen Zambia Zimbabwe

Sufficient\_Food a numeric vector

Sufficient\_to\_Drink a numeric vector

Safe\_Sanitation a numeric vector

Education\_ a numeric vector

Healthy\_Life a numeric vector

Gender\_Equality a numeric vector

Income\_Distribution a numeric vector

Population\_Growth a numeric vector

Good\_Governance a numeric vector

Biodiversity\_ a numeric vector

#### $SSI3w$  209

Renewable\_Water\_Resources a numeric vector Consumption a numeric vector Energy\_Use a numeric vector Energy\_Savings a numeric vector Greenhouse\_Gases a numeric vector Renewable\_Energy a numeric vector Organic\_Farming a numeric vector Genuine\_Savings a numeric vector GDP a numeric vector Employment a numeric vector Public\_Debt a numeric vector

## Details

Sustainability Society Index

#### Source

https://ssi.wi.th-koeln.de

#### References

Gallego-Alvarez, I., Galindo-Villardon, M. P., & Rodriguez-Rosa, M. (2015). Analysis of the Sustainable Society Index Worldwide: A Study from the Biplot Perspective. Social Indicators Research, 120(1), 29-65. https://doi.org/10.1007/s11205-014-0579-9

## Examples

```
data(SSI)
## maybe str(SSI) ; plot(SSI) ...
```
SSI3w *Sustainability Society Index (3w)*

## Description

Sustainability Society Index, Three way table

### Usage

data("SSI3w")

#### Format

The format is: List of 6 \\$ a2006: num [1:154, 1:21] 10 9.3 6.6 10 8.9 10 10 10 8.3 10 ... ...- attr(\*, "dimnames")=List of 2 .. ..\$ : chr [1:154] "Albania" "Algeria" "Angola" "Argentina" ... .. ..\$ : chr [1:21] "Sufficient\_Food" "Sufficient\_to\_Drink" "Safe\_Sanitation" "Education\_" ... \$ a2008: num [1:154, 1:21] 10 9.4 7.1 10 9.3 10 10 10 8.3 10 ... ..- attr(\*, "dimnames")=List of 2 .. ..\$ : chr [1:154] "Albania" "Algeria" "Angola" "Argentina" ... .. ..\$ : chr [1:21] "Sufficient\_Food" "Sufficient\_to\_Drink" "Safe\_Sanitation" "Education\_" ... \$ a2010: num [1:154, 1:21] 10 9.4 7.7 10 9.4 10 10 10 8.3 10 ... ..- attr(\*, "dimnames")=List of 2 .. ..\$ : chr [1:154] "Albania" "Algeria" "Angola" "Argentina" ... .. ..\$ : chr [1:21] "Sufficient\_Food" "Sufficient\_to\_Drink" "Safe\_Sanitation" "Education\_" ... \$ a2012: num [1:154, 1:21] 10 10 8.1 10 9.3 10 10 10 8.3 10 ... ..- attr(\*, "dimnames")=List of 2 .. ..\$ : chr [1:154] "Albania" "Algeria" "Angola" "Argentina" ... .. ..\$ : chr [1:21] "Sufficient\_Food" "Sufficient\_to\_Drink" "Safe\_Sanitation" "Education\_" ... \$ a2014: num [1:154, 1:21] 10 10 8.4 10 9.3 10 10 10 8.3 10 ... ..- attr(\*, "dimnames")=List of 2 .. ..\$ : chr [1:154] "Albania" "Algeria" "Angola" "Argentina" ... .. ..\$ : chr [1:21] "Sufficient\_Food" "Sufficient\_to\_Drink" "Safe\_Sanitation" "Education\_" ... \$ a2016: num [1:154, 1:21] 10 10 8.6 10 9.4 10 10 10 8.4 10 ... ..- attr(\*, "dimnames")=List of 2 ... .\$ : chr [1:154] "Albania" "Algeria" "Angola" "Argentina" ... .. ..\$ : chr [1:21] "Sufficient\_Food" "Sufficient\_to\_Drink" "Safe\_Sanitation" "Education\_" ...

## Details

Sustainability Society Index

#### Source

https://ssi.wi.th-koeln.de

#### References

Gallego-Alvarez, I., Galindo-Villardon, M. P., & Rodriguez-Rosa, M. (2015). Analysis of the Sustainable Society Index Worldwide: A Study from the Biplot Perspective. Social Indicators Research, 120(1), 29-65. https://doi.org/10.1007/s11205-014-0579-9

#### Examples

```
data(SSI3w)
## maybe str(SSI3w) ; plot(SSI3w) ...
```
SSIEcon3w *Sustainability Society Index*

## Description

Sustainability Society Index

## Usage

data("SSIEcon3w")

#### $SSEnvir3w$  211

#### Format

The format is: List of 6 \$ a2006: num [1:154, 1:5] 1.2 1 1 4.6 1 5.4 9.9 1.9 1 1 ... ..- attr(\*, "dimnames")=List of 2 .. ..\$ : chr [1:154] "Albania" "Algeria" "Angola" "Argentina" ... .. ..\$ : chr [1:5] "Organic\_Farming" "Genuine\_Savings" "GDP" "Employment" ... \$ a2008: num [1:154, 1:5] 1 1 1 4.2 1 5.6 9.9 1.9 1 1 ... ..- attr(\*, "dimnames")=List of 2 .. ..\$ : chr [1:154] "Albania" "Algeria" "Angola" "Argentina" ... .. ..\$ : chr [1:5] "Organic\_Farming" "Genuine\_Savings" "GDP" "Employment" ... \$ a2010: num [1:154, 1:5] 1.1 1 1 5.8 1.1 5.6 9.9 2 1 1 ... ..- attr(\*, "dimnames")=List of 2 .. ..\$ : chr [1:154] "Albania" "Algeria" "Angola" "Argentina" ... .. ..\$ : chr [1:5] "Organic\_Farming" "Genuine\_Savings" "GDP" "Employment" ... \$ a2012: num [1:154, 1:5] 1.1 1 1 5.7 1.1 5.7 9.9 2 1 1 ... ..- attr(\*, "dimnames")=List of 2 .. ..\$ : chr [1:154] "Albania" "Algeria" "Angola" "Argentina" ... .. ..\$ : chr [1:5] "Organic\_Farming" "Genuine\_Savings" "GDP" "Employment" ... \$ a2014: num [1:154, 1:5] 1.1 1 1 5.3 1.1 5.7 9.9 2.1 1.2 1 ... ..- attr(\*, "dimnames")=List of 2 .. ..\$ : chr [1:154] "Albania" "Algeria" "Angola" "Argentina" ... .. ..\$ : chr [1:5] "Organic\_Farming" "Genuine\_Savings" "GDP" "Employment" ... \$ a2016: num [1:154, 1:5] 1.1 1 1 4.8 1.1 6.8 9.9 2 1.2 1  $\ldots$   $\ldots$  attr(\*, "dimnames")=List of 2  $\ldots$  \$: chr [1:154] "Albania" "Algeria" "Angola" "Argentina"  $\ldots$ .. ..\$ : chr [1:5] "Organic\_Farming" "Genuine\_Savings" "GDP" "Employment" ...

#### Details

Sustainability Society Index

#### Source

https://ssi.wi.th-koeln.de

#### References

Gallego-Alvarez, I., Galindo-Villardon, M. P., & Rodriguez-Rosa, M. (2015). Analysis of the Sustainable Society Index Worldwide: A Study from the Biplot Perspective. Social Indicators Research, 120(1), 29-65. https://doi.org/10.1007/s11205-014-0579-9

#### Examples

data(SSIEcon3w) ## maybe str(SSIEcon3w) ; plot(SSIEcon3w) ...

SSIEnvir3w *Sustainability Society Index*

#### Description

Sustainability Society Index

#### Usage

data("SSIEnvir3w")

#### Format

The format is: List of 6 \$ a2006: num [1:154, 1:7] 4.2 6.5 4 4.9 7.7 5.7 8.1 4.9 2.8 6.3 ... .. attr(\*, "dimnames")=List of  $2 \ldots$ \$ : chr [1:154] "Albania" "Algeria" "Angola" "Argentina"  $\ldots$ .. ..\$ : chr [1:7] "Biodiversity\_" "Renewable\_Water\_Resources" "Consumption" "Energy\_Use" ... \$ a2008: num [1:154, 1:7] 4.8 6.5 4 5.1 7.7 5.7 8 5.7 2.8 6 ... ..- attr(\*, "dimnames")=List of 2 .. ..\$ : chr [1:154] "Albania" "Algeria" "Angola" "Argentina" ... .. ..\$ : chr [1:7] "Biodiversity\_" "Renewable\_Water\_Resources" "Consumption" "Energy\_Use" ... \$ a2010: num [1:154, 1:7] 5.4 6.6 4 5.2 7.7 5.7 8 6.4 2.8 5.8 ... ..- attr(\*, "dimnames")=List of 2 .. ..\$ : chr [1:154] "Albania" "Algeria" "Angola" "Argentina" ... .. ..\$ : chr [1:7] "Biodiversity\_" "Renewable\_Water\_Resources" "Consumption" "Energy\_Use" ... \$ a2012: num [1:154, 1:7] 5.3 6.6 4 5.3 7.7 6.1 8 6.8 2.8 5.8 ... ..- attr(\*, "dimnames")=List of 2 .. ..\$ : chr [1:154] "Albania" "Algeria" "Angola" "Argentina" ... .. ..\$ : chr [1:7] "Biodiversity\_" "Renewable\_Water\_Resources" "Consumption" "Energy\_Use" ... \$ a2014: num [1:154, 1:7] 5.6 6.6 4 5.3 7.7 7 7.9 7.3 2.8 6 ... ..- attr(\*, "dimnames")=List of 2 .. ..\$ : chr [1:154] "Albania" "Algeria" "Angola" "Argentina" ... .. ..\$ : chr [1:7] "Biodiversity\_" "Renewable\_Water\_Resources" "Consumption" "Energy\_Use" ... \$ a2016: num [1:154, 1:7] 5.5 6.6 4.1 5.4 7.8 7.3 7.9 7.3 2.9 5.9 ... ..- attr(\*, "dimnames")=List of 2 .. ..\$ : chr [1:154] "Albania" "Algeria" "Angola" "Argentina" ... .. ..\$ : chr [1:7] "Biodiversity\_" "Renewable\_Water\_Resources" "Consumption" "Energy\_Use" ...

#### Details

Sustainability Society Index

## Source

https://ssi.wi.th-koeln.de

#### References

Gallego-Alvarez, I., Galindo-Villardon, M. P., & Rodriguez-Rosa, M. (2015). Analysis of the Sustainable Society Index Worldwide: A Study from the Biplot Perspective. Social Indicators Research, 120(1), 29-65. https://doi.org/10.1007/s11205-014-0579-9

#### Examples

```
data(SSIEnvir3w)
## maybe str(SSIEnvir3w) ; plot(SSIEnvir3w) ...
```
SSIHuman3w *Sustainability Society Index*

#### Description

Sustainability Society Index

#### Usage

data("SSIHuman3w")

#### StatisBiplot 213

#### Format

The format is: List of 6 \\$ a2006: num [1:154, 1:9] 10 9.3 6.6 10 8.9 10 10 10 8.3 10 ... ... attr(\*, "dimnames")=List of 2 .. ..\$ : chr [1:154] "Albania" "Algeria" "Angola" "Argentina" ... .. ..\$ : chr [1:9] "Sufficient\_Food" "Sufficient\_to\_Drink" "Safe\_Sanitation" "Education\_" ... \$ a2008: num  $[1:154, 1:9]$  10 9.4 7.1 10 9.3 10 10 10 8.3 10 ... ... attr(\*, "dimnames")=List of 2 ...\$ : chr [1:154] "Albania" "Algeria" "Angola" "Argentina" ... .. ..\$ : chr [1:9] "Sufficient\_Food" "Sufficient\_to\_Drink" "Safe\_Sanitation" "Education\_" ... \$ a2010: num [1:154, 1:9] 10 9.4 7.7 10 9.4 10 10 10 8.3 10 ... ..- attr(\*, "dimnames")=List of 2 .. ..\$ : chr [1:154] "Albania" "Algeria" "Angola" "Argentina" ... .. ..\$ : chr [1:9] "Sufficient\_Food" "Sufficient\_to\_Drink" "Safe\_Sanitation" "Education\_" ... \$ a2012: num [1:154, 1:9] 10 10 8.1 10 9.3 10 10 10 8.3 10 ... ..- attr(\*, "dimnames")=List of 2 .. ..\$ : chr [1:154] "Albania" "Algeria" "Angola" "Argentina" ... .. ..\$ : chr [1:9] "Sufficient\_Food" "Sufficient\_to\_Drink" "Safe\_Sanitation" "Education\_" ... \$ a2014: num [1:154, 1:9] 10 10 8.4 10 9.3 10 10 10 8.3 10 ... ..- attr(\*, "dimnames")=List of 2 .. ..\$ : chr [1:154] "Albania" "Algeria" "Angola" "Argentina" ... .. ..\$ : chr [1:9] "Sufficient\_Food" "Sufficient\_to\_Drink" "Safe\_Sanitation" "Education\_" ... \$ a2016: num [1:154, 1:9] 10 10 8.6 10 9.4 10 10 10 8.4 10 ... ..- attr(\*, "dimnames")=List of 2 .. ..\$ : chr [1:154] "Albania" "Algeria" "Angola" "Argentina" ... .. ..\$ : chr [1:9] "Sufficient\_Food" "Sufficient\_to\_Drink" "Safe\_Sanitation" "Education\_" ...

#### Details

Sustainability Society Index

#### Source

https://ssi.wi.th-koeln.de

#### References

Gallego-Alvarez, I., Galindo-Villardon, M. P., & Rodriguez-Rosa, M. (2015). Analysis of the Sustainable Society Index Worldwide: A Study from the Biplot Perspective. Social Indicators Research, 120(1), 29-65. https://doi.org/10.1007/s11205-014-0579-9

#### Examples

```
data(SSIHuman3w)
## maybe str(SSIHuman3w) ; plot(SSIHuman3w) ...
```
StatisBiplot *STATIS-ACT for multiple tables with common rows and its associated Biplot*

#### **Description**

The procedure performs STATIS-ACT methodology for multiple tables with common rows and its associated biplot

#### Usage

```
StatisBiplot(X, InitTransform = "Standardize columns", dimens = 2,
                 SameVar = FALSE)
```
## **Arguments**

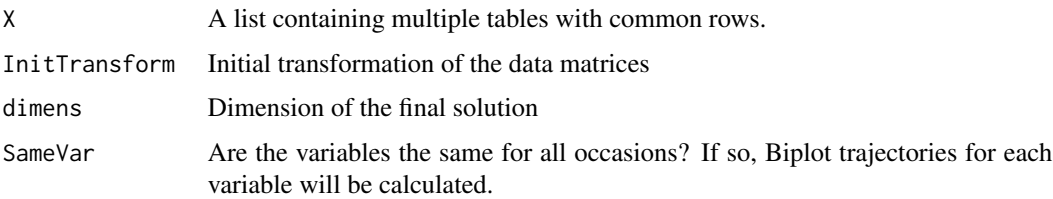

## Details

The procedure performs STATIS-ACT methodology for multiple tables with common rows and its associated biplot. When the variables are the same for all occasions trajectories for the variables can also be plotted. Basic plotting includes the consensus individuals and all the variables. Traditional trajectories for individuals and biplot trajectories for variables (when adequate) are optional. The original matrix will be provided as a list each cell of the list is the data matrix for one ocassion the number of rows for each occasion must be the same

#### Value

An object of class StatisBiplot

## Author(s)

Jose Luis Vicente Villardon

## References

Abdi, H., Williams, L.J., Valentin, D., & Bennani-Dosse, M. (2012). STATIS and DISTATIS: optimum multitable principal component analysis and three way metric multidimensional scaling. WIREs Comput Stat, 4, 124-167.

Efron, B.,Tibshirani, RJ. (1993). An introduction to the bootstrap. New York: Chapman and Hall. 436p.

Escoufier, Y. (1976). Operateur associe a un tableau de donnees. Annales de laInsee, 22-23, 165- 178.

Escoufier, Y. (1987). The duality diagram: a means for better practical applications. En P. Legendre & L. Legendre (Eds.), Developments in Numerical Ecology, pp. 139-156, NATO Advanced Institute, Serie G. Berlin: Springer.

L'Hermier des Plantes, H. (1976). Structuration des Tableaux a Trois Indices de la Statistique. [These de Troisieme Cycle]. University of Montpellier, France.

Ringrose, T.J. (1992). Bootstrapping and Correspondence Analysis in Archaeology. Journal of Archaeological. Science.19:615-629.

## summary.Canonical.Biplot 215

#### Examples

```
data(Chemical)
# Extract continous data from the original data frame.
x= Chemical[,5:16]
# Obtaining the three way table as a list
X=Convert2ThreeWay(x,Chemical$WEEKS, columns=FALSE)
# Calculating the Biplot associated to STATIS-ACT
stbip=StatisBiplot(X, SameVar=TRUE)
# Basic plot of the results
plot(stbip)
# Colors By Table
plot(stbip, VarColorType="ByTable")
# Colors By Variable
plot(stbip, VarColorType="ByVar", mode="s", MinQualityVars = 0.5)
plot(stbip, PlotRowTraj = TRUE, PlotVars=FALSE, RowColors=1:36)
```

```
summary.Canonical.Biplot
```
*Summary of the solution of a Canonical Biplot Analysis*

#### Description

Summary of the solution of a Canonical Biplot Analysis

#### Usage

## S3 method for class 'Canonical.Biplot' summary(object, ...)

## Arguments

object ... Aditional arguments

# Details

Summary of the results of a Canonical Biplot

#### Value

The summary

## Author(s)

Jose Luis Vicente Villardon

#### Examples

##---- Should be DIRECTLY executable !! ----

summary.CCA.sol *Summary of the solution of a CCA*

## Description

Summary of the solution of a CCA

# Usage

```
## S3 method for class 'CCA.sol'
summary(object, ...)
```
# Arguments

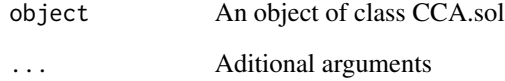

# Details

Summary of the solution of a CCA

## Value

The main results of a CCA

# Author(s)

Jose Luis Vicente Villardon

## See Also

**[CCA](#page-43-0)** 

## Examples

##---- Should be DIRECTLY executable !! ----
<span id="page-216-0"></span>summary.ContinuousBiplot

*Summary of the solution of a Biplot for Continuous Data*

# Description

Summary of the solution of a Biplot for Continuous Data

# Usage

```
## S3 method for class 'ContinuousBiplot'
summary(object, latex = FALSE, ...)
```
# Arguments

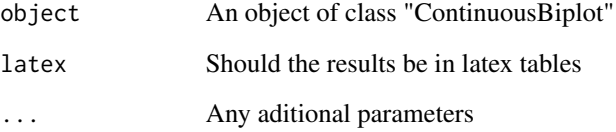

# Details

Summary of the solution of a Biplot for Continuous Data

#### Value

The summary

## Author(s)

Jose Luis Vicente Villardon

# Examples

```
## Simple Biplot with arrows
data(Protein)
bip=PCA.Biplot(Protein[,3:11])
summary(bip)
```
<span id="page-217-0"></span>

Summary of a Canonical Variate Analysis

# Usage

## S3 method for class 'CVA' summary(object, ...)

#### Arguments

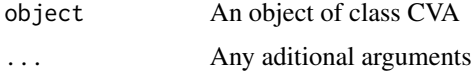

#### Details

Summary of a Canonical Variate Analysis

#### Value

The summary

#### Author(s)

Jose Luis Vicente Villardon

# Examples

# Not yet

summary.MGC *Summary of Model-Based Gaussian Clustering results*

# Description

Summarizes the results of Model-Based Gaussian Clustering algorithms

#### Usage

```
## S3 method for class 'MGC'
summary(object, Centers = TRUE, Covariances = TRUE, ...)
```
# <span id="page-218-0"></span>Arguments

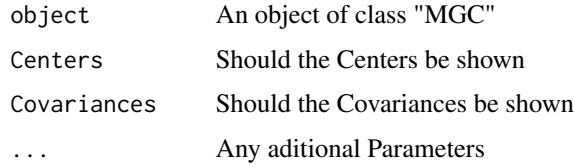

#### Details

Summarizes the results of Model-Based Gaussian Clustering algorithms

#### Value

No value returned

#### Author(s)

Jose Luis Vicente Villardon

# Examples

```
##---- Should be DIRECTLY executable !! ----
##-- ==> Define data, use random,
##--or do help(data=index) for the standard data sets.
## The function is currently defined as
```
summary.PCA.Analysis *Summary of the results of a PCA.*

#### Description

Sumarizes the results of a PCA Analysis.

#### Usage

```
## S3 method for class 'PCA.Analysis'
summary(object, latex = FALSE, ...)
```
#### Arguments

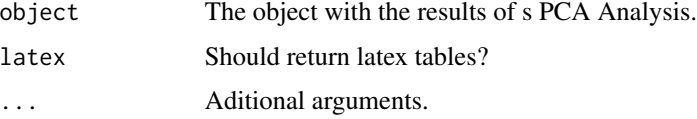

# <span id="page-219-0"></span>Details

Sumarizes the results of a PCA Analysis, including latex tables for presentation.

# Value

A summary of the main results

# Author(s)

Jose Luis Vicente Villardon

#### Examples

# Not yet

summary.PCA.Bootstrap *Summary of a PCA.Bootstrap object*

# Description

Summary of a PCA.Bootstrap object

# Usage

## S3 method for class 'PCA.Bootstrap' summary(object, ...)

# Arguments

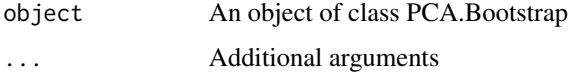

# Details

Summary of a PCA.Bootstrap object

# Value

The summary

# Author(s)

Jose Luis Vicente Villardon

<span id="page-220-0"></span>

Summary of a PLSR object

#### Usage

## S3 method for class 'PLSR' summary(object, ...)

#### Arguments

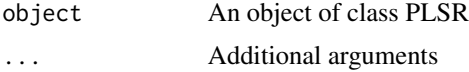

# Details

Summary of a PLSR object

## Value

The summary of the object

# Author(s)

Jose Luis Vicente Villardon

summary.PLSR1Bin *Summary of PLSR with a Binary Response*

# Description

Summary of PLSR with a single binary Response

# Usage

## S3 method for class 'PLSR1Bin' summary(object, ...)

# Arguments

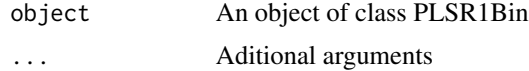

# <span id="page-221-0"></span>Details

Summary of PLSR with a single binary Response

#### Value

The summary

#### Author(s)

Jose Luis Viecente Villlardon

### Examples

#Not yet

summary.Principal.Coordinates

*Summary of the results of a Principal Coordinates Analysis*

#### Description

Summary of the results of a Principal Coordinates Analysis

# Usage

```
## S3 method for class 'Principal.Coordinates'
summary(object, printdata=FALSE, printproximities=FALSE,
printcoordinates=FALSE, printqualities=FALSE,...)
```
# Arguments

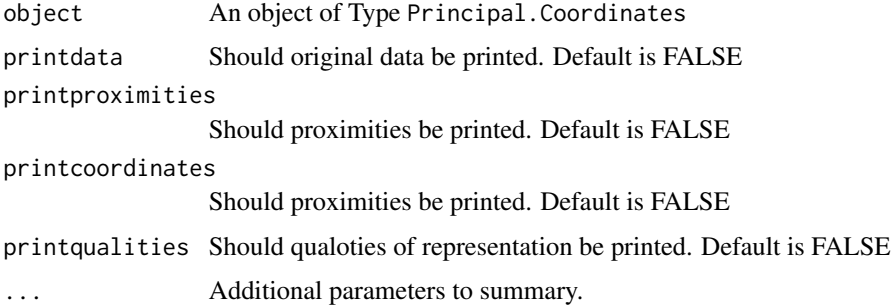

#### Details

This function is a method for the generic function summary() for class "Principal.Coordinates". It can be invoked by calling summary $(x)$  for an object x of the appropriate class.

# <span id="page-222-0"></span>Value

The summary

# Author(s)

Jose Luis Vicente-Villardon

# Examples

```
data(spiders)
dist=BinaryProximities(spiders)
pco=PrincipalCoordinates(dist)
summary(pco)
```

```
summary.RidgeBinaryLogistic
```
*Summary of a Binary Logistic Regression with Ridge Penalization*

# Description

Summarizes the results of a Binary Logistic Regression with Ridge Penalization

#### Usage

```
## S3 method for class 'RidgeBinaryLogistic'
summary(object, ...)
```
# Arguments

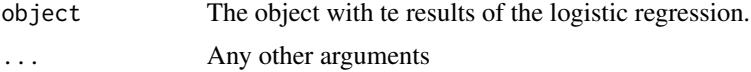

# Details

Summarizes the results of a Binary Logistic Regression with Ridge Penalization.

# Value

The summary

# Author(s)

Jose Luis Vicente Villardon

#### Examples

# Not Yet

<span id="page-223-0"></span>

Plots labels of points in a scattergram. labels for points with positive x are placed on the right of the points, and labels for points with negative values on the left.

#### Usage

textsmart(A, Labels, CexPoints, ColorPoints, ...)

# Arguments

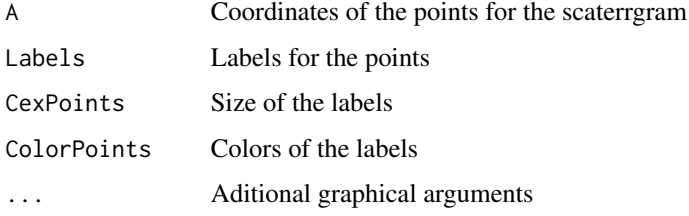

#### Details

The function is used to improve the readability of the labels in a scatergram.

#### Value

No value returned

#### Author(s)

Jose Luis Vicente-Villardon

# See Also

[plot.Principal.Coordinates](#page-160-0)

# Examples

```
data(spiders)
dist=BinaryProximities(spiders)
pco=PrincipalCoordinates(dist)
plot(pco, SmartLabels =TRUE)
```
<span id="page-224-0"></span>

Takes a multitable list of matrices X and converts it to a two way matrix with the structure required by the Statis programs using a \_ to separate variable and occassion or study.

#### Usage

Three2TwoWay(X, whatlines =  $2$ )

#### Arguments

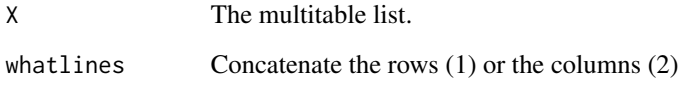

#### Details

Takes a multitable list of matrices X and converts it to a two way matrix with the structure required by the Statis programs using a \_ to separate variable and occassion or study. When whatlines is 1 the final matrix adds the rows of the three dimensional array, then the columns must be the same for all studies. When whatlines is 2 the columns are concatenated and then the number of rows must be the same for all studies.

#### Value

A two way matrix

x A two way matrix

#### Author(s)

Jose Luis Vicente Villardon

# Examples

# No examples yet

<span id="page-225-0"></span>

Initial transformation of data before the construction of a biplot. (or any other technique)

#### Usage

```
TransformIni(X, InitTransform = "None", transform = "Standardize columns")
```
#### Arguments

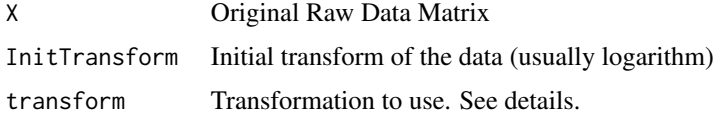

#### Details

Possible Transformations are:

1.- "Raw Data": When no transformation is required.

2.- "Substract the global mean": Eliminate an eefect common to all the observations

3.- "Double centering" : Interaction residuals. When all the elements of the table are comparable. Useful for AMMI models.

4.- "Column centering": Remove the column means.

5.- "Standardize columns": Remove the column means and divide by its standard deviation.

6.- "Row centering": Remove the row means.

7.- "Standardize rows": Divide each row by its standard deviation.

8.- "Divide by the column means and center": The resulting dispersion is the coefficient of variation.

9.- "Normalized residuals from independence" for a contingency table.

The transformation can be provided to the function by using the string beetwen the quotes or just the associated number.

The supplementary rows and columns are not used to calculate the parameters (means, standard deviations, etc). Some of the transformations are not compatible with supplementary data.

#### Value

X Transformed data matrix

#### Author(s)

Jose Luis Vicente Villardon

#### <span id="page-226-0"></span>References

M. J. Baxter (1995) Standardization and Transformation in Principal Component Analysis, with Applications to Archaeometry. Journal of the Royal Statistical Society. Series C (Applied Statistics). Vol. 44, No. 4 (1995) , pp. 513-527

Kroonenberg, P. M. (1983). Three-mode principal component analysis: Theory and applications (Vol. 2). DSWO press. (Chapter 6)

#### Examples

```
data(iris)
x=as.matrix(iris[,1:4])
x=TransformIni(x, transform=4)
x
```
Truncated.NIPALSPCA *Truncated version of the NIPALS algorithm for PCA.*

#### Description

Truncated version of the NIPALS algorithm for PCA.

#### Usage

```
Truncated.NIPALSPCA(X, dimens = 2, tol = 1e-06, maxiter = 1000, lambda = 0.02)
```
#### Arguments

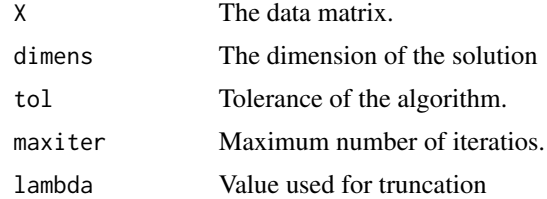

# Details

Classical NIPALS algorithm for the singular value decomposition that allows for the construction of PCA and Biplot.

#### Value

The singular value decomposition

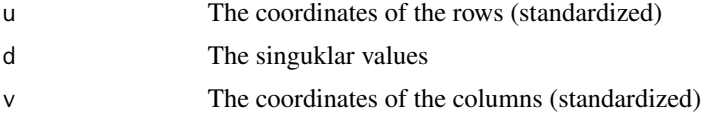

### Author(s)

Jose Luis Vicente Villardon

# References

Have to be written

# See Also

[NIPALS.Biplot](#page-109-0)

#### Examples

# Not yet

# Unfolding *Multidimensional Unfolding*

# Description

Multidimensional Unfolding with some adaptations for vegetation analysis

#### Usage

```
Unfolding(A, ENV = NULL, TransAbund = "Gaussian Columns", offset = 0.5,
weight = "All_1", Constrained = FALSE,
TransEnv = "Standardize columns",
InitConfig = "SVD", model = "Ratio",
condition = "Columns", Algorithm = "SMACOF",
OptimMethod = "CG", r = 2, maxiter = 100,
tolerance = 1e-05, lambda = 1, omega = 0, plot = FALSE)
```
#### Arguments

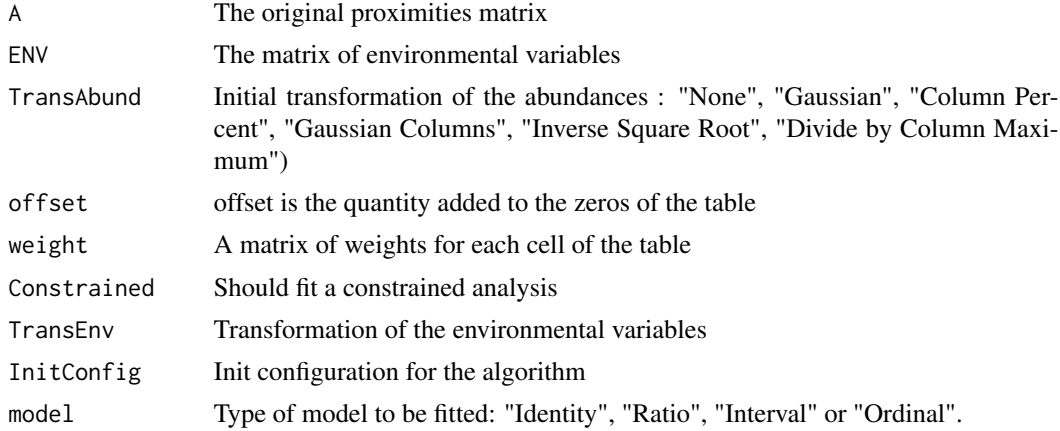

<span id="page-227-0"></span>

#### <span id="page-228-0"></span>VarBiplot 229

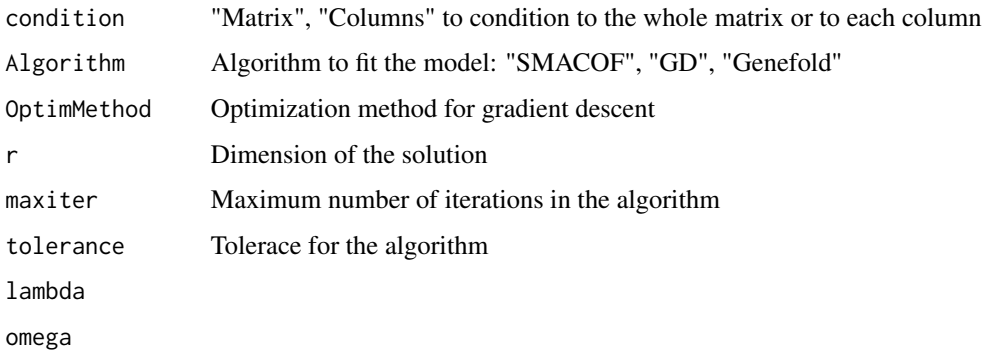

plot

# Details

ological data

#### Value

An object of class "Unfolding"

#### Author(s)

Jose Luis Vicente Villardon

#### References

Ver Articulos

#### Examples

```
unf=Unfolding(SpidersSp, ENV=SpidersEnv, model="Ratio", Constrained = FALSE, condition="Matrix")
plot(unf, PlotTol=TRUE, PlotEnv = FALSE)
plot(unf, PlotTol=TRUE, PlotEnv = TRUE)
cbind(unf$QualityVars, unf$Var_Fit)
unf2=Unfolding(SpidersSp, ENV=SpidersEnv, model="Ratio", Constrained = TRUE, condition="Matrix")
plot(unf2, PlotTol=FALSE, PlotEnv = TRUE, mode="s")
cbind(unf2$QualityVars, unf2$Var_Fit)
```
VarBiplot *Draws a variable on a biplot*

# Description

Draws a continuous variable on a biplot

# Usage

```
VarBiplot(bi1, bi2, b0 = 0, xmin = -3, xmax = 3, ymin = -3, ymax
                 = 3, label = "Point", mode = "a", CexPoint = 0.8,
                 PchPoint = 1, Color = "blue", ticks = c(-3, -2.5, -2,-1.5, -1, -0.5, 0.5, 1, 1.5, 2, 2.5, 3), ticklabels =
                round(ticks, digits = 2), tl = 0.03, ts = "Complete",
                Position = "Angle", AddArrow=FALSE, ...)
```
# Arguments

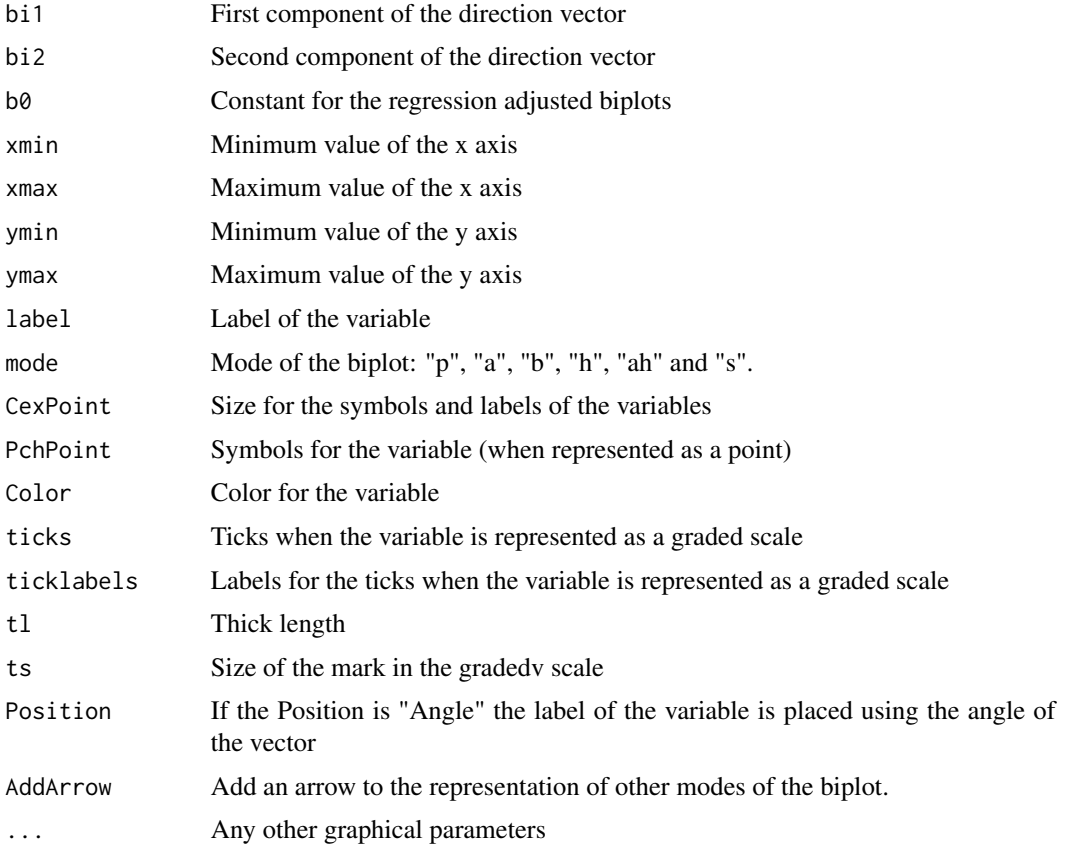

# Details

See plot.PCA.Biplot

# Value

No value returned

# Author(s)

Jose Luis Vicente Villardon

# See Also

[plot.ContinuousBiplot](#page-143-0)

# Examples

```
data(Protein)
bip=PCA.Biplot(Protein[,3:11])
plot(bip)
```
# wa *Extracts the weighted averages of a CCA solution*

# Description

Extracts the weighted averages of a CCA solution

# Usage

wa(CCA.sol, transformed = FALSE)

# Arguments

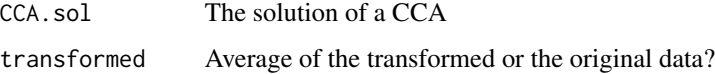

# Details

Extracts the weighted averages of a CCA solution

# Value

A matrix with the averages

#### Author(s)

icente Villardon

# Examples

##---- Should be DIRECTLY executable !! ----

<span id="page-230-0"></span>

<span id="page-231-0"></span>

Weighted correlations

# Usage

 $wcor(d1, d2, w = rep(1, nrow(d1))/nrow(d1))$ 

# Arguments

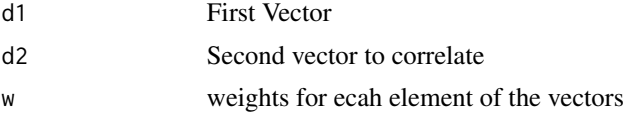

# Details

Weighted correlations

#### Value

Weighted correlation

# Author(s)

Jose Luis Vicente Villardon

weighted.quantile *Weighted quantiles*

# Description

Weighted quantiles

# Usage

weighted.quantile(x,  $w, q = 0.5$ )

# Arguments

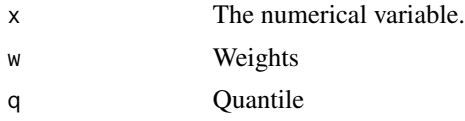

# <span id="page-232-0"></span>WeightedPCoA 233

# Value

The quantile

# Author(s)

Jose Luis Vicente Villardon

# Examples

```
##---- Should be DIRECTLY executable !! ----
```
WeightedPCoA *Weighted Principal Coordinates Analysis*

# Description

Weighted Principal Coordinates Analysis

# Usage

```
WeightedPCoA(Proximities,
weigths = matrix(1,dim(Proximities$Proximities)[1],1),
dimension = 2, tolerance=0.0001)
```
## Arguments

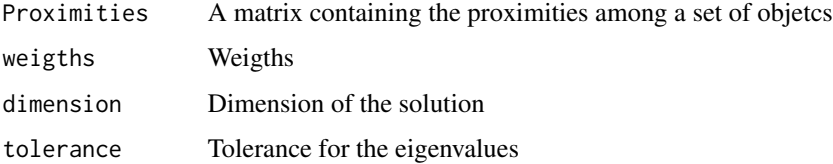

# Details

Weighted Principal Coordinates Analysis

# Value

data(spiders) dist=BinaryProximities(spiders) pco=WeightedPCoA(dist) An object of class Principal.Coordinates

# Author(s)

Jose Luis Vicente-Villardon

#### References

Gower, J. C. (2006) Similarity dissimilarity and Distance, measures of. Encyclopedia of Statistical Sciences. 2nd. ed. Volume 12. Wiley

Gower, J.C. (1966). Some distance properties of latent root and vector methods used in multivariate analysis. Biometrika 53: 325-338.

J.R. Demey, J.L. Vicente-Villardon, M.P. Galindo, A.Y. Zambrano, Identifying molecular markers associated with classifications of genotypes by external logistic biplot, Bioinformatics 24 (2008) 2832.

Cuadras, C. M., Fortiana, J. Metric scaling graphical representation of Categorical Data. Proceedings of Statistics Day, The Center for Multivariate Analysis, Pennsylvania State University, Part 2, pp.1-27, 1995.

# See Also

[BinaryProximities](#page-22-0)

#### Examples

```
data(spiders)
dist=BinaryProximities(spiders)
pco=WeightedPCoA(dist)
```
wine *Wine data*

#### Description

Comparison of young wines of Ribera de Duero and Toro

#### Usage

data("wine")

#### Format

A data frame with 45 observations on the following 21 variables.

Year A factor with levels 1986 1987

Origin A factor with levels Ribera Toro

Group A factor with levels R86 R87 T86 T87

A Alcoholic content (percentage)

VA volatil acidity - g acetic acid/l

TA Total tritable acidity - g tartaric acid/l

FA Fixed acidity - g tartaric acid/l

#### <span id="page-233-0"></span>234 wine

pH ph

- TPR Total phenolics g gallic acid /l Folin
- TPS Total phenolics Somers
- V Substances reactive to vanilin mg catechin/l
- PC Procyanidins mg cyanidin/l
- ACR Total Anthocyanins mg/l method 1
- ACS Total Anthocyanins mg/l methods 2
- ACC Malvidin malvidin-3-glucoside mg/l
- CI Color density -
- CI2 Color density 2
- H Wine Hue Color
- I Degree of Ionization Percent
- CA Chemical Age
- VPC ratio V/PC

## Details

Comparison of young wines of Ribera de Duero and Toro

#### Source

Rivas-Gonzalo, J. C., Gutierrez, Y., Polanco, A. M., Hebrero, E., Vicente-Villardon, J. L., Galindo, P., & Santos-Buelga, C. (1993). Biplot analysis applied to enological parameters in the geographical classification of young red wines. American journal of enology and viticulture, 44(3), 302-308.

#### References

Rivas-Gonzalo, J. C., Gutierrez, Y., Polanco, A. M., Hebrero, E., Vicente-Villardon, J. L., Galindo, P., & Santos-Buelga, C. (1993). Biplot analysis applied to enological parameters in the geographical classification of young red wines. American journal of enology and viticulture, 44(3), 302-308.

#### Examples

```
data(wine)
## maybe str(wine) ; plot(wine) ...
```
<span id="page-235-0"></span>

Matrix of zeros

# Usage

zeros(n)

# Arguments

n Dimension of the matrix

# Value

A matrix of zeros

# Author(s)

Jose Luis Vicente Villardon

# Examples

zeros(6)

# **Index**

∗ 3D Biplot plot3d.ContinuousBiplot, [167](#page-166-0) ∗ Alternated Least Squares CrissCross, [60](#page-59-0) ∗ Biplot AddCluster2Biplot, [8](#page-7-0) ∗ Canonical Variate Analysis plot.Canonical.Biplot, [136](#page-135-0) ∗ Cluster Analysis AddCluster2Biplot, [8](#page-7-0) ∗ Discriminant Analysis plot.Canonical.Biplot, [136](#page-135-0) ∗ Distance NominalDistances, [113](#page-112-0) ∗ EM OrdLogBipEM, [119](#page-118-0) ∗ MANOVA plot.Canonical.Biplot, [136](#page-135-0) ∗ Multivariate NominalDistances, [113](#page-112-0) ∗ Nominal NominalDistances, [113](#page-112-0) ∗ ~Biplot CrissCross, [60](#page-59-0) ∗ algorithm OrdLogBipEM, [119](#page-118-0) ∗ datasets Chemical, [47](#page-46-0) Doctors, [69](#page-68-0) moth, [106](#page-105-0) PoliticalFigures, [178](#page-177-0) Protein, [183](#page-182-0) RAPD, [184](#page-183-0) riano, [186](#page-185-0) smoking, [203](#page-202-0) spiders, [205](#page-204-0) SpidersEnv, [206](#page-205-0) SpidersSp, [207](#page-206-0) SSI, [208](#page-207-0)

SSI3w, [209](#page-208-0) SSIEcon3w, [210](#page-209-0) SSIEnvir3w, [211](#page-210-0) SSIHuman3w, [212](#page-211-0) wine, [234](#page-233-0) ∗ logistic OrdinalLogisticFit, [117](#page-116-0) RidgeMultinomialLogisticFit, [191](#page-190-0) RidgeMultinomialLogisticRegression, [193](#page-192-0) RidgeOrdinalLogistic, [195](#page-194-0) ∗ models OrdinalLogisticFit, [117](#page-116-0) RidgeMultinomialLogisticFit, [191](#page-190-0) RidgeMultinomialLogisticRegression, [193](#page-192-0) RidgeOrdinalLogistic, [195](#page-194-0) ∗ package MultBiplotR-package, [6](#page-5-0) ∗ ridge RidgeMultinomialLogisticFit, [191](#page-190-0) ∗ summary summary.Principal.Coordinates, [222](#page-221-0) AddBinVars2Biplot, [7](#page-6-0) AddCluster2Biplot, [8,](#page-7-0) *[79](#page-78-0)*, *[173](#page-172-0)* AddContVars2Biplot, [10,](#page-9-0) *[12](#page-11-0)* AddOrdVars2Biplot, [11](#page-10-0) AddSupVars2Biplot, *[11](#page-10-0)*, [12](#page-11-0) anova.RidgeBinaryLogistic, [13](#page-12-0) Bartlett.Tests, [14](#page-13-0) BasicDescription, [15](#page-14-0) BinaryDistances, [16,](#page-15-0) *[25](#page-24-0)*, *[114](#page-113-0)* BinaryLogBiplotEM, [17,](#page-16-0) *[23](#page-22-1)* BinaryLogBiplotGD, [18,](#page-17-0) *[23](#page-22-1)* BinaryLogBiplotJoint, [20,](#page-19-0) *[23](#page-22-1)* BinaryLogBiplotMirt, [21,](#page-20-0) *[23](#page-22-1)* BinaryLogisticBiplot, [22](#page-21-0) BinaryProximities, [23,](#page-22-1) *[163,](#page-162-0) [164](#page-163-0)*, *[181](#page-180-0)*, *[234](#page-233-0)*

#### 238 INDEX

Biplot.PLSR, [26,](#page-25-0) *[175](#page-174-0)* Biplot.PLSR1BIN, [27](#page-26-0) BootstrapDistance, [28,](#page-27-0) *[181](#page-180-0)* BootstrapScalar, *[29](#page-28-0)*, [30,](#page-29-0) *[31](#page-30-0)*, *[34](#page-33-0)* BootstrapSmacof, [32,](#page-31-0) *[103](#page-102-0)* BoxPlotPanel, [34](#page-33-0)

# CA, [35](#page-34-0)

Canonical.Variate.Analysis, [36](#page-35-0) CanonicalBiplot, [37](#page-36-0) CanonicalDistanceAnalysis, [39](#page-38-0) CanonicalStatisBiplot, [41](#page-40-0) CategoricalDistances, [42](#page-41-0) CategoricalProximities, [43](#page-42-0) CCA, [44,](#page-43-0) *[197](#page-196-0)*, *[216](#page-215-0)* CheckBinaryMatrix, [46](#page-45-0) CheckBinaryVector, [46](#page-45-0) Chemical, [47](#page-46-0) Circle, [48](#page-47-0) Coinertia, [49](#page-48-0) ColContributionPlot, [50](#page-49-0) ConcEllipse, [51,](#page-50-0) *[79](#page-78-0)*, *[149](#page-148-0)* ConfidenceInterval, [52](#page-51-0) ConstrainedLogisticBiplot, [53](#page-52-0) ConstrainedOrdinalLogisticBiplot, [54](#page-53-0) ContinuousDistances, [55,](#page-54-0) *[114](#page-113-0)* ContinuousProximities, [56](#page-55-0) Convert2ThreeWay, [58](#page-57-0) ConvertFactors2Integers, [59](#page-58-0) CorrelationCircle, [59](#page-58-0) CrissCross, [60,](#page-59-0) *[98](#page-97-0)* CumSum, [62](#page-61-0)

```
Dataframe2BinaryMatrix, 25, 63
DataFrame2Matrix4Regression, 64
DensityBiplot, 64
Dhats, 65
diagonal, 66
DimensionLabels, 67
dlines, 68
Doctors, 69
```
ErrorBarPlotPanel, [69](#page-68-0) EuclideanDistance, [71](#page-70-0) ExpandTable, [71](#page-70-0) ExternalBinaryLogisticBiplot, [72,](#page-71-0) *[152](#page-151-0)* ExtractTable, [74](#page-73-0)

FA.Biplot, [75](#page-74-0)

Fact2Bin, [78](#page-77-0) Factor2Binary *(*Fact2Bin*)*, [78](#page-77-0) Fraction, [78,](#page-77-0) *[154](#page-153-0)*

Games\_Howell, [79](#page-78-0) GD.Biplot, [80](#page-79-0) GeneralizedProcrustes, [82](#page-81-0) GetBiplotScales, [83](#page-82-0) GetCCAScales, [84](#page-83-0) ginv, [85,](#page-84-0) *[101](#page-100-0)* GowerProximities, [86](#page-85-0) GowerSimilarities, [87](#page-86-0)

Hermquad, [88](#page-87-0) HistogramPanel, [89](#page-88-0) HJ.Biplot, [90](#page-89-0)

InBox, [92](#page-91-0) InitialTransform, *[77](#page-76-0)*, *[91](#page-90-0)*, [93,](#page-92-0) *[126](#page-125-0)*, *[129](#page-128-0)* Integer2Binary, [94](#page-93-0)

Kruskal.Wallis.Tests, [95](#page-94-0)

Levene.Tests, [96](#page-95-0) LogFrequencyBiplot, *[62](#page-61-0)*, [96](#page-95-0) logit, [99](#page-98-0)

Matrix2Proximities, [99](#page-98-0) matrixsqrt, [100](#page-99-0) matrixsqrtinv, [101](#page-100-0) MDS, [102,](#page-101-0) *[202](#page-201-0)* MGC, [104](#page-103-0) MonotoneRegression, [105](#page-104-0) moth, [106](#page-105-0) MultBiplot *(*MultBiplotR-package*)*, [6](#page-5-0) MultBiplotR-package, [6](#page-5-0) Multiquad, [107](#page-106-0) MultiTableStatistics, [108](#page-107-0) MultiTableTransform, [109](#page-108-0)

NiceNumber, [109,](#page-108-0) *[180](#page-179-0)* NIPALS.Biplot, [110,](#page-109-1) *[228](#page-227-0)* NIPALSPCA, [112](#page-111-0) NominalDistances, [113](#page-112-0) NormalityTests, [115](#page-114-0) Numeric2Binary, [116](#page-115-0)

ones, [117](#page-116-0) OrdinalLogisticFit, [117](#page-116-0) OrdLogBipEM, [119](#page-118-0)

#### INDEX 239

OrdVarBiplot, [121](#page-120-0) OrdVarCoordinates, [122](#page-121-0) OrthogonalizeScores, [124](#page-123-0) PCA.Analysis, [124](#page-123-0) PCA.Biplot, [127,](#page-126-0) *[131](#page-130-0)* PCA.Bootstrap, [130,](#page-129-0) *[159](#page-158-0)* plot.Binary.Logistic.Biplot, [132](#page-131-0) plot.CA.sol, [135](#page-134-0) plot.Canonical.Biplot, [136,](#page-135-0) *[141](#page-140-0)*, *[171](#page-170-0)* plot.CanonicalDistanceAnalysis, [139](#page-138-0) plot.CCA.sol, [142](#page-141-0) plot.ContinuousBiplot, *[135](#page-134-0)*, *[144](#page-143-1)*, [144,](#page-143-1) *[157](#page-156-0)*, *[165](#page-164-0)*, *[169](#page-168-0)*, *[231](#page-230-0)* plot.CVA, [148](#page-147-0) plot.ellipse, [148](#page-147-0) plot.External.Binary.Logistic.Biplot, [150](#page-149-0) plot.fraction, [153](#page-152-0) plot.MGC, [154](#page-153-0) plot.Ordinal.Logistic.Biplot, [155](#page-154-0) plot.PCA.Analysis, [157](#page-156-0) plot.PCA.Bootstrap, [158](#page-157-0) plot.PCoABootstrap, [159](#page-158-0) plot.Principal.Coordinates, [161,](#page-160-1) *[224](#page-223-0)* plot.Procrustes, [163](#page-162-0) plot.StatisBiplot, [164](#page-163-0) plot.Unfolding, [165](#page-164-0) plot3d.ContinuousBiplot, [167](#page-166-0) plot3dCanonicalBiplot, [170](#page-169-0) PlotBiplotClusters, [172](#page-171-0) PlotOrdinalResponses, [173](#page-172-0) PLSR, *[26](#page-25-0)*, [174](#page-173-0) PLSR1Bin, *[27](#page-26-0)*, [176](#page-175-0) PLSRfit, [177](#page-176-0) PoliticalFigures, [178](#page-177-0) PrettyTicks, *[110](#page-109-1)*, [179](#page-178-0) PrincipalCoordinates, *[17](#page-16-0)*, *[56](#page-55-0)*, *[83](#page-82-0)*, [180,](#page-179-0) *[200](#page-199-0)*, *[202](#page-201-0)* print.MGC, [182](#page-181-0) print.RidgeBinaryLogistic, [182](#page-181-0) Protein, [183](#page-182-0) RAPD, [184](#page-183-0)

RemoveRowsWithNaNs, [185](#page-184-0) riano, [186](#page-185-0) RidgeBinaryLogistic, [187,](#page-186-0) *[191](#page-190-0)* RidgeBinaryLogisticFit, [190](#page-189-0) RidgeMultinomialLogisticFit, [191,](#page-190-0) *[194](#page-193-0)* RidgeMultinomialLogisticRegression, [193](#page-192-0) RidgeOrdinalLogistic, [195](#page-194-0) scores.CCA.sol, [197](#page-196-0) SeparateVarTypes, [198](#page-197-0) SimpleProcrustes, [199](#page-198-0) SMACOF, [201](#page-200-0) smoking, [203](#page-202-0) Sparse.NIPALSPCA, [204](#page-203-0) spiders, [205](#page-204-0) SpidersEnv, [206](#page-205-0) SpidersSp, [207](#page-206-0) SSI, [208](#page-207-0) SSI3w, [209](#page-208-0) SSIEcon3w, [210](#page-209-0) SSIEnvir3w, [211](#page-210-0) SSIHuman3w, [212](#page-211-0) StatisBiplot, [213](#page-212-0) summary.Canonical.Biplot, [215](#page-214-0) summary.CCA.sol, [216](#page-215-0) summary.ContinuousBiplot, [217](#page-216-0) summary.CVA, [218](#page-217-0) summary.MGC, [218](#page-217-0) summary.PCA.Analysis, [219](#page-218-0) summary.PCA.Bootstrap, [220](#page-219-0) summary.PLSR, [221](#page-220-0) summary.PLSR1Bin, [221](#page-220-0) summary.Principal.Coordinates, [222](#page-221-0) summary.RidgeBinaryLogistic, [223](#page-222-0)

textsmart, [224](#page-223-0) Three2TwoWay, [225](#page-224-0) TransformIni, [226](#page-225-0) Truncated.NIPALSPCA, [227](#page-226-0)

Unfolding, [228](#page-227-0)

```
VarBiplot, 229
```
wa, [231](#page-230-0) wcor, [232](#page-231-0) weighted.quantile, [232](#page-231-0) WeightedPCoA, [233](#page-232-0) wine, [234](#page-233-0)

zeros, [236](#page-235-0)